Caelum

"Mata o tempo e matas a tua carreira" **Bryan Forbes** 

## **Sobre a empresa**

A Caelum atua no mercado desde 2002, desenvolvendo sistemas e prestando consultoria em diversas áreas, à luz sempre da plataforma Java. Foi fundada por profissionais que se encontraram no Brasil depois de uma experiência na Alemanha e Itália, desenvolvendo sistemas de grande porte com integração aos mais variados ERPs. Seus profissionais publicaram já diversos artigos nas revistas brasileiras de Java, assim como artigos em eventos acadêmicos, e são presença constante nos eventos da tecnologia.

Em 2004 a Caelum criou uma gama de cursos que rapidamente ganharam grande reconhecimento no mercado. Os cursos foram elaborados por ex-instrutores da Sun que queriam trazer mais dinamismo e aplicar as ferramentas e bibliotecas utilizadas no mercado, tais como Eclipse, Hibernate, Struts, e outras tecnlogias open source que não são abordadas pela Sun. O material utilizado foi inicialmente desenvolvido enquanto eram ministrados os cursos de verão de java da Universidade de São Paulo em janeiro de 2004 pelos instrutores da Caelum.

Em 2006 a empresa foca seus projetos em três grandes áreas: sistemas de gerenciamento de conteúdo para portais, desenvolvimento de soluções de integração financeira e treinamento com intuito de formação.

## **Sobre a apostila**

Esta é a apostila da Caelum que tem como intuito ensinar Java de uma maneira elegante, mostrando apenas o que é necessário no momento correto e poupando o leitor de assuntos que não costumam ser de seu interesse em determinadas fases do aprendizado.

A Caelum espera que você aproveite esse material, e que ele possa ser de grande valia para auto didatas e estudantes. Todos os comentários, críticas e sugestões serão muito bem vindos.

O material aqui contido pode ser publicamente distribuído desde que não seja alterado e seus créditos sejam mantidos. Ele não pode ser usado para ministrar qualquer curso, porém pode ser referência e material de apoio. Caso você esteja interessado em usá-lo fins comerciais, entre em contato com a empresa.

**Atenção:** Você pode verificar a data de última atualização da apostila no fim do índice. Nunca imprima a apostila que você receber de um amigo ou pegar por email, pois atualizamos constantemente esse material, quase que mensalmente. Vá até o nosso site e faça o download da última versão!

www.caelum.com.br

## Índice

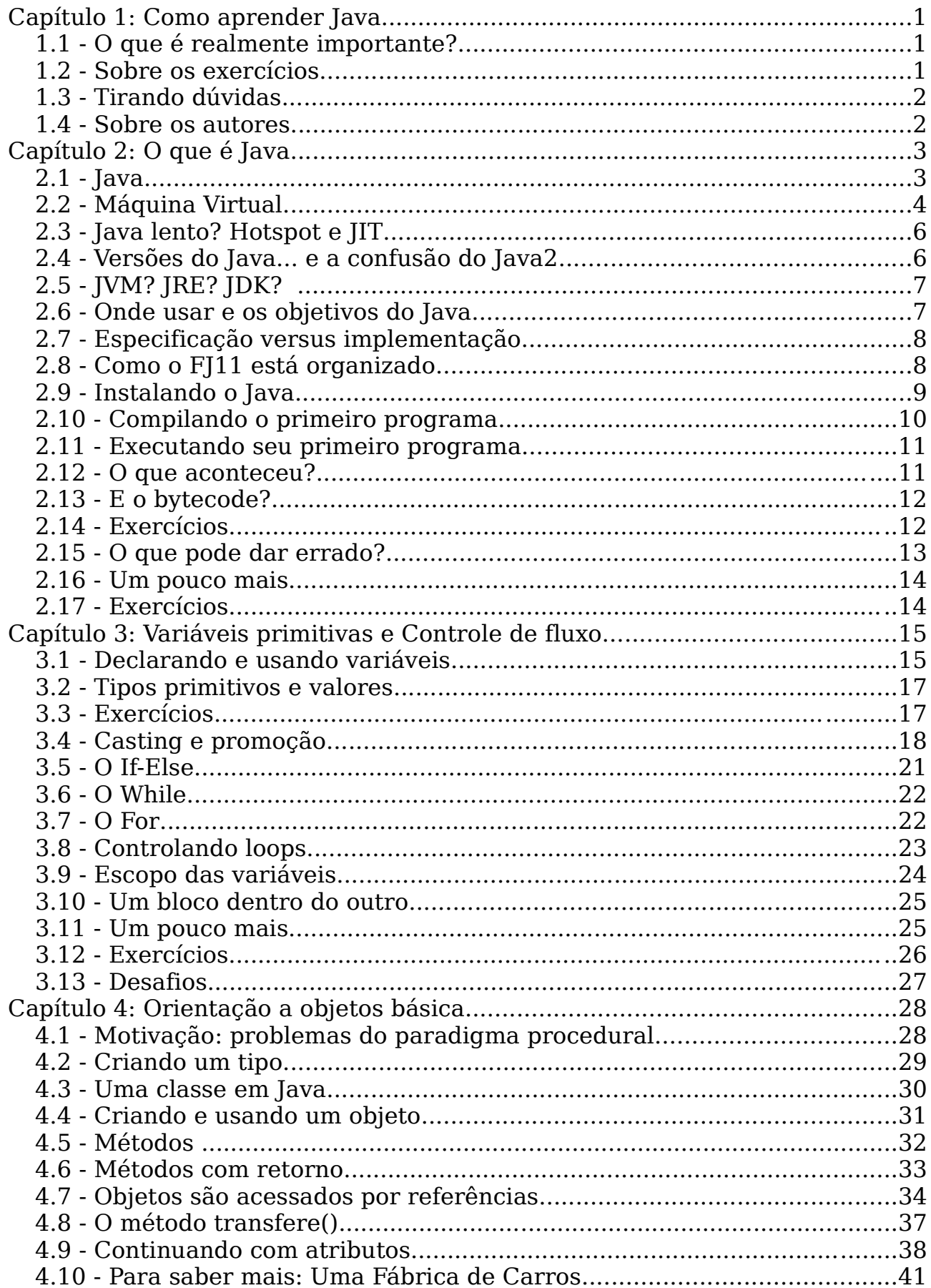

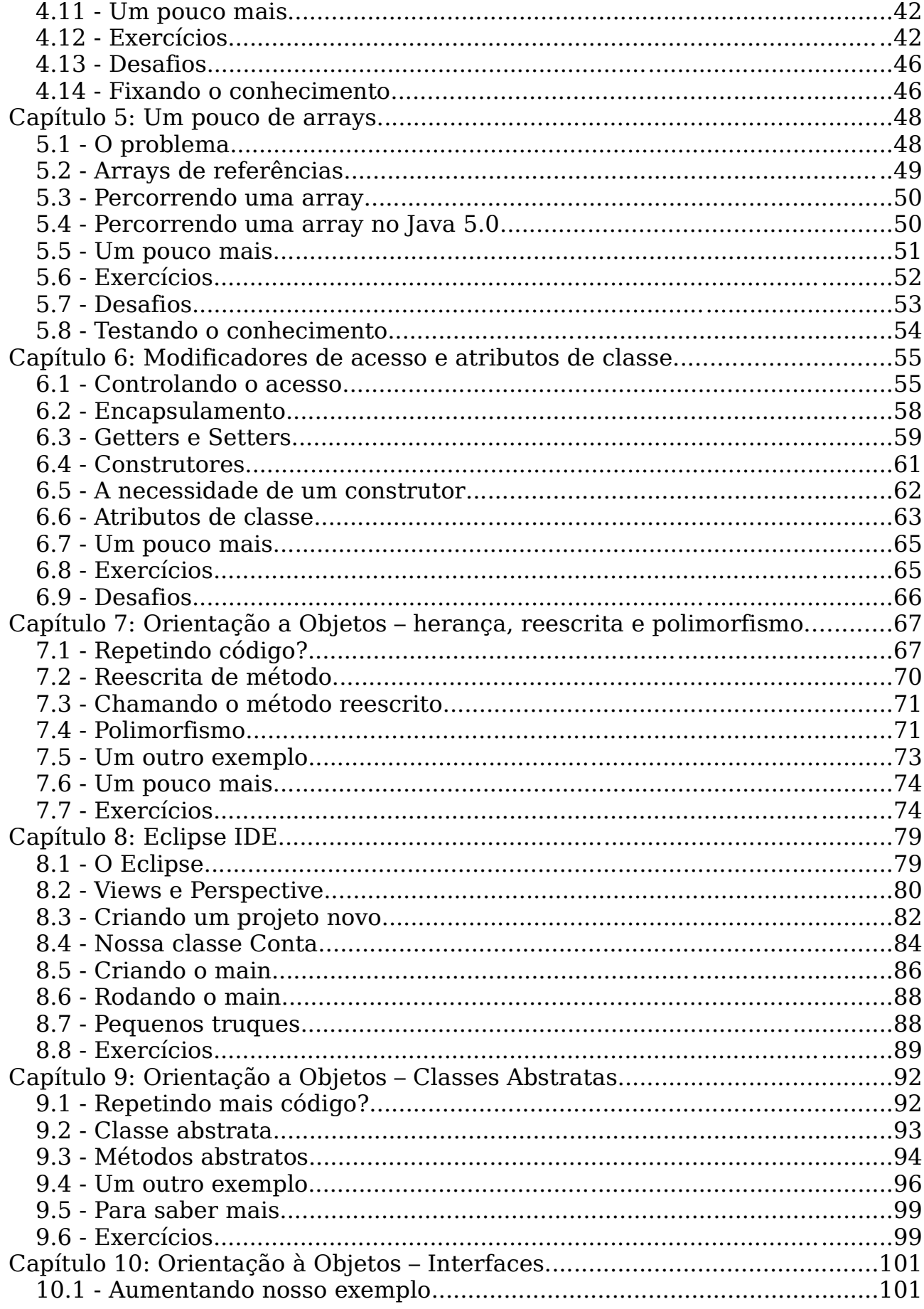

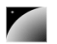

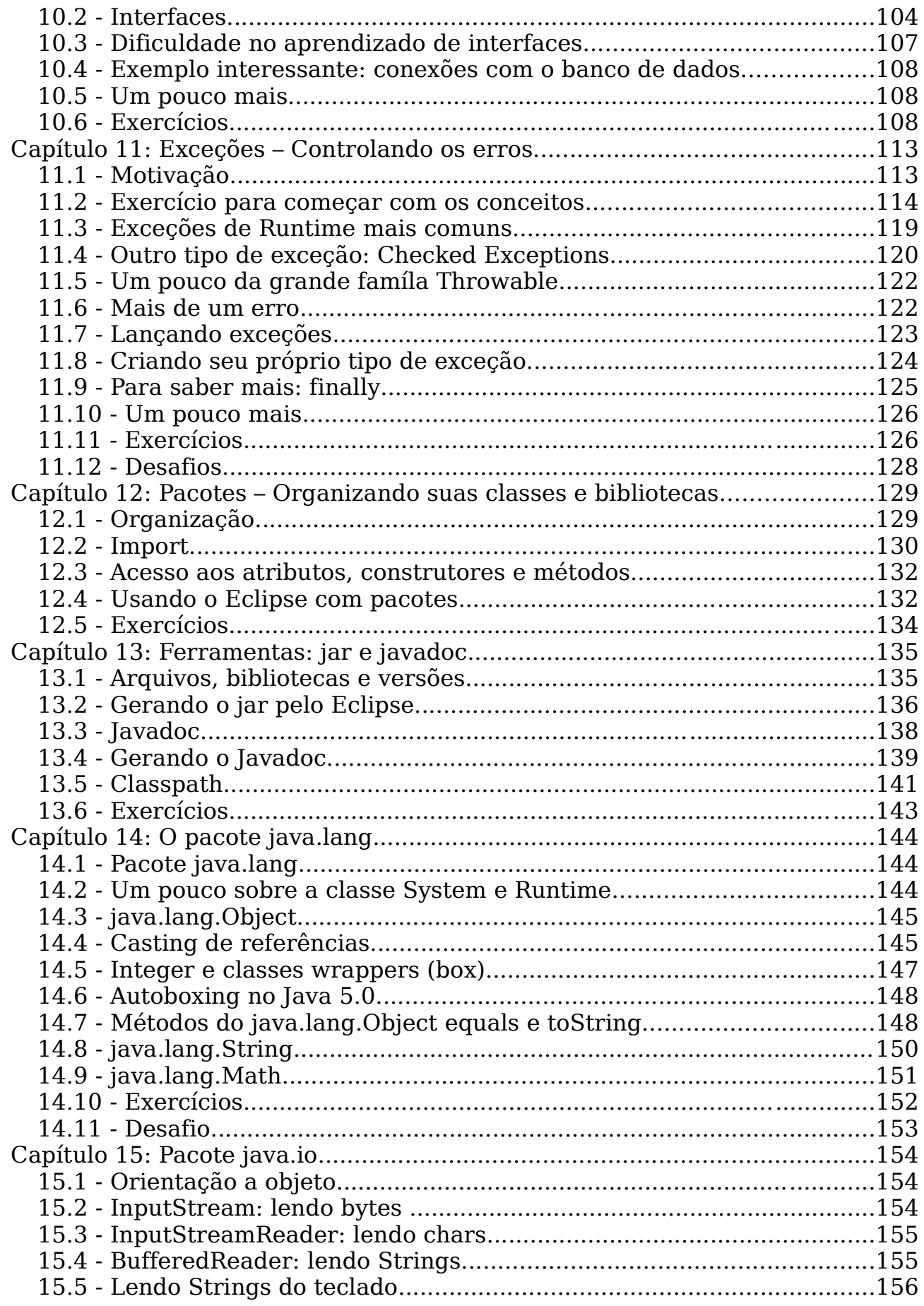

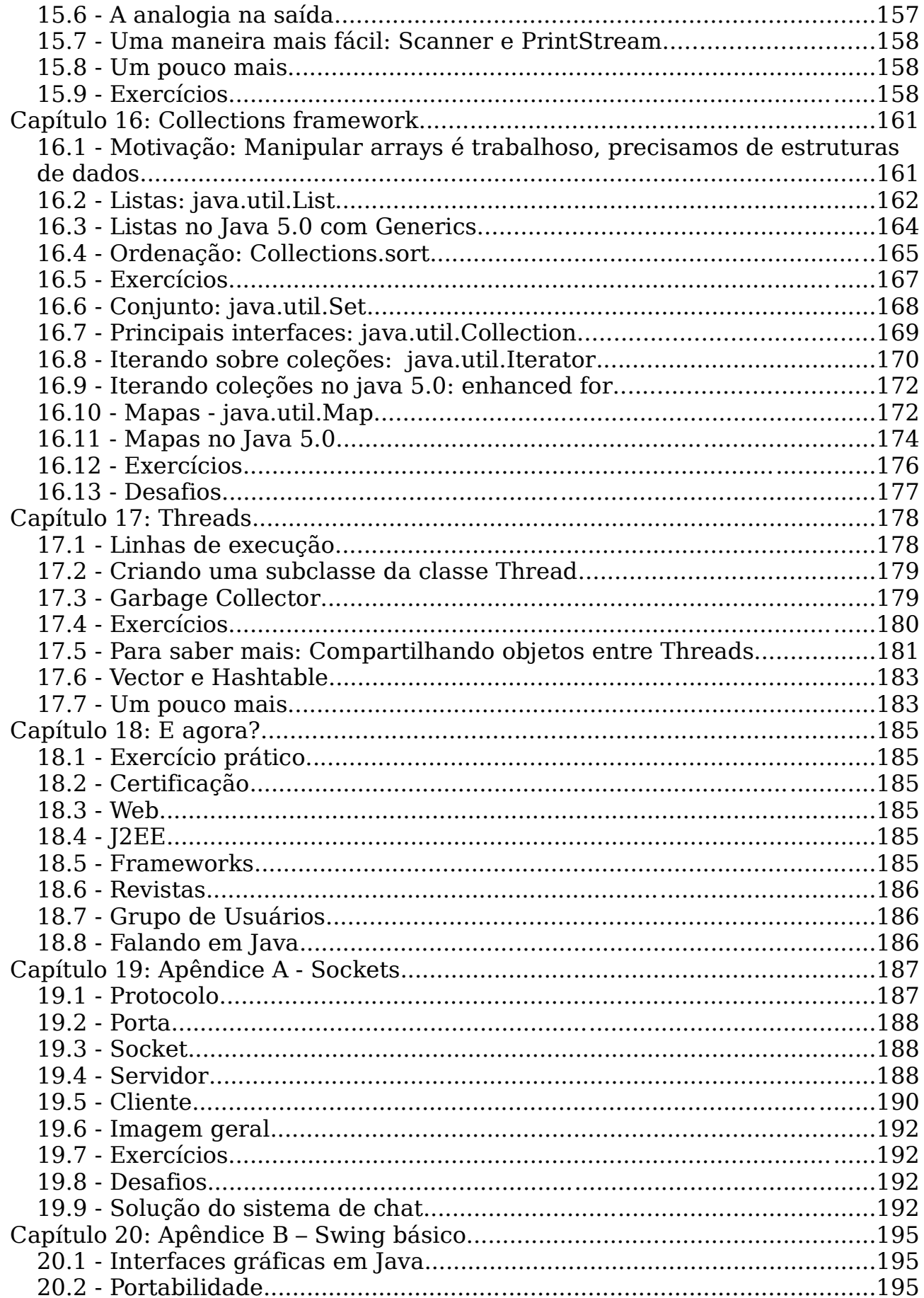

Caelum - Java e Orientação a Objetos

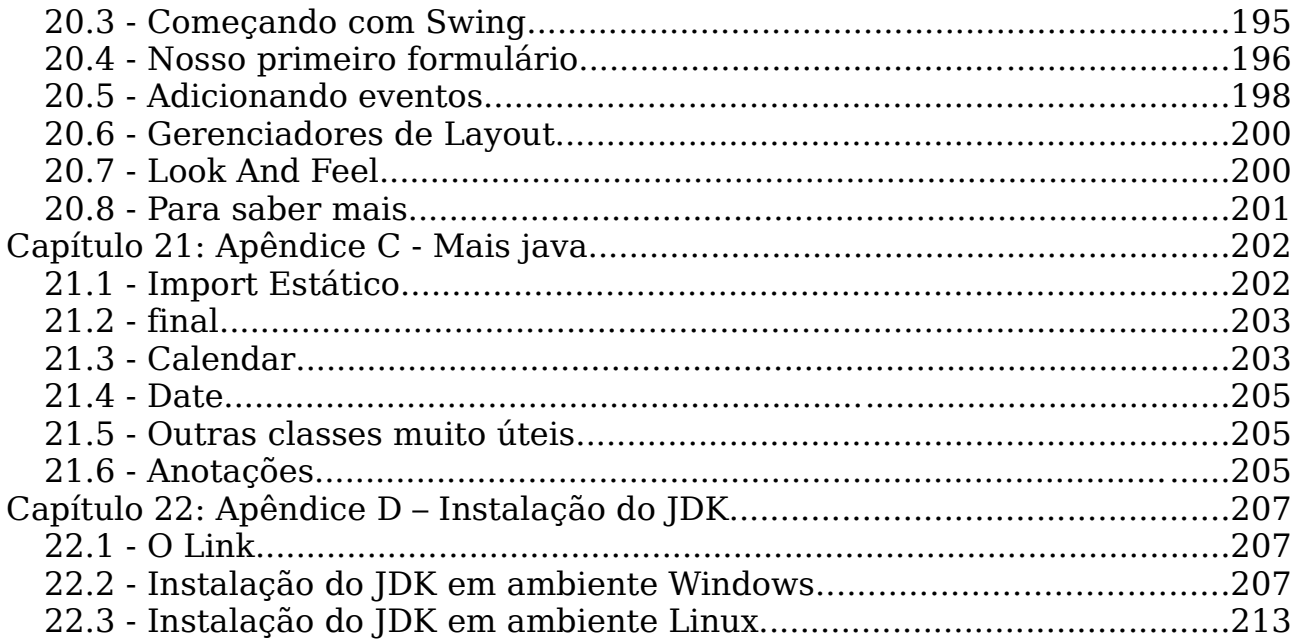

Data desta edição: Agosto/2006

# $capitulo$   $1$

## *<sup>1</sup>*Como aprender Java

"Homens sábios fazem provérbios, tolos os repetem" **Samuel Palmer** 

Como o material está organizado e dicas de como estudar em casa.

## 1.1 - O que é realmente importante?

Muitos livros, ao passar os capítulos, mencionam todos os detalhes da linguagem juntamente com os princípios básicos dela. Isso acaba criando muita confusão, em especial pois o estudante não consegue distinguir exatamente o que é importante aprender e reter naquele momento daquilo que será necessário mais tempo e principalmente experiência para dominar.

Se uma classe abstrata deve ou não ter ao menos um método abstrato, se o if só aceitar argumentos booleanos e todos os detalhes de classes internas realmente não devem ser preocupações para aquele que possui como objetivo primário aprender Java. Esse tipo de informação será adquirida com o tempo, e não é necessário até um segundo momento.

Neste curso separamos essas informações em quadros especiais, já que são informações extras. Ou então apenas citamos num exercício e deixamos para o leitor procurar informações se for de seu interesse.

Algumas informações não são mostradas e podem ser adquiridas em tutoriais ou guias de referência, são detalhes que para um programador experiente em Java pode ser importante, mas não para quem está começando.

Por fim falta mencionar sobre a prática, que deve ser tratada seriamente: todos os exercícios são muito importantes e os desafios podem ser feitos quando o curso acabar. De qualquer maneira recomendamos aos alunos estudar em casa, principalmente aqueles que fazem os cursos intensivos.

#### O curso

Para aqueles que estão fazendo o curso Java e Orientação a Objetos, é recomendado estudar em casa aquilo que foi visto durante a aula, tentando resolver os exercícios que não foram feitos e os desafios que estão lá para envolver mais o leitor no mundo de Java.

#### Convenções de Código

Para mais informações sobre as convenções de código-fonte Java, acesse: http://java.sun.com/docs/codeconv/

## 1.2 - Sobre os exercícios

Os exercícios do curso variam entre práticos até pesquisas na Internet, ou mesmo consultas sobre assuntos avançados em determinados tópicos para incitar a curiosidade do aprendiz na tecnologia.

Existem também, em determinados capítulos, uma série de desafios. Eles focam mais no problema computacional que na linguagem, porém são uma excelente forma de treinar a sintaxe e principalmente familiarizar o aluno com a biblioteca padrão Java, além de proporcionar um ganho na velocidade de desenvolvimento.

## 1.3 - Tirando dúvidas

Para tirar dúvidas dos exercícios, ou de Java em geral, recomendamos o fórum do site do GUJ (http://www.guj.com.br/), onde sua dúvida será respondida prontamente.

Se você já participa de um grupo de usuários java ou alguma lista de discussão, pode tirar suas dúvidas nos dois lugares.

Fora isso, sinta-se a vontade de entrar em contato conosco para tirar todas as suas dúvidas durante o curso.

## 1.4 - Sobre os autores

**Guilherme Silveira** (guilherme.silveira@caelum.com.br) é programador e web developer certificado pela Sun, trabalhando com Java desde 2000 como especialista e instrutor. Programou e arquiteturou projetos na Alemanha durante 2 anos. Cofundador do GUJ, escreve para a revista Mundo Java, estuda Matemática Aplicada na USP e é instrutor e consultor na Caelum. Um dos comitters do Codehaus XStream.

**Paulo Silveira** (paulo.silveira@caelum.com.br) é programador e desenvolvedor certificado Java. Possui grande experiência em desenvolvimento web, trabalhando em projetos na Alemanha e em diversas consultorias no Brasil. Foi instrutor Java pela Sun, é cofundador do GUJ e formado em ciência da computação pela USP, onde realiza seu mestrado. É um dos editores técnicos da revista Mundo Java.

**Sérgio Lopes** (sergio.lopes@caelum.com.br) Bacharelando em Ciência da Computação na USP e desenvolvedor Java desde 2002. É programador certificado Java pela Sun, moderador do GUJ e colaborador da revista Mundo Java. Trabalha com Java para Web e dispositivos móveis, além de ministrar treinamentos na Caelum.

Inúmeras modificações e sugestões foram realizadas por outros consultores e instrutores da Caelum, em especial Alexandre da Silva, Fábio Kung e Thadeu Russo.

Diversos screenshots, remodelamentos e melhorias nos textos foram realizados por Guilherme Moreira e Jacqueline Rodrigues.

Agrecimentos a todas as pessoas que costumam enviar erros, bugs e sugestões para a equipe.

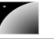

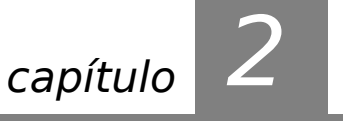

## *<sup>2</sup>*O que é Java

"Computadores são inúteis, eles apenas dão respostas"  **Picasso**

Chegou a hora de responder as perguntas mais básicas sobre Java. Ao término desse capítulo você será capaz de:

- responder o que é Java;
- mostrar as vantagens e desvantagens de Java;
- compilar e executar um programa simples.

## 2.1 - Java

Muitos associam Java com uma maneira de deixar suas páginas da web mais bonitas, com efeitos especiais, ou para fazer pequenos formulários na web.

#### O que associa as **empresas** ao **Java**?

Já iremos chegar neste ponto, mas antes vamos ver o motivo pelo qual as empresas fogem das outras linguagens:

Quais são os seus maiores problemas quando está programando?

- ponteiros?
- liberar memória?
- organização?
- falta de bibliotecas boas?
- ter de reescrever parte do código ao mudar de sistema operacional?
- custo de usar a tecnologia?

PLATAFORMA JAVA Java tenta amenizar esses problemas. Alguns desses objetivos foram atingidos muito tempo atrás, porque, antes do Java 1.0 sair, a idéia é que a linguagem fosse usada em pequenos dispositivos, como tvs, aspiradores, liquidificadores e outros. Apesar disso a linguagem teve seu lançamento mirando o uso dela nos clientes web (browsers) para rodar pequenas aplicações (applets). Hoje em dia esse não é mais o foco da linguagem.

SUN

O Java é desenvolvido e mantido pela Sun (http://www.sun.com) e seu site principal é o [http://java.sun.com](http://java.sun.com/). (java.com é um site mais institucional, voltado ao consumidor de produtos e usuários leigos, não desenvolvedores).

#### A história do Java

A Sun criou um time (conhecido como Green Team) para desenvolver inovações tecnológicas em 1992. Esse time foi liderado por James Gosling, considerado o pai do Java. O time voltou com a idéia de criar um interpretador (já era uma máquina virtual, veremos o que é isso mais a frente) para pequenos dispositivos, facilitando a reescrita de software para aparelhos eletrônicos, como vídeo cassete, televisão e aparelhos de tv a cabo.

A idéia não deu certo, tentaram fechar diversos contratos com grandes fabricantes de eletrônicos, como a Panasonic, mas não houve êxito devido ao conflito de interesses. Hoje sabemos que o Java domina o mercado de aplicações para celulares, porém parece que em 1994 ainda era muito cedo.

Com o advento da web, a Sun percebeu que poderia utilizar a idéia criada em 1992 para poder rodar pequenas aplicações dentro do browser. A semelhança era que na internet havia uma grande quantidade de sistemas operacionais e browser, e com isso seria grande vantagem poder programar numa única linguagem, independente da plataforma. Foi aí que o Java 1.0 foi lançado: focado em deixar o browser não apenas um cliente burro, fazendo com que ele possa também realizar operações, não apenas renderizar html.

Sabemos que hoje os applets realmente não são o foco da Sun. É engraçado que a tecnologia Java nasceu com um objetivo em mente, foi lançado com outro mas no final decolou mesmo no desenvolvimento de aplicações do lado do servidor. Sorte?

Você pode ler a história da linguagem Java em: http://java.sun.com/java2/whatis/1996/storyofjava.html

No Brasil, diversos grupos de usuários se juntaram para tentar disseminar o conhecimento da linguagem. Um deles é o GUJ (www.guj.com.br), uma comunidade virtual com artigos, tutoriais e fórum para tirar dúvidas, o maior em língua portuguesa.

Encorajamos todos os alunos a usar muito os fóruns do mesmo pois é uma das melhores maneiras para achar soluções para pequenos problemas que acontecem com grande freqüência.

## 2.2 - Máquina Virtual

Em uma linguagem de programação como C e Pascal, temos o seguinte quadro quando vamos compilar um programa.

O código fonte é compilado para uma plataforma e sistema operacional específicos. Muitas vezes, o próprio código fonte é desenvolvido visando uma única plataforma!

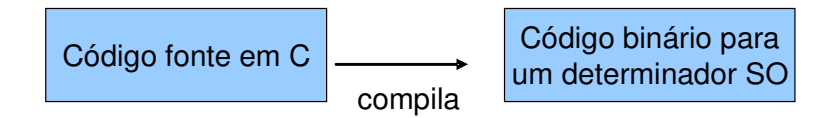

Esse código executável (binário) resultante será executado pelo sistema operacional e, por esse motivo, ele deve saber conversar com o sistema operacional em questão.

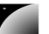

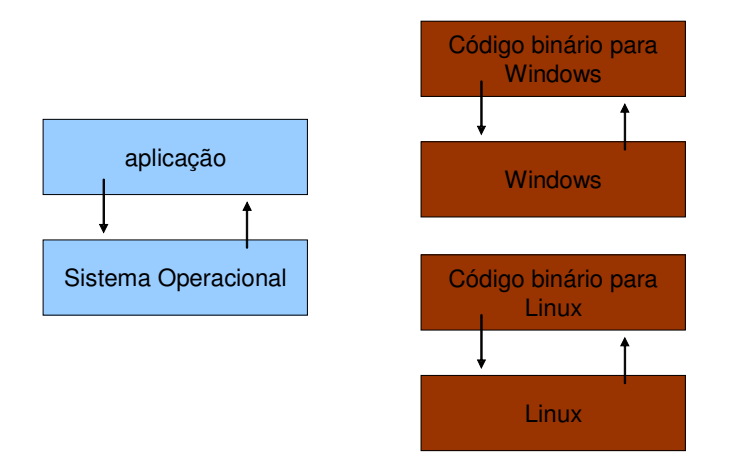

Isto é, temos um código executável para cada sistema operacional. É necessário compilar uma vez para Windows, outra para o Linux, etc...

Como foi dito anteriormente, na maioria das vezes, a sua aplicação se utiliza das bibliotecas do sistema operacional, como, por exemplo, a de interface gráfica para desenhar as 'telinhas'. A biblioteca de interface gráfica do Windows é bem diferente das do Linux; resultado?

Você precisa reescrever o mesmo pedaço da aplicação para diferentes sistemas operacionais, já que eles não são compatíveis.

MÁQUINA VIRTUAL

Já o Java utiliza-se do conceito de máquina virtual, onde existe uma camada extra entre o sistema operacional e a aplicação, responsável por "traduzir" (não é apenas isso) o que sua aplicação deseja fazer para as respectivas chamadas do sistema operacional no qual ela está rodando no momento:

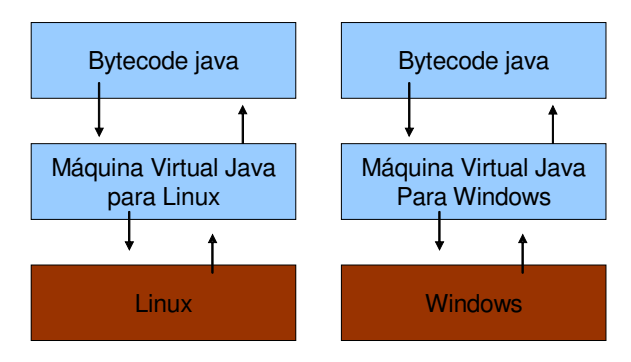

Dessa forma, a maneira a qual você abre uma janela no Linux ou no Windows é a mesma: você ganha independência de sistema operacional. Ou, melhor ainda, independência de plataforma em geral: não é preciso se preocupar em qual sistema operacional sua aplicação está rodando, nem em que tipo de máquina, configurações etc.

Repare que uma máquina virtual é um conceito bem mais amplo que o de um interpretador. Como o próprio nome diz, uma máquina virtual é como um computador de mentira: ela tem tudo que um computador tem. Em outras palavras, ela é responsável por gerenciar memória, gerenciar threads, a pilha de execução, etc. Sua aplicação roda sem nenhum envolvimento com o sistema operacional! Sempre conversando apenas com a **Java Virtual Machine** (JVM). Essa característica é interessante: como tudo passar pela JVM, ela pode tirar métricas, decidir onde é melhor alocar a memória, entre outros. Uma JVM isola a aplicação totalmente do sistema operacional. Se uma JVM termina abruptamente, só as aplicações que estavam rodando nela irão terminar: isso não afetará outras JVMs que estejam rodando no mesmo computador, nem afetará o sistema operacional. Essa camada de isolamento também é interessante quando pensamos em um servidor que não pode se sujeitar a rodar código que

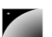

possa a vir a interferir na boa execução de outras aplicações.

**BYTECODE** Para tudo isso precisamos de um "**bytecode**". Bytecode é o termo dado ao código binário gerado pelo compilador Java (pois existem menos de 256 códigos de operação dessa linguagem, e cada "opcode" gasta um byte, dando origem ao nome bytecode). O compilador Java gera esse bytecode que, diferente das linguagens sem máquina virtual, vai servir para diferentes sistemas operacionais, já que ele vai ser "traduzido" pela máquina virtual.

#### Write once, run anywhere

Esse é um slogan que a Sun usa para o Java, já que você não precisa reescrever parte da sua aplicação toda vez que quiser mudar de sistema operacional.

Muitas pessoas criticam ou criam piadas em cima desse slogan, por acharem que nem sempre uma aplicação Java pode rodar em duas plataformas diferentes sem problemas.

## 2.3 - Java lento? Hotspot e JIT

*Hotspot* é a tecnologia que a JVM utiliza para detectar *pontos quentes* da sua aplicação: código que é executado muito, provavelmente dentro de um ou mais loops. Quando a JVM julgar necessária, ela vai compilar aquele código para instruções nativas da plataforma, tendo em vista que isso vai provavelmente melhorar a performance da sua aplicação. Esse compilador é o *JIT: Just inTime Compiler*, o compilador que aparece "bem na hora" que você precisa.

Você pode pensar então: porque a JVM não compila tudo antes de executar a aplicação? É que teoricamente compilar dinamicamente, a medida do necessário, pode gerar uma performance melhor. O motivo é simples: imagine um .exe gerado pelo VisualBasic, pelo gcc ou pelo Delphi, ele é estático. Ele já foi otimizado baseado em heurísticas, o compilador pode ter tomado uma decisão não tão boa.

Já a JVM, por estar compilando dinamicamente durante a execução, pode perceber que um determinado código não está com performance adequada, e otimizar mais um pouco aquele trecho, ou ainda mudar a estratégia de otimização. É por esse motivo que as JVMs mais recentes (como a do Mustang, Java 6), **em alguns casos**, chega a ganhar em muitos casos de códigos C compilados com o GCC 3.x, se rodados durante um certo tempo.

#### 2.4 - Versões do Java... e a confusão do Java2

Java 1.0 e 1.1 são as versões muito antigas do Java.

Com o Java 1.2 houve um aumento grande no tamanho da API, e foi nesse momento em que trocaram a nomenclatura de Java para Java2, com o objetivo de diminuir a confusão entre Java e Javascript. Mas lembre-se, não há versão do Java 2.0, o 2 foi incorporado ao nome: Java2 1.2.

Depos vieram o Java2 1.3 e 1.4, e o Java 1.5 passou a se chamar Java 5, tanto por uma questão de marketing e porque mudanças significativas na lingaugem foram incluídas. É nesse momento que o "2" do nome Java desaparece. Repare que para fins de desenvolvimento, o Java 5 ainda é referido como Java 1.5.

Até a versão 1.4 existia a terceira numeração (1.3.1, 1.4.1, 1.4.2, etc), indicando bug fixes e melhorias. A partir do Java 5 existem apenas updates: Java 5 update 7, por exemplo.

O Java 6 está previsto para o fim de 2006, mas sem mudanças na especificação da linguagem.

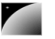

Existe compatibilidade para trás em todas as versões do Java. Um class gerado pelo javac da versão 1.2 precisa necessariamente rodar da JVM 5.0.

### 2.5 - JVM? JRE? JDK?

O que você vai baixar no site do java?

JVM = apenas a virtual machine, esse download não existe

JRE = Java Runtime Environment, ambiente de execução Java, formado pela JVM e bibliotecas, tudo que você precisa para executar uma aplicação Java.

JDK = Nós, desenvolvedores, faremos o download do JDK do Java SE (Standard Edition).

## 2.6 - Onde usar e os objetivos do Java

No decorrer do curso você pode achar que o Java tem baixa produtividade, que a linguagem a qual você está acostumado é mais simples de criar os pequenos sistemas que estamos vendo aqui.

Queremos deixar **claro** de que a premissa do Java não é a de criar sistemas pequenos, onde temos um ou dois desenvolvedores, mais rapidamente que linguagens como php, perl, entre outras.

O foco da plataforma é outro: aplicações de médio a grande porte, onde o time de desenvolvedores tem várias pessoas e pode sempre vir a mudar e crescer. Não tenha dúvidas que criar a primeira versão uma aplicação usando Java, mesmo utilizando IDEs e ferramentas poderosas, será mais trabalhoso que usar uma linguagem script ou de alta produtividade. Porém, com uma linguagem orientada a objetos e madura como o Java, será extremamente mais fácil e rápido fazer alterações no sistema, desde que você siga as boas práticas, recomendações e design patterns.

Além disso, a quantidade enorme de bibliotecas gratuitas, para realizar os mais diversos trabalhos (tais como relatórios, gráficos, sistemas de busca, geração de código de barra, manipulação de XML, tocadores de vídeo, manipuladores de texto, persistência transparente, impressão, etc) é um ponto fortíssimo para adoção do java: você pode criar uma aplicação sofisticada, usando diversos recursos, sem precisar comprar um componente específico, que costuma ser caro de acordo com sua especialização.

Cada linguagem tem seu espaço e seu melhor uso. O uso do java é interessante em aplicações que virão a crescer, em que a legibilidade do código é importante, onde temos muita conectividade e se temos plataformas (ambientes e sistemas operacionais) heterogêneos (linux, unix, OSX e windows misturados).

Você pode ver isso pela quantidade enorme de ofertas de emprego procurando desenvolvedores Java para trabalhar com sistemas web e aplicações de integração no servidor.

Apesar disto, a Sun empenhase em tentat popularizar o uso do Java em aplicações desktop, mesmo com o fraco marketshare do Swing/AWT/SWT em relação as tecnologias concorrentes (em especial Microsoft .NET).

## 2.7 - Especificação versus implementação

Outro ponto importante: quando falamos de Java Virtual Machine estamos falando de uma especìficação. Ela diz como o bytecode deve ser interpretado pela JVM. Quando fazemos o download no site da Sun, o que vem junto é a Sun JVM. Em outras palavras, existem outras

JVMs disponíveis, como a Jrockit da BEA, entre outras.

Isso é outro ponto interessante para as empresas. Caso elas não estejam gostando de algum detalhe da JVM da Sun, ou prefiram trabalhar com outra empresa pagando por suporte, elas podem trocar de JVM tendo a garantia absoluta que todo o sistema continuará funcionando, tendo em vista que ela é certificada pela Sun, precisando aceitar o mesmo bytecode. Você nem precisa recompilar nenhuma de suas classes.

Além de independência de hardware e sistema operacional, você tem a independência de **vendor**: graças a idéia da JVM ser uma especificação e não um software.

#### 2.8 - Como o FJ11 está organizado

Java é uma linguagem simples no sentido de que as regras não são muitas. Quebrar o paradigma procedural para mergulhar na orientação a objetos não é simples. Esse é o objetivo do FJ11.

O começo pode ser um pouco frustrante: exemplos banais, controle de fluxo simples com o if, for, while e criação de pequenos programas que nem ao menos captam informação do teclado. Porém isto tudo é necessário, é só nos 20% finais do curso que estaremos utilizando bibliotecas para no final criarmos um chat entre duas máquinas que transferem Strings por TCP/IP, e teremos tudo que é necessário para entender completamente como a API funciona, quem estende quem, e o porquê.

Depois desse capítulo onde o Java, JVM e primeiros conceitos são passados, veremos os comandos básicos do java para controle de fluxo e utilização de variáveis do tipo primitivo.. Criaremos classes para testar esse pequeno aprendizado, sem mesmo saber o que realmente é uma classe. Isso dificulta ainda mais a curva de aprendizado, porém cada conceito será introduzido no momento considerado mais apropriado pelos autores.

Passamos para o capítulo de orientação a objetos básico, mostrando os problemas do paradigma procedural e a necessidade de algo para resolvê+los. Atributos, métodos, variáveis do tipo referência e outros. Depois um rápido pulo pelas arrays.

Os capítulos de modificadores de acesso, herança, classes abstratas e interfaces demonstram o conceito fundamental que o curso quer passar: encapsule, exponha o mínimo de suas classes, foque no que elas fazem, no relacionamento entre elas, com uma modelagem boa a codificação fica fácil, e a modificação e expansão do sistema

Enquanto isso o Eclipse é introduzido de forma natural, evitando-se ao máximo wizards e menus, e sim o code assist e seus quick fixes. Isso faz com que o Eclipse trabalhe de forma simbiótica com o desenvolvedor, sem se intrometer e fazer mágica.

Pacotes, javadoc, jars e java.lang apresentam os últimos conceitos fundamentais do Java, dando toda a fundação para agora passarmos a estudar as principais e mais utilizadas APIs do Java SE.

Java.util, java.io e java.net são essas APIs, todas elas usam e abusam dos conceitos vistos no decorrer do curso, ajudando a sedimentá-los. Juntamente temos os conceitos básicos do uso de Threads, e os problemas e perigos da programação concorrente quando dados são compartilhados.

Resumindo: o objetivo do curso é apresentar o Java ao mesmo tempo que os fundamentos da orientação a objetos são introduzidos. Bateremos muito no ponto de dizer que o importante é como as classes se relacionam e qual é o papel de cada uma, e não em como que elas fazem as suas obrigações. *Programe voltado a interface, e não a implementação*. No final

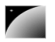

do curso a utilização dos pacotes java.io, java.util e java.net reforçarão todo nosso aprendizado, tendo em vista que essas bibliotecas foram desenvolvidas com o objetivo de reutilização e extensão, então elas abusam dos conceitos previamente vistos.

### 2.9 - Instalando o Java

Antes de instalar, baixe o **JDK 5.0** ou superior, do site do Java da Sun, em http://java.sun.com . Pegue a versão internacional e cuidado para não baixar o que tem mais de 90 megas, que é a primeira opção na página de download: esta versão vem com o Netbeans, que é uma ferramenta da Sun, e não nos interessa no momento. Mais para baixo da página existe uma versão menor, algo em torno de 60 megas, sem essa ferramenta.

Esse software disponível na Sun é gratuito, assim como as principais bibliotecas Java e ferramentas.

É interessante você também baixar a **documentação** do JDK 5.0, o link se encontra na mesma página e possui outros 40 megas.

O procedimento de instalação no Windows é muito simples: basta você executar o arquivo e seguir os passos. Instale-o no diretório desejado.

Depois disso, é necessário configurar algumas variáveis de ambiente, para que você possa executar o compilador Java e a máquina virtual de qualquer diretório. Em cada Windows você configura as variáveis de ambiente de uma maneira diferente. São duas as variáveis que você deve mudar:

```
CLASSPATH=.
PATH=<o que ja estava antes>;c:\diretorioDeInstalacaoDoJava\bin
```
CLASSPATH variável **CLASSPATH** deve ser criada. No Linux, são as mesmas variáveis, mas o **PATH** é A variável **PATH** provavelmente já tem muita coisa e você só precisa acrescentar. Já a separado por **:**. Nos Windows velhos, como o 98, você deve alterar isso no **autoexec.bat**. Nos Windows mais novos, como NT, 2000, e XP, procure onde você pode adicionar novas variáveis de ambiente (em Iniciar - Painel de Controle – Sistema – Avançado Variáveis de Sistema). No Linux, geralmente a alteração deverá ser feita no arquivo **~/.bashrc** se você não tiver privilégios de administrador.

> Se você possui dúvidas sobre a instalação e configuração geral do ambiente, consulte o tutorial no site do guj: http://www.guj.com.br .

#### Versões do Java

Existe uma quantidade assombrosa de siglas e números ao redor do Java. No começo isso pode ser bastante confuso, ainda mais porque cada biblioteca do Java mantém seu próprio versionamento.

Talvez, o que seja mais estranho é o termo "Java 2". Sempre que você for ler alguma coisa sobre Java, vai ouvir falar em Java2 ou J2 como prefixo de alguma sigla. Na verdade não existe Java 2.0, acontece que quando a Sun lançou a versão 1.2 do Java fizeram uma jogada de marketing e decidiram chamá-la de Java 2.

Hoje em dia, o Java está na versão 1.5, mas o marketing utiliza "Java2 5.0".

#### Java 5.0 e Java 1.4

Muitas pessoas estão migrando para o Java 5.0, mas como ele é mais recente, algumas empresas

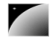

vão se prender ao Java 1.4 durante muito tempo. Houve uma mudança significativa na linguagem entre essas duas versões, com certeza a mais significativa).

No decorrer do curso, todos os recursos e classes que forem exclusivamente do Java 5.0 terão este fato destacado.

A versão Java 6.0 já está em desenvolvimento e com o provável lançamento no fim de 2006. Apesar do nome, não há mudança na linguagem prevista, apenas melhorias na JVM e novas bibliotecas.

#### J2EE? Java EE?

Se você está começando agora com Java, não deverá começar pelo **J2EE**. Isso não importa agora.

Quando você ouvir falar em **Servlets**, **JSP** e **EJB**, isso tudo faz parte do **J2EE**. Apesar da esmagadora quantidade de vagas de emprego para Java estarem no **J2EE**, ela é apenas uma especificação, algo relativamente simples de aprender depois que você firmar bem os conceitos do Java.

Novamente, não comece aprendendo Java através do **J2EE**.

## 2.10 - Compilando o primeiro programa

Vamos para o nosso primeiro código! O programa que imprime uma linha simples!

```
1.class MeuPrograma {
2. public static void main(String[] args) {
3. System.out.println("Minha primeira aplicação Java!!");
4. }
5.}
```
#### Notação

Todos os códigos apresentados na apostila estão formatados com recursos visuais para auxiliar a leitura e compreensão dos mesmos. Quando for digitar os códigos no computador, trate os códigos como texto simples.

A numeração das linhas **não** faz parte do código e não deve ser digitada; é apenas um recurso didático. O java é case sensitive: tome cuidado com maiusculas e minusculas.

Após digitar o código acima, grave-o como MeuPrograma.java em algum diretório. Para compilar, você deve pedir para que o compilador de Java da Sun, chamado javac, gere o bytecode correspondente do seu código Java.

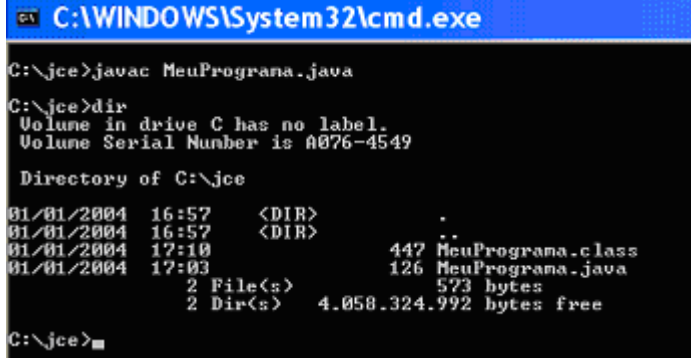

Depois de compilar, o **bytecode** foi gerado. Quando o sistema operacional listar os arquivos contidos no diretório atual, você poderá ver que um arquivo .**class** foi gerado, com o mesmo nome da sua classe Java.

#### Assustado com o código?

Para quem já tem uma experiência com Java, esse primeiro código é muito simples. Mas se é seu primeiro código em Java, pode ser um pouco traumatizante. Não deixe de ler o prefácio do curso, que deixará você mais tranqüilo.

#### Preciso sempre programar usando o Notepad ou similar?

Não é necessário sempre digitar seu programa em um simples aplicativo como o Notepad. Você pode usar um editor que tenha **syntax highlighting** e outros benefícios.

Mas, no começo, é interessante você usar algo que não possua ferramentas, para que você possa se acostumar com os erros de compilação, sintaxe, e outros. Depois do capítulo de polimorfismo e herança sugerimos a utilização do Eclipse ([www.eclipse.org](http://www.eclipse.org/)), a IDE líder do mercado, e gratuita. Existe um capítulo a parte para o uso do Eclipse nesta apostila.

## 2.11 - Executando seu primeiro programa

Os procedimentos para executar seu programa são muito simples. O **javac** é o compilador Java, e o **java** é o responsável por invocar a máquina virtual para interpretar o seu programa.

**Ext.C:\WINDOWS\System32\cm** 

:≒jce>javac MeuPrograna.java ):∕jce∑java MeuPrograna<br>iinha primeira aplicaÞòo java  $c:\diagdown_{\mathbf{c}\mathbf{e}}\gtrsim_{\blacksquare}$ 

Ao executar, pode ser que a acentuação resultante saia errada, devido a algumas configurações que deixamos de fazer; sem problemas.

## 2.12 - O que aconteceu?

```
1.class MeuPrograma {
2. public static void main(String[] args) {
3. // miolo do programa começa aqui!
4. System.out.println("Minha primeira aplicação Java!!");
5. // fim do miolo do programa
6. }
7.}
```
MAIN

O miolo do programa é o que será executado quando chamamos a máquina virtual. Por enquanto, todas as linhas anteriores, onde há a declaração de uma classe e a de um método, não importa para nós. Mas devemos saber que toda aplicação Java começa por um ponto de entrada, e este ponto de entrada é um método main.

Ainda não sabemos o que é método, mas veremos no capítulo 4. Até lá, não se preocupe com essas declarações. Sempre que um exercício for feito, o código sempre estará nesse miolo.

No caso do nosso código, a linha do System.out.println faz com que o conteúdo entre aspas seja colocado na tela.

## 2.13 - E o bytecode?

O MeuPrograma.class gerado não é legível por seres humanos (não que seja impossível). Ele está escrito no formato que a virtual machine sabe entender e que foi especificado que ela

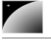

deve entender.

É como um assembly, escrito para esta máquina em específico. Podemos ler os menmônicos utilizando a ferramenta javap que acompanha o JDK:

```
javap -c MeuPrograma
```
E a saída:

```
MeuPrograma();
    Code:
      0:   aload_0
      1:   invokespecial   #1; //Method java/lang/Object."<init>":()V
      4:   return
public static void main(java.lang.String[]);
  Code:<br>0:
            0:   getstatic       #2; //Field java/lang/System.out:Ljava/io/PrintStream;
   3: 1dc #3; //String Minha primeira aplicaão Java!!<br>5: invokevirtual #4: //Method
        invokevirtual #4; //Method
java/io/PrintStream.println:(Ljava/lang/String;)V
      8:   return
}
```
É o código acima que a JVM sabe ler. Sim, um bytecode pode ser revertido para o .java original (com perda de comentários e nomes de variáveis locais). Caso seu software vá virar um produto de prateleira, é fundamental passar um *obfuscador* no seu código, que vai embaralhar classes, métodos e um monte de outros recursos. (veja [http://proguard.sf.net\)](http://proguard.sf.net/).

## 2.14 - Exercícios

1) Altere seu programa para imprimir uma mensagem diferente.

2) Altere seu programa para imprimir duas linhas de texto usando duas linhas de código System.out.

3-) Sabendo que os caracteres  $\ln$  representam uma quebra de linhas, imprima duas linhas de texto usando uma única linha de código System.out.

## 2.15 - O que pode dar errado?

Muitos erros podem ocorrer no momento que você rodar seu primeiro código. Vamos ver alguns deles:

Código:

```
1.public class X {<br>2. public stati
      public static void main (String[] args) {
3. System.out.println("Falta ponto e vírgula")
4. }
5.}
         Erro:
```
X.java:4: ';' expected }

```
\sim \sim1 error
```
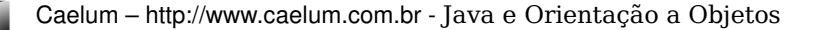

Esse é o erro de compilação mais comum: aquele onde um ponto e vírgula fora esquecido. Outros erros de compilação podem ocorrer se você escreveu palavras chaves (a que colocamos em negrito) em maiúsculas, esqueceu de abrir e fechar as {}, etc.

Durante a execução, outros erros podem aparecer:

 Se você declarar a classe como X, compilála e depois tentar usála como x minúsculo (java x), o Java te avisa:

Exception in thread "main" java.lang.NoClassDefFoundError: X (wrong name: x)

 Se tentar acessar uma classe no diretório ou classpath errado, ou se o nome estiver errado, ocorrerá o seguinte erro:

Exception in thread "main" java.lang.NoClassDefFoundError: X

- Se esquecer de colocar static ou o argumento String[] args no método main:

Exception in thread "main" java.lang.NoSuchMethodError: main

#### Por exemplo:

```
1.public class X {
2. public void main (String[] args) {
3. System.out.println("Faltou o static");<br>4.
4. }
5.}
```
Se não colocar o método main como public:

Main method not public.

#### Por exemplo:

```
1.public class X {
2. static void main (String[] args) {
3. System.out.println("Faltou o public");
4. }
5.}
```
#### 2.16 - Um pouco mais...

1) Procure um colega, ou algum conhecido, que esteja em um projeto Java. Descubra porque Java foi escolhido como tecnologia. O que é importante para esse projeto e o que acabou fazendo do Java a melhor escolha?

## 2.17 - Exercícios

1) Um arquivo fonte Java deve sempre ter a extensão .java, ou o compilador o rejeitará. Além disso, existem algumas outras regras na hora de dar o nome de um arquivo Java. Experimente gravar o código deste capítulo com OutroNome. java ou algo similar. Compile e verifique o nome do arquivo gerado. Como executar a sua aplicação agora?

#### Curiosidade

Tente compilar um arquivo sem nada dentro, nem uma letra, nem uma quebra de linha. O que acontece?

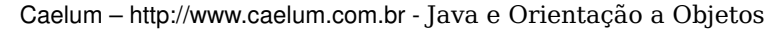

## *<sup>3</sup>*Variáveis primitivas e Controle de fluxo

"Péssima idéia, a de que não se pode mudar" **Montaigne**

capítulo<sup>3</sup>

Iremos aprender a trabalhar com os seguintes recursos da linguagem Java:

- declarando, atribuindo valores, casting e comparando variáveis;
- controle de fluxo através de if e else;
- instruções de laço for e while, controle de fluxo com break e continue.

#### 3.1 - Declarando e usando variáveis

VARIÁVEIS

**Dentro de um bloco**, podemos declarar variáveis e usá-las.

Em Java, toda variável tem um tipo que não pode ser mudado uma vez que declarado:

#### tipoDaVaríavel nomeDaVariável;

INT

Por exemplo, é possível ter uma idade que vale um **número inteiro**:

#### int idade;

Com isso, você declara a variável idade, que passa a existir a partir deste momento. Ela é do tipo int, que guarda um número inteiro. A partir de agora você pode usála, primeiro atribuindo valores.

A linha a seguir é a tradução de **"idade deve valer agora quinze"**.

idade =  $15$ ;

#### Comentários em Java

Para fazer um comentário em java, você pode usar o // para comentar até o final da linha, ou então usar o /\* \*/ para comentar o que estiver entre eles.

```
/* comentário daqui,
ate aqui */
```
//uma linha de comentário sobre a idade int idade;

Além de atribuir, você pode utilizar esse valor. O código a seguir declara novamente a variável idade com valor 15 e imprime seu valor na saída padrão através da chamada a System.out.println.

```
//declara a idade
int idade;
idade = 15;
```
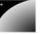

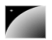

```
// imprime a idade
System.out.println(idade);
```
Por fim, podemos utilizar o valor de uma variável para algum outro propósito, como alterar ou definir uma segunda variável. O código a seguir cria uma variável chamada idadeNoAnoQueVem com valor de **idade mais um**.

```
//gera uma idade no ano seguinte
int idadeNoAnoQueVem;
idadeNoAnoQueVem = idade + 1;
```
No momento que você declara uma variável, também é possível inicializá-la por praticidade:

#### int idade =  $15$ ;

OPERADORES ARITMÉTICOS responsáveis pela adição, subtração, divisão e multiplicação, respectivamente. Além desses Você pode usar os operadores +,  $-$ , / e \* para operar com números, sendo eles operadores básicos, há o operador % (módulo) que nada mais mais é que o **resto de uma divisão inteira**. Veja alguns exemplos:

```
int quatro = 2 + 2;
int tres = 5 - 2;
int oito = 4 * 2;
int dezesseis = 64 / 4;
int um = 5 \frac{2}{7} // 5 dividido por 2 dá 2 e tem resto 1;
                  // o operador % pega o resto da divisão inteira
```
#### Onde testar esses códigos?

Você deve colocar esses trechos de código dentro do método main, que vimos no capítulo anterior. Isto é, isso deve ficar no miolo do programa. Use bastante System.out.println, dessa forma você pode ver algum resultado, caso contrário, ao executar a aplicação, nada aparecerá.

Por exemplo, para imprimir a idade e a idadeNoAnoQueVem podemos escrever o sequinte programa de exemplo:

```
1.class TestaIdade {
2.
3. public static void main(String[] args) {
4.
5. // declara a idade
6. int idade;
7. idade = 15;
8.<br>9.
     9. // imprime a idade
10. System.out.println(idade);
11.
12. // gera uma idade no ano seguinte
13. int idadeNoAnoQueVem;
14. idadeNoAnoQueVem = idade + 1;
15.
16. // imprime a idade
17. System.out.println(idadeNoAnoQueVem);
18.
19. }
20.}
```
DOUBLE Representar números inteiros é fácil, mas como guardar valores reais, como frações de números inteiros e outros? Outro tipo de variável muito utilizado é o double, que armazena um número com ponto flutuante.

double  $d = 3.14$ ; double  $x = 5 * 10$ ;

BOOLEAN O tipo boolean armazena um valor verdadeiro ou falso, e só.

```
boolean verdade = true;
```
**CHAR** 

O tipo char guarda um e apenas um caractere. Esse caractere deve estar entre aspas simples. Não se esqueça dessas duas características de uma variável do tipo char! Por exemplo, ela não pode guardar um código como '' pois o vazio não é um caractere!

```
char letra = 'a';System.out.println(letra);
```
#### 3.2 - Tipos primitivos e valores

ATRIBUIÇÃO Esses tipos de variáveis são tipos primitivos do Java: o valor que elas guardam são o real conteúdo da variável. Quando você utilizar o **operador de atribuição** = o valor será **copiado**.

int i = 5;  $//$  i recebe uma cópia do valor 5 int j = i; // j recebe uma cópia do valor de i  $i = i + 1;$  // i vira 6, j continua 5

Aqui,  $\pm$  fica com o valor de 6. Mas e  $\pm$ ? Na segunda linha,  $\pm$  está valendo 5. Quando  $\pm$ passa a valer 6, será que j também fica valendo? Não, pois o valor de um tipo primitivo sempre é copiado.

Apesar da linha 2 fazer  $j = i$ , a partir desse momento essas variáveis não tem relação nenhuma: o que acontecer com uma não reflete em nada com a outra.

#### Outros tipos primitivos

Vimos aqui os tipos primitivos que mais aparecem. O Java tem outros, que são o byte, short, long e float.

Cada tipo possui características especiais que, para um programador avançado, podem fazer muita diferença.

## 3.3 - Exercícios

1) Na empresa onde trabalhamos, há tabelas com o quanto foi gasto em cada mês. Para fechar o balanço do primeiro trimestre, precisamos somar o gasto total. Sabendo que, em Janeiro foi gasto 15000 reais, em Fevereiro, 23000 reais e em Março, 17000 reais, faça um programa que calcule e imprima o gasto total no trimestre. Siga esses passos:

a-) Crie uma classe chamada BalancoTrimestral com um bloco main, como nos exemplos anteriores;

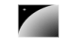

b);

b) Dentro do main (o miolo do programa), declare uma variável inteira chamada gastosJaneiro e inicializea com 15000;

c-) Crie também as variáveis gastosFevereiro e gastosMarco, inicializando-as com 23000 e 17000, respectivamente, utilize uma linha para cada declaração;

d-) Crie uma variável chamada gastosTrimestre e inicialize-a com a soma das outras 3 variáveis:

int gastosTrimestre = gastosJaneiro + gastosFevereiro + gastosMarco

e) Imprima a variável gastosTrimestre.

2) (opcional) Adicione código (sem alterar as linhas que já existem) no programa a seguir para imprimir o resultado:

Resultado: 15, 15.1, y, false

```
1.class ExercicioSimples {
\frac{2}{3}.
     3.   public static void main(String[] args) {
4.
5. int i = 10;
6. double d = 5:
7. char c = 't';8. boolean b = true;
9.
10. // imprime concatenando diversas variáveis
11. System.out.println("Resultado: " + i + ", " + d + ", " + c + ", " +
12.
13.  }
14.}
```
3) (opcional) Procure por *code conventions* no campo de busca do site java.sun.com.

#### 3.4 - Casting e promoção

Alguns valores são incompatíveis se você tentar fazer uma atribuição direta. Enquanto um número real costuma ser representado em uma variável do tipo double, tentar atribuir ele a uma variável int não funciona pois é um código que diz: "**i deve valer d**", mas não se sabe se d realmente é um número inteiro ou não.

```
double d = 3.1415;
int i = d; // não compila
```
O mesmo ocorre no seguinte trecho:

int  $i = 3.14$ ;

O mais interessante, é que nem mesmo o seguinte código compila:

```
double d = 5; // ok, o double pode conter um número inteiro
int i = d; // não compila
```
Apesar de 5 ser um bom valor para um int, o compilador não tem como saber que valor estará dentro desse double no momento da execução. Esse valor pode ter sido digitado pelo usuário, e ninguém vai garantir que essa conversão ocorra sem perda de valores.

Já no caso a seguir é o contrário:

int  $i = 5$ ; double  $d2 = i$ ;

> O código acima compila sem problemas, já que um double pode guardar um número com ou sem ponto flutuante. Todos os inteiros representados por uma variável do tipo int podem ser guardados em uma variável double, então não existem problemas no código acima.

CASTING Ás vezes, precisamos que um número quebrado seja arredondado e armazenado num número inteiro. Para fazer isso sem que haja o erro de compilação, é preciso ordenar que o número quebrado seja **moldado (casted)** como um número inteiro. Esse processo recebe o nome de **casting**.

double  $d3 = 3.14$ ; int  $i = (int) d3;$ 

O casting foi feito para moldar a variável d3 como um int. O valor dela agora é 3.

O mesmo ocorre entre valores int e long.

```
long x = 10000;int i = x; // nao compila, pois pode estar perdendo informação
```
E, se quisermos realmente fazer isso, fazemos o casting:

```
long x = 10000;int i = (int) x;
```
#### Casos não tão comuns de casting e atribuição

Alguns **castings** aparecem também:

float  $x = 0.0$ ;

O código acima não compila pois todos os literais com ponto flutuante são considerados double pelo Java. E float não pode receber um double sem perda de informação, para fazer isso funcionar podemos escrever o seguinte:

float  $x = 0.0f$ ;

A letra f, que pode ser máiscula ou minúscula, indica que aquele literal deve ser tratado como float.

 $long l = 0.0L;$ 

A letra L, que também pode ser máiscula ou minúscula, indica que aquele literal deve ser tratado como long.

Outro caso, que é mais comum:

```
double d = 5;
float f = 3;
float x = (float) d + f;
```
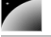

Você precisa do casting porque o Java faz as contas e vai armazenando sempre no maior tipo que apareceu durante as operações, no caso o double.

E uma observação no mínimo, o Java armazena em um int, na hora de fazer as contas.

Até casting com variáveis do tipo char podem ocorrer. O único tipo primitivo que não pode ser atribuído a nenhum outro tipo é o boolean.

#### Castings possíveis

Abaixo estão relacionados todos os casts possíveis na linguagem Java, mostrando quando você quer converter **de** um valor **para** outro. A indicação **Impl.** quer dizer que aquele cast é implícito e automático, ou seja, você não precisa indicar o cast explicitamente. (lembrando que o tipo boolean não pode ser convertido para nenhum outro tipo)

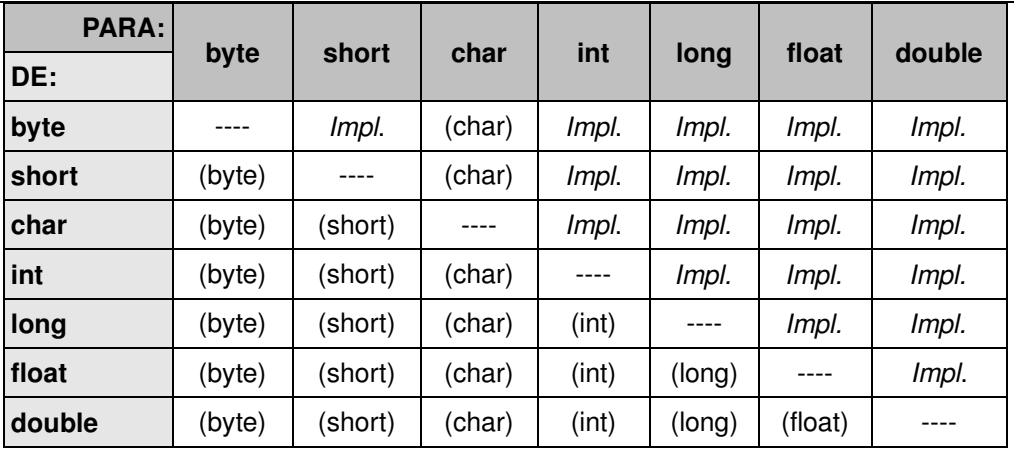

#### Tamanho dos tipos

Na tabela abaixo, estão os tamanhos de cada tipo primitivo do Java.

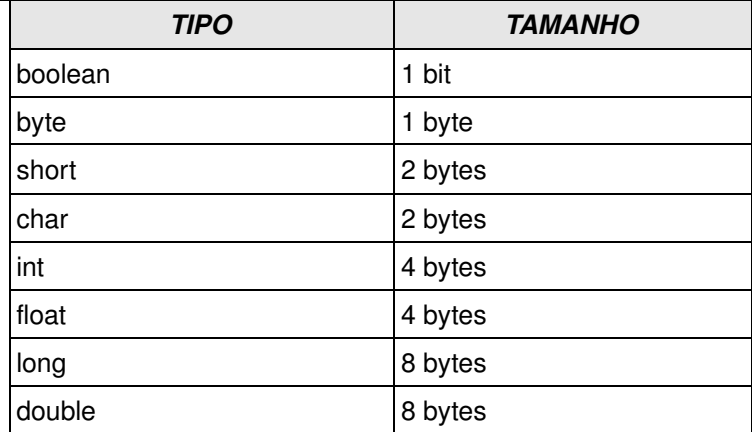

### 3.5 - O If-Else

IF

```
A sintaxe do if no Java é a seguinte
```

```
if (condicaoBooleana) {
      codigo;
}
```
Uma **condição booleana** é qualquer expressão que retorne true ou false. Para

**CONDIÇÃO** BOOLEANA isso, você pode usar os operadores  $\langle , \rangle, \langle = , \rangle = e$  outros. Um exemplo:

```
int idade = 15;
if (idade < 18) {
      System.out.println("Não pode entrar");
}
```
ELSE

Além disso, você pode usar a cláusula else para indicar o comportamento que deve ser executado no caso da expressão booleana ser falsa:

```
int idade = 15;
if (idade < 18) {
      System.out.println("Não pode entrar");
}
else {
      System.out.println("Pode entrar");
}
```
OPERADORES LÓGICOS Você pode concatenar expressões booleanas através dos operadores lógicos **"E"** e **"OU"**. O "E" é representado pelo & e o "OU" é representado pelo |.

```
int idade = 15;
boolean amigoDoDono = true;
if (idade < 18 & amigoDoDono == false) {
      System.out.println("Não pode entrar");
}
else {
      System.out.println("Pode entrar");
}
```
OPERADOR DE NEGAÇÃO Esse operador transforma uma expressão booleana de false para true e vice versa. Esse código poderia ainda ficar mais legível, utilizando-se o operador de negação, o !.

```
int idade = 15;
boolean amigoDoDono = true;
if (idade < 18 & !amigoDoDono) {
      System.out.println("Não pode entrar");
}
else {
      System.out.println("Pode entrar");
}
```
Repare na linha 3 que o trecho amigoDoDono == false virou !amigoDoDono. **Eles têm o mesmo valor**.

Para comparar se uma variável tem o mesmo valor que outra variável ou valor, utilizamos o operador ==. Repare que utilizar o operador = vai retornar um erro de compilação, já que o operador = é o de atribuição.

```
int mes = 1;
if (mes == 1) {
      System.out.println("Você deveria estar de férias");
}
```
#### && ou &?

Em alguns livros, logo será apresentado a você dois tipos de operadores de OU e de E. Você realmente não precisa saber distinguir a diferença entre eles por enquanto.

O que acontece é que os operadores  $\&&e|$  funcionam como seus operadores irmãos, porém

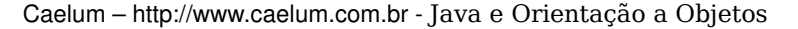

eles funcionam da maneira mais rápida possível, quando percebem que a resposta não mudará mais, eles param de verificar as outras condições booleanas. Por isso eles são chamados de operadores de curto circuito (short circuit operators).

```
if (true | algumaCoisa) {
      // ...
}
```
O valor de algumaCoisa será analisado nesse caso. Repare que não precisaria, pois já temos um true. true *ou qualquer outra coisa* dá sempre true.

```
if (true || algumaCoisa) {
      // ...
}
```
Neste caso o algumaCoisa não será analisado. Pode não fazer sentido ter as duas opções, mas em alguns casos é interessante e útil usar um ou outro, além de dar diferença no resultado. Veremos mais adiante em outros capítulos.

### 3.6 - O While

WHILE LAÇO O while é um comando usado para fazer um **laço** (**loop**), isto é, repetir um trecho de código algumas vezes. A idéia é que esse trecho de código seja repetido enquanto uma determinada condição permanecer verdadeira.

```
int idade = 15;
while(idade < 18) {
      System.out.println(idade);
      idade = idade + 1;
}
```
O trecho dentro do bloco do while será executado até o momento em que a condição idade  $\langle$  18 passe a ser falsa. E isso ocorrerá exatamente no momento em que idade  $=$ 18, o que não o fará imprimir 18.

```
int i = 0;while(i < 10) {
     System.out.println(i);
     i = i + 1;}
```
Já o while acima imprime de 0 a 9.

## 3.7 - O For

Outro comando de **loop** extremamente utilizado é o for. A idéia é a mesma do while, fazer um trecho de código ser repetido enquanto uma condição continuar verdadeira. Mas além disso, o for isola também um espaço para inicialização de variáveis e o modificador dessas variáveis. Isso faz com que fique mais legível as variáveis que são relacionadas ao loop:

```
for (inicializacao; condicao; incremento) {
      codigo;
}
```
Um exemplo é o a seguir:

```
for (int i = 0; i < 10; i = i + 1) {
      System.out.println("olá!");
}
```
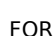

Repare que esse for poderia ser trocado por:

```
int i = 0;
while (i < 10) {
      System.out.println(i);
      i = i + 1;}
```
Porém, o código do for indica claramente que a variável i serve em especial para controlar a quantidade de laços executados. Quando usar o  $for?$  Quando usar o while? Depende do gosto e da ocasião.

pós incremento ++

 $\mu$  i + 1 pode realmente ser substituído por  $i++$  quando isolado, porém, em alguns casos, temos o seguinte:

int  $i = 5$ ; int  $x = i++;$ 

Qual é o valor de x? O de i, após essa linha, é 6.

O operador ++, quando vem a frente da variável, retorna o valor antigo, e incrementa (pós incremento), fazendo  $x$  valer 5.

Se você tivesse usado o ++ antes da variável (pré incremento), o resultado seria 6, como segue:

```
int i = 5;
int x = ++i;
```
### 3.8 - Controlando loops

Apesar de termos condições booleanas nos nossos laços, em algum momento podemos decidir parar o loop por algum motivo especial, sem que o resto do laço seja executado.

```
for (int i = x; i < y; i++) {
   if (i % 19 == 0) {
      System.out.println("Achei um número divisível por 19 entre x e  y");
      break;
      }
}
```
BREAK

O código acima vai percorrer os números de x a y e parar quando encontrar um número divisível por 19, uma vez que foi utilizada a palavra chave break.

CONTINUE Da mesma maneira, é possível obrigar o loop a executar o próximo laço. Para isso usamos a palavra chave continue.

```
for (int i = 0; i < 100; i++) {
      if(i > 50 & & i < 60) {
            continue;
      }
      System.out.println(i);
}
```
O código acima não vai imprimir alguns números. (Quais exatamente?)

## 3.9 - Escopo das variáveis

No Java, podemos declarar variáveis a qualquer momento. Porém, dependendo de onde você as declarou, ela vai valer de um determinado ponto a outro.

```
//aqui a variável i não existe
int i = 5;// a partir daqui ela existe
```
**ESCOPO** 

O **escopo da variável** é o nome dado ao trecho de código em que aquela variável existe e que é possível acessá-la.

Quando abrimos um novo bloco com as chaves, as variáveis declaradas ali dentro **só valem até o fim daquele bloco**.

```
//aqui a variável i não existe
int i = 5;// a partir daqui ela existe
while (condicao) {
      // o i ainda vale aqui
     int j = 7;
     // o j passa a existir
}
// aqui o j não existe mais, mas o i continua a valer
```
No bloco acima, a variável j pára de existir quando termina o bloco onde ela foi declarada. Se você tentar acessar uma variável fora de seu escopo, ocorrerá um erro de compilação.

```
EscopoDeVariavel.java:8: cannot find symbol
symbol : variable j
location: class EscopoDeVariavel
                System.out.println(j);
```
1 error

O mesmo vale para um if:

```
if (algumBooleano) {
      int i = 5;
} 
else {
      int i = 10;
}
System.out.println(i); // cuidado!
```
Aqui a variável i não existe fora do if e do else! Se você declarar a variável antes do if, vai haver outro erro de compilação: dentro do if e do else a variável está sendo redeclarada! Então o código para compilar e fazer sentido fica:

```
int i;
if (algumBooleano) {
      i = 5;
} 
else {
      i = 10;
```

```
}
System.out.println(i);
         Uma situação parecida pode ocorrer com o for:
for (int i = 0; i < 10; i++) {
      System.out.println("olá!");
```

```
}
System.out.println(i); // cuidado!
```
Neste for a variável i morre ao seu término, não podendo ser acessada de fora do for, um erro de compilação. Se você realmente quer acessar o contador depois do loop terminar, precisa de algo como:

```
int i;
for (i = 0; i < 10; i++) {
      System.out.println("olá!");
}
System.out.println(i);
```
## 3.10 - Um bloco dentro do outro

Um bloco também pode ser declarado dentro de outro. Isto é, um if dentro de um for, ou um for dentro de um for, algo como:

```
while (condicao) {
      for (int i = 0; i < 10; i++) {
            // código
      }
}
```
## 3.11 - Um pouco mais...

1) Vimos apenas os comandos mais usados para controle de fluxo. O Java ainda possui o do..while e o switch. Pesquise sobre eles e diga quando é interessante usar cada um deles.

2) Algumas vezes temos vários laços encadeados. Podemos utilizar o break para quebrar o laço mais interno, mas se quisermos quebrar um laço mais externo, teremos de encadear diversos ifs e seu código ficará uma bagunça. O Java possui um artifício chamado **labeled loops**, pesquise sobre eles.

3) O que acontece se você tentar dividir um número inteiro por 0? E por 0.0?

4) Existe um caminho entre os tipos primitivos que indicam se há a necessidade ou não de casting entre os tipos. Por exemplo, int > long > double (um int pode ser tratado como um double, mas não o contrário). Pesquise (ou teste), e posicione os outros tipos primitivos nesse fluxo.

5) Existem outros operadores, como o %, <<, >>. Descubra para que servem.

6-) Além dos operadores de incremento, existem os de decremento, como  $-i$  e i-além desse, você pode usar instruções do tipo  $i += x e i -\n = x$ , o que essas instruções fazer? Teste.

### 3.12 - Exercícios

Mais exercícios de fixação de sintaxe. Quem já conhece um pouco de java pode ser muito simples, mas recomendamos fortemente que você faça os exercícios para se acostumar com erros de compilação, mensagens do javac, convenção de código, etc...

Apesar de extremamente simples, precisamos praticar a sintaxe que estamos apredendo. Para cada exercício, crie um novo arquivo com extensão java, e declare aquele estranho cabeçalho, dando nome a uma classe e com um método main dentro dele:

```
class ExercicioX {
      public static void main(String[] args) {
            // seu exercicio vai aqui
      }
}
```
Não copie e cole de um exercício já existente! Aproveite para praticar.

1) Imprima todos os números de 150 a 300.

- 2) Imprima a soma de 1 até 1000.
- 3) Imprima todos os múltiplos de 3, entre 1 e 100.

4) Imprima os fatoriais de 1 a 10.

O fatorial de um número n é n \* n-1 \* n-2  $\ldots$  até n = 1. Lembre-se de utilizar os parênteses. O fatorial de 0 é 1 O fatorial de 1 é  $(0!)$  \* 1 = 1 O fatorial de 2 é (1!)  $*$  2 = 2 O fatorial de 3 é  $(2!) * 3 = 6$ O fatorial de 4 é (3!)  $*$  4 = 24

Faça um for que inicie uma variável n (número) como 1 e fatorial (resultado) como 1 e varia n de 1 até 10:

for (int n=1, fatorial=1;  $n \leq 10$ ;  $n++$ ) {

5) Aumente a quantidade de números que terão os fatoriais impressos, até 20, 30, 40. Em um determinado momento, além desse cálculo demorar, vai começar a mostrar respostas completamente erradas. Porque? Mude de int para long, e você poderá ver alguma mudança.

6) (opcional) Imprima os primeiros números da série de Fibonacci até passar de 100. A série de Fibonacci é a seguinte: 0, 1, 1, 2, 3, 5, 8, 13, 21, etc... Para calculá-la, o primeiro e segundo elementos valem 1, daí por diante, o n-ésimo elemento vale o n-1-ésimo elemento somando ao n-2-ésimo elemento (ex:  $8 = 5 + 3$ ).

7-) (opcional) Escreva um programa que, dada uma variável  $x$  (com valor 180, por exemplo), temos  $y$  de acordo com a seguinte regra:

se x é par,  $y = x / 2$ 

```
se x é impar, y = 3 \dot{x} x + 1
```
imprime y

O programa deve então jogar o valor de y em x e continuar até que y tenha o valor final de 1. Por exemplo, para x = 13, a saída será:

 $40 - 20 - 10 - 55 - 16 - 8 - 4 - 2 - 1$ 

Imprimindo sem pular linha

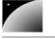

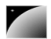

Um detalhe importante do método que estamos usando até agora é que uma quebra de linha é impressa toda vez que chamado. Para não pular uma linha usamos o método a seguir:

```
System.out.print(variavel);
```
8-) (opcional) Imprima a seguinte tabela, usando fors encadeados:

1 2 4 3 6 9 4 8 12 16 n n\*2 n\*3 .... n\*n

## 3.13 - Desafios

1) Faça o exercício da série de Fibonacci usando apenas duas variáveis.

# $cap$ ítulo  $\boxed{4}$

## *<sup>4</sup>*Orientação a objetos básica

"Programação orientada à objetos é uma péssima idéia, que só poderia ter nascido na Califórnia." **Edsger Dijkstra**

Ao término deste capítulo, você será capaz de:

- dizer o que é e para que serve orientação a objetos,
- conceituar classes, atributos e comportamentos e
- entender o significado de variáveis e objetos na memória.

## 4.1 - Motivação: problemas do paradigma procedural

ORIENTAÇÃO À OBJETOS Orientação à objetos é uma maneira de programar que ajuda na organização e resolve muitos problemas enfrentados pela programação procedural.

> Consideremos o clássico problema da validação de um CPF. Normalmente, temos um formulário, no qual recebemos essa informação, e depois temos que enviar esses caracteres para uma função que irá validá-lo, como no pseudo código abaixo:

cpf = formulario>campo\_cpf valida(cpf)

> Alguém te obriga a sempre validar esse CPF? Você pode, inúmeras vezes, esquecer de chamar esse validador. Mais: considere que você tem 50 formulários e precise validar em todos eles o CPF. Se sua equipe tem 3 programadores trabalhando nesses formulários, quem fica responsável por essa validação? Todos!

> A situação pode piorar: na entrada de um novo desenvolvedor, precisaríamos avisálo que sempre devemos validar o cpf de um formulário. É nesse momento que nasce aqueles guias de programação para o desenvolvedor que for entrar nesse projeto (as vezes é um documento enorme). Em outras palavras, **todo** desenvolvedor precisa ficar sabendo de uma quantidade enorme de informações, que na maioria das vezes não está realmente relacionado a sua parte no sistema, mas ele **precisa** ler tudo isso, resultando um entrave muito grande! E

> Outro ponto onde fica claro os problemas da programação procedural é quando nos encontamos na necessidade de ler o código que foi escrito por outro desenvolvedor e que somos usuário desse pedaço do sistema. Um sistema bem encapsulado não deveria gerar essa necessidade. Em um sistema grande simplesmente não temos tempo de ler uma grande parte do código.

> Considerando que você não erre aí e que sua equipe tem uma comunicação muitog rande (perceba que comunicação excessiva pode ser prejudicial e atrapalhar o andamento), ainda temos outro problema: imagine que agora em todo formulário você também quer que a idade do cliente também seja validada, precise ser maior de 18 anos. Vamos ter de colocar um if... mas onde? Espalhado por todo seu código... Mesmo que se crie outra função para validar, precisaremos incluir isso nos nossos 50 formulários já existentes. Qual é a chance de esquecermos em um deles? É muito grande.

A responsabilidade de verificar se o cliente tem ou não tem 18 anos, ficou espalhada por todo seu código. Seria interessante poder concentrar essa responsabilidade em um lugar só, para não ter chances de esquecer isso.

Melhor ainda seria se conseguissemos mudar essa validação e os outros programadores nem precisassem ficar sabendo disso. Em outras palavras, eles criariam formulários e um único programador seria responsável pela validação: os outros nem sabem da existência desse trecho de código. Um mundo ideal? Não, o paradigma da oerientação a objeto facilita tudo isso.

O problema é que não existe uma conexão entre seus dados! Não existe uma conexão entre seus dados e suas funcionalidades! A idéia é ter essa amarra através da linguagem.

#### Quais as vantagens?

Orientação a objetos vai te ajudar em muito em se organizar e escrever menos, além de concentrar as responsabilidades nos pontos certos, flexibilizando sua aplicação, **encapsulando** a lógica de negócios.

Outra enorme vantagem, de onde você realmente vai economizar montanhas de código, é o **polimorfismo** das referências, que veremos em um posterior capítulo.

## 4.2 - Criando um tipo

Considere um programa para um banco, é bem fácil perceber que uma entidade extremamente importante para o nosso sistema é a conta. Nossa idéia aqui é generalizarmos alguma informação, juntamente com funcionalidades que toda conta deve ter.

O que toda conta tem e é importante para nós?

número da conta nome do cliente saldo limite

O que toda conta faz e é importante para nós? Isto é, o que gostaríamos de "pedir à conta".

saca uma quantidade x deposita uma quantidade x imprime o nome do dono da conta devolve o saldo atual transfere uma quantidade x para uma outra conta y devolve o tipo de conta

Com isso temos o projeto de uma conta bancária. Podemos pegar esse projeto e acessar seu saldo? Não. O que temos ainda é o **projeto**. Antes precisamos **construir** uma conta, para poder acessar o que ela tem, e pedir para ela fazer alguma coisa.

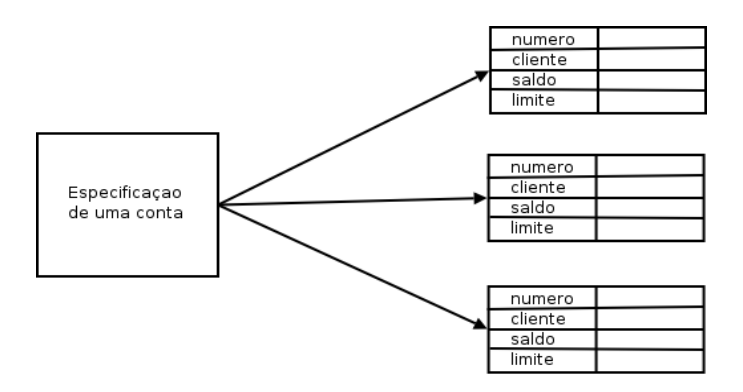

Repare na figura: apesar do papel do lado esquerdo estar especificado uma Conta, essa especificação é uma Conta? Nós depositamos e sacamos dinheiro desse papel? Não. Utilizamos a especificação da Conta para poder criar instâncias, que realmente são contas, onde podemos realizar as operações que criamos. Apesar de declararmos que toda conta tem um saldo, um número e uma agência no pedaço de papel (como a esquerda na figura), são nas instâncias desse projeto que realmente há espaço para armazenas esses valores.

CLASSE Ao projeto da conta, isto é, a definição da conta, damos o nome de **classe**. O que podemos construir a partir desse projeto, que são as contas de verdade, damos o nome de **objetos**.

> A palavra **classe** vem da taxonomia da biologia. Todos os seres vivos de uma mesma **classe** biológica tem uma série de **atributos** e **comportamentos** em comuns, mas não são iguais, podem varias nos valores desses **atributos** e como realizam esses **comportamentos**. **Homo Sapiens** define um grupo de seres que possuem característcas em comuns, porém a definição (a idéia, o conceito) de um **Homo Sapies** é um ser humano? Não. Tudo está especificado na **classe** Homo Sapiens, mas se quisermos mandar algúem correr, comer, pular, precisaremos de uma instância de **Homo Sapiens**, ou então de um **objeto** do tipo **Homo Sapiens**.

> Um outro exemplo: uma receita de bolo. A pergunta é certeira: você come uma receita de bolo? Não. Precisamos **instaciála**, criar um **objeto** bolo a partir dessa especificação (a classe) para utilizála. Podemos criar centenas de bolos a partir dessa classe (a receita, no caso), eles podem ser bem semelhantes, alguns até idênticos, mas são **objetos** diferentes.

> Podemos fazer milhares de analogias semelhantes. A planta de uma casa é uma casa? Definitivamente não. Não podemos morar dentro de uma planta de uma casa, nem podemos abrir sua porta ou pintar suas paredes. Precisamos antes construir instâncias a partir dessa planta. Essas instâncias sim podemos

> Pode parecer óbvio, mas a dificuldade inicial do paradigma da orientação a objetos é justo saber distinguir o que é classe e o que é objeto. É comum o iniciante utilizar, obviamente de forma errada, essas duas palavras como sinônimas.

## 4.3 - Uma classe em Java

Vamos começar apenas com o que uma Conta tem, e não com o que ela faz (veremos logo em seguida).

Um tipo desses, como especificado de Conta acima, pode ser facilmente traduzido para Java:

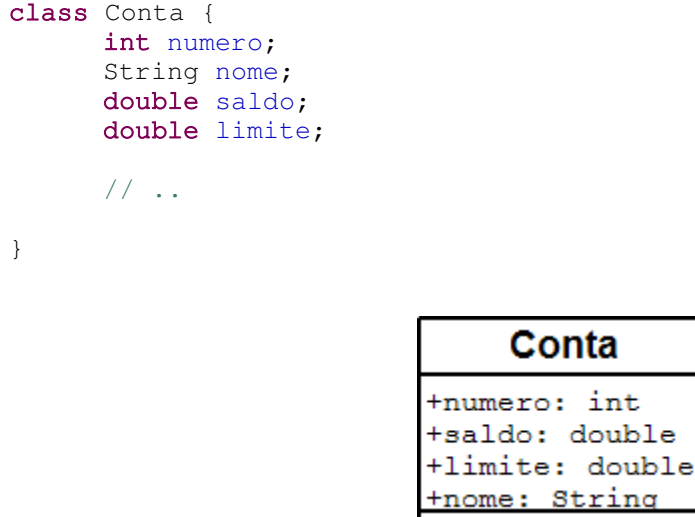

#### String

String é uma classe em Java. Ela guarda uma palavra, isso é um punhado de caracteres. Como estamos aprendendo o que é uma classe, entenderemos com detalhes a classe String apenas em capítulos posteriores.

ATRIBUTO

Por enquanto declaramos o que toda conta deve ter. Estes são os **atributos** que toda conta, quando criada, vai ter. Repare que essas variáveis foram declaradas fora de um bloco, diferente do que a gente fazia quando tinha aquele main. Quando uma variável é declarada diretamente dentro do escopo da classe, é chamada de variável de objeto, ou atributo.

## 4.4 - Criando e usando um objeto

Agora temos uma classe em Java, que especifica o que todo objeto dessa classe deve ter. Mas como usála? Além dessa classe ainda teremos o **Programa.java**, e a partir dele é que iremos utilizar a classe Conta.

NEW

Para criar (construir, instanciar) uma Conta, basta usar a palavra chave new, utilizamos também o parênteses, que descobriremos o que exatamente ele é em um capítulo posterior:

```
class Programa {
      public static void main(String[] args) {
            new Conta();
      }
}
```
Bem, o código acima cria um objeto do tipo Conta, mas como acessar esse objeto que foi criado? Precisamos ter alguma forma de nos referenciar a esse objeto. Precisamos de uma variável:

```
class Programa {
     public static void main(String[] args) {
            Conta minhaConta;
            minhaConta = new Conta();
      }
}
```
Pode parecer estranho escrevermos duas vezes Conta: uma vez na declaração da variável e outra vez no uso do new. Mas há um motivo que iremos entender também posteriormente.
Através da variável minhaConta agora podemos acessar o objeto recém criado para alterar seu nome, seu saldo etc:

```
1.class Programa {
2. public static void main(String[] args) {
3. Conta minhaConta;<br>4. minhaConta = new
           minhaconta = new Conta();
\frac{5}{6}.
           minhaConta.nome = "Duke":
7. minhaConta.saldo = 1000.0;
8.
9. System.out.println("Saldo atual: " + minhaConta.saldo);
10. }
11.}
```
É importante fixar que o *ponto* foi utilizado para acessar algo em minhaConta. Agora, minhaConta pertence ao Duke, e tem saldo de mil reais.

## 4.5 - Métodos

MÉTODO Dentro da classe, também iremos declarar o que cada conta faz, e como isto é feito. Os comportamentos que cada classe tem, isto é, o que ela faz. Por exemplo, de que maneira que uma Conta saca dinheiro? Iremos especificar isso dentro da própria classe Conta, e não em um local desatrelado das informações da própria Conta.. É por isso que essas "funções" são chamadas de **método** Pois é a maneira de fazer uma operação com um objeto.

> Queremos criar um método que **saca** uma determinada **quantidade** e não **retorna nenhuma informação** para quem acionar esse método:

```
void saca(double quantidade) {
      double novoSaldo = this.saldo - quantidade;
      this.saldo = novoSaldo;
}
```
VOID

A palavra chave void diz que, quando você pedir para a conta imprimir o nome do banco, nenhuma informação será enviada de volta a quem pediu.

ARGUMENTO precisamos declarar o método com algo dentro dos parênteses, o que vai aí dentro é chamado PARÂMETRO Quando alguém pedir para sacar, ele também vai dizer quanto quer sacar. Por isso de **argumento** do método (ou **parâmetro**). Essa variável é uma variável comum, chamada também de temporária ou local, pois ao final da execução desse método, ela deixa de existir.

```
THIS
```
Dentro do método, estamos declarando uma nova variável. Essa variável, assim como o argumento, vai morrer no fim do método, pois este é seu escopo. No momento que vamos acessar nosso atributo, usamos a palavra chave this para mostrar que esse é um atributo, e não uma simples variável. (veremos depois que é opcional)

Repare que nesse caso, a conta pode estourar o limite fixado pelo banco. Mais para frente iremos evitar essa situação, e de uma maneira muito elegante.

Da mesma forma, temos o método para depositar alguma quantia:

```
void deposita(double quantidade) {
      this.saldo += quantidade;
}
```
Observe que, agora, não usamos uma variável auxiliar e ainda usamos a abreviação  $+=$ para deixar o método bem simples. O  $+=$  soma quantidade ao valor antigo do saldo e quarda no próprio saldo o valor resultante.

INVOCAÇÃO DE MÉTODO Para mandar uma mensagem ao objeto, e pedir que ele execute um método, também usamos o ponto. O termo usado para isso é uma **invocação de método**.

O código a seguir saca um dinheiro e depois deposita outra quantia na nossa conta:

```
1.class SacaEDeposita {
2. public static void main(String[] args) {
3. // criando a conta
4. Conta minhaConta;
5. minhaConta = new Conta();
6.
7. // alterando os valores de minhaConta
8. minhaConta.nome = "Duke";
9. minhaConta.saldo = 1000;
\frac{10}{11}.
          11. // saca 200 reais
12. minhaConta.saca(200);
13.
14. // deposita 500 reais<br>15. minhaConta.deposita(5
          minhaConta.deposita(500);
16. System.out.println(minhaConta.saldo);
17. }
18.}
```
Uma vez que seu saldo inicial é 1000 reais, se sacamos 200 reais, depositamos 500 reais e imprimimos o valor do saldo, o que será impresso?

## 4.6 - Métodos com retorno

Um método sempre te que retornar alguma coisa, nem que essa coisa seja nada, como nos exemplos anteriores, estávamos usando o void.

Um método pode retornar um valor para o código que o chamou. No caso do nosso método saca podemos devolver um valor booleano indicando se a operação foi bem sucedida.

```
boolean saca(double valor) {
      if (this.saldo < valor) {
            return false;
      }
      else {
            this.saldo = this.saldo – valor;
            return true;
      }
}
```

```
RETURN
```
Agora a declaração do método mudou! O método saca não tem void na frente, isto quer dizer que, quando é acessado, ele devolve algum tipo de informação. No caso, um boolean. A palavra chave return indica que o método vai terminar ali, retornando tal informação.

## Conta

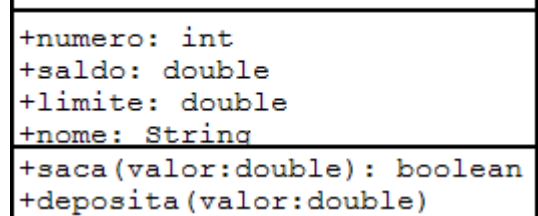

#### Exemplo de uso:

```
minhaConta.saldo = 1000;
boolean consegui = minhaConta.saca(2000);
if(consegui){
      System.out.println("Consegui sacar");
}else{
      System.out.println("Não consegui sacar");
}
```
Ou então posso eliminar a variável temporária, se desejado:

```
minhaConta.saldo = 1000;
System.out.println(minhaConta.saca(2000));
```
Mais adiante veremos que algumas vezes é mais interessante lançar uma exceção (exception) nesses casos.

Meu programa pode manter na memória não só uma conta, como mais de uma:

```
1.class TestaDuasContas {
2. public static void main(String[] args) {
3.
4. Conta minhaConta;
5. minhaConta = new Conta();
6. minhaConta.saldo = 1000;
7.
8.
9. Conta meuSonho;
10. meuSonho = new Conta();
11. meuSonho.saldo = 1500000;
12.
13. }
14.}
```
## 4.7 - Objetos são acessados por referências

REFERÊNCIA não guarda o objeto, e sim uma maneira de acessálo, chamada de **referência**. Quando declaramos uma variável para associar a um objeto, na verdade, essa variável

> É por esse motivo que, diferente dos *tipos primitivos* como int e long, precisamos dar new depois de declarada a variável:

```
1.public static void main(String args[]) {<br>2. Conta cl;
    Conta cl;
3. c1 = new Conta();
\frac{4}{5}.
      Conta c2;
6. c2 = new Conta();
7.}
```
O correto aqui é dizer que c1 se refere a um objeto. **Não é correto** dizer que c1 é um objeto, pois  $c1$  é uma variável referência, apesar de que depois de um tempo os programadores java falem "Tenho um **objeto c** do tipo **Conta**", mas apenas para encurtar a frase "Tenho uma **referência c** a um **objeto** do tipo **Conta**".

Basta lembrar que em java **uma variável nunca é um objeto**. Não há no java uma maneira de criarmos o que é conhecido como "*objeto pilha*" ou "*objeto local*", pois todo objeto em java, sem exceção, sempre é acessado por uma *variável referência*.

Esse código nos deixa na seguinte situação:

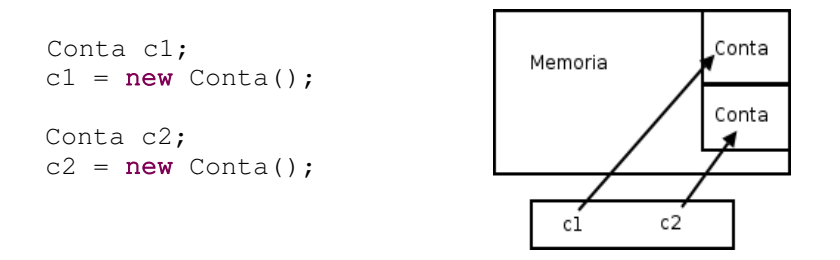

Internamente, c1 e c2 vão guardar um número que identifica em que posição da memória aquela Conta se encontra. Dessa maneira, ao utilizarmos o "." para navegar, o java vai acessar a Conta que se encontra naquela posição de memória, e não uma outra.

Para quem conhece, é parecido com um ponteiro, porém você não pode manipulá-lo e utilizá-lo para guardar outras coisas.

Agora vamos a um outro exemplo:

```
1.class TestaReferencias {
2. public static void main(String args[]) {
3. Conta c1 = new Conta();
4. c1.deposita(100);
5.
6. Conta c2 = c1; // linha importante!
7. c2.deposita(200);
8.
9. System.out.println(c1.saldo);
10. System.out.println(c2.saldo);
11. }
12.}
```
Qual é o resultado do código acima? O que aparece ao rodar?

O que acontece aqui? O operador = copia o valor de uma variável. Mas qual é o valor da variável c1? É o objeto? Não. Na verdade, o valor guardado é a referência (**endereço**) para onde o objeto se encontra na memória principal.

Na memória, o que acontece nesse caso:

```
Conta c1 = new Conta();
Conta c2 = c1;
```
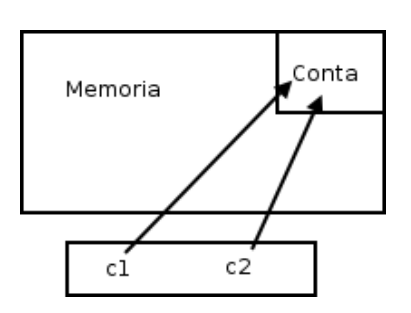

Quando fizemos  $c2 = c1$ ,  $c2$  passa a fazer referência para o mesmo objeto que  $c1$ referencia nesse instante.

Então, nesse código em especifico, quando utilizamos  $c1$  ou  $c2$  estamos nos referindo a exatamente ao **mesmo** objeto! Elas são duas referências distintas, porém apontam para o mesmo objeto! Compará-las com "==" irá nos retornar true, pois o valor que elas carregam é o mesmo!

Outra forma de perceber é que demos apenas um  $new$ , então só pode haver um objeto Conta na memória.

**Atenção:** não estamos discutindo aqui a utilidade de fazer uma referência apontar pro mesmo objeto que outra referência está apontando. Essa utilidade ficará mais clara quando passarmos variáveis do tipo referência como argumento para métodos.

#### new

O que exatamente faz o new?

O new executa uma série de tarefas, que veremos mais adiante.

Mas, para melhor entender as referências no Java, saiba que o new, depois de alocar a memória para esse objeto, devolve uma "flecha", isto é, um valor de referência. Quando você atribui isso em uma variável, essa variável passa a se referir para esse mesmo objeto.

Podemos então ver outra situação:

```
1.public static void main(String args[]) {<br>2. Conta c1 = new Conta();
      Conta c1 = new Conta();
3. c1.nome = "Duke";4. c1.saldo = 227;
5.
6. Conta c2 = new Conta();
7. c2.dono = "Duke";
8. c2.saldo = 227;
9.
10. if (c1 == c2) {
11. System.out.println("Contas iguais");
12. }
13.}
```
O operador == compara o conteúdo das variáveis, mas essas variáveis não guardam o objeto, e sim o endereço em que ele se encontra. Como em cada uma dessas variáveis guardamos duas contas criadas diferentemente, eles estão em espaços diferentes da memória, o que faz o teste no if valer false. As contas podem ser equivalentes no nosso critério de igualdade, porém eles não são o mesmo. Quando se trata de objetos, pode ficar mais fácil pensar que o == compara se os objetos (referências na verdade) são o mesmo, e não se são iguais.

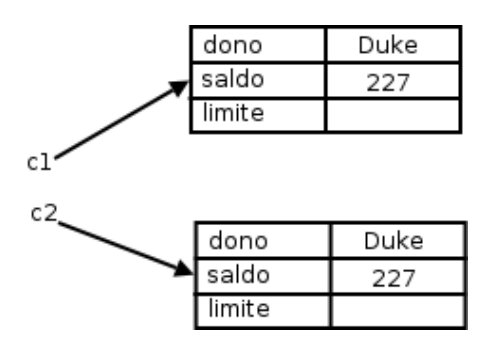

Para saber se dois objetos tem o mesmo conteúdo, você precisa comparar atributo por atributo. Veremos uma solução mais elegante para isso também.

## 4.8 - O método transfere()

E se quisermos ter um método que transfere dinheiro entre duas contas? Podemos fica tentados a criar um método que recebe dois parâmetros: conta1 e conta2 do tipo Conta. Mas cuidado: assim estamos pensando de maneira procedural.

A idéia é que quando chamarmos o método transfere, já teremos um objeto do tipo Conta (o this), portanto o método recebe apenas **um** parâmetro do tipo Conta, a Conta destino (além do valor):

```
class Conta {
     // atributos e metodos...
     void transfere(Conta destino, double valor) {
           this.saldo = this.saldo – valor;
           destino.saldo = destino.saldo + valor;
     }
}
                             Conta
           +numero: int
           +saldo: double
           +limite: double
           tnome: String
           +saca(valor:double): boolean
           +deposita (valor: double)
```
Para deixar o código mais robusto, poderíamos verificar se a conta possui a quantidade a ser transferida disponível. Para ficar ainda mais interessante, você pode chamar os métodos deposita e saca já existentes para fazer essa tarefa:

+transfere(destino:Conta,valor:double)

```
class Conta {
```

```
// atributos e metodos...
```

```
boolean transfere(Conta destino, double valor) {
      boolean retirou = this.saca(valor);
      if (retirou == false) {
            // não deu pra sacar!
            return false;
      }
      else {
            destino.deposita(valor);
            return true;
      }
}
```
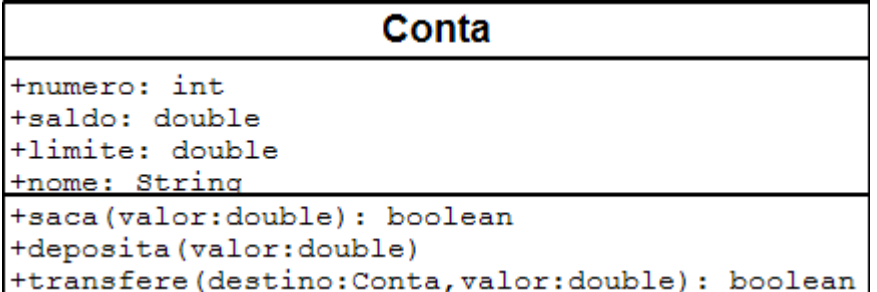

Quando passamos uma Conta como argumento, o que será que acontece na memória? Será que o objeto é *clonado*?

No java, a passagem de parâmetro funciona como uma simples atribuição como no uso do "=". Então esse parâmetro vai copiar o valor da variável do tipo Conta que for passado como argumento. E qual é o valor de uma variável dessas? Seu valor é um endereço, uma referência, nunca um objeto. Por isso não há cópia de objetos aqui.

Esse útltimo código poderia ser escrito com uma sintaxe muito mais sucinta. Como?

#### Transfere Para

}

Percebe que o nome deste método poderia ser transferePara ao invés de só transfere. A chamada do método fica muito mais natural, é possível ler a frase em português que ela tem um sentido:

conta1.transferePara(conta2, 50);

A leitura deste código seria "Conta1 transfere para conta2 50 reais".

## 4.9 - Continuando com atributos

As variáveis do tipo atributo, diferentemente das variáveis temporárias (declaradas dentro de um método), recebem um valor padrão. No caso numérico, valem 0, no caso de boolean, vale false.

VALORES **DEFAULT** 

Você também pode dar **valores default**, como segue:

```
1.class Conta {
2. int numero = 1234;
3. String dono = "Duke";
4. String cpf = "123.456.789-10";
5. double saldo = 1000;
6. double limite = 1000;
```
7.}

Nesse caso, quando você criar um carro, seus atributos já estão "populados" com esses valores colocados.

Imagine que agora começamos a crescer nossa classe Conta e adicionar nome, sobrenome e cpf do cliente dono da conta. Começaríamos a ter muitos atributos... e se você pensar direito, uma Conta não tem nome, nem sobrenome nem cpf, quem tem esses atributos é um Cliente. Então podemos criar uma nova classe e fazer uma composição

Seus atributos também podem ser referências para outras classes. Suponha a seguinte classe Cliente:

```
1.class Cliente {
2. String nome;
3. String sobrenome;
4. String cpf;
5.}
1.class Conta {
2. int numero;
3. double saldo;<br>4. double limite
4. double limite;<br>5. Cliente client
    Cliente cliente;
6. // ..
7.}
```
E dentro do main da classe de teste:

```
1.class Teste {
2. public static void main(String[] args) {
3. Conta minhaConta = new Conta();
4. Cliente c = new Cliente();<br>5. minhaConta.cliente = c;
5. minhaConta.cliente = c;<br>6. // \ldots1/ ...
7. }
8.}
```
Aqui simplesmente houve uma atribuição. O valor da variável  $\circ$  é copiado para o atributo cliente do objeto a qual minhaConta se refere. Em outras palavras, minhaConta agora tem uma referência ao mesmo Cliente que c se refere, e pode ser acessado através de minhaConta.cliente.

Você pode realmente navegar sobre toda essa estrutura de informação, sempre usando o ponto:

```
Cliente clienteDaMinhaConta = minhaConta.cliente;
clienteDaMinhaConta.nome = "Duke";
```
Ou ainda pode fazer isso de uma forma mais direta, e até mais elegante:

minhaConta.cliente.nome = "Duke";

NULL

Mas e se dentro do meu código eu não desse new em Cliente e tentasse acessa-lo diretamente?

```
class Teste {
     public static void main(String[] args) {
            Conta minhaConta = new Conta();
```
}

```
minhaConta.cliente.nome = "paulo";
      // ...
}
```
Quando damos new em um objeto, ele o incializa com seus valores default, 0 para números, false para boolean e null para referências. null é uma palavra chave em java, que indica uma referência para nenhum objeto.

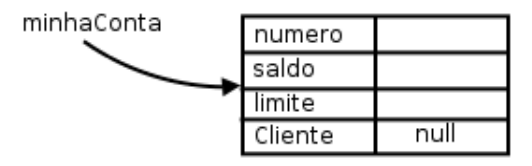

Se em algum caso você tentar acessar um atributo ou método de alguém que está se referenciando para null, você receberá um erro durante a execução (NullPointerException, que veremos mais a frente). Da para perceber então que o new não traz um efeito cascata, a menos que você de um valor default (ou use construtores que também veremos mais a frente):

```
1.class Conta {
2. int numero;
3. double saldo;
4. double limite;
5. Cliente cliente = new Cliente(); \frac{1}{2} quando chamarem new Conta,
6. \overline{a} //havera um new Cliente para ele.
7.}
```
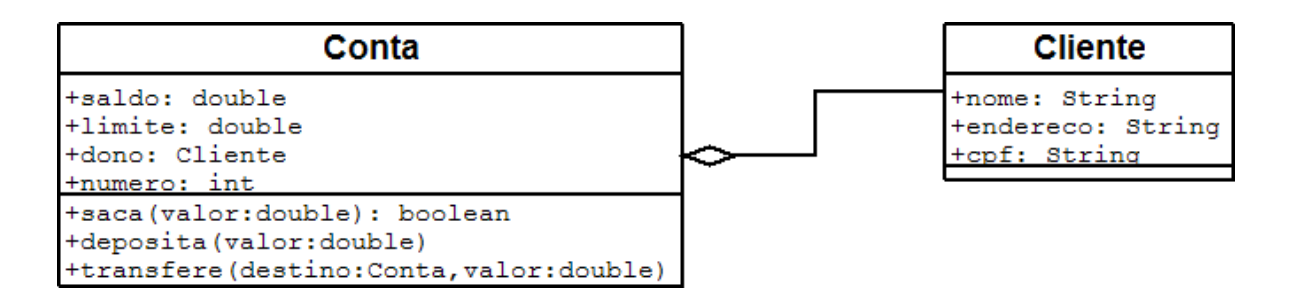

Com esse código, toda nova Conta criada criado já terá um novo Cliente associado, sem necessidade de instanciá-lo logo em seguida da instanciação de uma Conta. Qual alternativa você deve usar? Depende do caso: para toda nova Conta você precisa de um novo Cliente? É essa pergunta que deve ser respondida. Nesse nosso caso a resposta é não, mas depende do nosso problema.

**Atenção**: para quem não está acostumado com ponteiros, pode ser bastante confuso pensar sempre em como os objetos estão na memória para poder tirar as conclusões de o que ocorrerá ao executar determinado código, por mais simples que ele seja. Com tempo você adquire a habilidade de rapidamente saber o efeito de atrelar as referências, sem ter de gastar muito tempo para isso. É importante nesse começo você estar sempre pensando no estado da memória. E realmente lembrar que no Java *"uma variável nunca carrega um objeto, e sim uma referência para ele"* facilita muito.

## 4.10 - Para saber mais: Uma Fábrica de Carros

Além do Banco que estamos criando, vamos ver como ficariam certas classes relacionadas à uma fábrica de carros. Vamos criar uma classe Carro, com certos atributos que descrevem suas características e com certos métodos que descrevem seu comportamento.

```
1.class Carro {
2. String cor;
3. String modelo;
4. double velocidadeAtual;
5. double velocidadeMaxima;
6.
7. //liga o carro
8. void liga() {
9. System.out.println("O carro está ligado");
10. }
11.
12. //acelera uma certa quantidade
13. void acelera(double quantidade) {<br>14. double velocidadeNova = thi
           double velocidadeNova = this.velocidadeAtual + quantidade;
15. this.velocidadeAtual = velocidadeNova;
16. }
17.
18. //devolve a marcha do carro
19. int pegaMarcha() {
20. if (this.velocidadeAtual < 0) {<br>21. return -1:
                 return -1;
22. }
23. if (this.velocidadeAtual >= 0 \& this.velocidadeAtual < 40) {
24. return 1;
25.26. if (this.velocidadeAtual >= 40 && this.velocidadeAtual < 80 {
27. return 2;
28. }<br>29. r
           return 3;
30. }
31.}
        Agora, vamos testar nosso Carro em um programa de testes:
```

```
1.class TestaCarro {
2. public static void main(String[] args) {
3. Carro meuCarro;
4. meuCarro = new Carro();
5. meuCarro.cor = "Verde";
6. meuCarro.modelo = "Fusca";
7. meuCarro.velocidadeAtual = 0;
8. meuCarro.velocidadeMaxima = 80;
9.
10. // liga o carro
11. meuCarro.liga();
12.
13. // acelera o carro
14. meuCarro.acelera(20);
15. System.out.println(meuCarro.velocidadeAtual);
16. }
17.}
```
Nosso carro pode conter também um Motor:

```
1.class Motor {
2. int potencia;
3. String tipo;
4.}
```
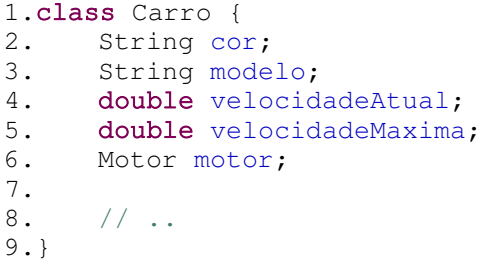

Podemos agora criar diveros Carros e mexer com seus atributos e métodos, assim como fizemos no exemplo do Banco.

## 4.11 - Um pouco mais...

1) Quando declaramos uma classe, um método, ou um atributo, podemos dar o nome que quiser, seguindo uma regra. Por exemplo, o nome de um método não pode começar com um número. Pesquise sobre essas regras.

2) Como você pode ter reparado, sempre damos nomes as variáveis com letras minúsculas. É que existem **convenções de código**, dadas pela Sun, para facilitar a legibilidade do código entre programadores. Essa convenção é *muito seguida*. Pesquise sobre ela no http://java.sun.com, procure por "code conventions".

3) É necessário usar a palavra chave this quando for acessar um atributo? Para que então utilizá-la?

4) O exercício a seguir irá pedir para modelar um "funcionário". Existe um padrão para representar suas classes em diagramas que é amplamente utilizado chamado **UML**. Pesquise sobre ele.

## 4.12 - Exercícios

O modelo de funcionários a seguir será utilizado para os exercícios de alguns dos posteriores capítulos.

O objetivo aqui é criar um sistema para gerenciar os funcionários do Banco. Os exercícios desse capítulo são extremamente importantes.

1) Modele um funcionário. Ele deve ter o nome do funcionário, o departamento onde trabalha, seu salário (double), a data de entrada no banco (String), seu RG (String), e um valor booleano que indique se o funcionário está na empresa no momento ou se já foi embora.

Você deve criar alguns métodos de acordo com o que você sentir necessidade. Além deles, crie um método bonifica que aumenta o salario do funcionário de acordo com o parâmetro passado como argumento. Crie também um método demite que não recebe parâmetro algum, só modifica o valor booleano indicando que o funcionário não trabalha mais aqui.

A idéia aqui é apenas modelar, isto é, só identifique que informações são importantes, e o que um funcionário faz. Desenhe no papel tudo o que um Funcionario tem e tudo que ele faz.

2-) Transforme o modelo acima em uma classe Java. Teste-a, usando uma outra classe que tenha o main. Você deve criar a classe do funcionário chamada Funcionario, e a classe de teste você pode nomear como quiser. A de teste deve possuir o método main.

Um esboço da classe:

```
class Funcionario {
      double salario;
      // seus outros atributos e métodos
      void bonifica(double valor) {
            // o que fazer aqui dentro?
      }
      void demite() {
            // o que fazer aqui dentro?
      }
}
```
Você pode (e deve) compilar seu arquivo java sem que você ainda tenha terminado sua classe Funcionario. Isso evitará que você receba dezenas de erros de compilação de uma vez só. Crie a classe Funcionario, coloque seus atributos, e antes de colocar qualquer método, compile o arquivo java. Funcionario.class será gerado,não podemos "executála" pois não há um main, mas assim verificamos que nossa classe Funcionario já está tomando forma.

```
Funcionario
+nome: String
+departamento: String
+salario: double
+dataEntrada: String
+rq: String
+estaNaEmpresa: boolean
+bonifica (aumento: double)
+demite()
```
Esse é um processo incremental. Procure desenvolver assim seus exercícios, para não descobrir só no fim do caminho que algo estava muito errado.

Um esboco da classe que possui o main:

```
1.class TestaFuncionario {
\frac{2}{3}.
     3. public static void main(String[] args) {
4. Funcionario f1 = new Funcionario();
5.
6. f1.nome = "Fiodor";
7. f1.salario = 100;
8. f1.bonifica(50);
9.
10. System.out.println("salario atual:" + f1.salario);
11.
12. }
13.}
```
Incremente essa classe. Faça outros testes, imprima outros atributos e invoque os métodos que você criou a mais.

Lembre-se de seguir a conveção java, isso é importantíssimo, Isto é, nomeDeAtributo, nomeDeMetodo, nomeDeVariavel, NomeDeClasse, etc...

#### **Todas as classes no mesmo arquivo?**

Por enquanto, você pode colocar todas as classes no mesmo arquivo, e apenas compile esse arquivo. Ele vai gerar os dois .class.

Porém é boa prática criar um arquivo .java para cada classe, e em determinados casos, você será obrigado a declarar uma classe em um arquivo separado, como veremos no capítulo 10. Isto não é importante para o aprendizado no momento.

3) Crie um método mostra(), que não recebe nem devolve parâmetro algum, e simplesmente imprime todos os atributos do nosso funcionário. Dessa maneira você não precisa ficar copiando e colando um monte de System.out.println() para cada mudança e teste que fizer com cada um de seus funcionários, você simplesmente vai fazer:

```
Funcionario f1 = new Funcionario():
//brincadeiras com f1....
f1.mostra();
```
Veremos mais a frente o método toString, que é uma solução muito mais elegante para mostrar a representação de um objeto como String, além de não jogar tudo pro System.out (só se você desejar).

O esqueleto do método ficaria assim:

```
class Funcionario {
      // seus outros atributos e métodos
      void mostra() {
           System.out.println("Nome: " + this.nome);
            // imprimir aqui os outros atributos...
      }
}
```
4-) Construa dois funcionários com o  $new$ , e compare-os com o  $==$ . E se eles tiverem os mesmos atributos? Para isso você vai precisar criar outra referência:

```
Funcionario f1 = new Funcionario();
f1.name = "Fiodor";f1.salario = 100;
Funcionario f2 = new Funcionario();
f2.name = "Fiodor";f2.salario = 100;
if(f1 == f2)System.out.println("iguais");
} else {
     System.out.println("diferentes");
}
```
5) Crie duas referências para o **mesmo** funcionário, compareos com o ==. Tire suas conclusões. Para criar duas referências pro mesmo funcionário:

```
Funcionario f1 = new Funcionario():
f1.nome = "Fiodor";f1.salario = 100;
```
Funcionario  $f2 = f1$ ;

O que acontece com o if do exercício anterior?

6) (opcional) Em vez de utilizar uma String para representar a data, crie uma outra classe, chamada Data. Ela possui 3 campos int, para dia, mês e ano. Faça com que seu funcionário passe a usá-la. (é parecido com o último exemplo, que a Conta passou a ter referência para um Cliente).

```
class Funcionario {
```

```
Data dataDeEntrada; // qual é o valor default aqui?
// seus outros atributos e métodos
```

```
}
```

```
1.class Data {
2.
3. int dia;
4. int mês;
5. int ano;
```
6.}

Modifique sua classe TestaFuncionario para que você crie uma Data e atribua ela ao Funcionario:

```
Funcionario f1 = new Funcionario();
//...
Data data = new Data(); // ligação!
f1.dataDeEntrada = data;
```
Faça o desenho do estado da memória quando criarmos um Funcionario.

7) (opcional) Modifique seu método mostra para que ele imprima o valor da dataDeEntrada daquele Funcionario:

```
class Funcionario {
```

```
// seus outros atributos e métodos
Data dataDeEntrada;
void mostra() {
      System.out.println("Nome: " + this.nome);
      // imprimir aqui os outros atributos...
      System.out.println("Dia: " + this.dataDeEntrada.dia);
      System.out.println("Mês: " + this.dataDeEntrada.mes);
      System.out.println("Ano: " + this.dataDeEntrada.ano);
}
```

```
Teste-o.
```
}

Agora, o que acontece se chamarmos o método mostra antes de atribuirmos uma data para este Funcionario?

8) (opcional) O que acontece se você tentar acessar um atributo diretamente na classe? Como por exemplo:

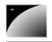

Conta.saldo =  $1234;$ 

Esse código faz sentido? E este:

Conta.saca(50);

Faz sentido pedir para o esquema do conta sacar uma quantia?

## 4.13 - Desafios

1) Um método pode chamar ele mesmo. Chamamos isso de **recursão**. Você pode resolver a série de fibonacci usando um método que chama ele mesmo. O objetivo é você criar uma classe, que possa ser usada da seguinte maneira:

```
Fibonacci fibo = new Fibonacci();
int i = fibo.calculaFibonacci(5);System.out.println(i);
```
Aqui ira imprimir 8, já que este é o sexto número da série.

Este método calculaFibonacci não pode ter nenhum laço, só pode chamar ele mesmo como método. Pense nele como uma função, que usa a própria função para calcular o resultado.

2) Porque o modo acima é extremamente mais lento para calcular a série do que o modo iterativo (que se usa um laço)?

3) Escreva o método recursivo novamente, usando apenas uma linha. Para isso, pesquise sobre o **operador condicional ternário**. (ternary operator)

## 4.14 - Fixando o conhecimento

O objetivo dos exercícios a seguir é fixar o conceito de classes e objetos, métodos e atributos. Dada a estrutura de uma classe, basta traduzila para a linguagem Java e fazer uso de um objeto da mesma em um programa simples.

Se você está com dificuldade em alguma parte desse capítulo, aproveite e treine tudo o que vimos até agora nos pequenos programas abaixo:

Programa 1

Classe: Pessoa. Atributos: nome, idade. Método: void fazAniversario()

Crie uma pessoa, coloque seu nome e idade inicial, faça alguns aniversários (aumentando a idade) e imprima seu nome e sua idade.

Programa 2

Classe: Porta Atributos: aberta, cor, dimensaoX, dimensaoY, dimensaoZ Métodos: void abre(), void fecha(), void pinta(String s), boolean estaAberta()

Crie uma porta, abra e feche a mesma, pinte-a de diversas cores, altere suas dimensões e

use o metodo estaAberta para verificar se ela esta aberta.

Programa 3

Classe: Casa Atributos: cor, porta1, porta2, porta3 Método: void pinta(String s), int quantasPortasEstaoAbertas()

Crie uma casa e pinte-a. Crie três portas e coloque-as na casa; abra e feche as mesmas como desejar. Utilize o método quantasPortasEstaoAbertas para imprimir o número de portas abertas.

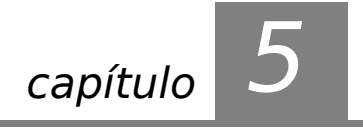

# *<sup>5</sup>*Um pouco de arrays

"O homem esquecerá antes a morte do pai que a perda da propriedade" **Maquiavel** 

Ao término desse capítulo, você será capaz de:

- declarar e instanciar arrays;
- popular e percorrer arrays.

## 5.1 - O problema

Dentro de um bloco, podemos declarar variáveis e usá-las.

int idade1; int idade2; int idade3; int idade4;

#### MATRIZ ARRAY

Mas também podemos declarar uma **matriz** (**array**) de inteiros:

#### int[] idades;

O int[] é um tipo. Uma array é sempre um objeto, portanto, a variável idades é uma referência. Vamos precisar criar um objeto para poder usar a array. Como criamos o objetoarray?

idades =  $new int[10]$ ;

Aqui o que fizemos foi criar uma array de int de 10 posições, e atribuir o endereço o qual ela foi criada. Agora podemos acessar as posições do array.

 $i$ dades $[5] = 10$ ;

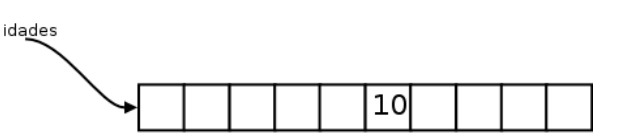

O código acima altera a sexta posição do array. No Java, os índices do array vão de 0 a n-1, onde n é o tamanho dado no momento que você criou a array. Se você tentar acessar uma posição fora desse alcance, um erro ocorrerá durante a execução.

Exception in thread "main" java.lang.ArrayIndexOutOfBoundsException: 10 at ArrayIndexOutOfBoundsExceptionTeste.main(ArrayIndexOutOfBoundsExcepti onTeste.java:5)

#### Arrays – um problema no aprendizado de muitas linguagens

Aprender a usar arrays às vezes pode ser um problema em qualquer linguagem. Isso porque envolve uma série de conceitos, sintaxe, e outros. No Java, muitas vezes utilizamos outros recursos em vez de arrays, em especial os pacotes de coleções do Java, que veremos no capítulo 11. Portanto, fique tranqüilo caso não consiga digerir toda sintaxe das arrays num primeiro momento.

## 5.2 - Arrays de referências

É comum ouvirmos "array de objetos". Porém quando criamos uma array de alguma classe, ela possui referências. O objeto, como sempre, está na memória principal, e na sua array só ficam guardadas as **referências** (endereços).

```
Conta[] minhasContas;
minhasContas = new Conta[10];
```
Quantas contas foram criadas aqui? Na verdade, **nenhuma**. Foram criados 10 espaços que você pode utilizar para guardar uma referência a uma Conta. Por enquanto, eles se referenciam para lugar nenhum (null). Se você tentar:

System.out.println(minhasContas[0].saldo);

Um erro durante a execução ocorrerá! Pois na primeira posição da array não há uma referência para uma conta, nem para lugar nenhum. Você deve **popular** sua array antes.

Conta contaNova =  $new$  Conta(); contaNova.saldo = 1000.0; minhasContas[0] = contaNova;

Ou você ainda pode fazer isso diretamente:

minhasContas $[1]$  = new Conta(); minhasContas[1].saldo = 3200.0;

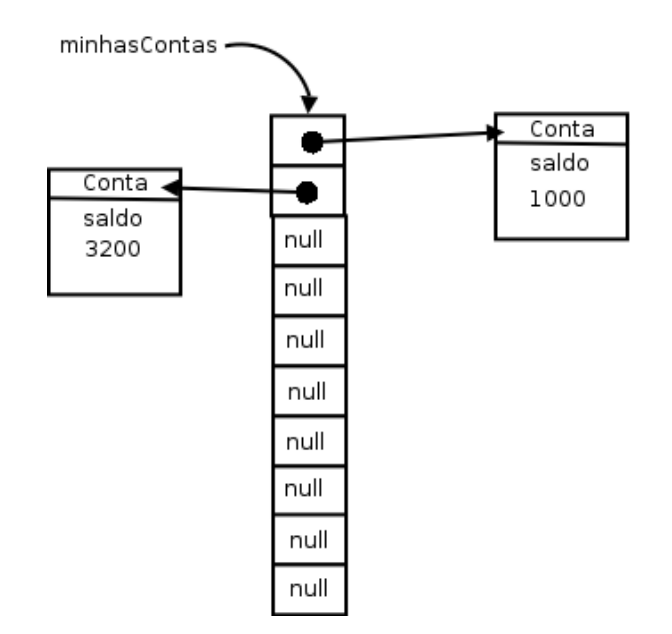

Uma array de tipos primitivos guarda valores, uma array de objetos guarda referências.

## 5.3 - Percorrendo uma array

Percorrer uma array é muito simples quando fomos nós que a criamos:

```
1.public static void main(String args[]) {
2. int[] idades = new int[10];
3. for (int i = 0; i < 10; i++) {
4. idades[i] = i * 10;
5. }
6. for (int i = 0; i < 10; i++) {
7. System.out.println(idades[i]);
8. }
9.}
```
Porém, em muitos casos, recebemos uma array como argumento em um método:

```
1.void imprimeArray(int[] array) {
2. // não compila!!<br>3. for (int i = 0;
      for (int i = 0; i < ????; i++) {
4. System.out.println(array[i]);
5. }
6.}
```
Até onde o for deve ir? Toda array em Java tem um atributo que se chama length, e você pode acessá-lo para saber o tamanho da array a qual você está se referenciando naquele momento:

```
1.void imprimeArray(int[] array) {
2. for (int i = 0; i < \text{array.length}; i++) {
3. System.out.println(array[i]);
4. }
5.}
```
#### Arrays não podem mudar de tamanho

A partir do momento que uma array foi criada, ela **não pode** mudar de tamanho.

Se você precisar de mais espaço, será necessário criar uma nova array, e antes de se referenciar para ela, copie os elementos da array velha.

## 5.4 - Percorrendo uma array no Java 5.0

O Java 5.0 traz uma nova sintaxe para percorremos arrays (e coleções, que veremos mais a frente).

No caso de você não ter necessidade de manter uma variável com o índice que indica a posição do elemento no vetor, podemos usar o **enhanced-for**.

```
1.public static void main(String args[]) {
2. int[] idades = new int[10];
3. for (int i = 0; i < 10; i++) {
4. idades[i] = i * 10;
5. }
6. for (int x : idades) {
```

```
7. System.out.println(x);
8. }
9.}
```
E agora nem precisamos mais do length para percorrer matrizes que não conhecemos seu tamanho:

```
1.void imprimeArray(int[] array) {
2. for (int x : array) {<br>3. System.out.prin
              System.out.println(x);
4. }
5.}
```
## 5.5 - Um pouco mais...

**Contract** 

1) Arrays podem ter mais de uma dimensão. Isto é, em vez de termos uma array de 10 contas, podemos ter uma array de 10 por 10 contas, e você pode acessar a conta na posição da coluna x e linha y. Na verdade, uma array bidimensional em Java é uma array de arrays. Pesquise sobre isso.

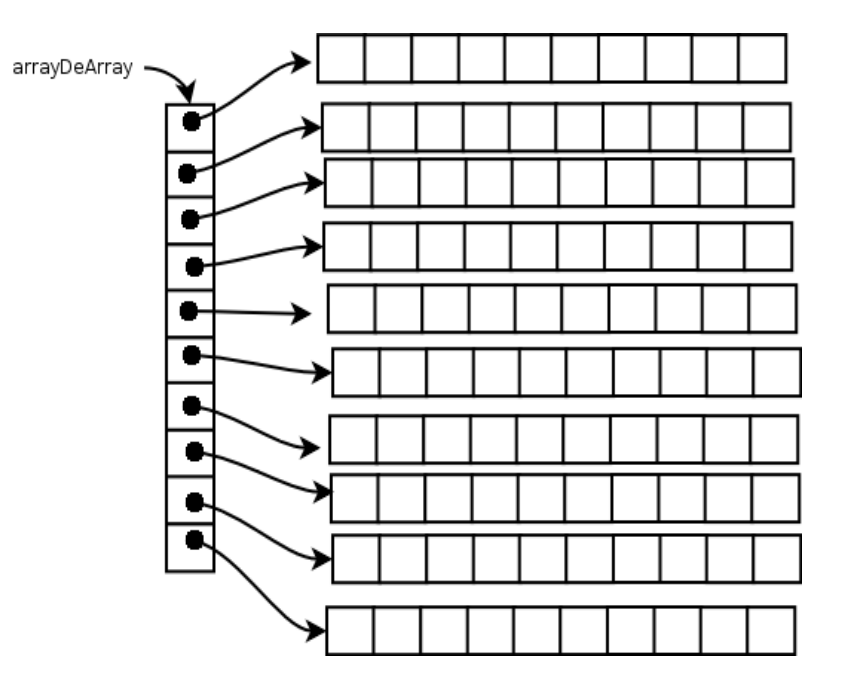

2) Uma array bidimensional não precisa ser retangular, isto é, cada linha pode ter um número diferente de colunas. Como? Porque?

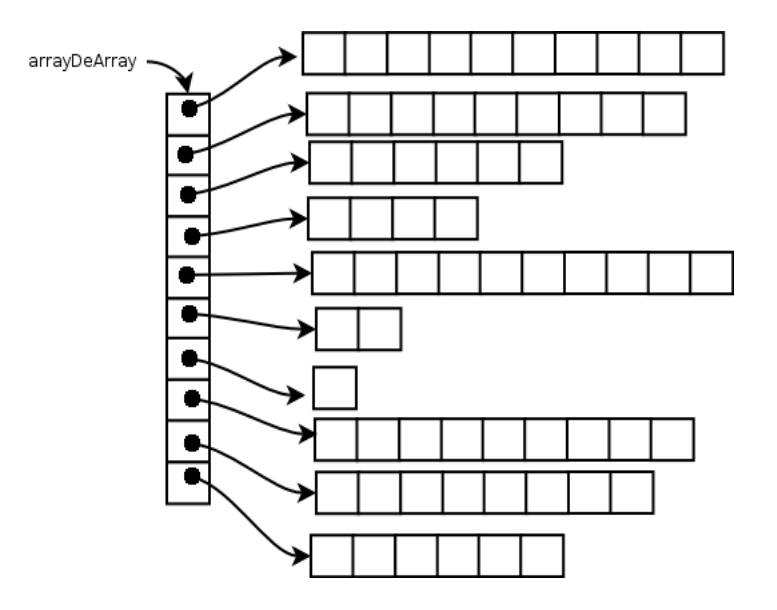

3-) O que acontece se criar uma array de 0 elementos? e -1?

4) O método main recebe uma array de Strings como argumento. O que vem nela? Faça um for que percorra esse argumento args dentro do main de uma classe Teste, e depois tente:

\$ java Teste arg1 outro maisoutro

## 5.6 - Exercícios

...

...

1) Volte ao nosso sistema de Funcionario e crie uma classe Empresa. A Empresa tem um nome, cnpj e uma array de Funcionario, além de outros atributos que você julgar necessário

```
class Empresa {
      // outros atributos
      Funcionario[] funcionarios;
      String cnpj;
}
```
2) A empresa deve ter um método adiciona que recebe uma referência a Funcionario como argumento, e guarda esse funcionario. Algo como:

```
void adiciona(Funcionario f) {
      // algo tipo: this.funcionarios[ ??? ] = f;
      // \dots}
```
Você deve inserir o Funcionario em uma posição da array que esteja livre. Existem várias maneira para você fazer isso: guardar um contador para indicar qual a próxima posição vazia ou procurar por uma posição vazia toda vez. O que seria mais interessante?

É importante reparar que o método adiciona não recebe nome, rg, salário, etc. Essa seria uma maneira nem um pouco estruturada, muito menos orientada a objetos de se trabalhar. Você antes cria um Funcionario e já passa a referência dele, que dentro do objeto possui rg, salário, etc.

3) Crie uma outra classe, que vai possuir o seu método main. Dentro dele crie algumas instâncias de Funcionario e passe para a empresa pelo método adiciona. Repare que antes

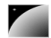

você vai precisar criar a array, pois inicialmente o atributo funcionarios da classe Empresa não se referencia a lugar nenhum (null):

```
Empresa empresa = new Empresa();
empresa.functionarios = new Functionario[10];//  ....
```
Ou você pode construir a array dentro da própria declaração da classe Empresa.

Crie alguns funcionários e passe como argumento para o adiciona da empresa:

```
Funcionario f1 = new Funcionario();
f1.salario = 1000;
empresa.adiciona(f1);
```
Você pode criar esses funcionários dentro de um loop se preferir.

Opcional: o método adiciona pode gerar uma mensagem de erro indicando que a array está cheia.

4) Percorra o atributo funcionarios da sua instância da Empresa e imprima o salários de todos seus funcionários.

Ou você pode chamar o método mostra() de cada Funcionario da sua array.

Use também o for novo do java 5.0.

Cuidado: alguns índices do seu array podem não conter referência para Funcionario construído, isto é, ainda se referirem para null.

5) (Opcional) Crie um método para verificar se um determinado Funcionario se encontra ou não como funcionario desta empresa:

```
boolean contem(Funcionario f) {
      // ...
}
```
Você vai precisar fazer um for na sua array, e verificar se a referência passada como argumento se encontra dentro da array. Evite ao máximo usar números hard-coded, isto é, use o .length.

6) (Opcional) Caso a array já esteja cheia no momento de adicionar um outro funcionário, criar uma nova maior e copiar os valores. Isto é, fazer a realocação já que java não tem isso: uma array nasce e morre com o mesmo length.

#### Usando o this para passar argumento

Dentro de um método, você pode usar a palavra this para referenciar a si mesmo, e pode passar essa referência como argumento.

## 5.7 - Desafios

1) No capítulo anterior, você deve ter reparado que a versão recursiva para o problema de Fibonacci é lenta porque toda hora estamos recalculando valores. Faça com que a versão recursiva seja tão boa quanto a versão iterativa.

## 5.8 - Testando o conhecimento

**Talk** 

O objetivo dos exercícios a seguir é fixar os conceitos vistos até agora. Se você está com dificuldade em alguma parte desse capítulo, aproveite e treine tudo o que vimos até agora nos pequenos programas abaixo:

Programa 1

Classe: Casa

Atributos: cor, totalDePortas, portas[]

Método: void pinta(String s), int quantasPortasEstaoAbertas(), void adicionaPorta(Porta p), int totalDePortas()

Crie uma casa, pinte ela. Crie três portas e coloque-as na casa através do método adicionaPorta, abra e feche as mesmas como desejar. Utilize o método quantasPortasEstaoAbertas para imprimir o número de portas abertas e o método totalDePortas para imprimir o total de portas em sua casa.

capítulo

# *<sup>6</sup>*Modificadores de acesso e atributos de classe

"A marca do homem imaturo é que ele quer morrer nobremente por uma causa, enquanto a marca do homem maduro é querer viver modestamente por uma." J. D. Salinger

Ao término desse capítulo, você será capaz de:

- controlar o acesso aos seus métodos, atributos e construtores através dos modificadores private e public;
- escrever métodos de acesso a atributos do tipo getters e setters;
- escrever construtores para suas classes e
- utilizar variáveis e métodos estáticos.

## 6.1 - Controlando o acesso

Um dos problemas mais simples que temos no nosso sistema de contas é que a função saca permite sacar mesmo que o limite tenha sido atingido. A seguir você pode lembrar como está a classe Conta:

```
1.class Conta {
2. int numero;
3. String dono;
4. double saldo;
5. double limite;
6.
7. / / .8.
9. void saca(double quantidade) {
10. this.saldo = this.saldo - quantidade;
11. }
12.}
```
A classe a seguir mostra como é possível ultrapassar o limite usando o método saca:

```
1.class TestaContaEstouro1 {
2. public static void main(String args[]) {
3. Conta minhaConta = new Conta();
4. minhaConta.saldo = 1000.0;
5. minhaConta.limite = 1000.0;
6. minhaConta.saca(50000); // saldo + limite é só 2000!!
7. }
8.}
```
Podemos incluir um if dentro do nosso método saca() para evitar a situação que resultaria em uma conta em estado inconsistente, com seu saldo abaixo do limite. Fizemos isso no capítulo de orientação a objetos básica.

Apesar de melhorar bastante, ainda temos um problema mais grave: ninguém garante que o usuário da classe vai sempre utilizar o método para alterar o saldo da conta. O código a seguir ultrapassa o limite diretamente:

```
1.class TestaContaEstouro2 {
2. public static void main(String args[]) {
3. Conta minhaConta = new Conta();
4. minhaConta.limite = 100;
5. minhaConta.saldo = 200; //saldo está abaixo dos 100 de limite
6. }
7.}
```
Como evitar isso? Uma idéia simples seria testar se não estamos ultrapassando o limite toda vez que formos alterar o saldo:

```
1.class TestaContaEstouro3 {
2.
3. public static void main(String args[]) {
4. // a Conta
5. Conta minhaConta = new Conta();
6. minhaConta.limite = 100;
7. minhaConta.saldo = 100;
8.
9. // quero mudar o saldo para -200
10. double novoSaldo = -200;
11.
12. // testa se o novoSaldo ultrapassa o limite da conta
13. if (novoSaldo < -\text{minhacontau}imite) { //
14. System.out.println("Não posso mudar para esse saldo");
15. } else {
16. minhaConta.saldo = novoSaldo;
17. }
18. }
19.}
```
Esse código iria se repetir ao longo de toda nossa aplicação e, pior, alguém pode esquecer de fazer essa comparação em algum momento, deixando a conta na situação inconsistente. A melhor forma de resolver isso seria forcar quem usa a classe Conta a chamar o método saca e não permitir o acesso direto ao atributo. É o mesmo caso da validação de CPF.

PRIVATE

Para fazer isso no Java basta declarar que os atributos não podem ser acessados de fora da classe usando a palavra chave private:

```
class Conta {
      private double saldo;
     private double limite;
      // ...
}
```
**MODIFICADOR** DE ACESSO **visibilidade**). private é um **modificador de acesso** (também chamado de **modificador de**

> Marcando um atributo como privado, fechamos o acesso ao mesmo de todas as outras classes, fazendo com que o seguinte código não compile:

```
class TestaAcessoDireto {
            public static void main(String args[]) {
            Conta minhaConta = new Conta();
            //não compila! você não pode acessar o atributo privado de outra
classe
            minhaConta.saldo = 1000;
            }
```
}

```
TestaAcessoDireto.java:5: saldo has private access in Conta
                   minhaconta.saldo = 1000;\boldsymbol{\wedge}
```
1 error

Programando orientado a objetos é uma **prática quase que obrigatória** proteger seus atributos como private. (discutiremos outros modificadores de acesso em outros capítulos).

Cada classe é responsável por controlar seus atributos, portanto ela deve julgar se aquele novo valor é válido ou não! Esta validação não deve ser controlada por quem está usando a classe e sim por ela mesma, centralizando essa responsabilidade, facilitando o sistema para futuras mudanças.

Repare que agora quem chama o método saca não faz a menor idéia de que existe um limite que está sendo checado, quem for usar essa classe basta saber o que o método faz, e não como ele faz exatamente (o que um método faz é sempre mais importante de como ele faz: mudar a implementação é fácil, já mudar a *assinatura* de um método vai gerar problemas).

A palavra chave private também pode ser usada para modificar o acesso a um método. Tal funcionalidade é normalmente usada quando existe um método apenas auxiliar a própria classe, e não queremos que outras pessoas o usem (ou apenas para seguir a boa prática de exporse ao mínimo). Sempre devemos expor o mínimo possível de funcionalidades, para criar um baixo acoplamento entre as nossas classes.

PUBLIC Da mesma maneira que temos o private, temos o modificador public, que permite a todos acessarem um determinado atributo ou método :

```
  1.class Conta {
2. / /..
  3.  public void saca(double quantidade) {
4. if (quantidade > this.saldo + this.limite){ //posso sacar até saldo+limite<br>5. System.out.println("Não posso sacar fora do limite!");
        System.out.println("Não posso sacar fora do limite!");
  6.  } else {
7.    this.saldo = this.saldo - quantidade;
  8.  }
  9.  }
  10.}
```
#### E quando não há modificador de acesso?

Até agora tínhamos declarado variáveis e métodos sem nenhum modificador como private e public. Quando isto acontece, o seu método ou atributo fica num estado de visibilidade intermediário entre o private e o public, que veremos mais pra frente, no capítulo de pacotes.

 $\dot{E}$  muito comum, e faz todo sentido, que seus atributos sejam  $\dot{P}$  private, e quase todos seus métodos sejam public (não é uma regra!). Desta forma, toda conversa de um objeto com outro é feita por troca de mensagens, isso é, acessando seus métodos, algo muito mais educado que mexer diretamente em um atributo que não é seu!

Melhor ainda! O dia que precisarmos mudar como é realizado um saque na nossa classe Conta, adivinhe onde precisaríamos modificar? Apenas no método saca, o que faz todo o sentido. Como exemplo, imagine cobrar CPMF de cada saque: basta você modificar ali, e nenhum outro código, fora a classe Conta, precisará ser recompilado. Mais: as classes que usam esse método nem precisam ficar sabendo de tal modificação! Você precisa apenas recompilar aquela classe, e substituir aquele arquivo .class .

## 6.2 - Encapsulamento

ENCAPSULAR os membros de uma classe como vimos acima, além de esconder como funciona as rotinas (no O que começamos a ver nesse capítulo é a idéia de **encapsular**, isto é, esconder todos caso métodos) do nosso sistema.

> Encapsular é **fundamental** para que seu sistema seja sucetível a mudanças: não precisaremos mudar uma regra de negócio em vários lugares, mas sim em apenas um único lugar, já que essa regra está **encapsulada**. (visto o caso do método saca)

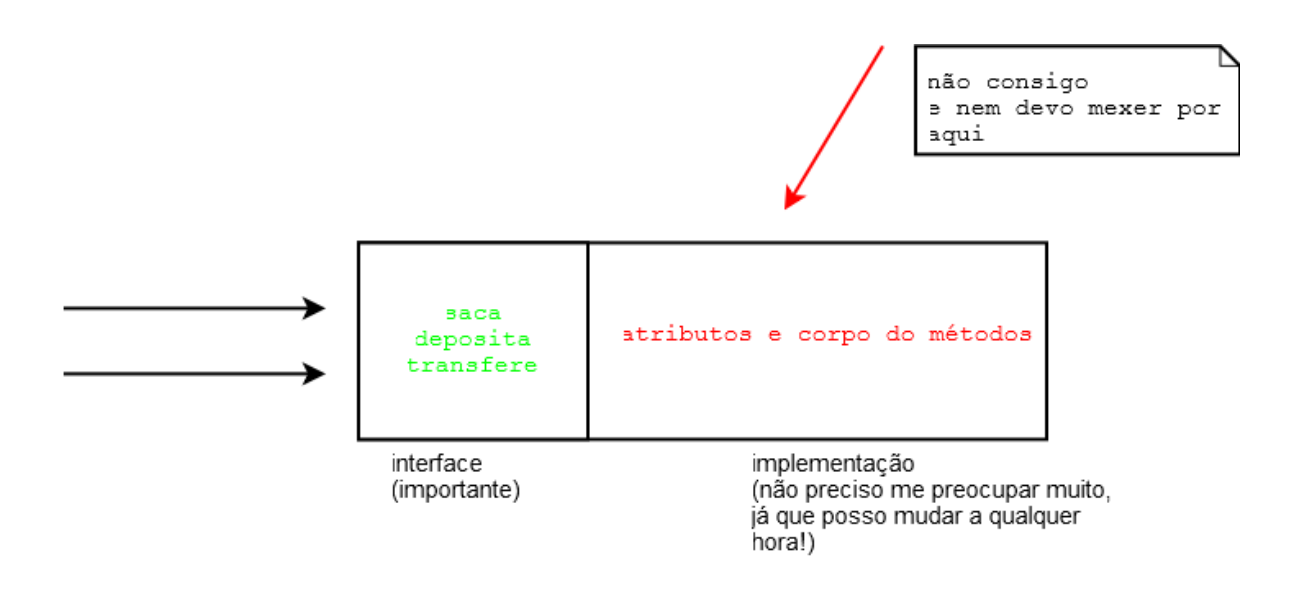

O conjunto de métodos públicos de uma classe é também chamado de **interface da classe**, pois esta é a única maneira a qual você se comunica com objetos dessa classe.

## Programando voltado para a interface e não para a implementação

É sempre bom programar pensando na interface da sua classe, como seus usuários estarão utilizando ela, e não somente como ela irá funcionar.

A implementação em si, o conteúdo dos métodos, não tem tanta importância para o usuário dessa classe uma vez que ele só precisa saber o que cada método pretende fazer, e não como ele faz pois isto pode mudar com o tempo.

Essa frase vem do livro Design Patterns, de Eric Gamma et al. Um livro cultuado no meio da orientação a objetos.

Sempre que vamos acessar um objeto utilizamos sua interface. Existem diversas analogias fáceis no mundo real:

Quando você dirige um carro, o que te importa são os pedais e o volante (interface) e não o motor que você está usando (implementação). É claro que um motor diferente pode te dar melhores resultados, mas **o que ele faz** é a mesma coisa que um motor menos potente, a diferença está em **como ele faz**. Para trocar um carro a alcool para

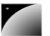

um a gasolina você não precisa reapreender a dirigir! (você trocar a implementação dos métodos não precisa mudar a interface, fazendo com que as outras classes continuem te usando da mesma maneira).

● Todos os celulares fazem a mesma coisa (interface), eles possuem maneiras (métodos) de discar, ligar, desligar, atender, etc. O que muda é como eles fazem (implementação), mas repare que para o usuário comum pouco importa se o celular é GSM ou CDMA, isso fica encapsulado na implementação (que aqui são os circuitos).

Repare que agora temos conhecimentos suficientes para resolver aquele problema da validação de CPF:

```
class Cliente {
      private String nome;
      private String endereco;
      private String cpf;
      private int idade;
      public void mudaCPF(String cpf) {
            validaCPF(cpf);
            this.cpf = \text{cpf};
      }
      private void validaCPF(String cpf) {
            // série de regras aqui, falha caso nao seja válido
      }
      // ..
}
```
Agora, se alguém tentar criar um Cliente e não usar o mudaCPF, vai receber um erro de compilação, já que o atributo CPF é **privado**. E o dia que você não precisar validar quem tem mais de 60 anos? Seu método fica o seguinte:

```
public void mudaCPF(String cpf) {
      if (this.idade <= 60) {
             validaCPF(cpf);
      }
      this.cpf = \text{cpf};
}
```
O controle sobre o CPF está centralizado: ninguém consegue acessálo sem passar por aí, a classe Cliente é a única responsável pelos seus próprios atributos!

## 6.3 - Getters e Setters

Para permitir o acesso aos atributos (já que eles são private) de uma maneira controlada, a prática mais comum é de criar dois métodos, um que retorna o valor e outro que muda o valor.

**GETTERS SETTERS** O padrão para esses métodos é de colocar a palavra get ou set antes do nome do atributo. Por exemplo, a nossa conta com saldo, limite e dono fica assim:

```
1.public class Conta {
\frac{2}{3}.
       private double saldo;
4. private double limite;<br>5. private Cliente dono:
       private Cliente dono;
6.
7. public double getSaldo() {
```
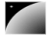

```
8. return this.saldo;
9. }
10.
11. public void setSaldo(double saldo) {
12. this.saldo = saldo;
13. }
14.
15. public double getLimite() {
16. return this. limite;
17. }
18.
19. public void setLimite(double limite) {
20. this.limite = limite;
21. }
22.
23. public Cliente getDono() {
24. return this.dono;
25. }
26.
27. public void setDono(Cliente dono) {
28. this.dono = dono;
29. }
30.}
```
É uma má prática criar uma classe e logo em seguida criar getters e setters pros seus atributos. Você só deve criar um getter ou setter se tiver a real necessidade. Repare que nesse exemplo setSaldo não deveria ter sido criado, já que queremos que todos usem deposita() e saca().

Outro detalhe importante, um método  $g$ et $X$  não necessariamente retorna o valor de um atributo que chama X do objeto em questão. Isso é interessante para o encapsulamento. Imagine a situação: queremos que o banco sempre mostre como saldo o valor do limite somado ao saldo (uma prática comum dos bancos que costuma iludir seus clientes). Poderíamos sempre chamar c.getLimite() + c.getSaldo(), mas isso poderia gerar uma situação de "replace all" quando precisassemos mudar como o saldo é mostrado. Podemos encapsular isso em um método, e porque não dentro do próprio getSaldo? Repare:

```
1.public class Conta {
2.
3. private double saldo;
4. private double limite;
5. private Cliente dono;
6.
7. private double getSaldo() {
8. return this.saldo + this.limite;
9. }
\frac{10}{11}.
      // deposita() e saca()
12.<br>13.
13. public Cliente getDono() {<br>14. return this.dono;
            return this.dono;
15. }
16.
17. public void setDono(Cliente dono) {
18. this.dono = dono;
19. }
20.}
```
O código acima nem possibilita a chamada do método  $\text{qetLimit}($ ), ele não existe. E nem deve existir enquanto não houver essa necessidade. O método getSaldo não devolve simplesmente o saldo... e sim o que queremos que seja mostrado como se fosse o saldo. Utilizar getter e setters não só ajudam você a proteger seus atributos, como também possibilita ter de mudar algo em um só lugar... chamamos isso de encapsulamento, pois esconde a maneira como seus objetos guardam seus dados. É uma prática muito importante.

Nossa classe está agora totalmente pronta? Isto é, existe a chance dela ficar com menos dinheiro do que o limite? Pode parecer que não, mas e se depositarmos um valor negativo na conta? Ficaríamos com menos dinheiro que o permitido, já que não esperávamos por isso. Para nos proteger disso basta mudarmos o método deposita() para que ele verifique se o valor é necessariamente positivo. Depois disso precisaríamos mudar mais algum outro código? A resposta é não, graças ao encapsulamento dos nossos dados.

## 6.4 - Construtores

CONSTRUTOR new é chamado, executa o **construtor da classe**. O construtor da classe é um bloco Quando usamos a palavra chave  $new$ , estamos construindo um objeto. Sempre quando o declarado com o **mesmo nome** que a classe:

```
1.class Conta {
2. int numero;
3. String dono;
4. double saldo;
5. double limite;
6.
7. // construtor
8. Conta() {
9. System.out.println("Construindo uma conta.");
10. }
11.
12. // ..
13.}
```
Então, quando fizermos:

Conta  $c = new Conta()$ ;

A mensagem "construindo uma conta" aparecerá. É como uma rotina de inicialização que é chamada sempre que um novo objeto é criado. Um construtor pode parecer, mas **não é** um método.

#### O construtor default

Até agora, as nossas classes não possuíam nenhum construtor. Então como é que era possível dar new, se todo new chama um construtor **obrigatoriamente**?

Quando você não declara nenhum construtor na sua classe, o Java cria um para você. Esse construtor é o **construtor default**, ele não recebe nenhum argumento e o corpo dele é vazio.

```
A partir do momento que você declara um construtor, o construtor default não é mais fornecido.
```
O interessante é que um construtor pode receber um argumento, podendo assim inicializar algum tipo de informação:

```
1.class Conta {
2. int numero;
```
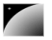

```
3. String dono;
4. double saldo;
5. double limite;
6.
7. // construtor
8. Conta(String dono) {
9. this.dono = dono;
10. }
11.
12. // ..
13.}
```
Esse construtor recebe o dono da conta. Assim, quando criarmos uma conta, ela já terá um determinado dono.

```
Conta c = new Conta ("Duke");
System.out.println(c.dono);
```
## 6.5 - A necessidade de um construtor

Tudo estava funcionando até agora. Para que utilizamos um construtor?

A idéia é bem simples. Se toda conta precisa de um dono, como obrigar todos os objetos que forem criados a ter um valor desse tipo? Basta criar um único construtor que recebe essa String!

O construtor se resume a isso! Dar possibilidades ou obrigar o usuário de uma classe de passar argumentos para o objeto durante o processo de criação do mesmo.

Por exemplo, não podemos abrir um arquivo para leitura sem dizer qual é o nome do arquivo que desejamos ler! Portanto nada mais natural que passar uma String representando o nome de um arquivo na hora de criar um objeto do tipo de leitura de arquivo, e que isso seja obrigatório.

Você pode ter mais de um construtor na sua classe, e no momento do new, o construtor apropriado será escolhido.

#### Construtor: um método especial?

Um construtor não é um método. Algumas pessoas o chamam de um método especial, mas definitivamente não é, já que não possui retorno e só é chamado durante a construção do objeto.

#### Chamando outro construtor

Um construtor só pode rodar durante a construção do objeto, isto é, você nunca conseguirá chamar o construtor em um objeto já construído. Porém, durante a construção de um objeto, você pode fazer com que um construtor chame outro, para não ter de ficar copiando e colando:

```
class Conta {
      int numero;
      String dono;
      double saldo;
      double limite;
      // construtor
      Conta(String dono) {
                   faz mais uma série de inicializações e configurações
            this.dono = dono;
```

```
public Conta (int numero, String dono) {
           this(dono); // chama o construtor que foi declarado acima
           this.numero = numero;
      }
     //..
}
```
Existe um outro motivo, o outro lado dos construtores: facilidade. Às vezes criamos um construtor que recebe diversos argumentos para não obrigar o usuário de uma classe a chamar diversos métodos do tipo 'set'.

No nosso exemplo do CPF, podemos forçar que a classe Cliente receba no mínimo o CPF, dessa maneira um Cliente já será construído e com um CPF válido.

```
Java Bean
```
}

Quando criamos uma classe com todos os atributos privados, seus getters e setters, e um construtor vazio( padrão), na verdade estamos criando um Java Bean (mas não confunda com EJB, que é Enterprise Java Beans).

Para saber mais acesse: http://java.sun.com/products/javabeans/

## 6.6 - Atributos de classe

Nosso banco também quer controlar a quantidade de contas existentes no sistema. Como poderíamos fazer isto? A idéia mais simples:

```
Conta c = new Conta();
totalDeContas = totalDeContas + 1;
```
Aqui voltamos em um problema parecido com o da validação de CPF. Estamos espalhando um código por toda aplicação, e quem garante que vamos conseguir lembrar de incrementar a variável totalDeContas toda vez?

Tentamos então, passar para a seguinte proposta:

```
class Conta {
      private int totalDeContas;
      //\ldotsConta() {
            this.totalDeContas = this.totalDeContas + 1;
      }
}
```
Quando criarmos duas contas, qual será o valor do totalDeContas de cada uma delas? Vai ser 1. Pois cada uma tem essa variável. **O atributo é de cada objeto**.

**STATIC** Seria interessante então, que essa variável fosse **única**, compartilhada por todos os objetos dessa classe. Dessa maneira, quando mudasse através de um objeto, o outro enxergaria o mesmo valor. Para fazer isso em java, declaramos a variável como static.

private static int totalDeContas;

Quando declaramos um atributo como static, ele passa a não ser mais um atributo de cada objeto, e sim um **atributo da classe**, a informação fica guardada pela classe, não é mais individual para cada objeto.

Para acessarmos um atributo estático, não usamos a palavra chave this, e sim o nome da classe:

```
class Conta {
     private static int totalDeContas;
      //...
      Conta() {
            Conta.totalDeContas = Conta.totalDeContas + 1;
      }
}
```
Já que o atributo é privado, como podemos acessar essa informação a partir de outra classe? Precisamos de um getter para ele!

```
class Conta {
      private static int totalDeContas;
      //...
      Conta() {
            Conta.totalDeContas = Conta.totalDeContas + 1;
      }
      public int getTotalDeContas() [
            return Conta.totalDeContas;
      }
}
```
Como fazemos então para saber quantas contas foram criadas?

Conta  $c = new Conta()$ ; int total = c.getTotalDeContas();

> Precisamos criar uma conta antes de chamar o método! Isso não é legal, pois gostaria de saber quantas contas existem sem precisar ter acesso a um objeto conta. A idéia aqui é a mesma, transformar esse método que todo objeto conta tem, para ser um método de toda a classe. Usamos a palavra static de novo, mudando o método anterior.

```
public static int getTotalDeContas() {
      return Conta.totalDeContas;
}
```
Para acessar esse novo método:

```
int total = Conta.getTotalDeContas();
```
Repare que estamos chamando um método não com uma referência para uma Conta, e sim usando o nome da classe.

#### Métodos e atributos estáticos

Métodos e atributos estáticos só podem acessar outros métodos e atributos estáticos da mesma classe, o que faz todo sentido já que dentro de um método estático não temos acesso a referência "this", pois um método estático é chamado através da classe, e não de um objeto.

O static realmente traz um "cheiro" procedural, porém em muitas vezes é necessário.

## 6.7 - Um pouco mais...

1) Em algumas empresas, o UML é amplamente utilizado. Às vezes, o programador recebe o UML já pronto, completo, e só deve preencher a implementação, devendo seguir a risca o UML. O que você acha dessa prática? Vantagens e desvantagens.

2) Se uma classe só tem atributos e métodos estáticos, que conclusões podemos tirar? O que lhe parece um método estático?

3-) O padrão dos métodos get e set não vale para as variáveis de tipo boolean. Esses atributos são acessados via is e set. Por exemplo, para verificar se um carro está ligado seriam criados os métodos isLigado e setLigado.

## 6.8 - Exercícios

1) Adicione o modificador de visibilidade (private se necessário) para cada atributo e método da classe Funcionario. Tente criar um Funcionario no main e modificar ou ler um de seus atributos privados. O que acontece?

2) Crie os getters e setters necessários da sua classe Funcionario .

3) Modifique as suas classes que acessam e modificam atributos de um Funcionario para utilizar os getters e setters.

Por exemplo:

f.salario = 100; System.out.println(f.salario);

#### passa para:

```
f.setSalario(100);
System.out.println(f.getSalario());
```
4) (opcional) Adicione um atributo na classe Funcionario de tipo int que se chama identificador. Esse identificador deve ter um valor único para cada instância do tipo Funcionario. O primeiro Funcionario instanciado tem identificador 1, o segundo 2, e assim por diante. Você deve utilizar os recursos aprendidos aqui para resolver esse problema.

Crie um getter para o identificador. Devemos ter um setter?

5) (opcional) Crie os getters e setters da sua classe Empresa e coloque seus atributos como private. Lembre-se de que não necessariamente todos os atributos devem ter getters e setters.

Por exemplo, na classe Empresa, seria interessante ter um setter e getter para a sua array de funcionarios? Não seria mais interessante ter um método como este: ?

```
class Empresa {
      // ...
```
Funcionario getFuncionario(int posicao) {

```
return this.funcionarios[posicao];
```
6) (opcional) Na classe Empresa, em vez de criar uma array de tamanho fixo, receba como parâmetro no construtor o tamanho da array de Funcionario

Agora com esse construtor, o que acontece se tentarmos dar new Empresa() sem passar argumento algum? Porque?

7) (opcional) Como garantir que datas como 31/2/2005 não sejam aceitas pela sua classe Data?

8-) (opcional) Crie a classe PessoaFisica. Queremos ter a garantia que pessoa fisica alguma tenha CPF invalido, nem seja criada PessoaFisica sem cpf inicial. (você não precisa escrever o algoritmo de validação de cpf, basta passar o cpf por um método valida (String x)....)

## 6.9 - Desafios

}

}

1) Porque esse código não compila?

```
1.class Teste {
2. int x = 37;
3. public static void main(String [] args) {
4. System.out.println(x);
5. }
6.}
```
2) Imagine que tenho uma classe FabricaDeCarro e quero garantir que só existe um objeto desse tipo em toda a memória. Não existe uma palavra chave especial para isto em java, então teremos de fazer nossa classe de tal maneira que ela respeite essa nossa necessidade. Como fazer isso? (pesquise: singleton design pattern)

# capítulo **7**

# *<sup>7</sup>*Orientação a Objetos – herança, reescrita e polimorfismo

"O homem absurdo é aquele que nunca muda." Georges Clemenceau -

Ao término desse capítulo, você será capaz de:

- · dizer o que é herança e quando utilizá-la;
- reutilizar código escrito anteriormente;
- criar classes filhar e reescrever métodos;
- usar todo o poder que o polimorfismo da.

## 7.1 - Repetindo código?

Como toda empresa, nosso Banco possui funcionários. Vamos modelar a classe Funcionario:

```
class Funcionario {
      String nome;
      String cpf;
      double salario;
      // métodos devem vir aqui
}
```
Além de um funcionário comum, há também outros cargos, como os gerentes. Os gerentes guardam a mesma informação que um funcionário comum, mas possuem outras informações, além de ter funcionalidades um pouco diferentes. Um gerente no nosso banco possui também uma senha numérica que permite o acesso ao sistema interno do banco:

```
class Gerente {
      String nome;
      String cpf;
      double salario;
      int senha;
      public boolean autentica(int senha) {
            if (this.senha == senha) {
                  System.out.println("Acesso Permitido!");
                  return true;
            } else {
                  System.out.println("Acesso Negado!");
                  return false;
            }
      }
      // outros métodos
```
}

#### Precisamos mesmo de outra classe?

Poderíamos ter deixado a classe Funcionario mais genérica, mantendo nela senha de acesso. Caso o funcionário não fosse um gerente, deixaríamos este atributo vazio.

Essa é uma possibilidade. Mas e em relação aos métodos? A classe Gerente tem o método autentica, que não faz sentido ser acionado em um funcionário que não é gerente.

Se tivéssemos um outro tipo de funcionário, que tem características diferentes do funcionário comum, precisaríamos criar uma outra classe, e copiar o código novamente!

Além disso, se um dia precisarmos adicionar uma nova informação para todos os funcionários, precisaríamos passar por todas as classes de funcionário e adicionar esse atributo. O problema acontece novamente por não centralizar as informações principais do funcionário em um único lugar!

HERANÇA **EXTENDS** Existe uma maneira, em Java, de relacionarmos uma classe de tal maneira que uma delas **herda** tudo que a outra tem. Isto é uma relação de classe mãe e classe filha. No nosso caso, gostaríamos de fazer com que o Gerente tivesse tudo que um Funcionario tem, gostaríamos que ela fosse uma **extensão** de Funcionario. Fazemos isto através da palavra chave extends.

```
class Gerente extends Funcionario {
       int senha;
       public boolean autentica(int senha) {
              if (this.\text{senha} == \text{senha}) {
                     System.out.println("Acesso Permitido!");
                     return true;
              } else {
                            System.out.println("Acesso Negado!");
                     return false;
              }
       }
}
```
Todo momento que criarmos um objeto do tipo Gerente, este objeto possuirá também os atributos definidos na classe Funcionario, pois agora um Gerente **é um** Funcionario:

**Funcionario** 

```
Gerente
class TestaGerente {
      public static void main(String[] args) {
             Gerente gerente = new Gerente();
             gerente.setNome("João da Silva");
             gerente.setSenha(4231);
```
Dizemos que a classe Gerente **herda** todos os atributos e métodos da classe mãe, no nosso caso, a Funcionario. Para ser mais preciso, ela também herda os atributos e métodos privados, porém não consegue acessa-los diretamente.

SUPER E SUB **CLASSES** 

}

#### Super e Sub classe

}

A nomenclatura mais encontrada é que Funcionario é a **superclasse** de Gerente, e Gerente é a **subclasse** de Funcionario. Dizemos também que todo Gerente é um Funcionário.

PROTECTED E se precisamos acessar os atributos que herdamos? Não gostaríamos de deixar os atributos de Funcionario public, pois dessa maneira qualquer um poderia alterar os atributos dos objetos deste tipo. Existe um outro modificador de acesso, o protected, que fica entre o private e o public. Um atributo protected só pode ser acessado (visível) pela própria classe ou suas subclasses.

```
class Funcionario {
     protected String nome;
     protected String cpf;
     protected double salario;
      // métodos devem vir aqui
```
}

#### Sempre usar protected?

Então porque usar private? Depois de um tempo programando orientado a objetos, você vai começar a sentir que nem sempre é uma boa idéia deixar que a classe filha acesse os atributos da classe mãe, pois isto quebra um pouco a idéia de que só aquela classe deveria manipular seus atributos. Essa é uma discussão um pouco mais avançada.

Além disso, não só as subclasses podem acessar os atributos protected, como outras classes, que veremos mais a frente (mesmo pacote).

#### **REESCRITA** DE MÉTODO

Todo fim de ano, os funcionários do nosso banco recebem uma bonificação. Os funcionários comuns recebem 10% do valor do salário e os gerentes, 15%.

Da mesma maneira podemos ter uma classe Diretor que estenda Gerente, e a classe Presidente pode estender diretamente de Funcionario.

Que fique claro que essa é uma decisão de negócio. Se você vai estender Diretor de Gerente ou não, vai depender se Diretor "**é um**" Gerente.

Uma classe pode ter várias filhas, mas pode ter apenas uma mão, é a chamada herança simples do java.

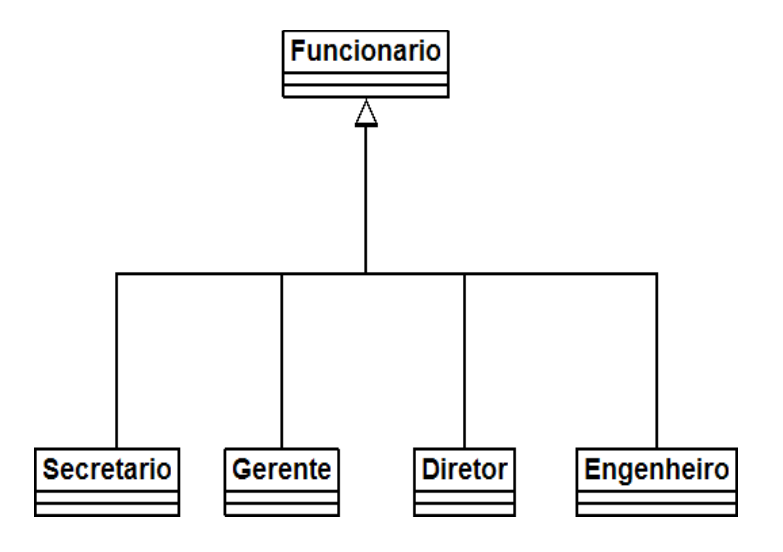

## 7.2 - Reescrita de método

Todo fim de ano, os funcionários do nosso banco recebem uma bonificação. Os funcionários comuns recebem 10% do valor do salário e os gerentes, 15%.

Vamos ver como fica a classe Funcionario:

```
class Funcionario {
      protected String nome;
      protected String cpf;
      protected double salario;
      public double getBonificacao() {
            return this.salario * 0.10;
      }
      // métodos
}
```
Se deixarmos a classe Gerente como ela está, ela vai herdar o método getBonificacao.

```
Gerente gerente = new Gerente();
gerente.setSalario(5000.0);
System.out.println(gerente.getBonificacao());
```
**REESCRITA** O resultado aqui será 500. Não queremos essa resposta, não queremos este método que foi escrito na classe mãe, eu quero **reescrever** (**sobrescrever**, **override**) este método:

```
class Gerente extends Funcionario {
      int senha;
      public double getBonificacao() {
            return this.salario * 0.15;
      }
      // ...
}
```
Agora sim o método está correto para o Gerente. Refaça o teste e veja que, agora, o valor impresso é o correto (750):

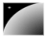

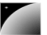

}

}

```
Gerente gerente = new Gerente();
gerente.setSalario(5000.0);
System.out.println(gerente.getBonificacao());
```
## 7.3 - Chamando o método reescrito

Depois de reescrito, não podemos mais chamar o método antigo, porém podemos fazer isso de dentro da classe.

Imagine que para calcular a bonificação de um Gerente, devemos fazer igual ao cálculo de um Funcionario porem adicionando R\$ 1000. Poderíamos fazer assim:

```
class Gerente extends Funcionario {
```

```
int senha;
public double getBonificacao() {
      return this.salario * 0.10 + 1000;
}
// ...
```
Aqui teríamos um problema: o dia que o getBonificacao do Funcionario mudar, precisaremos mudar o método do Gerente também para acompanhar a nova bonificação. Para evitar isso, o getBonificacao do Gerente pode chamar o do Funcionario utilizando-se da palavra chave super.

```
class Gerente extends Funcionario {
      int senha;
     public double getBonificacao() {
            return super.getBonificacao() + 1000;
      }
      // ...
```
Essa invocação vai procurar o método com o nome getBonificacao de uma super classe de Gerente estende. No caso ele vai logo encontrar esse método em Funcionario.

Em muitos casos isso ocorre, pois o método reescrito geralmente faz "algo a mais" que o método da classe mãe. Chamar ou não o método de cima é uma decisão sua, e depende do seu problema.

# 7.4 - Polimorfismo

O que guarda uma variável do tipo Funcionario? Uma referência para um Funcionario.

Na herança, vimos que Gerente é um Funcionario, pois é uma extensão deste. Eu posso me referenciar a um Gerente como sendo um Funcionario. Se alguém precisa falar com um Funcionario do banco, pode falar com um Gerente! Por que? Pois Gerente **é um** Funcionario. Essa é a semântica da herança.

```
Gerente gerente = new Gerente();
Funcionario funcionario = gerente; 
funcionario.setSalario(5000.0);
```
Funcionario · POLIMORFISMO Gerente  $\mathsf{f}$ q Gerente nome senha autentica()

> **Polimorfismo** é a capacidade de um objeto poder ser referenciado de várias formas. (cuidado, polimorfismo não quer dizer que o objeto fica se transformando, muito pelo contrário, um objeto nasce de um tipo e morre daquele tipo, o que muda é a maneira como nos referenciamos a ele).

Até aqui tudo bem, mas e se eu tentar:

```
funcionario.getBonificacao();
```
Qual é o retorno desse método? 500 ou 750? No Java, a chamada de método sempre vai ser **decidida em tempo de execução**. O Java vai procurar o objeto na memória e ai sim decidir qual método deve ser chamado, sempre relacionando com sua classe de verdade, e não a que estamos usando para referencia-lo. Apesar de estarmos nos referenciando a esse Gerente como sendo um Funcionario, o método executado é o do Gerente. O retorno é 750.

Parece estranho criar um gerente e referenciá-lo como apenas um funcionário. Porque faria isso? Na verdade, a situação que costuma aparecer é a que temos um método que recebe um argumento do tipo Funcionario:

```
class ControleDeBonificacoes {
     private double totalDeBonificacoes = 0;
     public void registra(Funcionario funcionario) {
            this.totalDeBonificacoes += funcionario.getBonificacao();
      }
     public double getTotalDeBonificacoes() {
           return this.totalDeBonificacoes;
      }
}
```
E, em algum lugar da minha aplicação (ou no main se for apenas para testes):

```
ControleDeBonificacoes controle = new ControleDeBonificacoes();
Gerente funcionario1 = new Gerente();
funcionario1.setSalario(5000.0);
controle.registra(funcionario1);
Funcionario funcionario2 = new Functionfuncionario2.setSalario(1000.0);
controle.registra(funcionario2);
System.out.println(controle.getTotalDeBonificacoes());
```
Repare que conseguimos passar um Gerente para um método que recebe um Funcionario como argumento. Pense como numa porta na agência bancária com o seguinte aviso: "Permitida a entrada apenas de Funcionários". Um gerente pode passar nessa porta? Sim, pois Gerente **é um** Funcionario.

Qual será o valor resultante? Não importa que dentro do método registra, do ControleDeBonificacoes receba Funcionario, quando ele receber um objeto que realmente é um Gerente, o seu método reescrito será invocado. Reafirmando: n**ão importa como nos referenciamos a um objeto, o método que será invocado é sempre o que é dele.**

O dia que criarmos uma classe Secretaria, por exemplo, que é filha de Funcionario, precisaremos mudar a classe de ControleDeBonificacoes? Não. Basta a classe Secretaria reescrever os métodos que lhe parecer necessário. É exatamente esse o poder do polimorfismo juntamente com a herança e reescrita de método: diminuir acoplamento entre as classes, para que evitar que novos códigos resultem em modificações em inúmeros lugares.

Repare que quem criou ControleDeBonificacoes pode nunca ter imaginado a criação da classe Secretaria ou Engenheiro. Isto tras um reaproveitamento enorme de código.

## 7.5 - Um outro exemplo

Imagine que vamos modelar um sistema para a faculdade, que controle as despesas com funcionários e professores. Nosso funcionário fica assim:

```
class EmpregadoDaFaculdade {
     private String nome;
     private double salario;
      double getGastos() {
            return this.salario;
      }
      String getInfo() {
            return "nome: " + this.nome + " com salário " + this.salario;
      }
            // métodos de get, set e outros
}
```
O gasto que temos com o professor não é apenas seu salário. Temos de somar um bônus de 10 reais por hora/aula. O que fazemos então? Reescrevemos o método. Assim como o getGastos é diferente, o getInfo também será, pois temos de mostrar as horas aula também.

```
class ProfessorDaFaculdade extends EmpregadoDaFaculdade {
     private int horasDeAula;
      double getGastos() {
           return this.getSalario() + this.horasDeAula * 10;
      }
      String getInfo() {
            String informacaoBasica = super.getInfo();
            String informacao = informacaoBasica + " horas de aula: " +
                              this.horasDeAula;
           return informacao;
      }
```
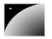

```
// métodos de get, set e outros
```
A novidade aqui é a palavra chave super. Apesar do método ter sido reescrito, gostaríamos de acessar o método da classe mãe, para não ter de copiar e colocar o conteúdo desse método e depois concatenar com a informação das horas de aula.

Como tiramos proveito do polimorfismo? Imagine que temos uma classe de relatório:

```
class GeradorDeRelatorio {
     public void adiciona(EmpregadoDaFaculdade f) {
            System.out.println(f.getInfo());
            System.out.println(f.getGastos());
      }
}
```
Podemos passar para nossa classe qualquer EmpregadoDaFaculdade! Vai funcionar tanto para professor, quanto para funcionário comum.

Um certo dia, muito depois de terminar essa classe de relatório, resolvemos aumentar nosso sistema, e colocar uma classe nova, que representa o Reitor. Como ele também é um EmpregadoDaFaculdade, será que vamos precisar alterar alguma coisa na nossa classe de Relatorio? Não. essa é a idéia. Quem programou a classe GeradorDeRelatorio nunca imaginou que existiria uma classe Reitor, e mesmo assim o sistema funciona.

```
class Reitor extends ProfessorDaFaculdade {
      // informações extras
      String getInfo() {
            return super.getInfo() + " e ele é um reitor";
      }
      // não sobreescrevemos o getGastos!!!
}
```
### 7.6 - Um pouco mais...

}

1) Se não houvesse herança em Java, como você poderia reaproveitar o código de outra classe?

**COMPOSIÇÃO** 2) Uma discussão muito atual é sobre o abuso no uso da herança. Algumas pessoas usam herança apenas para reaproveitar o código, quando poderia ter feito uma **composição**. Procure sobre herança versus composição.

> 3) Mesmo depois de reescrever um método da classe mãe, a classe filha ainda pode acessar o método antigo. Isto é feito através da palavra chave super.método(). Algo parecido ocorre entre os construtores das classes, o que?

## 7.7 - Exercícios

1) Vamos criar uma classe Conta, que possua um saldo, e os métodos para pegar saldo, depositar, e sacar.

a) Crie a classe Conta

```
class Conta {
```
}

b) Adicione o atributo saldo

```
class Conta {
      private double saldo;
}
        c) Crie os métodos getSaldo(), deposita(double) e saca(double)
class Conta {
      private double saldo;
      void deposita(double valor) {
            this.saldo += valor;
      }
      void saca(double valor) {
            this.saldo = valor;
      }
      double getSaldo() {
            return this.saldo;
      }
}
```
2) Adicione um método na classe Conta, que atualiza essa conta de acordo com uma taxa percentual fornecida.

```
class Conta {
     private double saldo;
      // outros métodos aqui...
      void atualiza(double taxa) {
            this.saldo = this.saldo * taxa;
      }
}
```
3) Crie duas subclasses da classe Conta: ContaCorrente e ContaPoupanca. Ambas terão o método atualiza reescrito: A ContaCorrente deve atualizar-se com o dobro da taxa e a ContaPoupanca deve atualizar-se com o triplo da taxa.

Além disso, a ContaCorrente deve reescrever o método deposita, afim de retirar a CPMF de 0.38% a cada depósito.

a) Crie as classes ContaCorrente e ContaPoupanca. Ambas são filhas da classe Conta:

```
class ContaCorrente extends Conta {
}
class ContaPoupanca extends Conta {
}
```
b) Reescreva o método atualiza na classe ContaCorrente, seguindo o enunciado:

```
class ContaCorrente extends Conta {
      void atualiza(double taxa) {
            this.saldo += this.saldo * taxa * 2;
```
}

}

Repare que para acessar o atributo saldo herdado da classe Conta, você vai precisar trocar o modificador de visibilidade de saldo para protected.

c) Reescreva o método atualiza na classe ContaPoupanca, seguindo o enunciado:

```
class ContaPoupanca extends Conta {
     void atualiza(double taxa) {
            this.saldo += this.saldo * taxa * 3;
      }
}
```
d) Na classe ContaCorrente, reescreva o método deposita para descontar a cpmf:

```
class ContaCorrente extends Conta {
      void atualiza(double taxa) {
            this.saldo += this.saldo * taxa * 2;
      }
      void deposita(double valor) {
            this.saldo += valor * 0.9962;
      }
}
                                 Conta
                   ContaCorrente
                                      ContaPoupanca
```
Observação: existem outras soluções para modificar o saldo da sua classe mãe: você pode utilizar os métodos retira e deposita se preferir continuar com o private (recomendado!), ou então criar um método setSaldo, mas protected, para não deixar outras pessoas alterarem o saldo sem passar por um método (nem mesmo sua filha conseguiria burlar isso). Hoje em dia muitas pessoas dizem que o protected quebra encapsulamento, assim como alguns casos de herança onde a mãe e filha tem um acoplamento muito forte.

4-) Crie uma classe com método main e instancie essas classes, atualize-as e veja o resultado. Algo como:

```
public class TestaContas {
      public static void main(String[] args) {
             Conta c = new Conta();
             ContaCorrente cc = new ContaCorrente();
             ContaPoupanca cp = new ContaPoupanca();
```

```
c.deposita(1000); 
cc.deposita(1000); 
cp.deposita(1000);
c.atualiza(0.01);
cc.atualiza(0.01);
cp.atualiza(0.01);
System.out.println(c.getSaldo());
System.out.println(cc.getSaldo());
System.out.println(cp.getSaldo());
```
}

}

Após imprimir o saldo (getSaldo()) de cada uma das contas, o que acontece?

5) O que você acha de rodar o código anterior da seguinte maneira:

```
Conta c = new Conta();
Conta cc = new ContaCorrente();
Conta cp = new ContaPoupanca();
```
Compila? Roda? O que muda? Qual é a utilidade disso? Realmente essa não é a maneira mais útil do polimorfismo, veremos o seu real poder no próximo exercício. Porém existe uma utilidade de declararmos uma variável de um tipo menos específico que o objeto realmente é

É **extremamente importante** perceber que não importa como nos referimos a um objeto, o método que será invocado é sempre o mesmo! A JVM vai descobrir em tempo de execução qual deve ser invocado, dependendo de que tipo aquele objeto é, e **não** de acordo como nos referimos a ele.

6) (opcional) Vamos criar uma classe que seja responsável por fazer a atualização de todas as contas bancárias, e gerar um relatório com o saldo anterior e saldo novo de cada uma das contas.

```
class AtualizadorDeContas {
      private static double saldofotal = 0;
      private double selic;
      AtualizadorDeContas(double selic) {
             this.selic = selic;
      }
      void roda(Conta c) {
             // aqui voce imprime o saldo anterior, atualiza a conta, 
             // e depois imprime o saldo final
             // lembrando de somar o saldo final ao atributo saldoTotal
       }
      // outros métodos
}
```
7-) (opcional) No método main, vamos criar algumas contas e passa-la

```
class TestaAtualizadorDeContas {
      public static void main(String[] args) {
             AtualizadorDeContas adc = new AtualizadorDeContas(0.01);
             Conta c = new Conta();
             Conta cc = new ContaCorrente();
             Conta cp = new ContaPoupanca();
```

```
c.deposita(1000); 
      cc.deposita(1000); 
      cp.deposita(1000);
      adc.roda(c);
      adc.roda(cc);
      adc.roda(cp);
      System.out.println("Saldo Total: "+adc.getSaldoTotal());
}
```
8-) (Opcional) Crie uma classe Banco que possui uma array de Conta. Repare que numa array de Conta você pode colocar tanto ContaCorrente quanto ContaPoupanca. Crie um metodo void adiciona(Conta c), um método Conta pegaConta(int x) e outro int pegaTotalDeContas(), muito similar a relação anterior de Empresa-Funcionario.

Faça com que seu método main crie diversas contas, insira-as no Banco, e depois com um for percorra todas as contas do Banco para passá-las como argumento para o AtualizadorDeContas.

9) (Opcional) Use a palavra chave super nos métodos atualiza reescritos, para não ter de refazer o trabalho.

10-) (Opcional) Se você precisasse criar uma classe ContaInvestimento, e seu método atualiza fosse complicadíssimo, você precisaria alterar as classes Banco e AtualizadorDeContas?

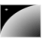

}

# capítulo

# *<sup>8</sup>*Eclipse IDE

"Dá-se importância aos antepassados quando já não temos nenhum." François Chateaubriand

Neste capítulo, você será apresentado ao Ambiente de Desenvolvimento Eclipse e suas principais funcionalidades.

### 8.1 - O Eclipse

O Eclipse (www.eclipse.org) é uma IDE (integrated development environment). Diferente de uma RAD, onde o objetivo é desenvolver o mais rápido possível através de arrastar-e-soltar do mouse, onde montanhas de código são gerados em background, uma IDE te auxilia no desenvolvimento, evitando se intrometer e fazer muita mágica.

O Eclipse é a IDE líder de mercado. Formada por um consórcio liderado pela IBM, possui seu código livre. A última versão em desenvolvimento é a 3.2. Precisamos do Eclipse 3.1 ou posterior, pois a partir dessa versão é que a plataforma dá suporte ao java 5.0. Você precisa ter apenas a Java RE instalada.

Veremos aqui os principais recursos do Eclipse. Você irá perceber que ele evita ao máximo te atrapalhar, e apenas gera trechos de códigos óbvios, sempre ao seu comando. Existem também centenas de plugins gratuitos para gerar diagramas UML, suporte à servidores de aplicação, visualizadores de banco de dados e muitos outros.

Baixe o Eclipse do site oficial www.eclipse.org. Apesar de ser escrito em Java, a biblioteca gráfica usada no Eclipse, chamada SWT, usa componentes nativos do sistema operacional. Por isso, você deve baixar a versão correspondente ao seu sistema operacional.

Descompacte o arquivo e pronto; basta rodar o executável.

#### Outras IDEs

Uma outra IDE open source famosa é o Netbeans, da Sun. [\(www.netbeans.org\)](http://www.netbeans.org/).

Além dessas, Oracle, Borland e a própria IBM possuem IDEs comerciais.

Apresentando o Eclipse

Abra o terminal e digite eclipse.

A primeira pergunta que ele te faz é que workspace você vai usar. Workspace define o diretório em que as suas configurações pessoais e seus projetos serão gravados.

**Talk** 

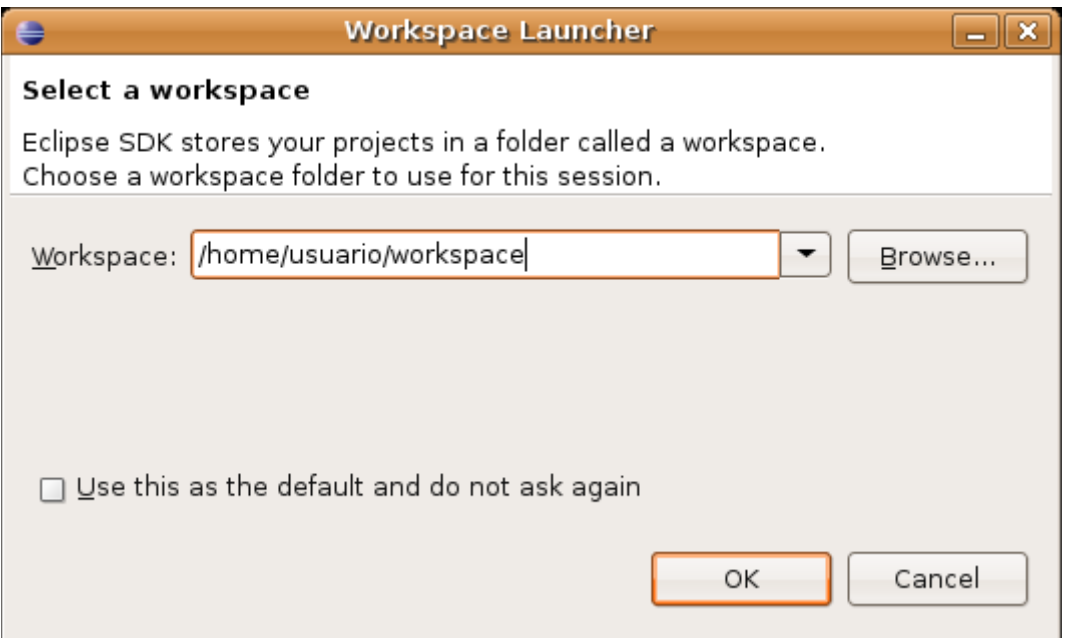

Você pode deixar o diretório que ele já definiu.

Logo em seguida uma tela de Welcome será aberta, onde você tem diversos links para tutoriais e ajuda. Clique em Workbench. A tela de Welcome do Eclipse 3.2 (que está na figura abaixo) é um pouco diferente da do 3.1.

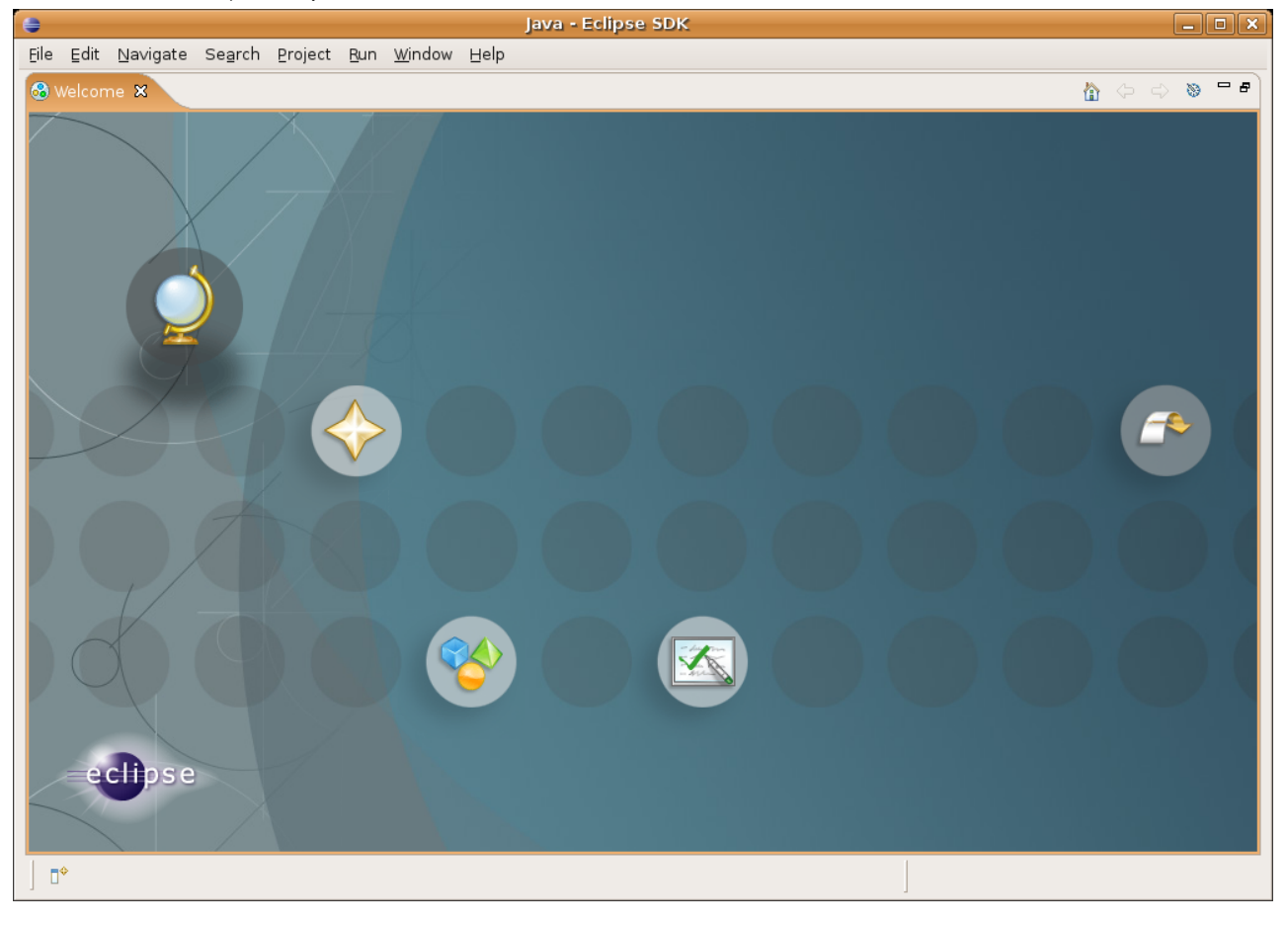

# 8.2 - Views e Perspective

Feche a tela de Welcome e você verá a tela abaixo. Nesta tela, destacamos as Views (em linha contínua) e as Perspectives (em linha pontilhada) do Eclipse.

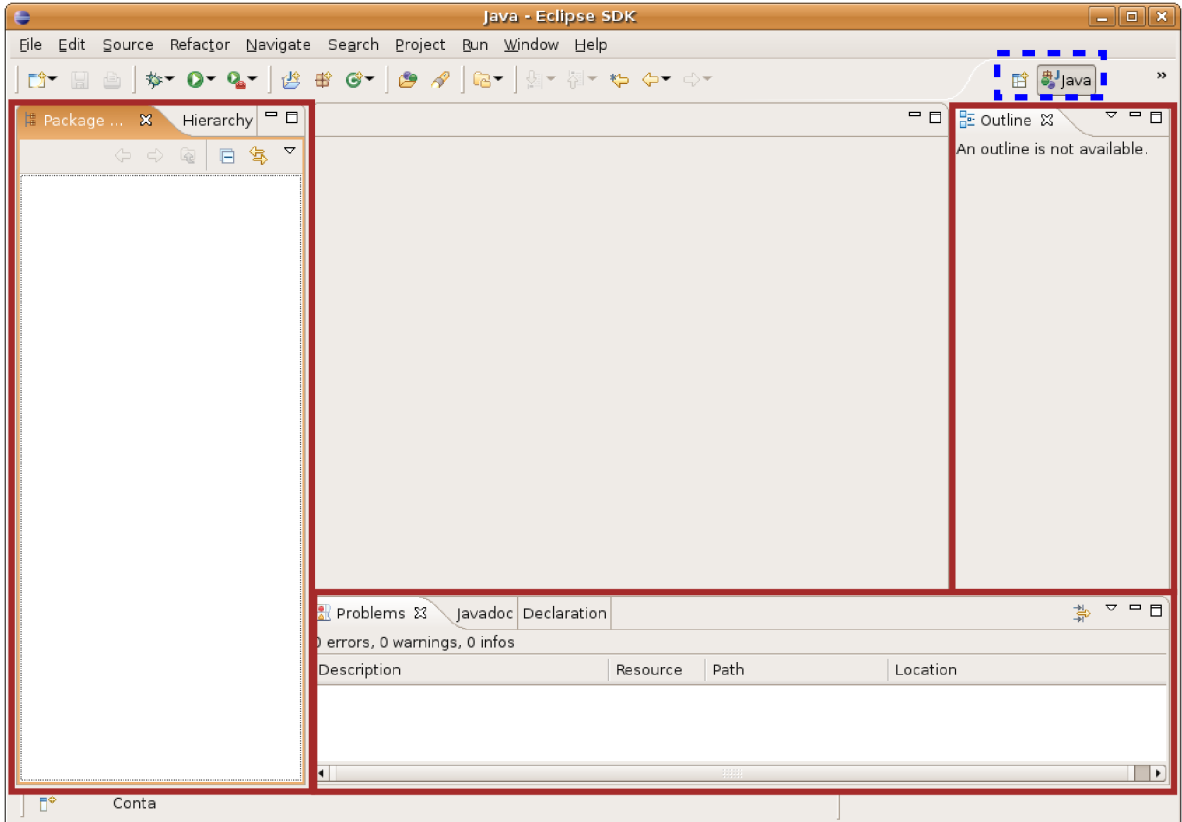

Mude para a perspectiva Resource clicando no ícone ao lado da perspectiva Java selcionando Other e depois Resource. Neste momento, trabalharemos com esta perspectiva antes da de Java, pois ela possui um conjunto de Views mais simples.

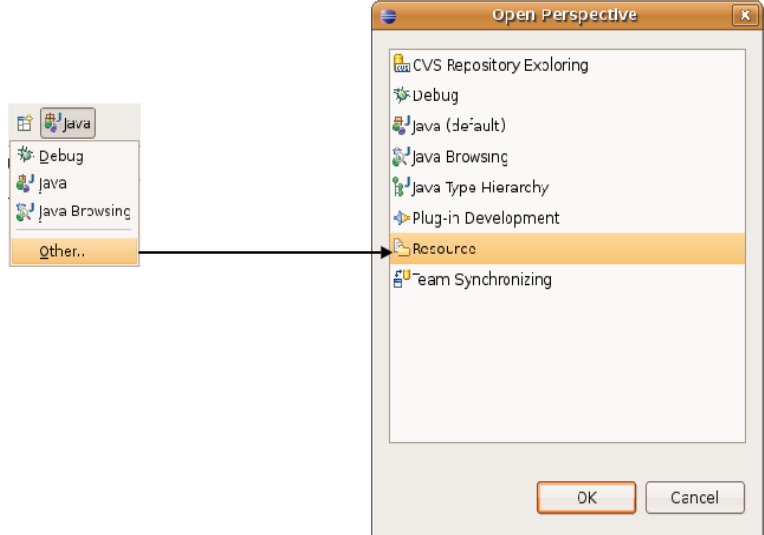

A View Navigator mostra a estrutura de diretório assim como está no sistema de arquivos. A View Outline mostra um resumo das classes, interfaces e enumerações declaradas no arquivo java atualmente editado (serve também para outros tipos de arquivos).

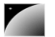

No menu Window > Show View > other você pode ver as dezenas de Views que já vem embutidas no Eclipse. Acostume-se a sempre procurar novas Views, elas podem te ajudar em diversas tarefas.

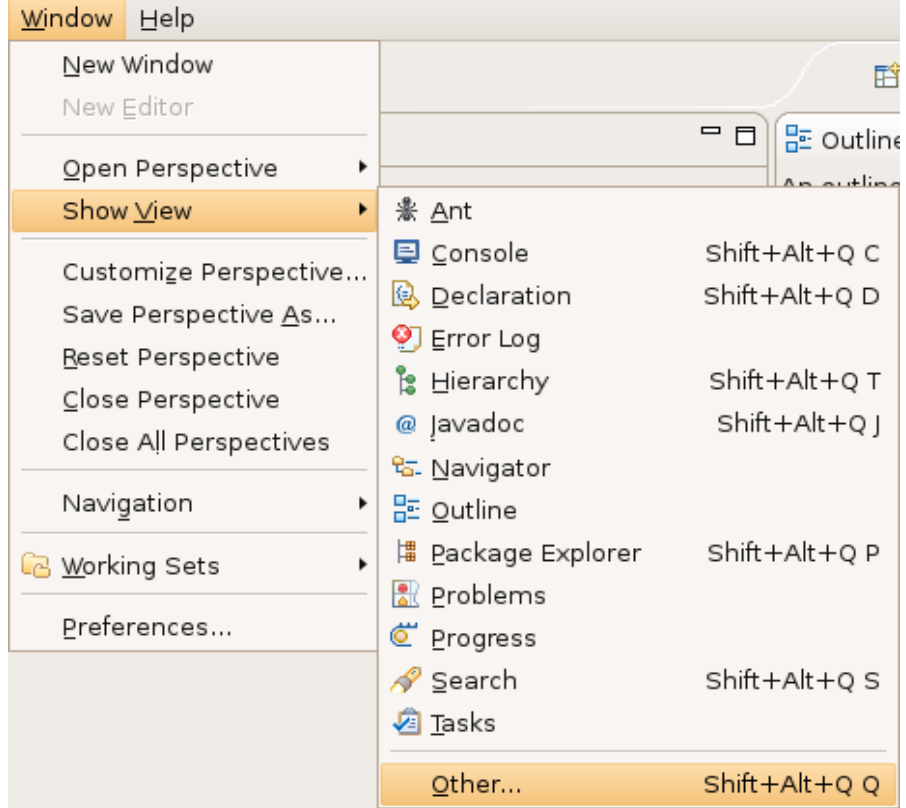

# 8.3 - Criando um projeto novo

Vá em File -> New -> Project. Seleciona Java Project e clique em Next.

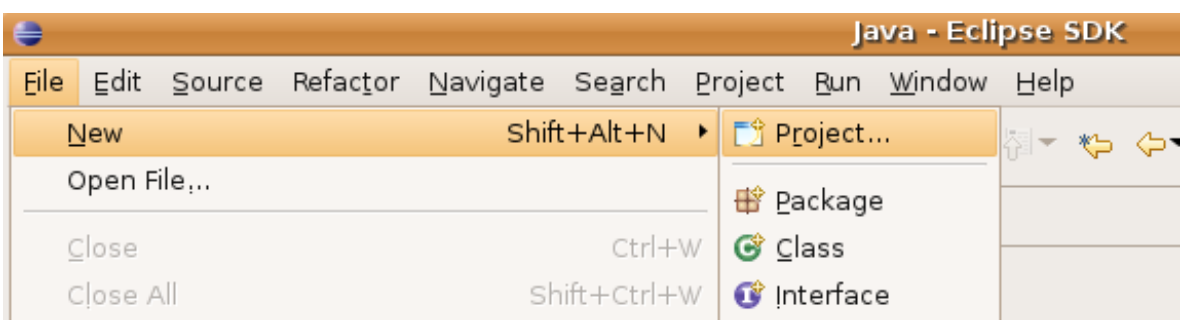

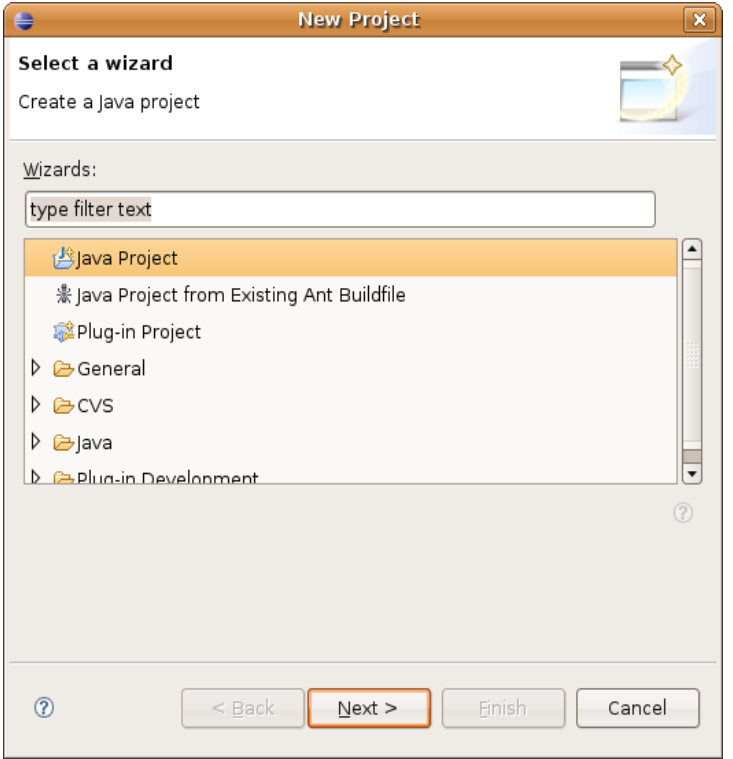

Você pode chegar nessa mesma tela dando clique da direta no espaço da View Navigator e seguindo o mesmo menu. Nesta tela, configure seu projeto como na tela abaixo:

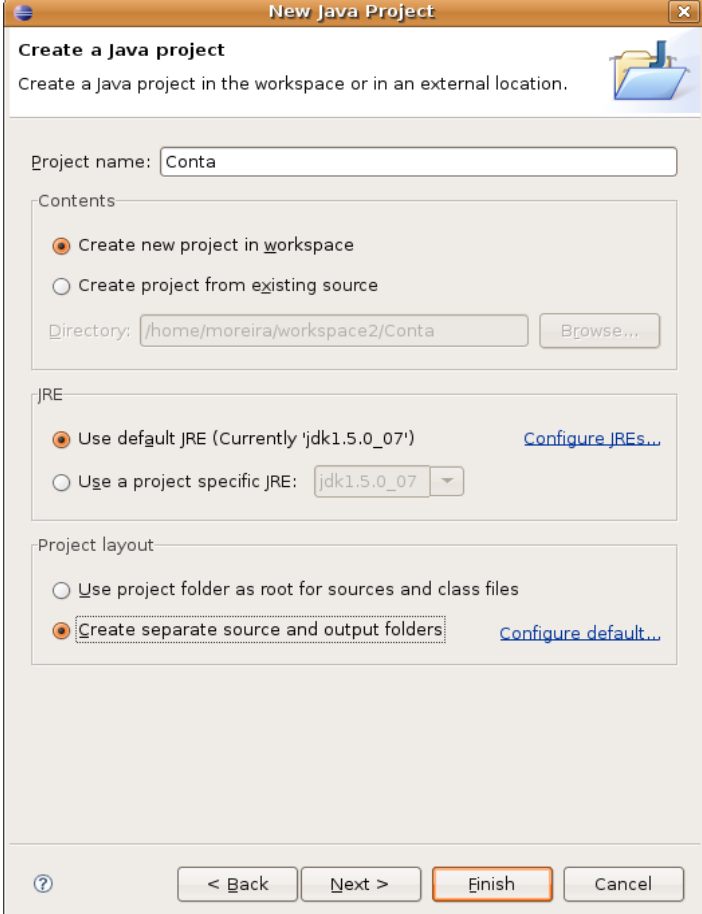

Isto é, marque "create separate source and output folders", desta maneira seus arquivos java e arquivos class estarão em diretórios diferentes, para você trabalhar de uma maneira mais organizada.

Clique em Finish. O Eclipse pedirá para trocar a perspectiva para Java; escolha "**No**" para permancer em Resource. Agora, na View Navigator, você verá o novo projeto e suas pastas e arquivos:

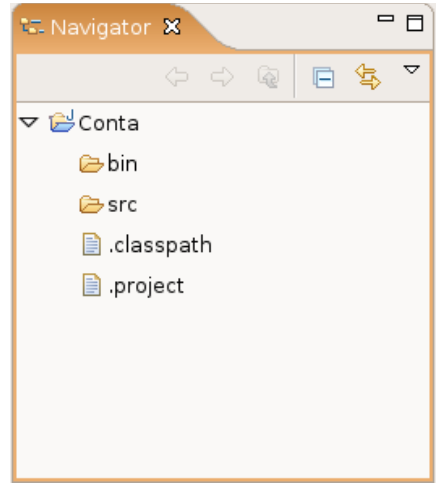

## 8.4 - Nossa classe Conta

Vamos iniciar nosso projeto criando a classe Conta. Para isso, vá em File > New > Other > Class. Clique em Next e crie a classe seguindo a tela abaixo:

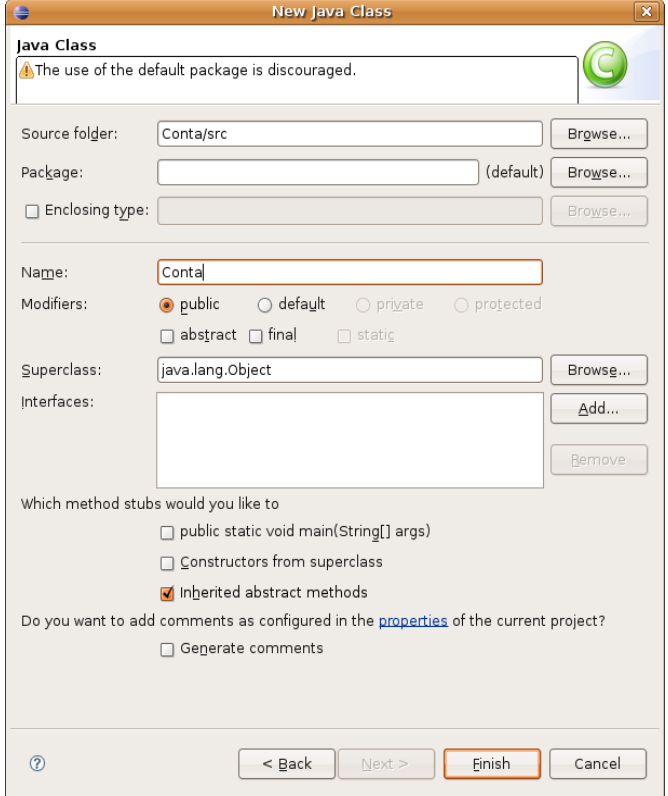

Clique em Finish. O Eclipse possui diversos wizards, mas usaremos o mínimo deles. O interessante é usar o code assist e quick fixes que a ferramente possui, que veremos em seguida. Não se atente as milhares de opções de cada wizard, a parte mais interessante do Eclipse não é essa.

Escreva o método deposita como abaixo, e note que o Eclipse reclama de erro em this.saldo pois este atributo não existe.

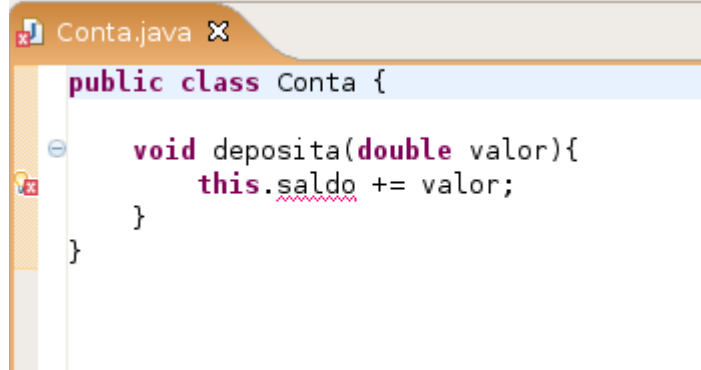

Vamos usar o recurso do Eclipse de **quick fix**. Coloque o cursor em cima do erro e aperte  $Ctrl + 1.$ 

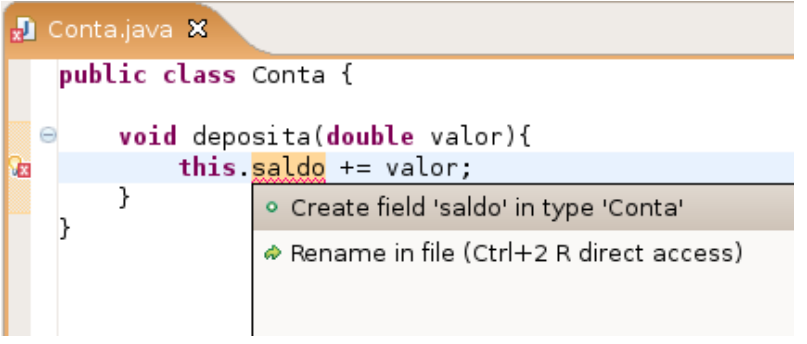

O Eclipse sugerirá possíveis formas de consertar o erro; uma delas é justamente criar o campo saldo na classe Conta, que é nosso objetivo. Clique nesta opção.

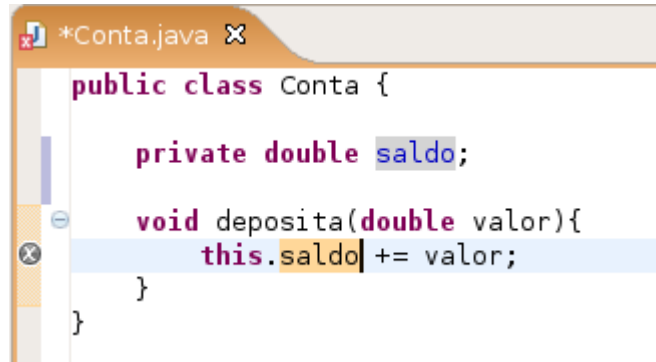

Este recurso de quick fixes, acessível pelo Ctrl+1, é uma das grandes facilidades do Eclipse e é extremamente poderoso. Através dele é possível corrigir boa parte dos erros na hora de programar e, como fizemos, economizar a digitação de certos códigos repetitivos. No nosso exemplo não precisamos criar o campo antes; o Eclipse faz isso para nós. Ele até acerta a tipagem, já que estamos somando ele a um double. O private é colocado por motivos que já estudamos.

Vá ao menu File -> Save para gravar. Control + S tem o mesmo efeito.

**The Second Second** 

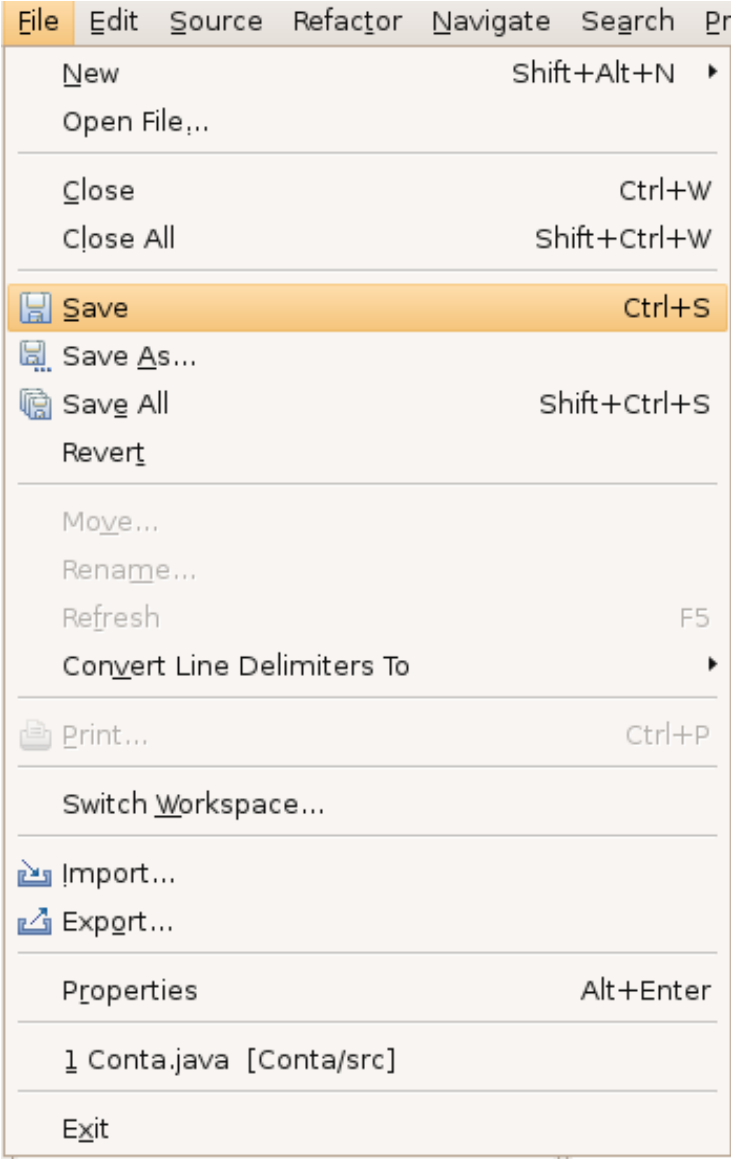

# 8.5 - Criando o main

Crie uma nova classe chamada Principal. Vamos colocar um método main para testar nossa Conta. Ao invés de digitar todo o método main, vamos usar o **code assist** do Eclipse. Escreva só main e aperte Ctrl + Espaço logo em seguida.

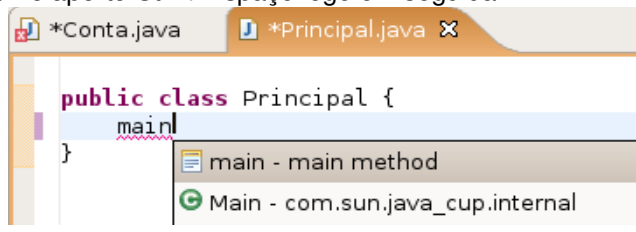

Capítulo 8 - Eclipse IDE - Página 85

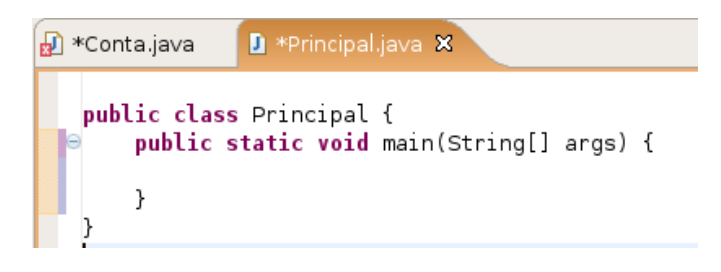

O Eclipse sugerirá a criação do método main completo; selecione esta opção. O control + espaço é chamado de **code assist**. Assim como os quick fixes são de extrema importância. Experiemente usar o code assist em diversos lugares.

Agora, dentro do método main, comece a digitar o seguinte código:

```
Conta conta = new Conta();
conta.deposita(100.0);
```
Observe que, na hora de invocar o método em cima do objeto conta, o Eclipse sugere os métodos possíveis. Este recurso é bastante útil, principalmente quando estivermos programando com classes que não são as nossas, como da API do Java. O Eclipse aciona este recurso quando você digita o ponto logo após um objeto (e você pode usar o Ctrl+Espaço para acionálo).

Agora, vamos imprimir o saldo com System.out.println. Mas, mesmo nesse código, o Eclipse nos ajuda. Escreva sysout e aperte Ctrl+Espaço que o Eclipse escreverá System.out.println() para você.

Para imprimir, chame o conta.getSaldo():

```
System.out.println(conta.getSaldo());
```
Note que o Eclipse acusará erro em getSaldo() porque este método não existe na classe Conta. Vamos usar Ctrl+1 em cima do erro para corrigir o problema:

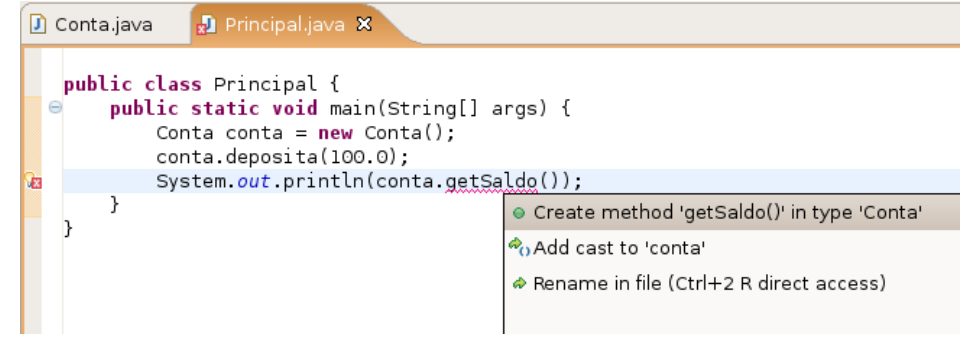

O Eclipse sugere criar um método getSaldo() na classe Conta. Selecione esta opção e o método será inserido automaticamente.

```
public Object getSaldo() {
       // TODO Auto-generated method stub
      return null;
}
```
Implemente o método getSaldo como segue:

```
public double getSaldo() {
      return this.saldo;
}
```
Esses pequenos recursos do Eclipse são de extrema utilidade. Dessa maneira você pode programar sem se preocupar com métodos que ainda não existem, já que a qualquer momento ele pode te gerar o esqueleto (a parte da assinatura do método).

## 8.6 - Rodando o main

Vamos rodar o método main dessa nossa classe. No Eclipse, clique com o botão direito no arquivo Principal.java e vá em Run as... Java Application.

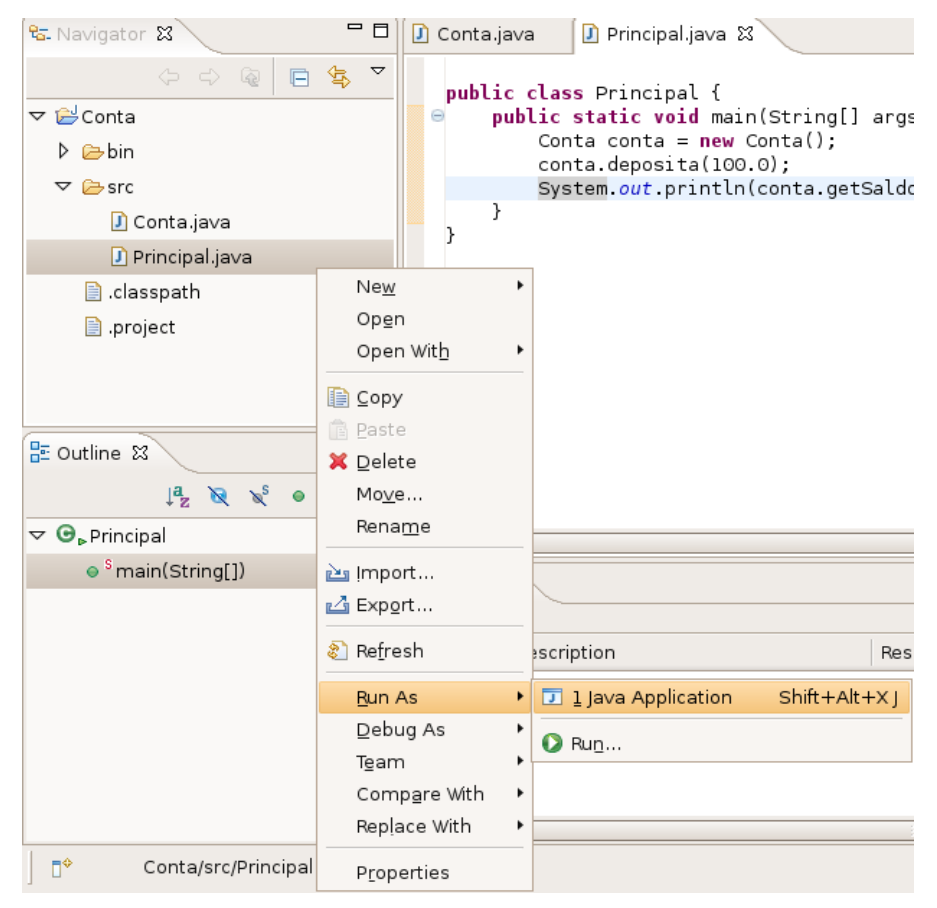

O Eclipse abrirá uma View chamada Console onde será apresentada a saída do seu programa:

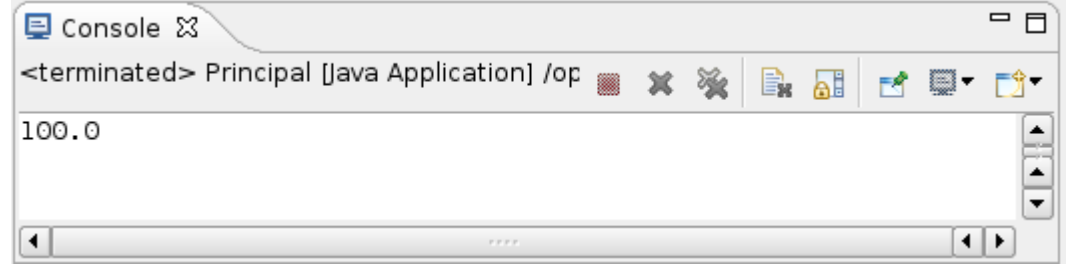

Quando você precisar rodar de novo, basta clicar no ícone verde de play na toolbar, que roda o programa anterior. Ao lado desse ícone tem uma setinha onde são lsitados os 10 últimos executados.

# 8.7 - Pequenos truques

O Eclipse possui muitos atalhos úteis para o programador. Alguns bem interessantes de

saber:

**Ctrl + 1** Aciona o quick fixes com sugestões para correção de erros.

**Ctrl + Espaço** Completa códigos

**Ctrl + PgUp** e **Ctrl + PgDown** Navega nas abas abertas. Útil quando estiver editando vários arquivos ao mesmo tempo.

**Ctrl + Shift + F** Formata o código segundo as convenções do Java

**Ctrl +M** Expande a View atual para a tela toda (mesmo efeito de dar dois cliques no título da View)

**Ctrl + Shift + L** Exibe todos os atalhos possíveis.

**Ctrl + O** Exibe um outline para rápida navegação

Veremos mais no decorrer do curso, em especial quando vermos pacotes.

## 8.8 - Exercícios

1) Crie as classes ContaCorrente, ContaPoupanca e opcionalmente o AtualizadorDeContas no nosso projeto do Eclipse. Desta vez tente abusar do control + espaço e control+1.

#### Por exemplo:

ContaCorr<ControlEspaco> <ControlEspaco> = new <ControlEspaco>();

Repare que até mesmo nomes de variáveis ele cria para você!

2) Imagine que queremos cirar um setter do saldo para a classe Conta. Dentro da classe Conta, digite:

setSa<ControlEspaco>

O mesmo vale no caso de você querer reescrever um método. Dentro de ContaCorrente faca:

atua<ControlEspaco>

3) Vá na sua classe que tem o main e segure o CONTROL apertado enquando você passa o mouse sobre o seu código. Repare que tudo virou hyperlink. Clique em um método que você está invocando na classe Conta.

4) De um clique da direita em um arquivo no navigator. Escolha Compare With > Local History. O que é esta tela?

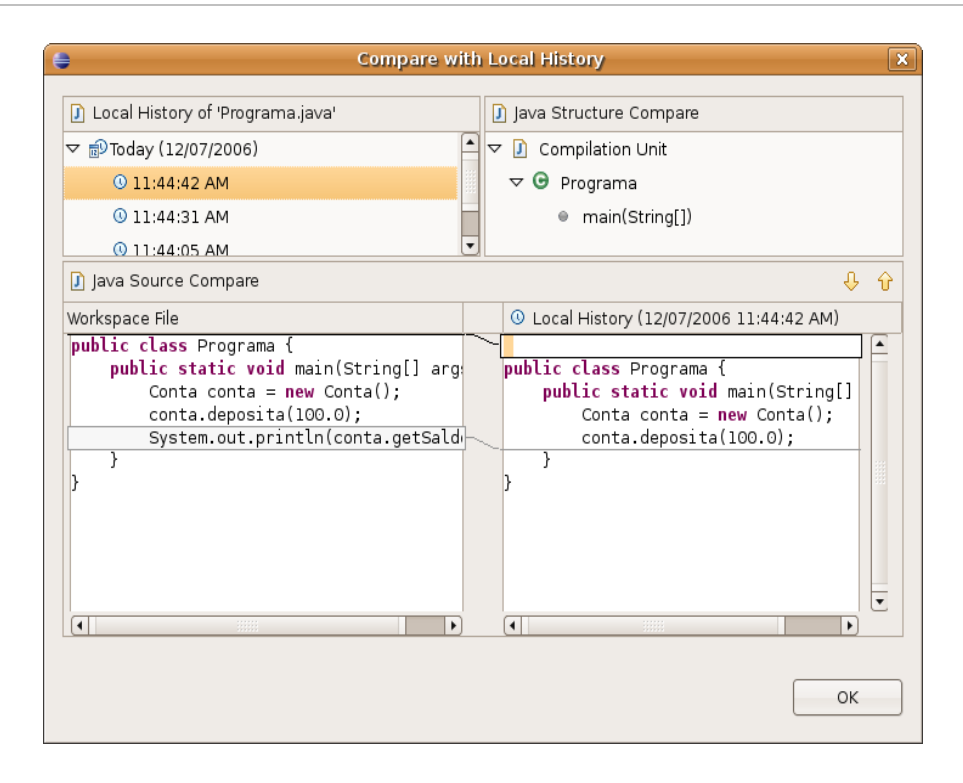

5) Use o Control + Shift + F para formatar o seu código. Dessa maneira ele vai arrumar a bagunça de espaçamento e enters do seu código.

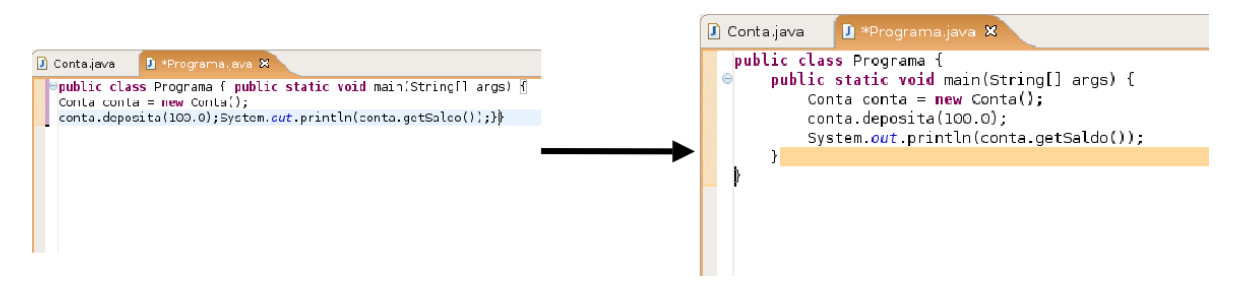

6) (opcional) O que são os arquivos .project e .classpath? Leia o conteúdo deles.

7) (opcional) Clique da direita no projeto, propriedades. É uma das telas mais importantes do Eclipse, onde você pode configurar diversas funcionalidades para o seu projeto, como compilador, versões, formatador, cvs e outros.

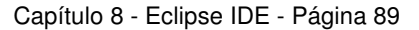

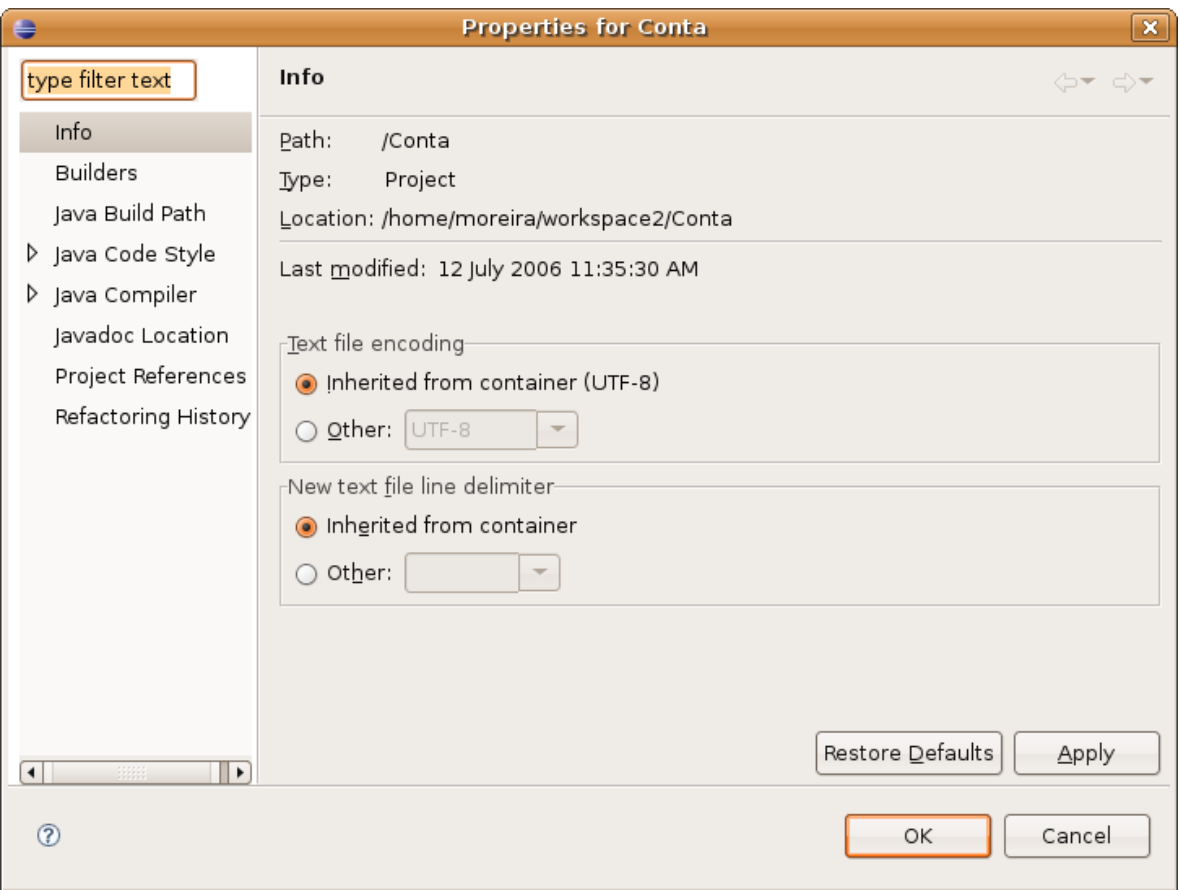

# capítulo |

# *<sup>9</sup>*Orientação a Objetos – Classes Abstratas

"Dá-se importância aos antepassados quando já não temos nenhum." François Chateaubriand

Ao término desse capítulo você será capaz de utilizar classes abstratas quando necessário.

#### 9.1 - Repetindo mais código?

 $f)$ ;

Neste capítulo aconselhamos que você passe a usar o Eclipse. Você já tem conhecimento suficiente dos erros de compilação do javac, e agora pode aprender as facildiades que o Eclipse te traz ao ajudar você no código com os chamados quick fixes e quick assists.

Vamos recordar em como pode estar nossa classe Funcionario:

```
class Funcionario {
      protected String nome;
      protected String cpf;
      protected double salario;
      public double getBonificacao() {
             return this.salario * 1.2;
      }
             // outros métodos aqui
}
         Considere agora o nosso ControleDeBonificacao:
class ControleDeBonificacoes {
   private double totalDeBonificacoes = 0;
            public void registra(Funcionario f) {
                   System.out.println("Adicionando bonificacao do funcionario: " +
                   this.totalDeBonificacoes += funcionario.getBonificacao();
            }
            public double getTotalDeBonificacoes() {
                   return this.totalDeBonificacoes;
            }
}
```
Nosso método registra recebe qualquer referencia do tipo Funcionario, isto é, pode ser objetos do tipo Funcionario e qualquer de seus subtipos: Gerente, Diretor e eventualmente alguma nova subclasse que venha ser escrita, sem prévio conhecimento do autor

#### da ControleDeBonificacao.

Estamos utilizando aqui a classe Funcionario para o polimorfismo: se não fosse ela teríamos um grande prejuízo: precisaríamos criar um método bonifica para receber cada um dos tipos de Funcionario, um para Gerente, um para Diretor, etc. Repare que perder esse poder é muito pior que a pequena vantagem que a herança traz em herdar código.

Porém, em alguns sistemas, como é o nosso caso, usamos uma classe apenas com esses intuitos: de economizar um pouco código e ganhar polimorfismo para criar métodos mais genéricos e que se encaixem a diversos objetos.

Faz sentido ter um objeto do tipo Funcionario? Essa pergunta é diferente de saber se faz sentido ter uma referência do tipo Funcionario: esse caso faz sim e é muito útil. Referenciando Funcionario temos o polimorfismo de referência, já que podemos receber qualquer coisa que seja um Funcionario. Porém, dar new em Funcionario pode não fazer sentido, isso é, não queremos receber um objeto do tipo Funcionario, queremos que aquela referência seja ou um Gerente, ou um Diretor, etc. Algo mais **concreto** que um Funcionario.

```
ControleDeBonificacoes cdb = new ControleDeBonificacoes();
Funcionario f = new Functionario();
cdb.adiciona(f); // faz sentido?
```
Um outro caso em que não faz sentido ter um objeto daquele tipo, apesar da classe existir: imagine a classe Pessoa e duas filhas, PessoaFisica e PessoaJuridica. Quando puxamos um relatório de nossos clientes (uma array de Pessoa por exemplo), queremos que cada um deles seja ou uma PessoaFisica, ou uma PessoaJuridica. A classe Pessoa nesse caso estaria sendo usada apenas para ganhar o polimorfismo e herdar algumas coisas: não faz sentido permitir instanciá-la.

Para resolver esses problemas temos as classes abstratas.

## 9.2 - Classe abstrata

O que exatamente vem a ser a nossa classe Funcionario? Nossa empresa tem apenas Diretores, Gerentes, Secretarias, etc. Ela é uma classe que apenas idealiza um tipo, define apenas um rascunho.

Para o nosso sistema é inadmissível um objeto ser apenas do tipo Funcionario (pode existir um sistema em que faça sentido ter objetos do tipo Funcionario ou apenas Pessoa, mas, no nosso caso, não).

CLASSE

ABSTRACT ABSTRATA Usamos a palavra chave abstract para impedir que ela possa ser instanciada. Esse é o efeito diretor de se usar o modificador abstract na declaração de uma classe:

```
abstract class Funcionario {
     protected double salario;
     public double getBonificacao() {
            return this.salario * 1.2;
      }
      // outros atributos e métodos comuns a todos Funcionarios
}
```

```
Capítulo 9 - Orientação a Objetos - Classes Abstratas - Página 92
```
E no meio de um código:

```
Funcionario f = new Funcionario() // não compila!!!
```

```
Exception in thread "main" java.lang.Error: Unresolved compilation problem:
        Cannot instantiate the type Funcionario
```

```
at br.com.caelum.empresa.TestaFuncionario.main(TestaFuncionario.java:5)
```
O código acima não compila. O problema é instanciar a classe, criar referência você pode (e deve, pois é útil). Se ela não pode ser instanciada, para que serve? Somente para o polimorfismo e herança dos atributos e métodos.

Vamos então herdar dessa classe, reescrevendo o método qetBonificacao:

```
class Gerente extends Funcionario {
      public String getBonificacao() {
            return this.salario * 1.4 + 1000;
      }
}
                                Funcionario
                           Gerente
                                        Presidente
```
Diretoı

Mas qual é a real vantagem de uma classe abstrata? Poderíamos ter feito isto com uma herança comum. Por enquanto, a única diferença é que não podemos instanciar um objeto do tipo Funcionario, que já é de grande valia, dando mais consistência ao sistema.

Que fique claro que a nossa decisão de tranformar Funcionario em uma classe abstrata dependeu do nosso negócio. Pode ser que em um sistema com classes similares uma classe análoga a Funcionario faça sentido ser concreta.

## 9.3 - Métodos abstratos

Se não tivéssemos reescrito o método getBonificacao, esse método seria herdado da classe mãe, fazendo com que ele devolvesse o salário mais 20%. Cada funcionário em nosso sistema tem uma regra totalmente diferente para ser bonificado.

Será então que faz algum sentido ter esse método na classe Funcionario? Será que existe uma bonificação padrão para todo tipo de Funcionario?Parece não, cada classe filha terá um método diferente de bonificação pois de acordo com nosso sistema não existe uma

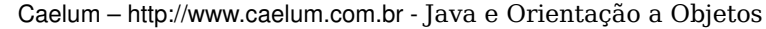

regra geral: queremos que cada pessoa que escreve a classe de um Funcionario diferente (subclasses de Funcionario) reescreva o método getBonificacao de acordo com as suas regras.

Poderíamos então jogar fora esse método da classe Funcionario? O problema é que se ele não existisse, não poderíamos chamar o método apenas com uma referência a um Funcionario, pois ninguém garante que essa referência aponta para um objeto que possui esse método.

MÉTODO ABSTRATO Existe um recurso em Java que, em uma classe abstrata, podemos escrever que determinado método será **sempre** escrito pelas classes filhas. Isto é, um **método abstrato**.

> Ele indica que todas as classes filhas (concretas, isso é, que não forem abstratas) devem reescrever esse método, ou não compilarão. É como se você herdasse a responsabilidade de ter aquele método.

#### Como declarar um método abstrato

Às vezes não fica claro como declarar um método abstrato. Basta escrever a palavra chave abstract na assinatura do mesmo e colocar um ponto e vírgula em vez de abre e fecha chaves!

abstract class Funcionario {

```
abstract double getBonificacao();
```
// outros atributos e métodos

}

Repare que não colocamos o corpo do método, e usamos a palavra chave abstract para definir o mesmo. Porque não colocar corpo algum? Porque esse método nunca vai ser chamado, sempre quando alguém chamar o método getBonificacao, vai cair em uma das suas filhas, que realmente escreveram o método.

Qualquer classe que estender a classe Funcionario será obrigada a reescrever este método, tornandoo "concreto". Se não reescreverem esse método, um erro de compilação ocorrerá.

O método do ControleDeBonificacao estava assim:

```
public void registra(Funcionario f) {
      System.out.println("Adicionando bonificacao do funcionario: " + f);
      this.totalDeBonificacoes += funcionario.getBonificacao();
}
```
Como posso acessar o método getBonificacao se ele não existe na classe Funcionario?

Já que o método é abstrato, **com certeza** suas subclasses têm esse método, o que garante que essa invocação de método não vai falhar. Basta pensar que uma referência do tipo Funcionario nunca aponta para um objeto que não tem o método getBonificacao, pois não é possível instanciar uma classe abstrata, apenas as concretas. Um método abstrato obriga a classe em que ele se encontra ser abstrata, o que garante a coerência do código acima compilar.

#### 9.4 - Um outro exemplo

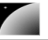

Nosso banco deseja todo dia de manhã atualizar as contas bancárias de todas as pessoas. Temos dois tipos de conta, a ContaCorrente e a ContaPoupanca. A ContaPoupanca atualiza todo dia uma pequena porcentagem, já a ContaCorrente só precisa atualizar-se com um fator de correção mensal.

```
1.class Conta {
2. private double saldo = 0.0;
3.
4. public void retira(double valor) {
5. this.saldo -= valor;
6. }
7.
8. public void deposita(double valor) {
9. this.saldo += valor;
10.\frac{11}{12}.
12. public double getSaldo() {<br>13. return this.saldo();
            return this.saldo();
14. }
15.}
1.class ContaCorrente extends Conta {
2. private double limiteDoChequeEspecial = 1000.0;
3. private double gastosNoChequeEspecial = 100.0;
rac{4}{5}.
      public void atualiza() {
6. super.retira(this.gastosNoChequeEspecial * 0.08);
7. }
8.}
1.class ContaPoupanca extends Conta {
2. private double correcaoMensal;
3.
4. public void atualiza() {<br>5 super deposita(thi
            super.deposita(this.saldo * this.correcaoMensal);
6. }
7.}
```
O que não está legal aqui? Por enquanto usamos herança para herdar um pouco de código, e assim não ter de reescrevê-lo. Mas já frisamos que essa não é a grande vantagem de se usar herança, a idéia é utilizar o polimorfismo adquirido. Podemos nos referenciar a uma ContaCorrente e ContaPoupanca como sendo uma Conta:

```
class AtualizadorDeSaldos {
      private Conta[] contas;
      public void setContas(Conta[] contas) {
             this.contas = contas;
      }
      public void atualizaSaldos() {
             for (Conta conta : this.contas) {
                    conta.atualiza(); // não compila!!!
             }
      }
}
```
Este código acima não compila! Se tenho uma referência para uma Conta, quem garante que o objeto referenciado tem o método atualiza? Ninguém. Podemos então colocá-lo na classe Conta:

```
class Conta {
      protected double saldo;
```
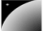

```
public void retira(double valor) {
      this.saldo = valor;
}
public void deposita(double valor) {
       this.saldo - valor;
}
public double getSaldo() {
      return this.saldo();
}
public void atualiza() {
      // não faz nada, serve só para o polimorfismo
}
```
O que ainda não está legal? Cada tipo de Conta, isto é, cada subclasse de Conta sabe como se atualizar. Só que quando herdamos de Conta nós já herdamos o método atualiza, o que não nos obriga a reescrevê-lo. Além disso, no nosso sistema, não faz sentido existir um objeto que é realmente da classe Conta, essa classe é só um conceito, uma idéia, ela é abstrata! Assim como seu método atualiza, o qual queremos forçar que as subclasse reescrevam.

```
abstract class Conta {
      protected double saldo;
      public void retira(double valor) {
             this.saldo -= valor;
      }
      public void deposita(double valor) {
             this.saldo += valor;
      }
      public double getSaldo() {
             return this.saldo;
       }
      public abstract void atualiza(); 
}
```
}

Podemos então testar esses conceitos criando 2 Contas (uma de cada tipo) e chamando o método atualiza de cada uma delas:

```
public class TesteClassesAbstratas {
       public static void main (String args[]) {
             //criamos as contas
             Conta[] contas = new Conta[2];
             contas[0] = new ContaPoupanca();
             contas[1] = new ContaCorrente();
             //iteramos e chamamos atualiza
             for (Conta conta : contas) {
                   conta.atualiza(0.01);
             }
       }
}
```
E agora se no nosso exemplo de empresa se tivéssemos o seguinte diagrama de classes com os seguintes métodos:

Ou seja tenho a classe abstrata Funcionario, com o método abstrato getBonificacao, as classes Gerente e Presidente estendendo Funcionario, e implementando o método getBonificacao, e por fim a classes Diretor que estende Gerente, mas não implementa o

#### método getBonificacao.

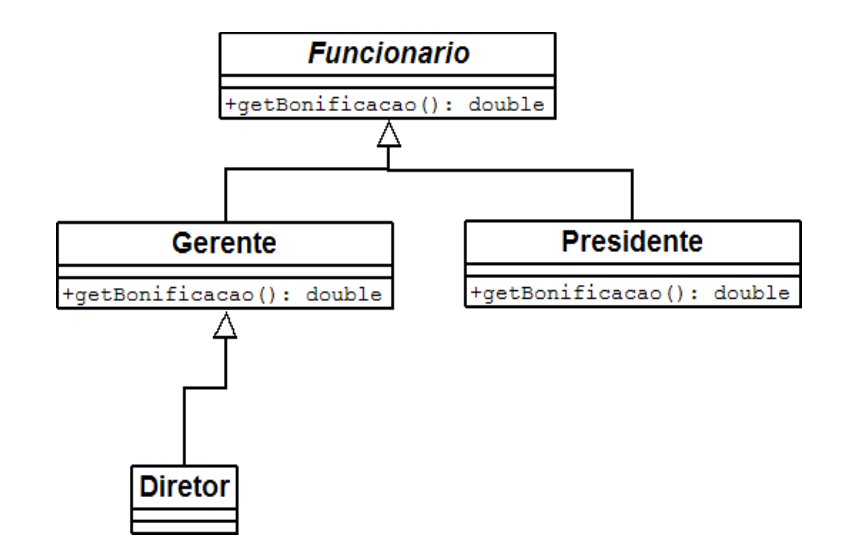

Essas classes vão compilar? Vão rodar?

A resposta é sim, e além de tudo farão exatamente o que nós queremos, pois quando Gerente e Presidente possuem os métodos perfeitamente implementados, e a classe Diretor, que não possui o método implementado, vai usar a implementação de Gerente.

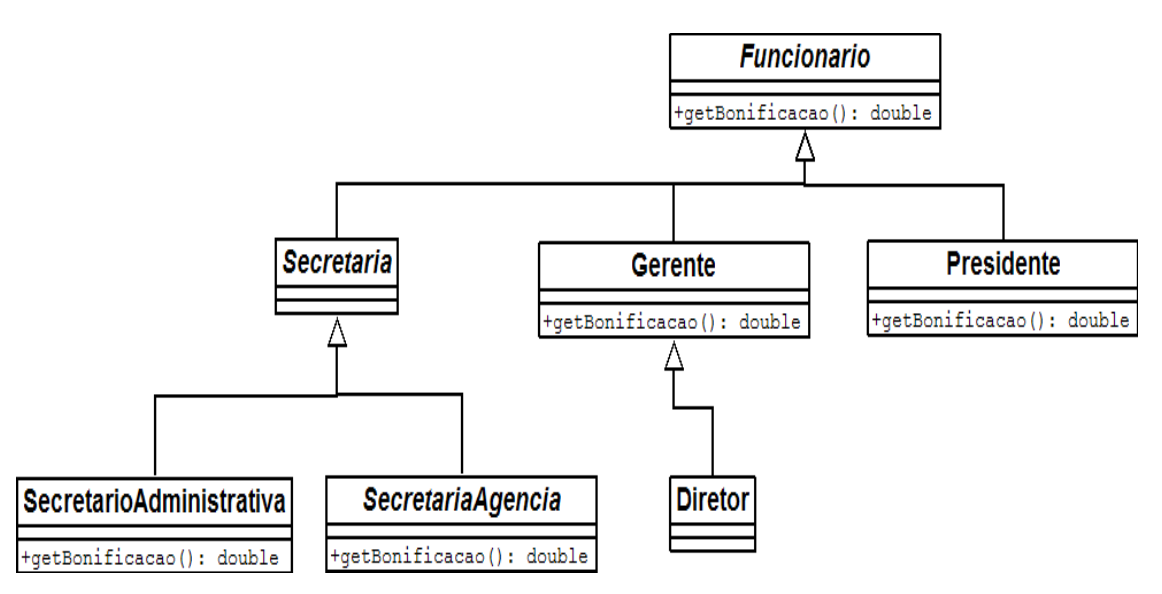

E esse diagrama, que agora incluimos uma classe abstrata Secretaria, sem o método getBonificacao, que é estendida por mais duas classes (SecretariaAdministrativa, SecretariaAgencia) que implementam o método getBonificacao, vai compilar? Vai rodar?

De novo a resposta é sim, pois secretaria é uma classe abstrata e por isso o Java tem certeza que ninguém vai conseguir instnciá-la e muito menos chamar o método getBonificacao dela. Lembrando que não precisamos que nesse caso não precisamos nem ao menos escrever o método abstrato getBonificacao na classe Secretaria. Se eu não reescrever um método da minha classe mãe que é abstrato o código não irá compilar. Mas posso classe também abstrata!

#### <sup>§</sup>java.io

Classes abstratas não possuem nenhum segredo no aprendizado, mas quem está aprendendo

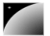

orientação a objetos pode ter uma enorme dificuldade para saber quando utilizá-las, o que é muito normal.

Estudaremos o pacote java.io, que usa bastante classes abstratas, sendo um exemplo real de uso desse recurso, que vai melhorar o entendimento das mesmas. (classe InputStream e suas filhas)

#### 9.5 - Para saber mais...

1) Uma classe que estende uma classe normal também pode ser abstrata! Ela não poderá ser instanciada, mas sua classe pai sim!

2) Uma classe abstrata não precisa necessariamente ter um método abstrato.

#### 9.6 - Exercícios

1) Repare que a nossa classe Conta é uma excelente candidata para uma classe abstrata. Porque? Que métodos seriam interessantes candidatos a serem abstratos?

Transforme a classe Conta para abstrata, no main tente dar um new nela e compile o código.

```
abstract class Conta {
      // ...
}
```
2-) Se agora não podemos dar new em  $\text{Consta}$ , qual é a utilidade de ter um método que recebe uma referência a Conta como argumento? Aliás, posso ter isso?

3) Remova o método atualiza() da ContaPoupanca, dessa forma ele herdará o método diretamente de Conta. Transforme o método atualiza() da classe Conta para abstrato. Repare que ao colocar a palavra chave abstract ao lado do método, o Eclipse rapidamente vai sugerir que você deve remover o corpo (body) do método.

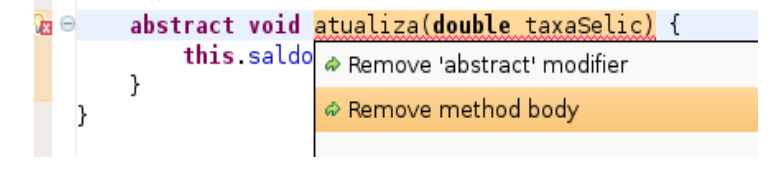

Compile o código. Qual é o problema com a classe ContaPoupanca?

abstract class Conta { // atributos e metodos que já existiam abstract void atualiza(double taxaSelic); }

4-) Reescreva o método atualiza() na classe ContaPoupanca para que a classe possa compilar normalmente. (O eclipse também sugere isso como um quick fix)

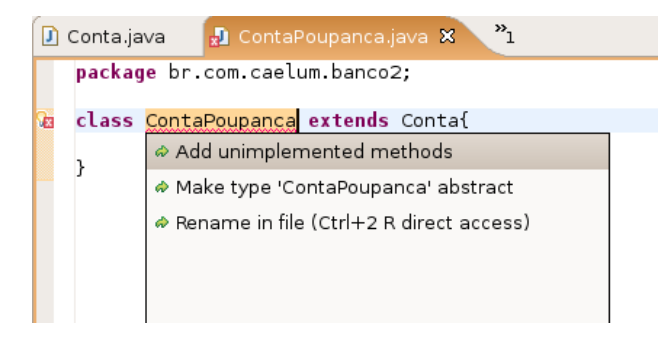

5) (opcional) Existe outra maneira da classe ContaCorrente compilar se você não reescrever o método abstrato?

6) (opcional) Pra que ter o método atualiza na classe Conta se ele não faz nada? O que acontece se simplesmente apagamos esse método da classe Conta, e deixamos o método atualiza nas filhas?

7) (opcional) Não podemos dar new em Conta, mas porque então podemos dar new em Conta[10], por exemplo?

8-) (opcional) Você pode chamar o método atualiza de dentro da própria classe Conta? Porque? (pesquise: template method design pattern)

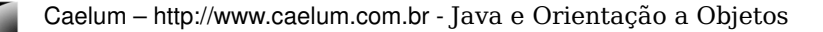

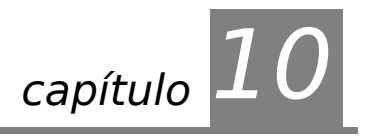

# *<sup>10</sup>*Orientação à Objetos – Interfaces

"O homem absurdo é aquele que nunca muda." Georges Clemenceau

Ao término desse capítulo, você será capaz de:

- dizer o que é uma interface e as diferenças entre herança e implementação;
- escrever uma interface em Java;
- utilizá-las como um poderoso recurso para diminuir acoplamento entre as classes.

# 10.1 - Aumentando nosso exemplo

Imagine que um Sistema de Controle do Banco pode ser acessado, além dos Gerentes, pelos Diretores do Banco. Então, teríamos uma classe Diretor:

```
class Diretor extends Funcionario {
            public boolean autentica(int senha) {
                  // verifica aqui se a senha confere com a recebida como
parametro
            }
      }
               E a classe Gerente:
      class Gerente extends Funcionario {
            public boolean autentica(int senha) {
                  // verifica aqui se a senha confere com a recebida como
parametro
                  // no caso do gerente verifica tambem se o departamente dele
                  // tem acesso
            }
      }
```
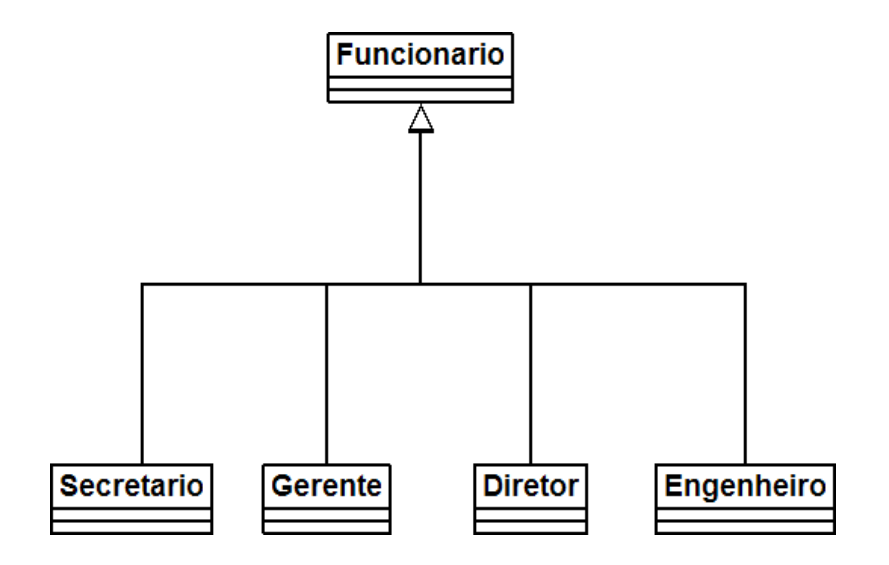

Repare que o método de autenticação de cada tipo de Funcionario pode variar muito. Mas vamos aos problemas. Considere o SistemaInterno, e seu controle, precisamos receber um Diretor ou Gerente como argumento, verificar se ele se autentica e colocá-lo dentro do sistema:

```
class SistemaInterno {
```

```
void login(Funcionario funcionario) {
            // chamar o método autentica? não da! Nem todo Funcionario tem
      }
}
```
O SistemaInterno aceita qualquer tipo de Funcionario, tendo ele acesso ao sistema ou não, mas note que nem todo Funcionario possui o método autentica. Isso nos impede de chamar esse método com uma referência apenas a Funcionario (haveria um erro de compilação). O que fazer então?

Uma possibilidade: criar dois métodos login no SistemaInterno: um para receber Diretor e outro para receber Gerente. Já vimos que essa não é uma boa escolha. Porque?

Cada vez que criarmos uma nova classe de Funcionario que é *autenticável*, precisaríamos adicionar um novo método de login no SistemaInterno.

#### **SOBRECARGA**

#### Métodos com mesmo nome

Em Java, métodos podem ter o mesmo nome desde que não sejam ambíguos, isso é, que exista uma maneira de distinguir no momento da chamada.

Isso se chama **sobrecarga** de método. (**overloading**, não confundir com **overriding**, que é um conceito muito mais poderoso no caso).

Uma solução mais interessante seria criar uma classe no meio da árvores de herança, FuncionarioAutenticavel:

```
class FuncionarioAutenticavel extends Funcionario {
```

```
public boolean autentica(int senha) {
      // faz autenticacao padrao
}
```

```
// outros atributos e metodos
      }
              As classes Diretor e Gerente passariam a estender de
          FuncionarioAutenticavel, e o SistemaInterno receberia referências desse tipo, como a
          seguir:
      class SistemaInterno {
            void login(FuncionarioAutenticavel fa) {
                  int senha = // pega senha de um lugar, ou de um scanner de
polegar
                  boolean ok = fa</math>.autentica(senha);// aqui eu posso chamar o autentica! 
                  // Pois todo FuncionarioAutenticavel tem
            }
      }
                                   Funcionario
               Secretario
                              Funcionario Autenticavel
                                                         Engenheiro
                              Gerente
                                             Diretor
```
Repare que FuncionarioAutenticavel é uma forte candidata a classe abstrata. Mais ainda, o método autentica poderia ser um método abstrato.

O uso de herança resolve esse caso, mas vamos a uma outra situação:

Precisamos que todos os clientes também tenham acesso ao SistemaInterno. O que fazer? Uma opção é criar outro método login em SistemaInterno: mas já descartamos essa anteriormente.

Uma outra, que é comum entre os novatos, é fazer uma herança sem sentido para resolver o problema, por exemplo, fazer Cliente extends FuncionarioAutenticavel. Realmente resolve o problema, mas trará diversos outros. Cliente definitivamente **não é** FuncionarioAutenticavel. Se você fizer isso, o Cliente terá, por exemplo, um método getBonificacao, um atributo salario e outros membros que não fazem o menor sentido para esta classe! Não faça herança quando a relação não é estritamente "é um".
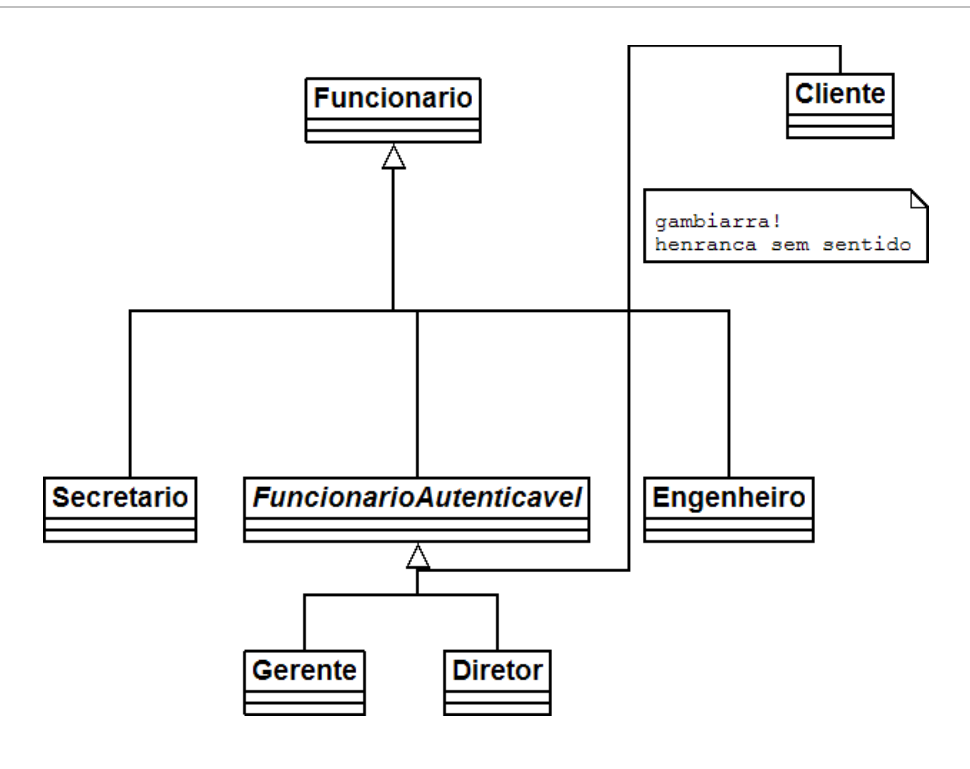

Como resolver então?

# 10.2 - Interfaces

O que precisamos para resolver nosso problema? Arranjar uma forma de poder referenciar Diretor, Gerente e Cliente de uma mesma maneira, isto é, achar um fator comum.

Se existisse uma forma na qual essas classes garantissem a existência de um determinado método, através de um contrato, resolveríamos o problema.

Toda classe define 2 itens:

- o que uma classe faz (as assinaturas dos métodos)
- como uma classe faz essas tarefas (o corpo dos métodos e atributos privados)

CONTRATO Podemos criar um "contrato" que define tudo o que uma classe deve fazer se quiser ter um determinado status. Imagine:

contrato Autenticavel:

quem quiser ser Autenticavel precisa saber fazer:

1. autenticar dada uma senha, devolvendo um booleano

Quem quiser pode "assinar" esse contrato, sendo assim obrigado a explicar como será feita essa autenticação. A vantagem é que, se um Gerente assinar esse contrato, podemos nos referenciar a um Gerente como um Autenticavel.

Podemos criar esse contrato em Java!

```
interface Autenticavel {
```

```
boolean autentica(int senha);
```
}

Engenheiro

Gerente

INTERFACE Chama-se interface pois é a maneira a qual poderemos conversar com um Autenticavel. Interface é a maneira através conversamos com um objeto.

> Lemos a interface da seguinte maneira: "*quem desejar ser autenticavel precisa saber autenticar dado um inteiro e retornando um booleano*". Realmente é um contrato, onde quem assina se responsabiliza por reescrever esses métodos (cumprir o contrato).

> Uma interface pode definir uma série de métodos, mas nunca conter implementação deles. Ela só expõe **o que o objeto deve fazer**, e não **como ele faz,** nem **o que ele tem**. **Como ele faz** vai ser definido em uma **implementação** dessa interface.

IMPLEMENTS que ele implementa essa interface, ele precisa escrever os métodos pedidos pela interface E o Gerente pode "assinar" o contrato, ou seja, **implementar** a interface. No momento (muito próximo ao efeito de herdar métodos abstratos, aliás, métodos de uma interface são públicos e abstratos, sempre). Para implementar usamos a palavra chave implements na classe:

```
class Gerente extends Funcionario implements Autenticavel {
     private int senha;
      // outros atributos e métodos
     public boolean autentica(int senha) {
            if(this.senha != senha)return false;
            // pode fazer outras possiveis verificacoes, como saber se esse
            // departamento do gerente tem acesso ao Sistema
            return true;
      }
}
                                                  Autenticave
                         Funcionario
```
O implements pode ser lido da seguinte maneira: "A classe Gerente se compromete a ser tratada como Autenticavel, sendo obrigada a ter os métodos necessários, definidos neste contrato".

Diretor

Cliente

Engenheiro

A partir de agora, podemos tratar um Gerente como sendo um Autenticavel. Ganhamos polimorfismo! Temos mais uma forma de referenciar a um Gerente. Quando crio uma variável do tipo Autenticavel, estou criando uma referência para qualquer objeto de uma classe que implementa Autenticavel, direta ou indiretamente:

```
Autenticavel a = new Gerente();
//posso aqui chamar o metodo autentica!
```
Novamente, o proveito mais comum aqui seria receber como argumento.

Voltamos ao nosso SistemaInterno:

```
class SistemaInterno {
          void login(Autenticavel a) {
           int senha = //pega senha de um lugar, ou de um scanner de polegar
           boolean ok = fa. autentica (senha);
                // aqui eu posso chamar o autentica! 
                // não necessariamente é um Funcionario! Mais ainda, eu não sei
                // que objeto a referência "a" está apontando exatamente!
Flexibilidade.
          }
      }
```
Pronto! E já podemos passar qualquer Autenticavel para o SistemaInterno. Então precisamos fazer com que o Diretor também implemente essa interface.

```
class Diretor extends Funcionario implements Autenticavel {
```
// metodos e atributos, alem de obrigatoriamente ter o autentica

```
}
```
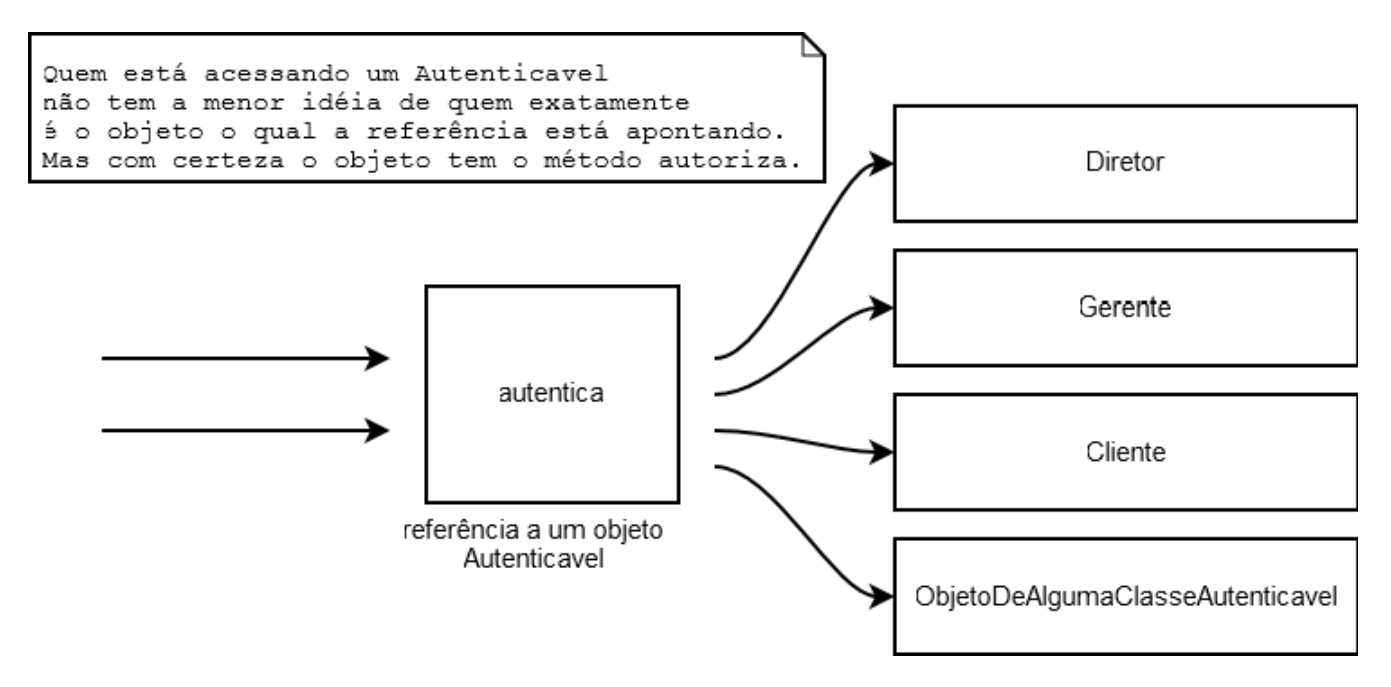

Agora podemos passar um Diretor. No dia em que tivermos mais um funcionário com acesso ao sistema, basta que ele implemente essa interface, para se encaixar no sistema.

Qualquer Autenticavel passado para o SistemaInterno. Está bom para nós.

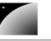

Repare que pouco importa quem o objeto referenciado realmente é, pois ele tem um método autentica que é o necessário para nosso SistemaInterno funcionar corretamente. Aliás, qualquer outra classe que futuramente implemente essa interface poderá ser passada como argumento aqui.

Ou se agora achamos que o Fornecedor precisa ter acesso: basta que ele implemente Autenticavel. Olhe só o tamanho do desacoplamento: quem escreveu o SistemaInterno só precisa saber que ele é Autenticavel.

Não faz diferença se é um Diretor, Gerente, Cliente ou qualquer classe que venha por aí. Basta seguir o contrato! Mais ainda, cada Autenticavel pode se autenticar de uma maneira completamente diferente de outro Autenticavel!

Lembre-se: a interface define que todos vão saber se autenticar (o que ele faz) enquanto a implementação define como exatamente vai ser feito (como ele faz).

A maneira como os objetos se comunicam num sistema orientado a objetos é muito mais importante do que como eles executam. **O que um objeto faz** é mais importante de **como ele faz**, seguindo essa regra seu sistema fica mais fácil de manter, modificar e muito mais! Como você já percebeu, esta é uma das idéias principais que queremos passar.

### Você pode implementar mais de uma interface!

Diferentemente das classes, uma interface pode herdar de mais de uma interface. É como um contrato que depende de que outros contratos sejam fechados antes deste valer. Você não herda métodos e atributos, e sim responsabilidades.

## 10.3 - Dificuldade no aprendizado de interfaces

Interfaces representam uma barreira no aprendizado do Java: parece que estamos escrevendo um código que não serve pra nada, já que teremos essa linha (a assinatura do método) escrita nas nossas classes implementadoras. Essa é uma maneira errada de se pensar. O objetivo do uso de uma interface é deixar seu código mais flexível, e possibilitar a mudança de implementação sem maiores traumas. **Não é apenas um código de prototipação, um cabeçalho**!

Os mais radicais dizem que toda classe deve ser "interfaceada", isto é, só devemos nos referir a objetos através de suas interfaces. Se determinada classe não tem uma interface, ela deveria ter. Os autores deste material acham tal medida radical demais, porém o uso de interfaces em vez de herança é amplamente aconselhado. (consultar os clássicos livros Design Patterns, Refactoring e Effective Java).

No livro Design Patterns, logo no início os autores citam 2 regras "de ouro". Uma é "evite herança, prefira composição", e a outra "programe voltado a interface e não a implementação".

Veremos o uso de interfaces no capítulo de coleções, o que melhora o entendimento do assunto. O exemplo da interface Comparable também é muito esclarecedora, onde enxergamos o reaproveitamento de código através das interfaces, além do encapsulamento (para o método Collections.sort() pouco importa quem vai ser passado como argumento, para ele basta que a coleção sejam de objetos comparáveis, ele pode ordenar Elefante, Conexao ou ContaCorrente, desde que implementem Comparable).

## 10.4 - Exemplo interessante: conexões com o banco de dados

Como fazer com que todas as chamadas para bancos de dados diferentes respeitem a mesma regra? Usando interfaces! Imagine uma interface Conexao, onde todos os métodos que precisamos para nos comunicar e trocar dados com o banco estão definidos lá. Cada empresa fica encarregada de criar a sua implementação para essa interface.

Quem for usar uma Conexao não precisa se importar com qual objeto exatamente está trabalhando, já que ele vai cumprir o papel que toda Conexao deve ter.

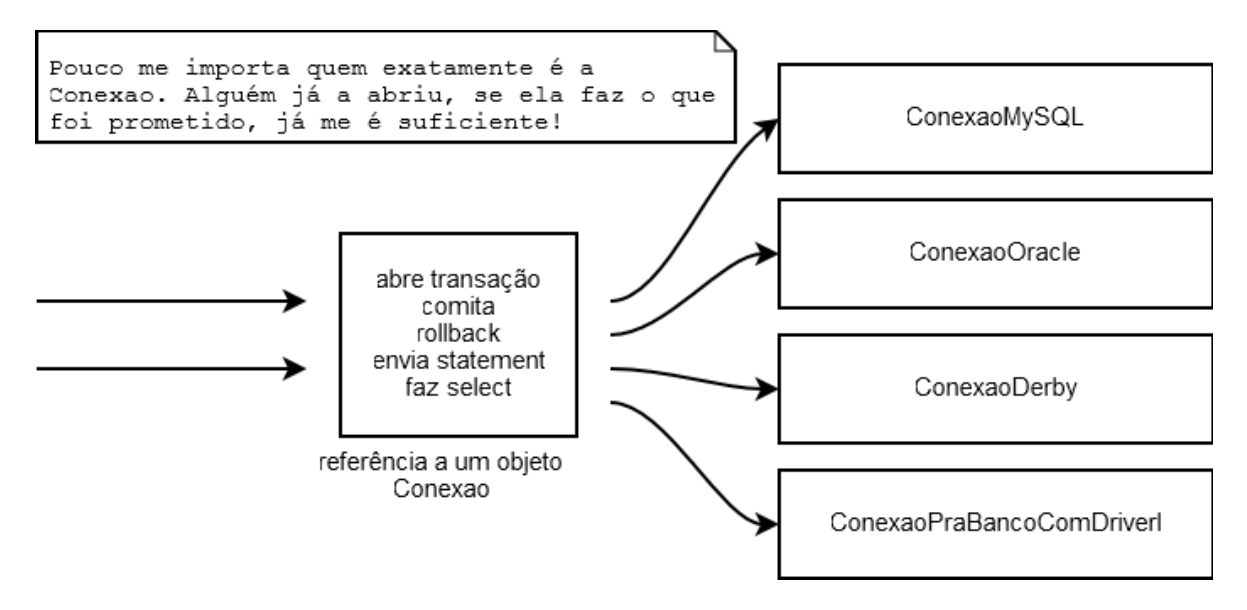

Apesar do java.sql.Connection não trabalhar bem assim, a idéia é muito similar, porém as conexões vem de uma factory chamada DriverManager.

Conexão a banco de dados está fora do escopo desse treinamento, mas é um dos primeiros tópicos abordados no curso FJ-21, juntamente com DAO.

### 10.5 - Um pouco mais...

1) Posso substituir toda minha herança por interfaces? Qual é a vantagem e a desvantagem?

2) Uma interface também pode declarar constantes (não atributos de objeto). Qual é a utilidade?

## 10.6 - Exercícios

1) A sintaxe do uso de interfaces pode estranhas bastante a primeira vista. Vamos começar com um exercício para praticar a sintaxe:

```
interface AreaCalculavel {
      double calculaArea();
}
```
Queremos agora criar algumas classes que são AreaCalculavel:

```
class Quadrado implements AreaCalculavel {
     private int lado;
     public Quadrado(int lado) {
            this.lado = lado;
      }
     public double calculaArea() {
            return this.lado * this.lado;
      }
}
class Retangulo implements AreaCalculavel {
     private int largura;
     private int altura;
     public Retangulo(int largura, int altura) {
            this.largura = largura;
            this.altura = altura;
      }
     public double calculaArea() {
            return this.largura * this.altura;
      }
}
```
Repare que aqui se você tivesse usado herança não ia ganhar muita coisa, já que cada implementação é totalmente diferente uma da outra: um Quadrado , um Retangulo e um Circulo tem atributos e métodos **bem** diferentes, porém tem métodos em comum.

Mas mesmo que eles tivessem atributos em comum, utilizar interfaces é uma maneira muito mais elegante de modelar suas classes. Elas também trazem vantagems em não acoplar as classes (herança traz muito acoplamento, muitos autores clássicos dizem que em muitos casos **herança quebra o encapsulamento**, pensamento o qual os autores dessa apostila concordam plenamente).

Crie uma classe de teste, repare no polimorfismo (poderíamos estar passando esses objetos como argumento para algúem que aceitasse AreaCalculavel como argumento:

```
class Teste {
     public static void main(String[] args) {
            AreaCalculavel a = new Retangular(3,2);System.out.println(a.calculaArea());
      }
}
```
Opcionamente cria a classe Circulo:

```
class Circulo implements AreaCalculavel {
      // ... atributos (raio) e métodos (calculaArea)
}
```
Utilize Math.PI \* raio \* raio para calcular a área.

2) Nossos banco precisa tributar dinheiro de alguns bens que nossos clientes possuem. Para isso vamos criar uma interface:

```
interface Tributavel {
      double calculaTributos();
}
```
Lemos essa interface da seguinte maneira: "todo que quiserem ser *tributável* precisam saber *calcular tributos*, devolvendo um double"

Alguns bens são tributáveis e outros não, ContaPoupanca não é tributável, já ContaCorrente você precisa pagar 1% da conta, e o SeguroDeVida tem uma taxa fixa de 42 reais. (faça a mudança em ContaCorrente e cria a classe SeguroDeVida):

```
class ContaCorrente extends Conta implements Tributavel {
```
// outros atributos e metodos

```
public double calculaTributos() {
      return this.saldo * 0.1;
}
```

```
class SeguroDeVida implements Tributavel {
     public double calculaTributos() {
            return 42;
      }
```

```
}
```
}

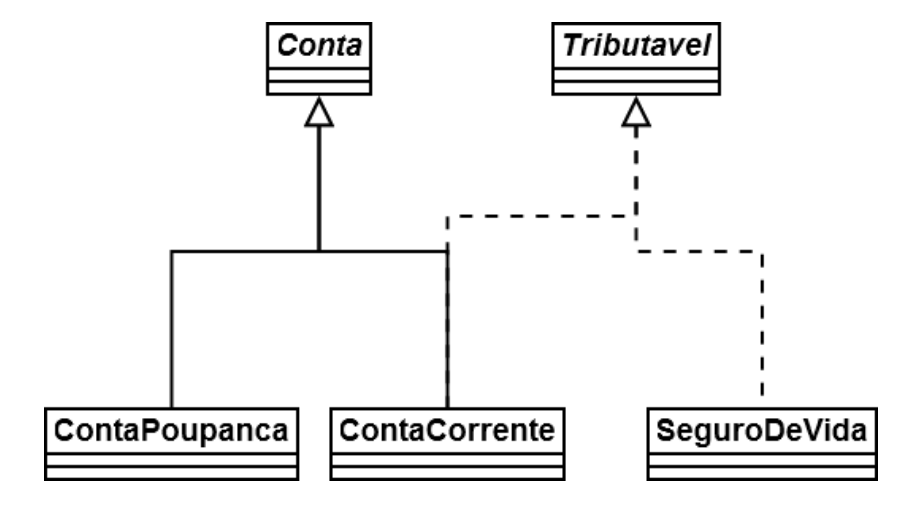

Crie agora uma classe TestaTributavel com um main para testar as atribuições, repare:

```
class TestaTributavel {
      public static void main(String[] args) {
             ContaCorrente cc = new ContaCorrente();
             cc.deposita(100);
             Tributavel t = cc;
             System.out.println(t.calculaTributos());
      }
}
```
Tente agora chamar o método getSaldo através da referência t, o que ocorre? Porque?

3) (opcional) Crie um GerenciadorDeImpostoDeRenda que recebe todos os

tributáveis de uma pessoa e soma seus valores, e um método para devolver seu total:

```
class GerenciadorDeImpostoDeRenda {
      private double total;
      void adiciona(Tributavel t) {
             System.out.println("Adicionando tributavel: " + t);
             this.total = this.total + t.calculaTributos();
      }
      public double getTotal() {
             return total;
      }
}
```
Crie um main para instaciar diversas classes que implementam Tributavel e passar como argumento para um GerenciadorDeImpostoDeRenda. Repare que você não pode passar qualquer tipo de conta para o método adiciona, apenas a que implementa Tributavel. Além disso pode passar o SeguroDeVida.

```
public class TestaGerenciadorDeImpostoDeRenda {
      public static void main(String[] args) {
             GerenciadorDeImpostoDeRenda gerenciador = newGerenciadorDeImpostoDeRenda();
             SeguroDeVida sv = new SeguroDeVida();
             gerenciador.adiciona(sv);
             ContaCorrente cc = new ContaCorrente();
             cc.deposita(1000);
             gerenciador.adiciona(cc);
             System.out.println(gerenciador.getTotal());
      }
}
```
Repare que de dentro do Gerenciador você **não** pode acessar o método getSaldo, por exemplo, pois você não tem a garantia de que o Tributavel que vai ser passado como argumento tem esse método. A única certeza que você tem é de que esse objeto tem os métodos declarados na interface Tributavel.

 $\acute{E}$  interessante enxergar que as interfaces (como aqui no caso  $Tributavel$ ) costumam ligar classes muito distintas, unindo-as por uma característica que elas tem em comum (SeguroDeVida e ContaCorrente são entidades completamente distintas, porém ambas possuem a característica de serem tributáveis).

4. (Opcional, Avançado) Transforme a classe Conta em uma interface. Atenção: faça isso num projeto a parte pois usaremos a Conta como classes nos exercícios futuros.

```
interface Conta {
      double getSaldo();
      void deposita(double valor);
      void retira(double valor);
      void atualiza(double taxaSelic);
}
```
Adapte ContaCorrente e ContaPoupanca para essa modificacao:

```
class ContaCorrente implements Conta {
      // ...
}
```

```
class ContaPoupanca implements Conta {
      // ...
}
```
Algum código vai ter de ser copiado e colado? Isso é tão ruim? Como você poderia diminuir esse copia e cola e centralizar esses códigos repetidos em um lugar só? Pesquisar sobre herança versus composição.

5. (Opcional) Subinterfaces:

As vezes é interessante criarmos uma interface que herda de outras interfaces. Dessa maneira quem for implementar essa nova interface precisa implementar todos os métodos herdades das suas superinterfaces (e talvez ainda novos métodos declarados dentro dela):

```
interface ContaTributavel extends Conta, Tributavel { }
class ContaCorrente implements ContaTributavel {
    // metodos
}
Conta c = new ContaCorrente();
Tributavel t = new Contactrente();
```
Repare que o código pode parecer estranho pois a interface não declara método algum, só herda os métodos abstratos declarados nas outras interfaces. Repare também que uma interface pode estender de mais de uma interface, sendo que classe só pode estender de uma (herança simples).

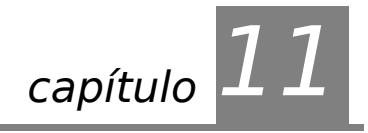

# Exceções – Controlando os erros

"Quem pensa pouco, erra muito" Leonardo da Vinci

Ao término desse capítulo, você será capaz de:

- controlar erros e tomar decisões baseadas nos mesmos;
- criar novos tipos de erros para sua melhorar o tratamento dos mesmos em sua aplicação ou biblioteca;
- assegurar que um método funcionou como diz em seu "contrato".

## 11.1 - Motivação

Voltando às Contas que criamos no capítulo 6, o que iria acontecer ao tentar chamar o método saca com um valor fora do limite? O sistema iria mostrar uma mensagem de erro, mas quem chamou o método saca não irá saber que isso aconteceu.

Como avisar aquele que chamou o método que ele não conseguiu fazer aquilo que deveria?

Em Java, os métodos dizem qual o **contrato** que eles devem seguir, se ao tentar sacar ele não consegue fazer aquilo que deveria, ele precisa ao menos avisar o usuário que tentou sacar que isso não foi feito.

Veja no exemplo abaixo, estamos forçando uma Conta a ter um valor negativo, isto é, estar num estado inconsistente de acordo com a nossa modelagem.

```
Conta minhaConta = new Conta();
minhaConta.deposita(100);
minhaConta.setLimite(100);
minhaConta.saca(1000);
1/ o saldo é -900? É 100? É 0? A chamada ao método saca funcionou?
```
Em sistemas de verdade, é muito comum que quem saiba tratar o erro é aquele que chamou o método e não a própria classe! Portanto, nada mais natural que a classe sinalizar que um erro ocorreu.

A solução mais simples utilizada antigamente é a de marcar o retorno de um método como boolean e retornar true se tudo ocorreu da maneira planejada ou false caso contrário:

```
boolean saca(double quantidade) {
        if (quantidade > this.saldo + this.limite) { //posso sacar até
saldo+limite
                  System.out.println("Não posso sacar fora do limite!");
                  return false;
            } else {
                  this.saldo = this.saldo – quantidade;
                  return true;
            }
```
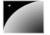

}

Um novo exemplo de chamada ao método acima:

```
Conta minhaConta = new Conta();
minhaConta.setSaldo(100);
minhaConta.setLimite(100);
if (!minhaConta.saca(1000)) {
      System.out.println("Não saquei");
}
```
Mas e se fosse necessário sinalizar quando o usuário passou um valor negativo como **quantidade**? Uma solução é alterar o retorno de boolean para int, e retornar o código do erro que ocorreu. Isto é considerado uma má prática (conhecida também como uso de "magic numbers").

Além de você perder o retorno do método, o valor retornado é "mágico", e só legível perante extensa documentação, além de que não obriga o programador a tratar esse retorno, e no caso de esquecer isso seu programa continuará rodando.

Repare o que iria acontecer se fosse necessário retornar um outro valor. O exemplo abaixo mostra um caso onde através do retorno não será possível descobrir se ocorreu um erro ou não pois o método retorna um cliente.

```
public Cliente procuraCliente(int id) {
```

```
if(idInvalido) {
     // avisa o método que chamou este que ocorreu um erro
} else {
     Cliente cliente = new Client();
     cliente.setId(id);
     // cliente.setNome(……);
     return cliente;
}
```
Por esse e outros motivos utilizamos um código diferente em Java para tratar aquilo que chamamos de exceções: os casos onde acontece algo que normalmente não iria acontecer. O exemplo do argumento do saque inválido ou do id inválido de um cliente é uma **exceção** a regra.

#### Exceção

}

Uma exceção representa uma situação que normalmente não ocorre e representa algo de estranho ou errado no sistema.

### 11.2 - Exercício para começar com os conceitos

1) Teste o seguinte código você mesmo:

```
class Teste {
     public static void main(String[] args) {
            System.out.println("inicio do main");
            metodo1();
            System.out.println("fim do main");
      }
```
}

```
public static void metodo1() {
      System.out.println("inicio do metodo1");
      metodo2();
      System.out.println("fim do metodo1");
}
public static void metodo2() {
      System.out.println("inicio do metodo2");
      int[] array = new int[10];
      for(int i = 0; i <= 15; i++) {
            array[i] = i;System.out.println(i);
      }
      System.out.println("fim do metodo2");
}
```
Repare o método main chamando metodo1, e esse por sua vez chamando o metodo2. Cada um desses métodos pode ter suas próprias variáveis locais, sendo que, por exemplo, o metodo1 não enxerga as variáveis declaradas dentro do main.

Como o Java (e muitas das outras linguagens) faz isso? Toda invocação de método é empilhada... em uma estrutura de dados que isola a área de memória de cada um. Quando um método termina (retorna), ele volta para o método que o invocou. Ele descobre isso através da **pilha de execução** (*stack*). Basta jogar fora um gomo da pilha (*stackframe*):

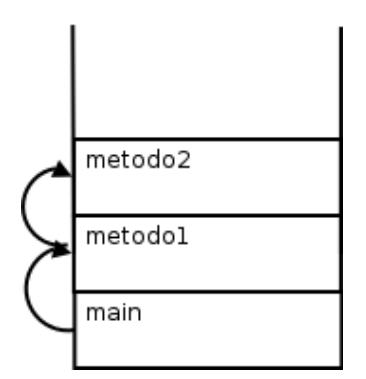

Porém o nosso metodo2 possui um enorme problema: está acessando uma posição de array indevida para esse caso.

EXCEPTION Rode o código. Qual é a saída? O que isso representa? O que ela indica?

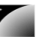

```
\blacksquare Console \mathsf{x}<terminated> Teste [Java Application] /caelum/jdk1.5.0_07/bin/java (12/07/2006 4:44:42 PM)
inicio do main
inicio do metodol
inicio do metodo2
n
\mathbf{1}\overline{2}3
\overline{4}5
6
7
\overline{\mathbf{g}}Q
Exception in thread "main" java.lang.ArrayIndexOutOfBoundsException: 10
          at Teste.metodo2(Teste.java:18)
          at Teste.metodol(<u>Teste.java:10</u>)
          at Teste.main(<u>Teste.java:4</u>)
```
**STACKTRACE** Essa é o conhecido **rastro da pilha** (*stacktrace*). É uma saída importantíssima para o programador, tanto que em qualquer fórum um lista de discussão, é comum os programadores sempre vão enviar, juntamente com a descrição do problema, essa *stacktrace*.

> Porque isso aconteceu? O sistema de exceções do Java funciona da seguinte maneira. Quando uma exceção é **lançada** (*thrown*) a JVM entra em estado de alerta, e vai ver se o método atual toma alguma precaução ao **tentar** executar esse trecho de código. Como podemos ver, o metodo2 não toma nenhuma medida diferente do que vimos até agora.

> Como o metodo2 não está **tratando** esse problema, a JVM para a execução dele anormalmente, sem esperar ele terminar, e volta um *stackframe* pra baixo, onde será feita nova verificação: o metodo1 está se precavendo de um problema chamando ArrayIndexOutOfBoundsException? Não... volta para o main, onde também não há proteção, então a JVM morre (na verdade quem morre é apenas uma Thread, a corrente, veremos mais para frente).

> Obviamente aqui estamos forçando o erro, o que não faria sentido tomarmos cuidado com ele. Seria fácil arrumar um problema desses, basta navegarmos na array no máximo até o seu length.

> Porém, apenas para entender o controle de fluxo de uma Exception, vamos colocar o código que vai **tentar** (*try*) executar o bloco perigoso, e caso o problema seja do tipo ArrayIndexOutOfBoundsException, ele será **pego** (*catched*). Repare que é interessante que cada exceção no Java tem um tipo... ele pode ter atributos e métodos.

> 2) Adicione um try/catch em volta do for, pegando ArrayIndexOutOfBoundsException. O que o código imprime agora?

```
try {
      for(int i = 0; i <= 15; i++) {
            array[i] = i;System.out.println(i);
```
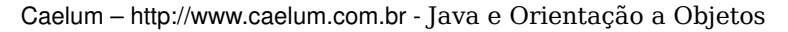

```
}
    } catch (ArrayIndexOutOfBoundsException e) {
           System.out.println("erro: " + e);
    }
Console X
<terminated> Teste (1) [Java Application] /caelum/jdk1.5.0 07/bin/java (12/07/2006 4:50:20 PM)
inicio do main
inicio do metodol
inicio do metodo2
I٥
Iı
\frac{1}{3}\vert4
5
6
7
l8
l9
erro: java.lang.ArrayIndexOutOfBoundsException: 10
fim do metodo2
fim do metodol
fim do main
```
Em vez de fazer o  $trv$  em torno do for inteiro, tente apenas com o bloco de dentro do for:

```
for(int i = 0; i <= 15; i++) {
     try {
            array[i] = i;System.out.println(i);
      } catch (ArrayIndexOutOfBoundsException e) {
            System.out.println("erro: " + e);
      }
}
```
Qual é a diferença?

```
\blacksquare Console \mathbf x<terminated> Teste (1) [Java Application] /caelum/jdk1.5.0_07/bin/java (12/07/2006 4:52:43 PM)
inicio do main
inicio do metodol
inicio do metodo2
lo
1234567
8
g
erro: java.lang.ArrayIndexOutOfBoundsException: 10
erro: java.lang.ArrayIndexOutOfBoundsException: 11
erro: java.lang.ArrayIndexOutOfBoundsException: 12
erro: java.lang.ArrayIndexOutOfBoundsException: 13
erro: java.lang.ArrayIndexOutOfBoundsException: 14
erro: java.lang.ArrayIndexOutOfBoundsException: 15
fim do metodo2
fim do metodol
fim do main
```

$$
\mathcal{L}_{\mathcal{A}}
$$

Agora retire o try/catch e coloque ele em volta da chamada do metodo2.

```
System.out.println("inicio do metodo1");
try{
     metodo2();
}catch(ArrayIndexOutOfBoundsException e){
     System.out.println("erro: " + e);
}
System.out.println("fim do metodo1");
```
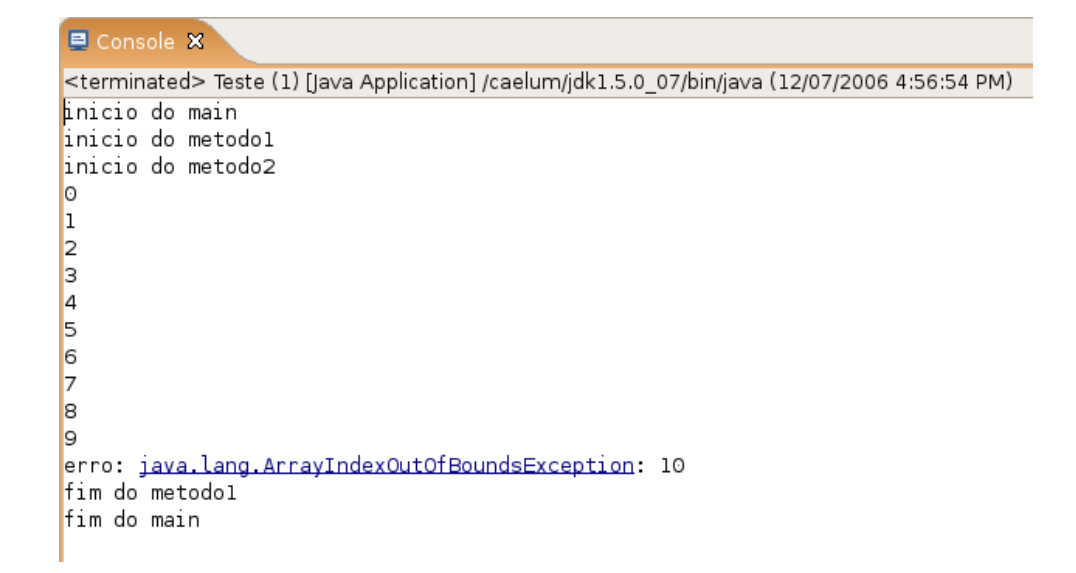

Faça a mesma coisa, retirando o try/catch novamente e colocando em volta da chamada do metodo1. Rode os códigos, o que acontece?

```
System.out.println("inicio do main");
try{
     metodo1();
}catch(ArrayIndexOutOfBoundsException e){
     System.out.println("Erro : "+e);
}
System.out.println("fim do main");
```
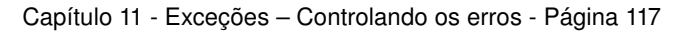

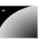

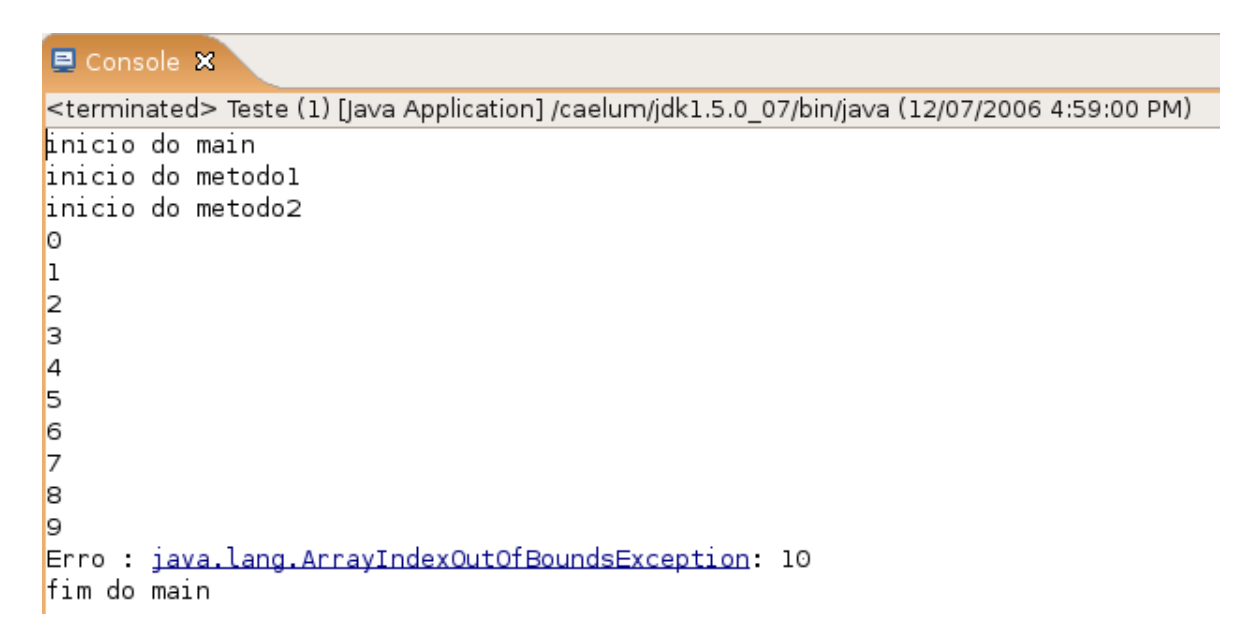

Repare que a partir do momento que uma exception foi "catched" (tratada, *handled*), a execução volta ao normal a partir daquele ponto.

## 11.3 - Exceções de Runtime mais comuns

Que tal tentar dividir um número por zero? Será que o computador consegue fazer aquilo que nós definimos que não existe?

```
public class TestandoADivisao {
      public static void main(String args[]) {
            int i = 5571;i = i / 0;System.out.println("O resultado  " + i);
      }
}
```
Tente executar o programa acima. O que acontece?

```
■ Console ※
<terminated> TestandoADivisao [Java Application] /caelum/jdk1.5.0_07/bin/java (12/07/2006 5:01:28 PM)
Exception in thread "main" java.lang.ArithmeticException: / by zero
        at br.com.caelum.capitulo10.TestandoADivisao.main(TestandoADivisao.java:Z)
```

```
public class TestandoReferenciaNula {
      public static void main(String args[]) {
            Conta c = null;System.out.println("Saldo atual " + c.getSaldo());
      }
}
```
Tente executar o programa acima. O que acontece?

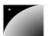

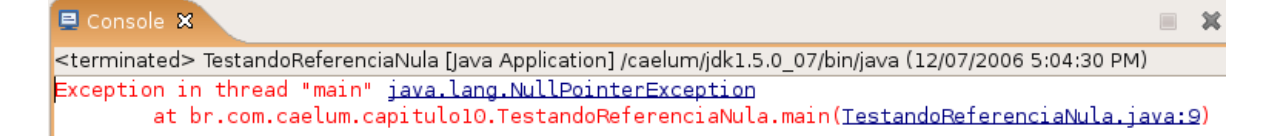

Repare que um ArrayIndexOutOfBoundsException ou um NullPointerException poderia ser facilmente evitado com o for corretamente escrito, ou com ifs que checariam os limites da array.

Outro caso que também ocorre tal tipo de exceção é quando um cast errado é feito (veremos mais pra frente). Em todos os casos tais erros provavelmente poderiam ser evitados pelo programador. É por esse motivo que o java não te obriga a dar o try/catch nessas exceptions , e chamamos essas exceções de unchecked (em outras palavras, o compilador não checa se você está tratando essas exceções).

### Erros

Os erros em Java são um tipo de exceção que também podem ser tratados. Eles representam problemas na máquina virtual e não devem ser tratados em 99% dos casos, já que provavelmente o melhor a se fazer é deixar a JVM encerrar (ou apenas a Thread em questão).

## 11.4 - Outro tipo de exceção: Checked Exceptions

Fica claro com os exemplos de código acima que não é necessário declarar que você está tentando fazer algo onde um erro possa ocorrer. Os dois exemplos, com ou sem o try/catch, compilaram e rodaram. Em um, o erro terminou o programa e no outro foi possível tratálo.

Mas não é só esse tipo de exceção que existe em Java, um outro tipo obriga os usuários que chamam o método ou construtor a tratar o erro. Um exemplo que podemos mostrar agora é o de abrir um arquivo para leitura, quando pode ocorrer o erro do arquivo não existir (veremos como trabalhar com arquivos em outro capítulo, **não** se preocupe com isto agora):

```
public static void metodo() {
```

```
new java.io.FileReader("arquivo.txt");
```
}

O código acima não compila e o compilador avisa que é necessário tratar o FileNotFoundException que pode ocorrer:

```
Teste java:3: unreported exception java.io.FileNotFoundException; must be caught
or declared to be thrown
                new java.io.FileReader("arquivo.txt");
```
1 error

Para compilar e fazer o programa funcionar, precisamos tratar o erro de um de dois jeitos. O primeiro é tratá-lo com o try e catch do mesmo jeito que usamos no exemplo anterior com uma array:

```
public static void metodo() {
```
try {

```
new java.io.FileReader("arquivo.txt");
              } catch (java.io.FileNotFoundException e) {
                    System.out.println("Nao foi possivel abrir o arquivo para
leitura");
              }
       }
                A segunda forma de tratar esse erro é a de delegar ele para quem chamou o nosso
THROWS
           método, isto é, passar para a frente.
      public static void metodo() throws java.io.FileNotFoundException {
             new java.io.FileReader("arquivo.txt");
       }
                No Eclipse é bem simples fazer tanto um try/catch assim como um throws:
                Tente digitar esse código no eclipse:
      public class TestaException {
             public static void main(String[] args) {
                    new java.io.FileReader("arquivo.txt");
              }
       }
                  O Eclipse vai reclamar :
                        public class TestaException {
                            public static void main(String[] args) {
                                new java.io.FileReader("arguivo.txt")
                     Œ.
                            D
                                 \frac{J_0}{2} Add throws declaration
                        Þ
                                 Il Surround with try/catch
```
E você tem duas opções:

1) Add throws declaration, que vai gerar:

```
public class TestaException {
      public static void main(String[] args) throws FileNotFoundException {
            new java.io.FileReader("arquivo.txt");
      }
}
```
@ Assign statement to new local variable (Ctrl+2 a Assign statement to new field (Ctrl+2 F direct a

2) Surround with try/catch, que vai gerar:

public class TestaException {

 $\overline{ }$ 

```
public static void main(String[] args) {
      try {
            new java.io.FileReader("arquivo.txt");
      } catch (FileNotFoundException e) {
            // TODO Auto-generated catch block
            e.printStackTrace();
      }
}
```
No início existe uma grande tentação de sempre passar o erro pra frente para outros tratarem dele. Pode ser que faça sentido dependendo do caso mas não até o main, por exemplo. Acontece que quem tenta abrir um arquivo sabe como lidar com um problema na leitura. Quem chamou um método no começo do programa pode não saber ou, pior ainda, tentar abrir cinco arquivos diferentes e não saber qual deles teve um problema!

Não há uma regra para decidir em que momento do seu programa você vai tratar determinar exceção. Isso vai depender de em que ponto você tem condições de tomar uma decisão em relação a aquele erro. Enquanto não for o momento, você provavelmente vai preferir delegar a responsabilidade para o método que te invocou.

### 11.5 - Um pouco da grande famíla Throwable

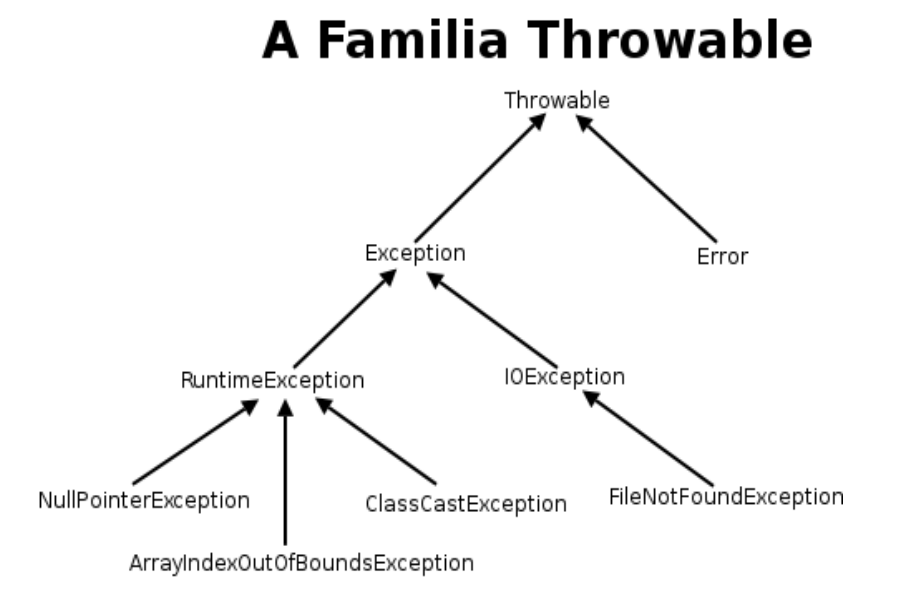

# 11.6 - Mais de um erro

}

É possível tratar mais de um erro quase que ao mesmo tempo:

```
1. Com o try e catch:
try {
      objeto.metodoQuePodeLancarIOeSQLException();
} catch (IOException e) {
      1/ ...
} catch (SQLException e) {
```

```
// ..
}
         2. Com o throws:
public void abre(String arquivo) throws IOException, SQLException {
      \frac{1}{2}.
}
```
Você pode também escolher tratar algumas exceções e declarar as outras no throws:

3. Com o throws e com o try e catch:

```
public void abre(String arquivo) throws IOException {
      try {
            objeto.metodoQuePodeLancarIOeSQLException();
      } catch (SQLException e) {
            // ..
      }
}
```
É desnecessário declarar no throws as exceptions que são unchecked, porém é permitido e, às vezes, facilita a leitura e a documentação do seu código.

## 11.7 - Lançando exceções

Lembre-se do método saca da nossa classe Conta, ele devolve um boolean caso consiga ou não sacar:

```
boolean saca(double valor){
      if(this.saldo < valor){
            return false;
      }else{
            this.saldo-=valor;
            return true;
      }
}
```
Podemos também lançar uma Exception, o que é extremamente útil. Dessa maneira resolvemos o problema de alguém poder esquecer de fazer um if no retorno de um método.

A palavra chave **throw** lança uma Exception (diferente de throws, que apenas avisa da possibilidade daquele método lançá-la).

```
void saca(double valor){
      if(this.saldo < valor) {
            throw new RuntimeException();
      }else{
            this.saldo-=valor;
      }
}
```
No nosso, caso lança uma do tipo unchecked. RuntimeException é a exception mãe de todas as exceptions unchecked. A desvantagem aqui é que ela é muito genérica, quem receber esse erro não sabe dizer exatamente qual foi o problema. Podemos então usar uma Exception mais específica:

```
void saca(double valor){
```
}

```
if(this.saldo < valor) {
      throw new IllegalArgumentException();
}else{
      this.saldo-=valor;
}
```
IllegalArgumentException diz um pouco mais: algo foi passado como argumento e seu método não gostou. Ela é uma Exception unchecked pois estende de RuntimeException e já faz parte da biblioteca do java. (IllegalArgumentException é melhor de ser usado quando um argumento sempre é inválido, como por exemplo números negativos, referências nulas, etc).

E agora para pegar esse erro, não usaremos um if/else e sim um try/catch, porque faz mais sentido pois é uma exceção a falta de saldo:

```
Conta cc = new ContaCorrente();
cc.deposita(100);
try{
      cc.\text{saca}(100);}catch(IllegalArgumentException e){
      System.out.println("Saldo Insuficiente");
}
```
Podíamos melhorar ainda mais e passar para o construtor da IllegalArgumentException o motivo da excecao:

```
void saca(double valor){
      if(this.saldo < valor){
            throw new IllegalArgumentException("Saldo insuficiente");
      }else{
            this.saldo-=valor;
      }
}
```
O método getMessage() definido na classe Throwable (mãe de todos os tipos de erros e exceptions) vai retonar a mensagem que passamos ao construtor da IllegalArgumentException.

```
try{
      cc.\text{saca}(100);}catch(IllegalArgumentException e){
      System.out.println(e.getMessage());
}
```
## 11.8 - Criando seu próprio tipo de exceção

É bem comum criar uma própria classe de exceção para controlar melhor o uso de suas exceções, dessa maneira podemos passar valores específicos para ela carregar, e que sejam úteis de alguma forma. Vamos criar a nossa:

Voltamos para o exemplo das Contas, vamos criar a nossa Exceção de SaldoInsuficienteException:

public class SaldoInsuficienteException extends RuntimeException{

```
SaldoInsuficienteException(String message){
      super(message);
}
```
}

E agora ao invés lançar um IllegalArgumentException, vamos lançar nossa própria exception, com uma mensagem que dirá "Saldo Insuficiente":

```
void saca(double valor){
           if(this.saldo < valor){
                throw new SaldoInsuficienteException("Saldo Insuficiente, tente
um valor menor");
           }else{
                this.saldo-=valor;
           }
     }
```
E para testar, crie uma classe que deposite um valor e tente sacar um valor maior:

```
public static void main(String[] args) {
      Conta cc = new Contactrente();
      cc.deposita(10);
      try{
            cc.\text{saca}(100);}catch(SaldoInsuficienteException e){
            System.out.println(e.getMessage());
      }
}
```
Podemos transformar essa Exception de unchecked para checked, obrigando assim quem chama esse método a dar try-catch, ou throws:

```
public class SaldoInsuficienteException extends Exception{
      SaldoInsuficienteException(String message){
            super(message);
      }
}
```
### catch e throws

Existe uma péssima prática de programação em java que é a de escrever o catch e o throws com Exception.

Existem códigos que sempre usam Exception pois isso cuida de todos os possíveis erros. O maior problema disso é generalizar o erro. Se alguém joga algo do tipo Exception para quem o chamou, quem recebe não sabe qual o tipo específico de erro ocorreu e não vai saber como tratar o mesmo.

### 11.9 - Para saber mais: finally

FINALLY

Os blocos try e catch podem conter uma terceira cláusula chamada finally que indica o que deve ser feito após o término do bloco  $try$  ou de um catch qualquer.

É interessante colocar algo que é imprescindível de ser executado, caso o que você queria fazer tenha dado certo, ou não. O caso mais comum é o de liberar um recurso, como um arquivo ou conexão com banco de dados, no finally, para que a gente possa ter a certeza de que aquele arquivo (ou conexão) vá ser fechado, mesmo que algo tenha falhado no decorrer do código.

No exemplo a seguir, o bloco finally será executado não importa se tudo ocorrer ok ou com algum problema:

```
try {
      // bloco try
} catch (IOException ex) {
      // bloco catch 1
} catch (SQLException sqlex) {
      // bloco catch2
} finally {
      // bloco finally
```
## 11.10 - Um pouco mais...

1-) É possível criar um bloco  $try$  e finally, sem catch. Isso significa se não ocorrer erro algum, o bloco do finally irá ser executado. Se ocorrer algum erro, ele também será executado, e o erro irá ser jogado para quem chamou o método.

2-) Procure informações sobre a palavra-chave assert e tente utilizar o código abaixo:

```
int i = 1;
// tenho certeza que i vale 1
assert i == 1;
i = 2;// tenho certeza que i vale 2
assert i == 2;i++:
// vai gerar um erro pois i não vale 4
assert i == 4;
```
### 11.11 - Exercícios

1-) Na classe Conta, modifique o método deposita (double  $x$ ) para que ele agora retorne void. Ele deve lançar uma exception chamada IllegalArgumentException, que já faz parte da biblioteca do java, sempre que o valor passado como argumento for inválido (por exemplo, quando for negativo).

```
void deposita(double valor){
      if(vator < 0){
            throw new IllegalArgumentException();
      }else{
            this.saldo += valor;
      }
}
```
2) Crie uma classe TestaDeposita com o método main. Crie uma ContaCorrente e tente depositar valores inválidos:

```
public static void main(String[] args) {
      Conta cc = new ContaCorrente();
      cc.deposita(-100);
}
```
O que acontece? Uma IllegalArgumentException é lançada já que tentamos depositar um valor inváido. Adicione o try/catch para tratar o erro:

```
public static void main(String[] args) {
      Conta cc = new ContaCorrente();
```
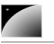

```
try{
            cc.deposita(-100);}catch(IllegalArgumentException e){
            System.out.println("Você tentou depositar um valor inválido");
      }
}
         3-) Ao lançar a IllegalArgumentException, passe via construtor uma mensagem a
   ser exibida. Lembre que a String recebida como parâmetro é acessível depois via o método
   getMessage() herdado por todas as Exceptions.
      void deposita(double valor){
            if(vator < 0)throw new IllegalArgumentException("Você tentou depositar
```

```
um valor negativo");
                   }else{
                          this.saldo += valor;
                    }
             }
```
Agora altere sua classe TestaDeposita para exibir a mensagem da exceção através da chamada do getMessage():

```
public static void main(String[] args) {
      Conta cc = new ContaCorrente();
      try{
            cc.deposita(-100);}catch(IllegalArgumentException e){
            System.out.println(e.getMessage());
      }
}
```
5) Crie sua própria Exception, ValorInvalidoException. Para isso você precisa criar uma classe com esse nome que extenda de RuntimeException. Lance-a em vez de IllegalArgumentException.

```
class ValorInvalidoException extends ValorInvalidoException {
```
}

Atenção: nem sempre é interessante criarmos um novo tipo de exception! Depende do caso. Este aqui seria melhor ainda utilizarmos IllegalArgumentException.

6) (opcional) Coloque um construtor na classe ValorInvalidoException que receba o quanto ele tentou sacar. Dessa maneira, na hora de dar o throw new ValorInvalidoException você vai precisar passar o valor do saque ilegal como argumento.

7) (opcional) A classe Exception (na verdade Throwable) tem definida nela um método getMessage que pode ser reescrito nas suas subclasses para falar um pouco mais sobre o erro. Reescreva-o na sua classe ValorInvalidoException para algo como:

```
   public String getMessage() {
         return "Não posso retirar valor negativo: " + valor;
   }
```
Agora ao imprimir a exception, repare que essa mensagem é que vai aparecer.

8-) (opcional) Declare a classe ValorInvalidoException como filha de Exception

em vez de RuntimeException. O que acontece?

Você vai precisar avisar que o seu método saca() throws ValorInvalidoException, pois ela é uma checked exception. Além disso, quem chama esse método vai precisar tomar uma decisão entre try-catch ou throws.

## 11.12 - Desafios

1) O que acontece se acabar a memória do java? Como forçar isso?

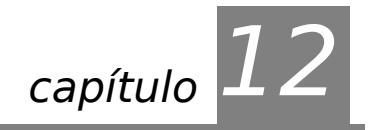

# *<sup>12</sup>*Pacotes – Organizando suas classes e bibliotecas

"Uma discussão prolongada significa que ambas as partes estão erradas" Voltaire -

Ao término desse capítulo, você será capaz de:

- separar suas classes em pacotes e
- preparar arquivos simples para distribuição.

# 12.1 - Organização

Quando um programador utiliza as classes feitas por outro surge um problema clássico: como escrever duas classes com o mesmo nome?

Por exemplo, pode ser que a minha classe de Data funcione de um certo jeito e a classe de Data de um colega de outro jeito. Pode ser que a classe de Data de uma **biblioteca** funcione ainda de terceira maneira.

Como permitir que tudo isso realmente funcione? Como controlar quem quer usar qual classe de Data? A solução é simples: criar diretórios para organizar as classes.

PACOTE Os diretórios estão diretamente relacionados aos chamados **pacotes** e costumam agrupar classes de funcionalidade parecida.

> No pacote java.util, por exemplo, temos as classes Date, SimpleDateFormat e GregorianCalendar; todas elas trabalham com datas de formas diferentes.

> Se a classe Cliente está no pacote banco, ela deverá estar no diretório banco. Se ela se localiza no pacote br.com.caelum.banco, significa que está no diretório **br/com/caelum/banco**.

> A classe Cliente que se localiza nesse último diretório mencionado deve ser escrita da seguinte forma:

```
package br.com.caelum.banco;
```

```
class Cliente {
      // ...
}
```
PACKAGE Fica fácil notar que a palavra chave package indica qual o pacote que contém esta classe.

Um pacote pode conter nenhum, um ou mais subpacotes e/ou nenhuma, uma ou mais classes dentro dele.

### Padrão da nomenclatura dos pacotes

O padrão da sun para dar nome aos pacotes é relativo ao nome da empresa que desenvolveu a classe:

```
br.com.nomedaempresa.nomedoprojeto.subpacote
br.com.nomedaempresa.nomedoprojeto.subpacote2
br.com.nomedaempresa.nomedoprojeto.subpacote2.subpacote3
```
Os pacotes só possuem letras minúsculas, não importa quantas palavras estejam contidas nele. Esse padrão existe para evitar ao máximo o conflito de pacotes de empresas diferentes.

As classes do pacote padrão de bibliotecas não seguem essa nomenclatura, que foi dada para bibliotecas de terceiros.

### 12.2 - Import

Para usar uma classe do mesmo pacote, basta fazer referência a ela como foi feito até agora, simplesmente escrevendo o próprio nome da classe. Se existe uma classe Banco dentro do pacote br.com.caelum.banco, ela deve ser escrita assim:

```
package br.com.caelum.banco;
```

```
class Banco {
      String nome;
      Cliente clientes[];
}
```
A classe Cliente deve ficar no mesmo pacote da seguinte maneira:

```
package br.com.caelum.banco;
class Cliente {
      String nome;
      String endereco;
}
```
A novidade chega ao tentar utilizar a classe Banco (ou Cliente) em uma outra classe que esteja em outro pacote, por exemplo no pacote br.com.caelum.util:

package br.com.caelum.banco.util;

```
class TesteDoBanco {
            public static void main(String args[]) {
             br.com.caelum.banco.Banco meuBanco = new
br.com.caelum.banco.Banco();
             meuBanco.nome = "Banco do Brasil";
                System.out.println(meuBanco.nome);
            }
      }
```
Repare que precisamos referenciar a classe Banco com todo o nome do pacote na sua frente. (esse é o conhecido *Full Qualified Name* de uma classe, em outras palavras, esse é o verdadeiro nome de uma classe, por isso que duas classes X em pacotes diferentes não

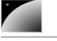

conflitam).

Mesmo assim, ao tentar compilar a classe anterior o compilador irá reclamar que a classe Banco não está visível.

Acontece que as classes só são visíveis para outras no **mesmo pacote** e para permitir que a classe TesteDoBanco veja e acesse a classe Banco em outro pacote precisamos alterar essa última e transformá-la em pública:

```
package br.com.caelum.banco;
```

```
public class Banco {
      String nome;
      Cliente clientes[] = new Cliente[2];
}
```
A palavra chave public libera o acesso para classes de outros pacotes. Do mesmo jeito que o compilador reclamou que a classe não estava visível, agora ele reclama que o nome também não está. É fácil deduzir como resolver o problema, algo que já foi visto anteriormente:

```
package br.com.caelum.banco;
```

```
public class Banco {
      public String nome;
      public Cliente clientes[] = new Cliente[2];
}
```
Agora já podemos testar nosso exemplo anterior.

Voltando ao código do TesteDoBanco, é necessário escrever todo o pacote para identificar qual classe queremos usar? O exemplo que usamos ficou bem complicado de ler:

br.com.caelum.banco.Banco meuBanco = new br.com.caelum.banco.Banco();

IMPORT Existe uma maneira mais simples de se referenciar a classe Banco: basta **importá-la** do pacote br.com.caelum.banco:

```
package br.com.caelum.banco.util;
```

```
import br.com.caelum.banco.Banco; // agora podemos nos referenciar
                              // a Banco diretamente
```
class TesteDoBanco {

```
public static void main(String args[]) {
      Banco meuBanco = new Banco();
      meuBanco.nome = "Banco do Brasil";
}
```
}

#### package, import, class

É muito importante manter a ordem! Primeiro aparece uma (ou nenhuma) vez o package, depois pode aparecer um ou mais import e por último as declarações de classes.

```
import x.y.z.*;
```
É possível importar um pacote inteiro (todas as classes do pacote, **exceto os subpacotes**) através do **\***:

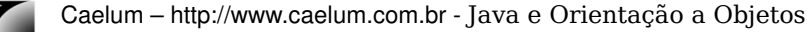

import java.util.\*;

Importar todas as classes de um pacote não implica em perda de performance em tempo de execução mas pode trazer problemas com classes de mesmo nome! Além disso, importar de um em um é considerado boa prática pois facilita a leitura para outros programadores

### 12.3 - Acesso aos atributos, construtores e métodos

Os modificadores de acesso existentes em Java são quatro sendo que até o momento já vimos três, mas só explicamos dois.

A diferença entre eles é descrita a seguir:

public – Todas as classes podem acessar aquilo que for definido como public. Classes, atributos, construtores e métodos podem ser public.

protected – Aquilo que é protected pode ser acessado por todas as classes do mesmo pacote e por todas as classes que a estendam. Somente atributos, construtores e métodos podem ser protected.

**padrão (sem nenhum modificador)** – Se nenhum modificador for utilizado, todas as classes do mesmo pacote têm acesso ao atributo, construtor, método ou classe.

private – A única classe capaz de acessar os atributos, construtores e métodos privados é a própria classe. Classes não podem ser private, mas atributos, construtores e métodos sim.

### Classes públicas

Para melhor organizar seu código, o Java não permite mais de uma classe pública por arquivo e o arquivo deve ser **NomeDaClasse.java**.

Uma vez que outros programadores irão utilizar essa classe, quando precisarem olhar o código da mesma, fica mais fácil encontrá-la sabendo que ela está no arquivo de mesmo nome.

### 12.4 - Usando o Eclipse com pacotes

Você pode agora usar a perspectiva Java do eclipse. A view principal de navegação é o package explorer, que agrupa classes pelos pacotes em vez de diretórios (você pode usála em conjunto com a *Navigator*, basta também abríla pelo *Window/Show View/Navigator*)

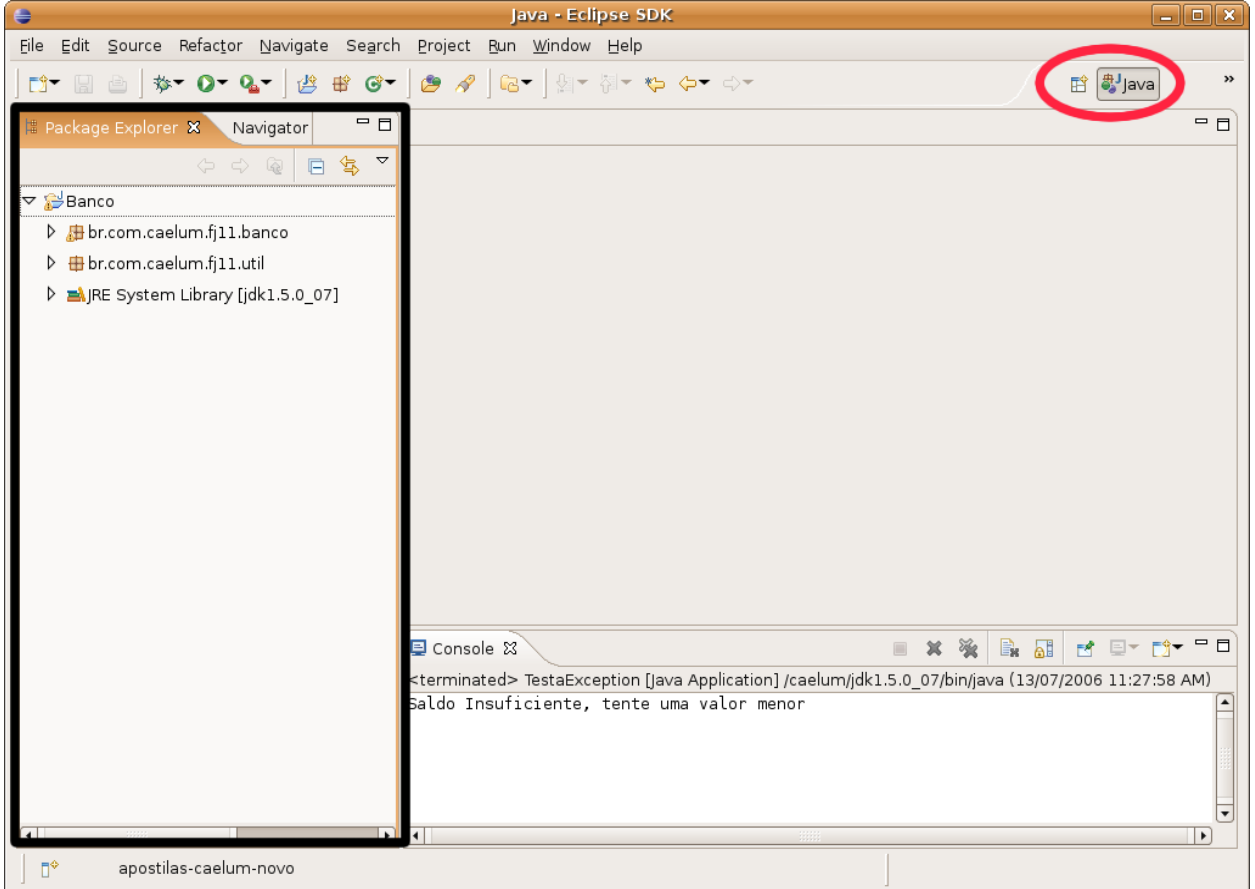

Antes de movermos nossas classes, declare-as como públicas e coloque-as em seus respectivos arquivos. Um arquivo para cada classe.

Você pode mover uma classe de pacote arrastando-a para o destino desejado, repare que o Eclipse já declara o package e imports necessários:

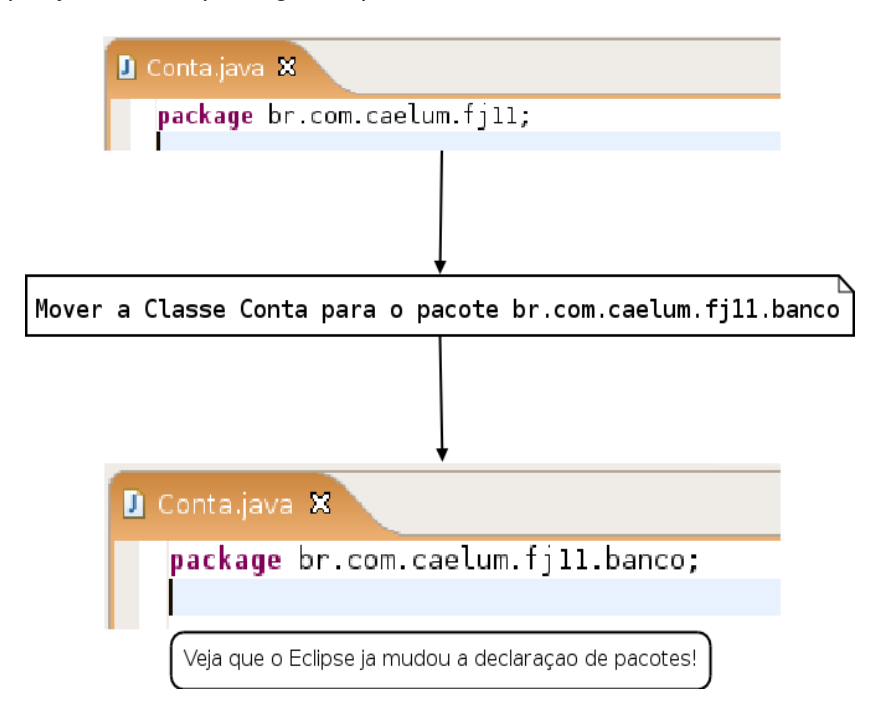

No Eclipse nunca precisamos declarar um import ou um package, pois ele sempre vai sugerir escrever esses comandos quando usarmos o ControlEspaco no nome de uma classe, ou caso a declaração de pacote esteja em conflito com o diretório do arquivo fonte.

### 12.5 - Exercícios

**Atenção**: utilize os recursos do Eclipse para reailizar essas mudanças. Use a view package-explorer. Também utilize os quick fixes quando o Eclipse reclamar dos diversos problemas de compilação.

1) Passe o seu sistema de Contas para utilizar pacotes. Respeite a conveção de código da sun, por exemplo:

br.com.empresa.banco: colocar classe com o main aqui br.com.empresa.banco.contas : colocar Conta, suas filhas e exceptions aqui br.com.empresa.banco.sistema : colocar AtualizadorDeContas aqui

2) Coloque cada classe em seu respectivo arquivo .java. Independente se ela será publica (boa prática).

3) O código não vai compilar prontamente, pois muitos métodos que declaramos são package-friendly, quando na verdade precisaríamos que eles fossem public. O mesmo vale para as classes, algumas delas precisarão ser publicas. Use o recurso de quick fix do Eclipse aqui, ele mesmo vai sugerir que o modificador de acesso deve ser público.

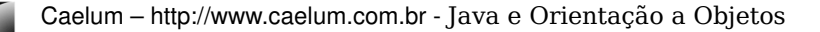

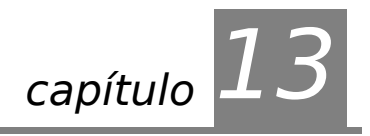

# *<sup>13</sup>*Ferramentas: jar e javadoc

"Uma discussão prolongada significa que ambas as partes estão erradas" [achar citacao pra esse capitulo!!!!!!!] Voltaire

Ao término desse capítulo, você será capaz de:

- criar o JAR do seu aplicativo;
- colocar um JAR no build path do seu projeto;
- ler um javadoc
- criar o javadoc do seu aplicativo;

### 13.1 - Arquivos, bibliotecas e versões

Assim que um programa fica pronto, é meio complicado enviar dezenas ou centenas de classes para cada cliente que quer utilizá-lo.

JAR

O jeito mais simples de trabalhar com um conjunto de classes é compactálos em um arquivo só. O formato de compactação padrão é o **ZIP**, porém a extensão do arquivo compactado será **JAR**.

### O arquivo .jar

O arquivo **jar** ou **J**ava **AR**chive, possui uma série de classes (e arquivos de configurações) compactados, no estilo de um arquivo **zip**. O arquivo **jar** pode ser criado com qualquer compactador **zip** disponível no mercado, inclusive o programa **jar** que vem junto com o **sdk**.

Para criar um arquivo jar do nosso programa de banco, basta ir ao diretório onde estão contidas as classes e usar comando a seguir para criar o arquivo **banco.jar** com todas as classes dos pacotes br.com.caelum.util e br.com.caelum.banco.

jar -cvf banco.jar br/com/caelum/util/\*.class br/com/caelum/banco/\*.class

Para usar esse arquivo **banco.jar** para rodar o TesteDoBanco basta rodar o java com o arquivo jar como argumento:

java classpath banco.jar br.com.caelum.util.TesteDoBanco

Para adicionar mais arquivos .**jar**, que podem ser bibliotecas, ao programa basta rodar o java da seguinte maneira:

java -classpath biblioteca1.jar;biblioteca2.jar NomeDaClasse

Vale lembrar que o ponto e vírgula utilizado só é válido em ambiente windows e depende de cada sistema operacional (no linux é o dois pontos).

Há também um arquivo de manifesto, que contém informações do seu jar, como por exemplo qual classe ele vai rodar quando o jar for chamado. Mas não se preocupe, pois com o eclipse, esse arquivo é gerado automaticamente.

### Bibliotecas

Diversas bibliotecas podem ser controladas de acordo com a versão por estarem sempre compactadas em um arquivo .jar. Basta verificar o nome da biblioteca (por exemplo log4j-1.2.13**.jar**) para descobrir a versão dela.

Então é possível rodar dois programas ao mesmo tempo, cada um utilizando uma versão da biblioteca através do parâmetro **–classpath** do java.

### Criando um .jar automaticamente

Existem diversas ferramentas que servem para automatizar o processo de deploy, que consiste em compilar, gerar documentação, bibliotecas etc. As duas mais famosas são o **ANT** e o **MAVEN**, ambos são projetos do grupo Apache.

O Eclipse pode gerar facilmente um jar, porém se o seu build é complexo e precisa preparar e copiar uma série de recursos, as ferramentas indicadas acima possuem sofisticadas maneiras de rodar um script batch.

## 13.2 - Gerando o jar pelo Eclipse

Neste exemplo vamos gerar o arquivo JAR do nosso projeto, a partir do eclipse.

1) Clique com o botão direito em cima do nome do seu projeto, e selecione a opção Export.

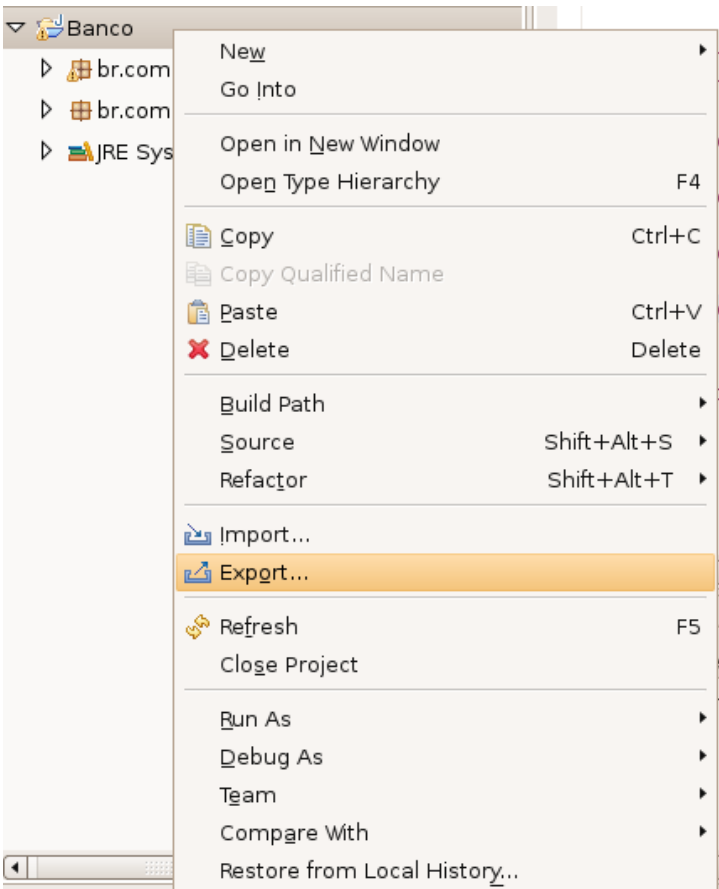

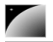

•

2) Na tela Export(como mostra a figura abaixo), selecione a opção "JAR file", e aperte o botão "Next".

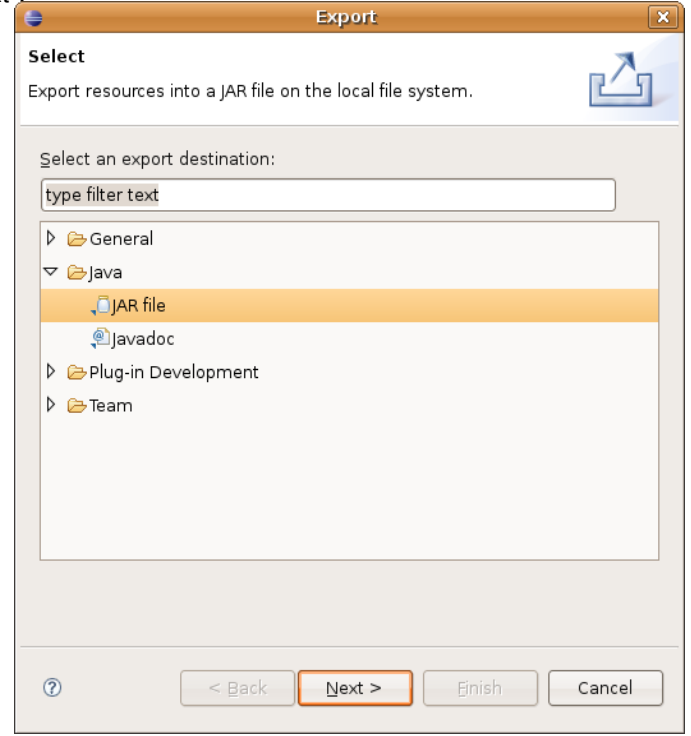

3) Na opção "JAR file:", selecione o local que você deseja salvar o arquivo JAR. E aperte

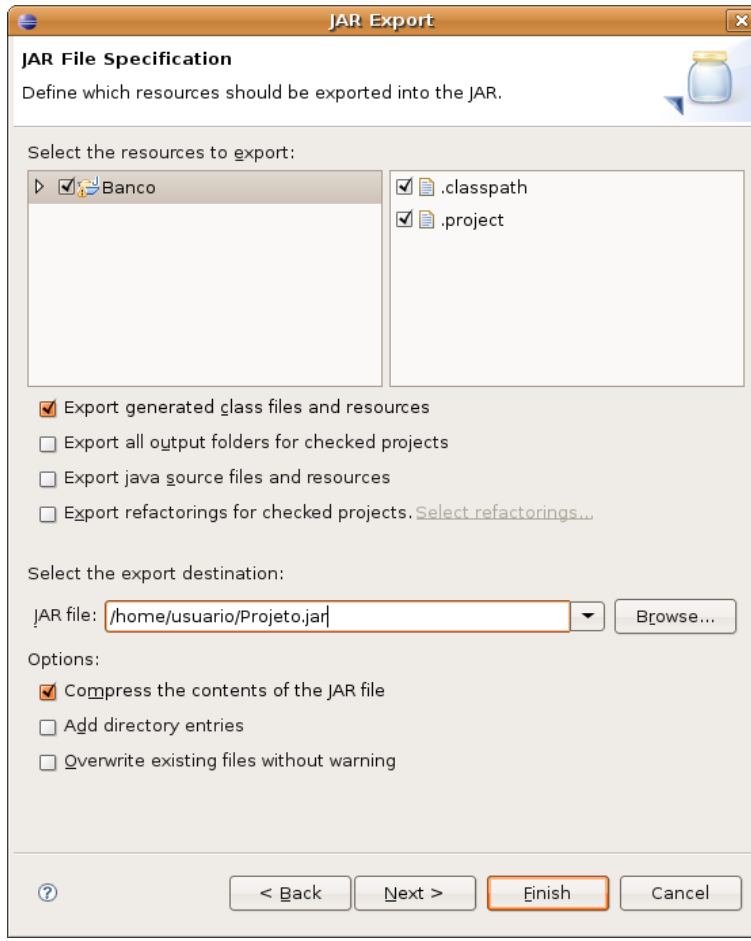

## Next

4) Na próxima tela, simplesmente clique em next, pois não há nenhuma configuração a ser feita.

5) Na tela abaixo, na opção "select the class of the apllication entry point", você deve escolher qual classe será a classe que vai rodar automaticamente quando você executar o JAR.

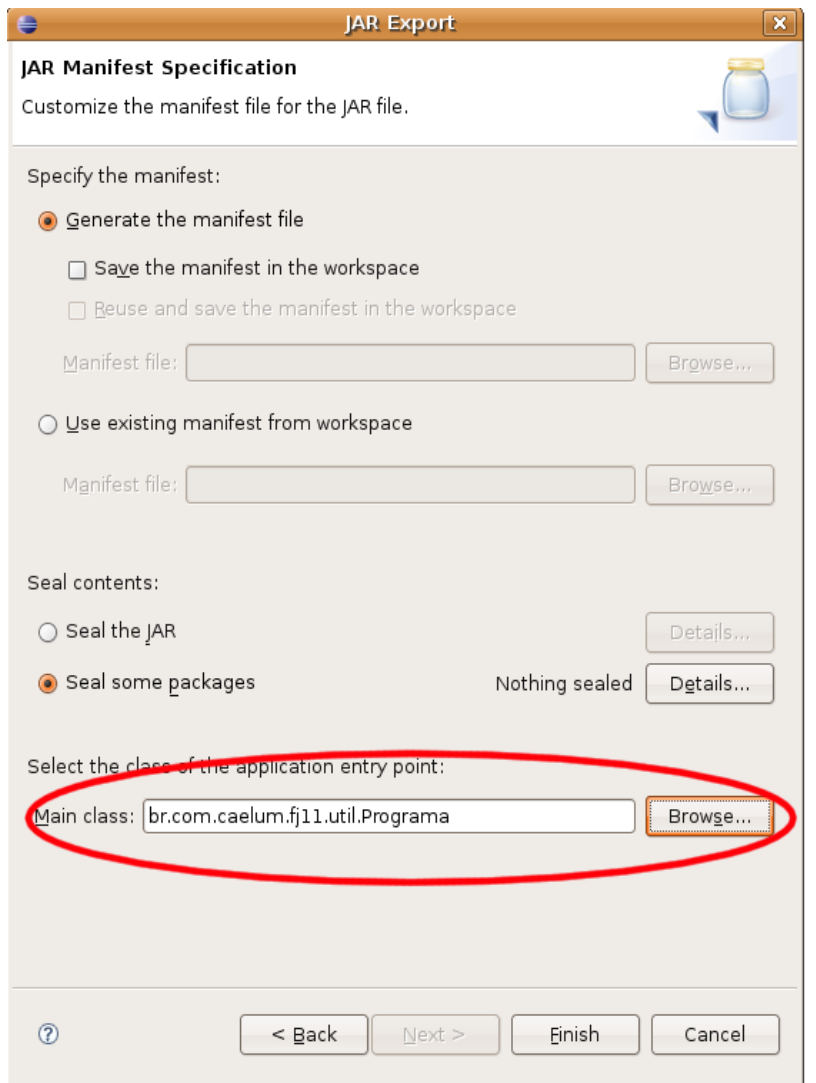

# 13.3 - Javadoc

**Telesis** 

Como vamos saber o que cada classe tem no Java? Quais são seus métodos, o que eles fazem?

Aqui na Caelum você pode acessar através digitando na barra de endereço do Browser:

### */caelum/docs/api/index.html*

E apartir da Internet você pode acessar através do link:

http://java.sun.com/j2se/1.5.0/docs/api/

JAVADOC

No site da Sun, você pode (e deve) baixar a documentação das bibliotecas do Java, freqüentemente referenciada como "**javadoc**" ou API (sendo na verdade a documentação da API).

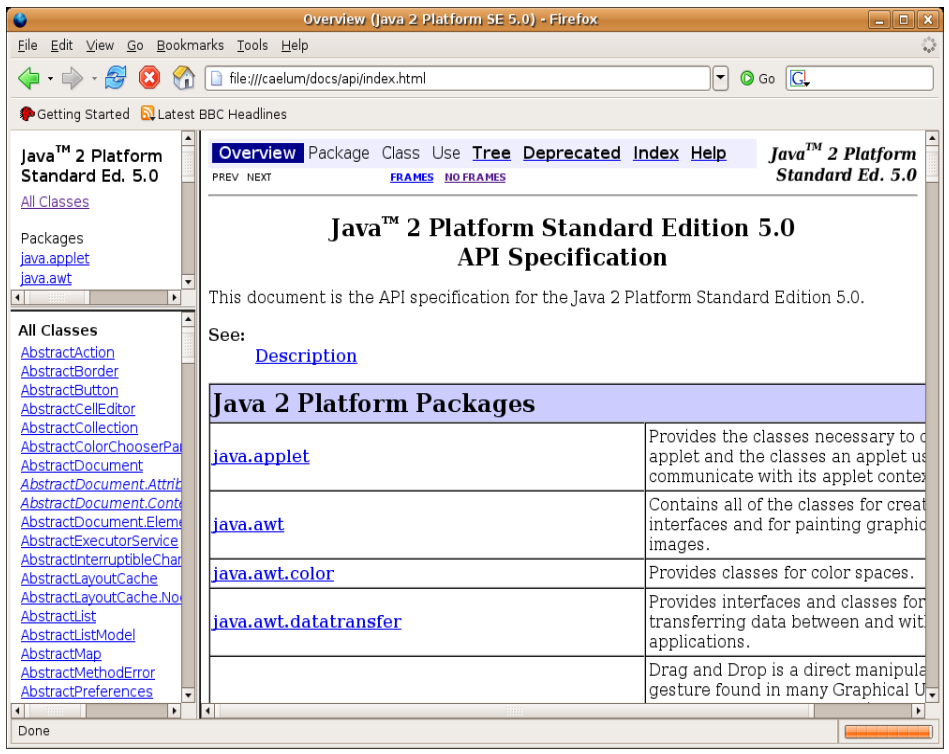

Nesta documentação, no quadro superior esquerdo você encontra os pacotes, e o inferior esquerdo está a listagem das classes e interfaces do respectivo pacote (ou de todos caso nenhum tenha sido especificado). Clicando-se em uma classe ou interface, o quadro da direita passa a detalhar todos atributos e métodos.

Repare que métodos e atributos privados não estão aí. O importante é documentar o que sua classe faz, e não como ela faz: detalhes de implementação, como atributos e métodos privados, não interessam ao desenvolvedor que usará a sua biblioteca (ou ao menos não deveriam interessar).

Você também consegue gerar esse javadoc apartir da linha de comando, com o comando: javadoc.

### 13.4 - Gerando o Javadoc

Para gerar o Javadoc apartir do Eclipse é muito simples, siga os passos abaixo:

1) Na barra de menu, selecione o menu Project, depois a opção "Generate Javadoc...". (apenas disponível se estiver na perspectiva Java, mas você pode acessar o mesmo wizard pelo export do projeto).
**Talk** 

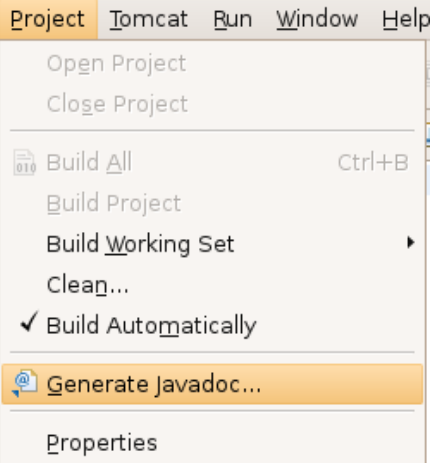

2) Em seguida aparecerão as opções para gerar a documentação do seu sistema, selecione todas as classes do seu sistema, e deixe as outras opções como estão não esqueça de marcar o caminho da opção "Destination", pois é lá que estará sua documentação.

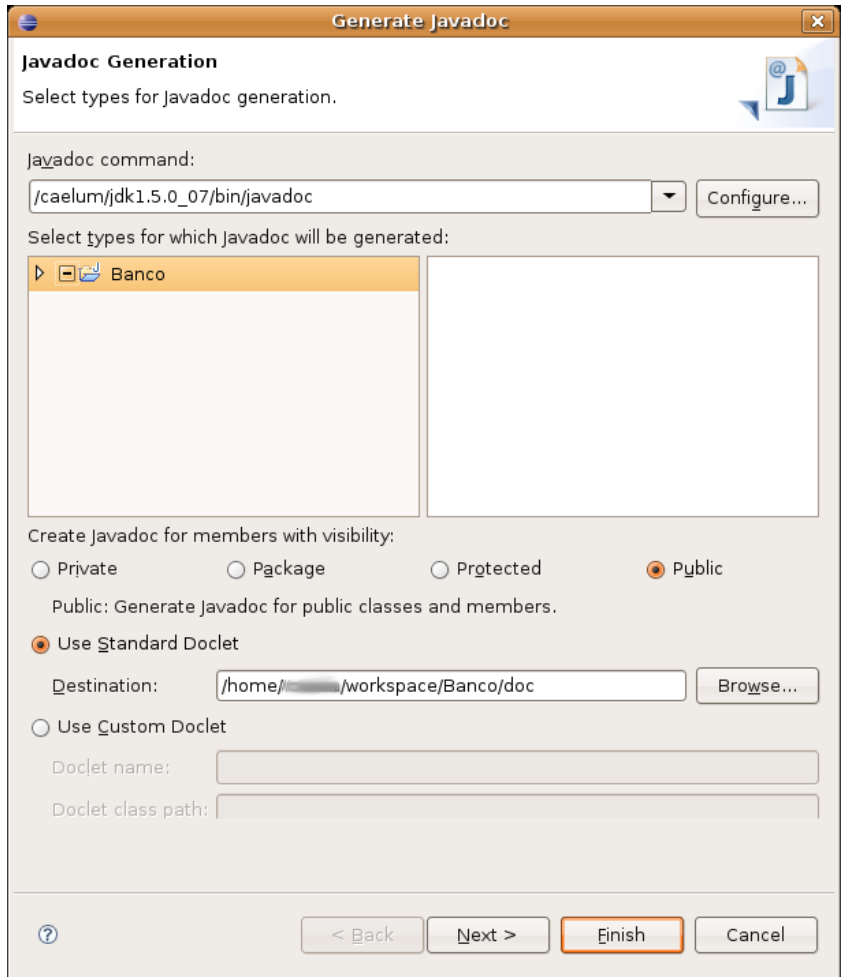

3) Abra a documentação através do caminho que você marcou e abra o arquivo index.html, que vai abrir uma página semelhante à essa da figura abaixo.

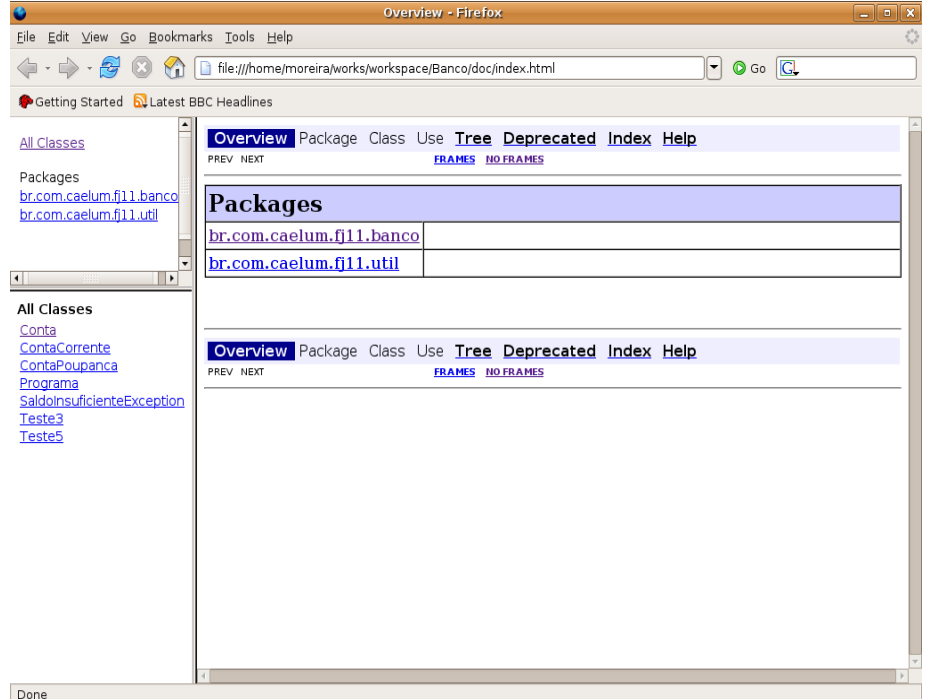

Para colocarmos comentários na documentação, devemos adicionar ao código sob forma de comentário, abrindo o texto com /\*\* e fechando com \*/ e as outras linhas apenas precisam de um \*. Também podemos definir algumas coisas neste texto, como: autor, versão, parâmetros, retorno, etc.

Agora adicione alguns comentários ao seu Projeto como abaixo:

```
/**
* Classe responsavel por moldar as Contas do Banco
* @author Guilherme Moreira
 *
 */
```
public abstract class Conta{

Ou adicione alguns comentários em algum método seu:

```
/**
* Metodo que incrementa o saldo.
* @param valor
 */
```
public void deposita(double valor) {

Veja como ficou:

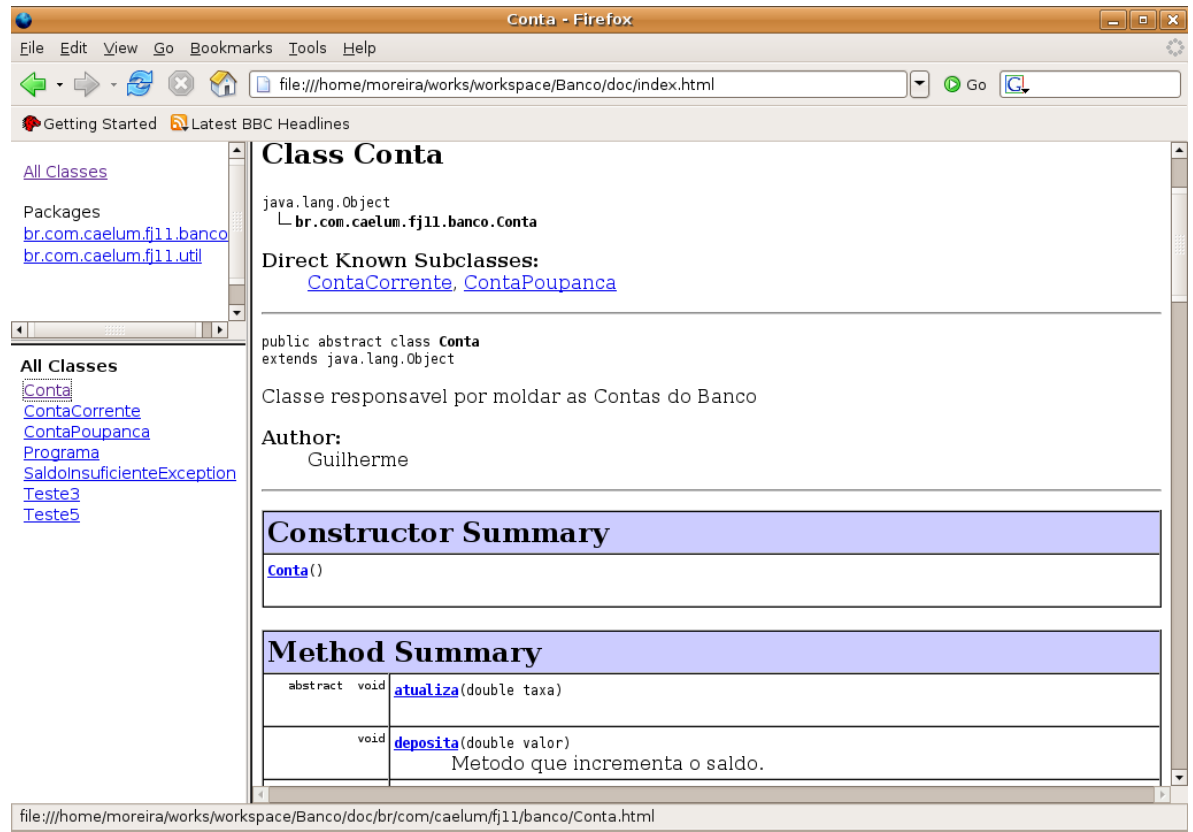

## 13.5 - Classpath

Quando compilamos um programa java, como ele sabe onde procurar as suas classes? Na biblioteca padrão e em alguns diretório específicos em que a JVM foi instalada!

Mas e nos projetos que usam classes diferentes das padrões? É aqui que o Classpath entra história, é nele que definimos qual o caminho das nossas classes. Por isso o nome  $Classpath (class = classe, path = caminho).$ 

Há algumas formas de configurarmos o classpath

- Configurando uma variável de ambiente (**desaconselhado**);
- Passando como argumento em linha de comando (**trabalhoso**);
- utilizando ferramentas como Ant e Maven
- Deixando o eclipse configurar por você.

No eclipse é muito simples:

- 1) Clique com o botão direito em cima do nome do seu projeto.
- 2) Escolha a opção Properties.
- 3) Na parte esquerda da tela abaixo, selecione a opção "Java Build Path".

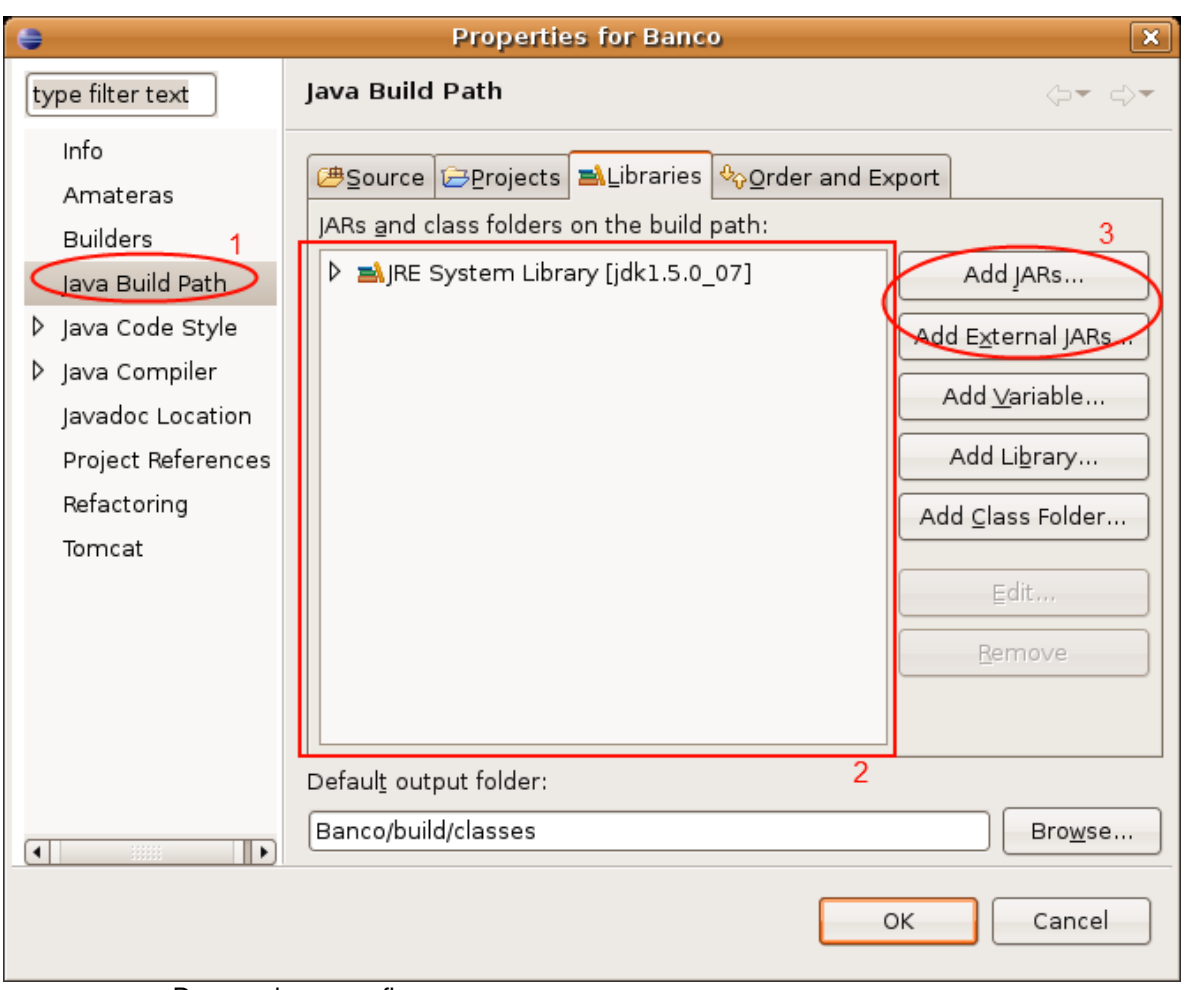

De acordo com a figura:

1. "Java Build Path", é onde você configura o classpath do seu projeto.

2. Lista de locais definidos, que por padrão só vem com a máquina virtual configurada.

3. Opções para adicionar mais caminhos, "Add JARs..." adiciona Jar's que estejam no seu projeto, "Add External JARs" que adiciona Jar's que estejam em qualquer outro lugar da máquina, porém guardará uma referência para aquele caminho (então seu projeto poderá não funcionar corretamente quando colocado em outro micro, mas existe como utilizar variáveis para isso).

## 13.6 - Exercícios

1-) Gere um jar do seu sistema, com o arquivo de manifesto. Execute-o com java -jar:

java -jar Projeto.jar

Se o windows ou linux foi configurado para trabalhar com a extensão .jar, basta você dar um duplo clique no arquivo, que ele será "executado" (o arquivo de manifesto será lido para que ele possa descobrir qual é a classe com main que o java deve processar).

2) Gere o javadoc do seu sistema.

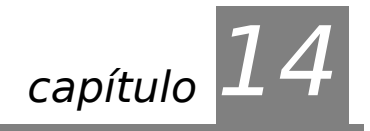

# *<sup>14</sup>*O pacote java.lang

"Nossas cabeças são redondas para que os pensamentos possam mudar de direção." Francis Piacaba

Ao término desse capítulo você será capaz de:

- utilizar as principais classes do pacote java.lang e ler a documentação padrão de projetos java;
- usar a classe System para obter informações do sistema;
- utilizar a classe String de uma maneira eficiente e conhecer seus detalhes;
- usar as classes wrappers (como Integer) e boxing e
- utilizar os métodos herdados de Object para generalizar seu conceito de objetos.

# 14.1 - Pacote java.lang

JAVA.LANG

Já usamos por diversas vezes as classes  $String$ e System. Vimos o sistema de pacotes do java, e nunca precisamos dar um import nessas classes. Isso ocorre porque elas estão dentro do pacote java.lang, que é **automaticamente importado** para você. É o **único pacote** com esta característica.

Vamos ver um pouco de suas principais classes.

### 14.2 - Um pouco sobre a classe System e Runtime

A classe System possui uma série de atributos e métodos estáticos. Já usamos o atributo System.out, para imprimir. Ela também possui o atributo in, que lê da entrada padrão alguns bytes.

```
int i = System. in. read();
```
O código acima deve estar dentro de um bloco de try e catch, pois pode lançar uma exceção IOException. Será útil ficar lendo de byte em byte?

O System conta também com um método que simplesmente desliga a virtual machine, retornando um código de erro para o sistema operacional, é o  $ext{exit}$ .

System.exit(0);

A classe Runtime possui um método para fazer uma chamada ao sistema operacional e rodar algum programa:

```
Runtime rt = Runtime. qetRuntime();
Process p = rt.eexec("dir");
```
É desnecessário dizer que isto deve ser evitado ao máximo, já que gera uma dependência da sua aplicação com o sistema operacional em questão, pedendo a portabilidade. Em muitos casos isso pode ser substituído por chamadas as bibliotecas do java, esse caso por exemplo você tem um método list na classe File do pacote de entrada e saída, que veremos posteriormente. O método exec te retorna um Process onde você é capaz de pegar a saída do programa, enviar dados para a entrada, entre outros.

Veremos também a classe System no próximo capítulo e no de Threads. Consulte a documentação do Java e veja outros métodos úteis da System.

# 14.3 - java.lang.Object

Sempre quando declaramos uma classe, essa classe é **obrigada** a herdar de outra. Isto é, para toda classe que declararmos, existe uma superclasse. Porém criamos diversas classes sem herdar de ninguém:

```
class MinhaClasse {
```
}

OBJECT Quando o Java não encontra a palavra chave extends, ele então considera que você está herdando da classe Object, que também se encontra dentro do pacote java.lang. Você até mesmo pode escrever essa herança, que é a mesma coisa:

```
class MinhaClasse extends Object {
```
}

**Todas as classes, sem exceção, herdam de** Object, seja direta ou indiretamente.

Podemos também afirmar que qualquer objeto em Java é um Object, podendo ser referenciado como tal. Então qualquer objeto possui todos os métodos declarados na classe Object, e veremos alguns deles logo após o **casting**.

#### 14.4 - Casting de referências

A habilidade de poder se referenciar a qualquer objeto como Object nos traz muitas vantagens. Podemos criar um método que recebe um Object como argumento, isto é, qualquer coisa! Melhor, podemos armazenar qualquer objeto:

```
public class GuardadorDeObjetos {
      private Object[] arrayDeObjetos = new Object[100];
     private int posicao= 0;
      public void adicionaObjeto(Object object) {
            this.arrayDeObjetos[this.posicao] = object;this.posicao++;
      }
      public Object pegaObjeto(int indice) {
            return this.arrayDeObjetos[indice];
      }
}
```
Mas e no momento que retirarmos uma referência a esse objeto, como vamos acessar os métodos e atributos desse objeto? Se estamos referenciando-o como Object, não podemos acessá-lo como sendo Conta. Veja o exemplo a seguir:

```
GuardadorDeObjetos guardador = new GuardadorDeObjetos();
Conta conta = new Conta();
guardador.adicionaObjeto(conta);
```
// ...

Object object = guardador.pegaObjeto(0);// pega a conta referenciado como objeto object.getSaldo(); // classe Object nao tem método getSaldo! não compila!

Poderíamos então atribuir essa referência de Object para Conta? Tentemos:

Conta contaResgatada = object;

Nós temos certeza de que esse Object se referencia a uma Conta, já que fomos nós que o adicionamos na classe que guarda objetos. Mas o Java não tem garantias sobre isso! Essa linha acima não compila, pois nem todo Object é uma Conta.

CASTING DE REFERÊNCIAS fazer isso, sabendo do risco que podemos estar correndo. Fazemos o **casting de** Para conseguir realizar essa atribuição, devemos "avisar" o Java que realmente queremos **referências**, parecido como quando fizemos com os tipos primitivos:

Conta contaResgatada = (Conta) object;

Agora o código passa a compilar, mas será que roda? Esse código roda sem nenhum problema, pois em tempo de execução ele irá verificar se essa referência realmente está se referindo a uma Conta, e está! Se não tivesse, uma exceção do tipo ClassCastException seria lançada.

Poderíamos fazer o mesmo com Funcionario e Gerente. Tendo uma referência para um Funcionario, que temos certeza ser um Gerente, podemos fazer a atribuição, desde que tenha o casting, pois nem todo Funcionario é um Gerente.

Funcionario funcionario =  $new$  Gerente();

```
//  ... e depois
```
Gerente gerente = funcionario; // não compila! // nem todo Funcionario é um Gerente

#### O correto então seria:

Gerente gerente = (Gerente) funcionario;

Atenção! O problema aqui poderia ser resolvido através da parametrização da classe GuardadorDeObjetos. Veja o apêndice de **generics**.

E agora vamos misturar algumas coisas:

Object object =  $new$  Conta();

// ... e depois

Gerente gerente = (Gerente) object;

Esse código compila? Roda?

Compila, porém não roda, ele vai lançar uma Exception (ClassCastException) em tempo de execução. É importante diferenciar tempo de compilação e tempo de execução. Neste exemplo nós garantimos ao java que nosso Objeto object era um Gerente com o Casting, por

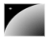

isso compilou, mas na hora de rodar, quando ele foi receber um Gerente, ele recebeu uma Conta, daí ele reclamou lançando ClassCastException!

Atenção! O problema aqui poderia ser resolvido através da parametrização da classe GuardadorDeObjetos. Veja o apêndice de **generics**.

#### 14.5 - Integer e classes wrappers (box)

Uma pergunta bem simples que surge na cabeça de todo programador ao aprender uma nova linguagem é: "Como transformar um número em String e vice-versa?".

Cuidado! Usamos aqui o termo "transformar" porém o que ocorre não é uma transformação entre os tipos, e sim uma forma de conseguirmos uma String dado um int, e viceversa. O jeito mais simples de transformar um número em  $String$  é concatená-lo da seguinte maneira:

```
int i = 100;
String s = " " + i;System.out.println(s);
```

```
double d = 1.2;
String s2 = " " + d;System.out.println(s2);
```
Para formatar o número de uma maneira diferente, com vírgula e número de casas decimais devemos utilizar outras classes de ajuda (NumberFormat, Formatter).

Para transformar uma String em número utilizamos as classes de ajuda para os tipos primitivos correspondentes. Por exemplo, para transformar a String s em um número inteiro utilizamos o método estático da classe Integer:

String  $s = "101"$ ; int i = Integer. parseInt(s);

> As classes Double, Short, Long, Float etc contêm o mesmo tipo de método, como parseDouble e parseFloat que retornam um double e float respectivamente.

WRAPPING Essas classes também são muito utilizadas para fazer o **wrapping** (embrulhar) tipos primitivos como objetos, pois referências e tipos primitivos são incompatíveis. Imagine que precisamos passar como argumento um inteiro para o nosso guardador de carros um inteiro. Um inteiro não é um Object, como fazer?

```
int i = 5;
Integer x = new Integer(i);
```
 $E$  dado um Integer, podemos pegar o int que está dentro dele (desembrulhá-lo):

```
int i = 5;Integer x = new Integer(i);
int numeroDeVolta = x.intValue();
```
#### 14.6 - Autoboxing no Java 5.0

AUTOBOXING Esse processo de wrapping e unwrapping é entediante. O Java 5.0 traz um recurso chamado de **autoboxing**, que faz isso sozinho para você, custando legibilidade:

Integer  $x = 5$ ;

int  $y = x$ ;

No Java 1.4 esse código é inválido. No Java 5.0 ele compila perfeitamente. É importante ressaltar que isso não quer dizer que tipos primitivos e referências agora são a mesma coisa, isso é simplesmente um "adocicamento sintático" para facilitar a codificação.

Você pode fazer todos os tipos de operações matemáticas com os wrappers agora, porém corre o risco de tomar um NullPointerException.

Você pode fazer o autoboxing diretamente para Object também, possibilitando passar um tipo primitivo para um método que receber Object como argumento:

```
Object o = 5;
```
### 14.7 - Métodos do java.lang.Object equals e toString

TOSTRING O primeiro método interessante é o toString. As classes podem reescrever esse método para mostrar uma mensagem, uma  $Strinq$ , que o represente. Você pode usá-lo assim:

```
Conta c = new Conta();
System.out.println(c.toString());
```
O método toString do Object retorna o nome da classe **@** um número de identidade:

Conta@34f5d74a

Mas isso não é interessante para nós. Então podemos reescrevê-lo:

```
class Conta {
     private double saldo;
      // outros atributos...
      public Conta(double saldo) {
            this.saldo = saldo;
      }
      public String toString() {
            return "Uma conta com valor: " + this.saldo;
      }
}
```
Chamando o toString agora:

```
Conta c = new Conta(100);
System.out.println(c.toString()); //imprime: Uma conta com valor: 100.
```
E o melhor, se for apenas para jogar na tela, você nem precisa chamar o toString! Ele já é chamado para você:

```
Conta c = new Conta(100);
System.out.println(c); // O toString é chamado pela classe PrintStream
```
Gera o mesmo resultado!

Você ainda pode concatenar Strings em Java com o operador +. Se o Java encontra um objeto no meio da concatenação, ele também chama o toString dele.

```
Conta c = new Conta(100);
```

```
System.out.println("descrição: " + c);
```
O outro método muito importante é o equals. Quando comparamos duas variáveis referência no Java, o == verifica se as duas referem-se ao mesmo objeto:

```
Conta c1 = new Conta(100);
Conta c2 = new Conta(100);if (cl := c2) {
      System.out.println("objetos referenciados são diferentes!"");
}
```
EQUALS

Mas, e se fosse preciso comparar os atributos? Quais atributos ele deveria comparar? O Java por si só não faz isso, mas existe um método na classe Object que pode ser reescrito para criarmos esse critério de comparação. Esse método é o equals.

O equals recebe um Object como argumento, e deve verificar se ele mesmo é igual ao Object recebido para retornar um boolean. Se você não reescrever esse método, o comportamento herdado é fazer um == com o objeto recebido como argumento.

```
public class Conta {
      private double saldo;
      // outros atributos...
      public Conta(double saldo) {
            this.saldo = saldo;
      }
      public boolean equals(Object object) {
            Conta outraConta = (Conta) object;
            if (this.saldo == outraConta.saldo) {
                  return true;
            }
            return false;
      }
      public String toString() {
                  return "Uma conta com valor: " + this.saldo;
      }
}
```
Um exemplo clássico do uso do equals é para datas. Se você criar duas datas, isto é, dois objetos diferentes, contendo  $31/10/1979$ , ao comparar com  $o ==$  receberá  $false$ , pois são referências para objetos diferentes. Seria correto então reescrever este método, fazendo as comparações dos atributos, e o usuário passaria a invocar equals em vez de comparar com ==.

Você poderia criar um método com outro nome em vez de reescrever equals que recebe Object, mas ele é importante pois muitas bibliotecas o chamam através do polimorfismo, como veremos no capítulo do java.util.

O método hashCode() anda de mão dada com o método equals() e é de fundamental entendimento no caso de você utilizar suas classes com estruturas de dados que usam tabelas de espalhamento. Também falamos dele no capítulo de java.util**.**

#### 14.8 - java.lang.String

String é uma classe em Java. Variáveis do tipo String guardam referências à objetos, e não um valor, como acontece com os tipos primitivos.

Aliás, podemos criar uma String utilizando-se do new:

```
String x = new String("fj11");
String y = new String("fj11");
```
Criamos aqui, dois objetos diferentes. O que acontece quando comparamos essas duas referências utilizando o ==?

```
if (x == y) {
      System.out.println("mesmo objeto");
}
else {
      System.out.println("objetos diferentes!");
}
```
Temos aqui dois objetos diferentes! E então como faríamos para verificar se o conteúdo do objeto é o mesmo? Utilizamos o método equals, que foi reescrito pela String, para fazer a comparação de char a char.

```
if (x.equals(y)) {
      System.out.println("consideramos iguais no critério de igualdade");
}
else {
      System.out.println("consideramos diferentes no critério de igualdade");
}
```
Aqui a comparação retorna verdadeiro. Por quê? Pois quem implementou a classe String decidiu que este seria o melhor critério de comparação. Você pode descobrir os critérios de igualdade de cada classe pela documentação.

Podemos também concatenar Strings usando o +. Podemos concatenar Strings com qualquer outra coisa, até mesmo objetos e números:

```
int total = 5;
System.out.println("o total gasto é: " + total);
```
SPLIT A classe String conta também com um método split, que divide a String em uma array de Strings, dado determinado critério.

```
String frase = "java é demais";
String palavras[] = frase.split(" ");
```
COMPARETO Se quisermos comparar duas Strings, utilizamos o método compareTo, que recebe uma String como argumento e devolve um inteiro indicando se a String vem antes, é igual ou vem depois da String recebida. Se forem iguais, é devolvido 0; se for anterior à String do argumento, devolve um inteiro negativo; e, se for posterior, um inteiro positivo.

> Fato importante: uma String é imutável. O java cria um pool de Strings para usar como cache, se ela não fosse imutável, mudando o valor de uma String afetaria nas Strings que outras classes estão se referindo e tem o mesmo valor.

Repare o código abaixo:

```
String palavra = "fj11";
palavra.toUpperCase();
System.out.println(palavra);
```
Pode parecer estranho, mas ele imprime "fj11" em minúsculo. Todo método que parece alterar o valor de uma String na verdade cria uma nova String com as mudanças solicitadas e a retorna. O código realmente útil ficaria assim:

```
String palavra = "fj11";
```
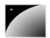

```
String outra = palavra.toUpperCase();
System.out.println(outra);
```
Ou você pode eliminar a criação de outra variável temporária se achar conveniente:

```
String palavra = "fj11";
palavra = palavra.toUpperCase();
System.out.println(palavra);
```
Isso funciona para todos os métodos da classe String, seja replace, trim, toLowerCase e outros.

O funcionamento do pool interno de Strings do java tem uma série de detalhes, e você pode encontrar mais informações sobre isto na documentação da classe String, e também no seu método intern().

#### charAt, length e substring

Existem diversos métodos da classe String que são extremamente importantes. Recomendamos sempre consultar o javadoc relativo a essa classe para aprender cada vez mais sobre a mesma.

Por exemplo o método charAt(i) retorna o caractere existente na posição i da string, o **método** length retorna o número de caracteres na mesma e o método substring que recebe um int e devolve a SubString a partir da posição passada por aquele int.

#### 14.9 - java.lang.Math

Na classe Math, existe uma série de métodos estáticos que fazem operações com número, como por exemplo arredondar(round), tirar o valor absoluto (abs), tirar a raiz(sqrt), calcular o seno(sin) e outros.

```
double d = 4.6;
long i = Math.round(d);int x = -4;int y = Math.abs(x);
```
Consulte a documentação para ver a grande quantidade de métodos diferentes.

No Java 5.0, podemos tirar proveito do import static aqui:

```
import static java.lang. Math.*;
```
Isso elimina a necessidade de usar o nome da classe, sob o custo de legibilidade:

```
double d = 4.6;
long i = round(d);int x = -4;int y = abs(x);
```
#### 14.10 - Exercícios

1-) Teste os exemplos desse capítulo, para ver que uma  $strinq$  é imutável. Por exemplo:

```
public class TestaString {
```

```
public static void main(String[] args) {
```

```
String s = "fj11";s.replaceAll("1", "1");
System.out.println(s);
```
}

}

Como fazer para ele imprimir fj22?

2-) Utilize-se da documentação do Java e descubra de que classe é o objeto referenciado pelo atributo out da System.

3) Reescreva o método toString da sua classe Conta fazendo com que o saldo seja devolvido:

```
abstract class Conta {
     private double saldo;
     public String toString() {
            return "esse objeto é uma conta com saldo R$" + saldo;
      }
      // restante
}
```
Crie e imprima uma referência para Conta (ContaCorrente ou ContaPoupanca no caso de sua Conta ser abstrata). Remova esse método, se você tentar imprimir uma referência a Conta o que aparece?

4) Reescreva o método equals da classe Conta para que duas contas com o mesmo número de conta sejam consideradas iguais. Esboço :

```
abstract class Conta {
     private int numero;
     public boolean equals(Object obj) {
            Conta outraConta = (Conta) obj;
            return this.numero == outraConta.numero;
      }
      // restante
}
```
Compare duas instâncias de Conta com ==, depois com equals, sendo que as instâncias são diferentes mas possuem o mesmo número.

5) Um double não está sendo suficiente para eu guardar a quantidade de casas necessárias em uma aplicação. Preciso guardar um número decimal muito grande! O que poderia usar? (consulte a **documentação**, tente adivinhar onde você pode encontrar algo desse tipo pelos nomes dos pacotes, veja como é intuitivo).

6) (opcional) Agora faça com que o equals da sua classe Conta também leve em consideração a String do nome do cliente a qual ela pertence. Teste-a.

7) (opcional) Escreva um método que usa os métodos charAt e length de uma String para imprimir a mesma caractere a caractere, sendo que cada caractere deve estar em uma linha diferente.

8) (opcional) Reescreva o método do exercício anterior mas agora imprima a string de trás para a frente.

9-) (opcional) Crie a classe GuardadorDeObjetos desse capítulo. Teste-a adicionando uma String e depois retirnando com o casting para uma outra classe, como Conta. Repare a exception que é lançada. Teste também o autoboxing do java 5.0 passando um inteiro para nosso guardador.

10) (opcional) Pesquise a classe StringBuilder (ou StringBuffer no java 1.4). Ela é mutável. Porque usá-la em vez da String? Quando usá-la?

## 14.11 - Desafio

Converta uma String para um número, sem usar as bibliotecas do java que ja fazem isso. Isso é, uma String x = "767" deve gerar um int i = 767.

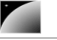

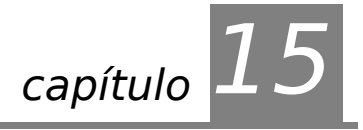

# *<sup>15</sup>*Pacote java.io

"A beneficência é sobretudo um vício do orgulho e não uma virtude da alma." Doantien Alphonse François (Marquês de Sade)

Ao término desse capítulo, você será capaz de:

- ler e escrever bytes, caracteres e Strings de/para a entrada e saída padrão;
- ler e escrever bytes, caracteres e Strings de/para arquivos e
- utilizar buffers para agilizar a leitura e escrita através de fluxos.
- Utilizar Scanner e PrintStream

## 15.1 - Conhecendo uma API

Vamos passar agora a conhecer APIs do Java. java.io e java.util possuem as classes que você vai mais comumente usar, não importando se seu aplicativo é desktop, web, ou mesmo para celulares.

Apesar de ser importante conhecer nomes e métodos das classes mais utilizadas, o interessante aqui é que você enxergue que todos os conceitos previamente estudados são aplicados a toda hora nas classes criadas pela Sun.

Não se preocupe em decorar nomes, preocupe-se em entender como essas classes estão relacionadas e como elas estão tirando proveito do uso de interfaces, polimorfismos, classes abstratas e encapsulamento. Lembre-se de estar com a documentação (javadoc) aberta durante o contato com esses pacotes.

Veremos também threads e sockets em capítulos posteriores, que ajudarão a condensar nosso conhecimento, tendo em vista que no exercício de sockets utilizaremos todos conceitos aprendidos, juntamente com as várias APIs.

# 15.2 - Orientação a objeto

JAVA.IO Assim como todo o resto das bibliotecas em Java, a parte de controle de entrada e saída de dados (conhecido como **io**) é orientada a objetos e usa os principais conceitos mostrados até agora: interface, classes abstratas e polimorfismo.

ARQUIVOS **SOCKETS** ENTRADA E SAÍDA A idéia atrás do polimorfismo no pacote java.io é de utilizar fluxos de entrada (InputStream) e de saída (OutputStream) para toda e qualquer operação, seja ela relativa a um **arquivo**, a uma conexão remota via **sockets** ou até mesmo a **entrada** e **saída padrão** de um programa (normalmente o teclado e o console).

> As classes abstratas InputStream e OutputStream definem respectivamente o comportamento padrão dos fluxos em Java: em um fluxo de entrada é possível ler bytes e no fluxo de saída escrever bytes.

A grande vantagem dessa abstração pode ser mostrada em um método qualquer que

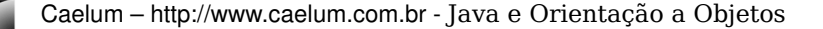

utiliza um OutputStream recebido como argumento para escrever em um fluxo de saída. Para onde o método está escrevendo? Não se sabe e não importa: quando o sistema precisar escrever em um arquivo ou em uma socket basta chamar o mesmo método!

### 15.3 - InputStream: lendo bytes

Vamos ler um byte de um arquivo:

```
1.class TestaEntrada {
2. public static void main(String[] args) throws IOException {
3. InputStream is = new FileInputStream("arquivo.txt");
4. int b = is.read();
5. }
6.}
```
A classe InputStream é abstrata, e FileInputStream uma de suas filhas. Ela recebe uma String que é o nome do arquivo como argumento pelo construtor. Ela vai procurar o arquivo no diretório em que o java foi invocado (no caso do Eclipse vai ser dentro do diretório do projeto). Você pode usar um caminho absoluto.

Quando trabalhamos com java.io, diversos métodos lançam IOException, que é uma exception do tipo checked, o que nos obriga a trata-la ou declara-la. Estamos aqui declarando IOException através do throws do main apenas para facilitar o exemplo, caso a exception ocorra a JVM vai parar mostrando a stacktrace.

InputStream tem diversas filhas, como ObjectInputStream, AudioInputStream, ByteArrayInputStream, entre outras.

## 15.4 - InputStreamReader: lendo chars

Para recuperar um caractere precisamos traduzir os bytes com o encoding dado para o respectivo código unicode, isso pode usar 1 ou mais bytes. Escrever esse decoder é muito complicado, quem já faz isso é o InputStreamReader.

```
1.class TestaEntrada {
2. public static void main(String[] args) throws IOException {<br>3. InputStream is = new FileInputStream("arquivo.txt");
               InputStream is = new FileInputStream("arquivo.txt");
4. InputStreamReader isr = new InputStreamReader(is);<br>5. int c = isr.read();
               int c = isr.read();
6. }
7.}
```
O construtor de InputStreamReader pode receber o encoding a ser utilizado como parâmetro, se desejado, tais como UTF-8 ou ISO-8859-1.

InputStreamReader é filha da classe abstrata Reader. Existem diversas filhas, são classes que manipulam chars.

## 15.5 - BufferedReader: lendo Strings

Apesar da classe abstrata Reader já ajudar no trabalho com caracteres ainda fica difícil para pegar uma String. A classe BufferedReader é um Reader que recebe Reader no construtor e concatena os diversos chars para formar uma  $String$ através do readLine:

```
1.class TestaEntrada {
2. public static void main(String[] args) throws IOException {
3. InputStream is = new FileInputStream("arquivo.txt");
```

```
4. InputStreamReader isr = new InputStreamReader(is);
5. BufferedReader br = new BufferedReader(isr);
6. String s = br.readLine();
7. }
8.}
```
Como o próprio nome diz, essa classe lê do Reader por pedaços (chunk) para evitar realizar muitas chamadas ao sistema operacional. Você pode até configurar o tamanho do buffer pelo construtor.

É essa a composição de classes que está acontecendo:

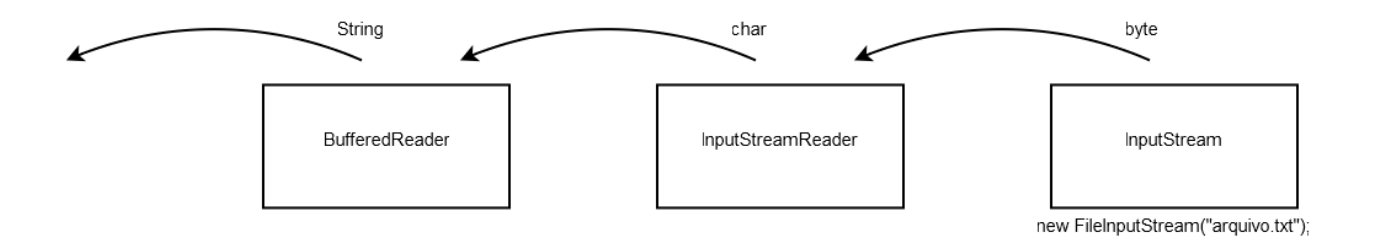

Aqui lemos apenas a primeira linha do arquivo. O método readLine devolve a linha que foi lida e muda o cursor para a próxima linha. Caso ele chegue ao fim do Reader (no nosso caso fim do arquivo), ele vai devolver null. Então com um simples laço podemos ler o arquivo por inteiro:

```
1.class TestaEntrada {
2. public static void main(String[] args) throws IOException {
3. InputStream is = new FileInputStream("arquivo.txt");
4. InputStreamReader isr = new InputStreamReader(is);
5. BufferedReader br = new BufferedReader(isr);
6. String s = br.readLine(); // primeira linha
7.
8. while(s != null) {
9. System.out.println(s);
10. s = br.readLine();
11. }
12. }
13.}
```
#### 15.6 - Lendo Strings do teclado

Com um passe de mágica, passamos a ler do teclado em vez de um arquivo, utilizando o System.in que é uma referência a um InputStream que lê da entrada padrão.

```
1.class TestaEntrada {
2. public static void main(String[] args) throws IOException {
3. InputStream is = System.in;
4. InputStreamReader isr = new InputStreamReader(is);
5. BufferedReader br = new BufferedReader(isr);
6. String s = br.readLine();
7.
8. while(s != null) {
9. System.out.println(s);
10. s = br.readLine();
11. }
12. }
13.}
```
Apenas modificamos a quem is está se referindo. Podemos receber argumentos do tipo InputStream e ter esse tipo de abstração: não importa exatamente de onde estamos lendo esse punhado de bytes desde que a gente receba a informação que estamos querendo. Como na figura:

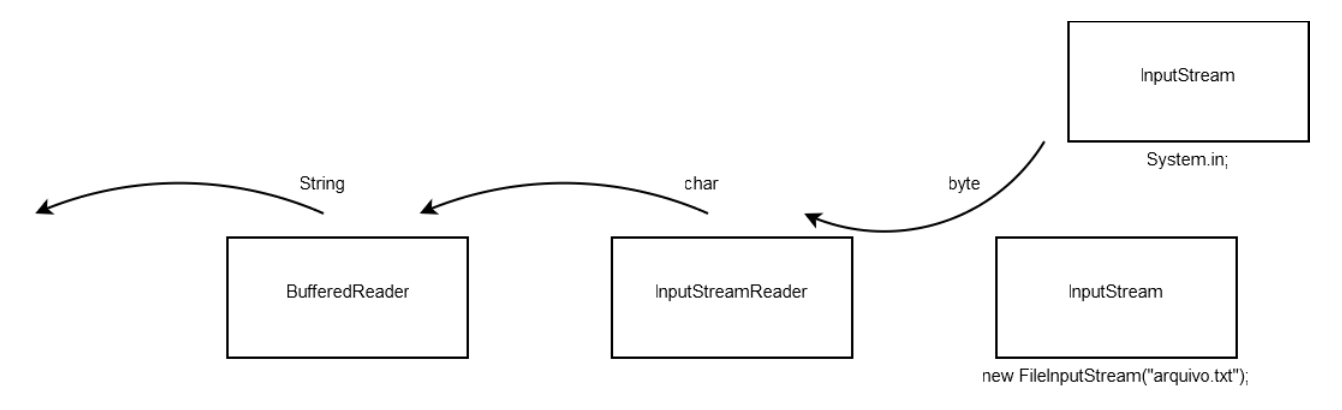

Repare que a ponta da direita poderia ser qualquer como InputStream, seja ObjectInputStream, AudioInputStream, ByteArrayInputStream, ou a nossa FileInputStream. Polimorfismo! Ou você mesmo pode criar uma filha de InputStream se desejar.

Por isso é muito comum métodos receberem e retornarem InputStream, em vez de suas filhas específicas. Com isso elas desacoplam as informações, escondem a implementação, facilitando a mudança e manutenção do código. Repare que isso vai ao encontro com tudo o que aprendemos durante os capítulos que apresentaram classes abstratas, interfaces, polimorfismo e encapsulamento.

## 15.7 - A analogia na saída

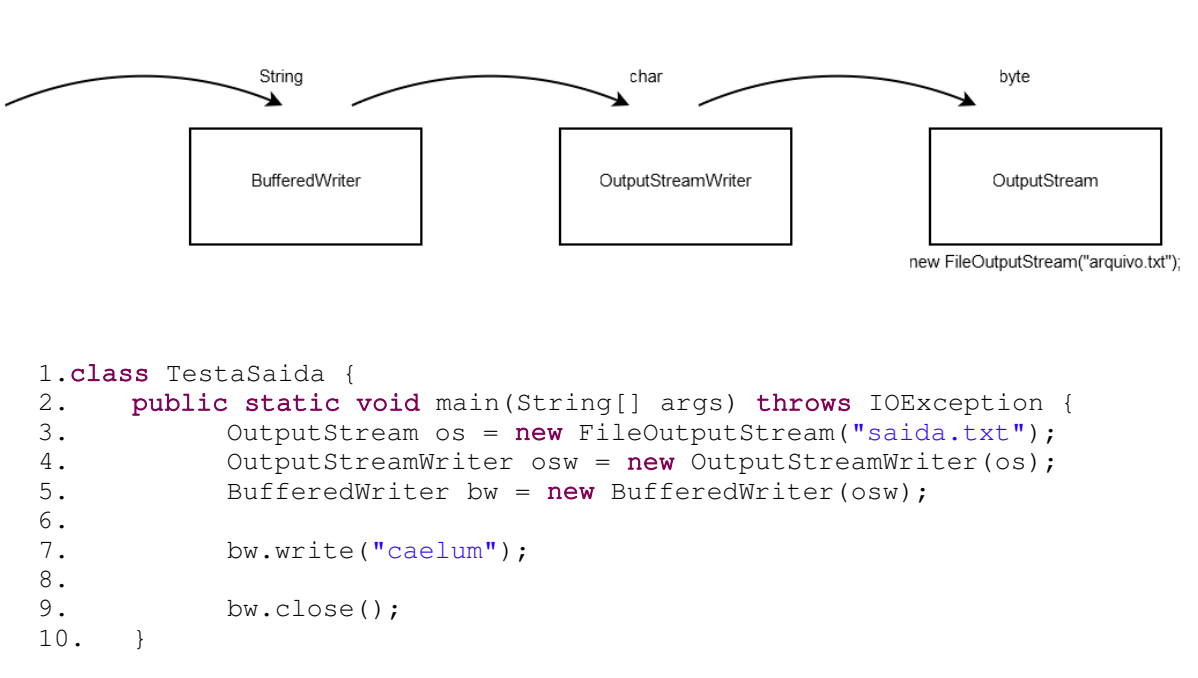

Como você pode imaginar, escrever é o mesmo processo:

11.}

Lembre-se de dar refresh no seu projeto do Eclipse para que o arquivo criado apareça. O FileOutputStream pode receber um booleano como segundo parâmetro para indicar se você quer reescrever o arquivo ou manter o que já estava escrito (*append*).

O método write do BufferedWriter não insere o(s) caractere(s) de quebra de linha, para isso você pode chamar o método newLine.

#### Fechando o arquivo

É importantíssimo sempre lembrar de fechar o arquivo, ou a classe a qual você está utilizando para facilitar a leitura/escrita (ele sempre vai fechar o stream do qual ele está lendo quando você invocar o close deste).

Ele deve ser invocado de qualquer maneira, por isso é comum que o close esteja dentro de um bloco finally. Se um arquivo for esquecido aberto, e a referência para ele for perdida, ele será fechado pelo garbage collector, que veremos mais a frente, por causa do finalize. Mas não é bom você se prender a isso. Se você esquecer de fechar o arquivo no caso de um programa minúsculo como esse, o programa vai terminar *antes* que o tal do garbage collector te ajude, resultando em um arquivo não escrito (os bytes ficaram no buffer do *BufferedWriter*).

Problemas similares podem acontecer com leitores deixados em aberto)

## 15.8 - Uma maneira mais fácil: Scanner e PrintStream

No java 1.5 temos a classe java.util.Scanner que facilita bastante o trabalho de ler de um InputStream. Além disso, a classe PrintStream possui agora um construtor que ja recebe o nome de um arquivo como argumento. Dessa forma a leitura do teclado com saída para um arquivo ficou muito simples:

```
Scanner s = new Scanner(System.in);PrintStream ps = new PrintStream("arquiv.txt");while(s.hasNextLine()) {
     ps.println(s.nextLine());
}
```
Ambos os métodos não lançam IOException (PrintStream lança FileNotFoundException se você o construir passando uma String, que é filha de IOException e indica que o arquivo não foi encontrado), sendo que o Scanner considerará que chegou ao fim se uma IO for lançada, e o PrintStream simplesmente engole exceptions desse tipo. Ambos possuem métodos para você verificar se algum problema ocorreu.

A classe Scanner é do pacote java.util. Ela possui métodos muito úteis para trabalhar com Strings, em especial diversos métodos já preparados para pegar números e palavras já formatadas através de expressões regulares.

#### 15.9 - Um pouco mais...

1) Existem duas classes chamadas java.io.FileReader e java.io.FileWriter. Elas são atalhos para a leitura e escrita de arquivos.

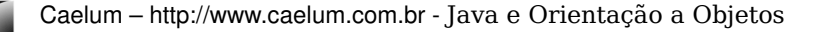

#### 15.10 - Exercícios

1) Crie um programa (simplesmente uma classe com um main) que leia da entrada padrão. Para isso você vai precisar de um BufferedReader que leia do System.in da mesma forma como fizemos::

```
1.class TestaEntrada {
2. public static void main(String[] args) throws IOException {
3. InputStream is = System.in;
4. InputStreamReader isr = new InputStreamReader(is);
5. BufferedReader br = new BufferedReader(isr);
6. String s = br.readLine(); // primeira linha
7.
8. while(s != null) {
9. System.out.println(s);
10. s = br.readLine();
11. }
12. }
13.}
```
O compilador vai reclamar que você não está tratando algumas exceções (como java.io.IOException). Utilize a clausula throws para deixar "escapar" a exceção pelo seu main, ou use os devidos try catch. Utilize o quick fix do Eclipse para isso. Deixar todas as exceptions passarem desapercebidas não é uma boa prática! Você pode usar aqui pois estamos focando na utilização de java.io.

Quando rodar sua aplicação, para encerrar a entrada de dados do teclado, é necessário enviarmos um sinal de fim de stream. No Linux você faz isso com o CONTROL+D.

2) Vamos ler de um arquivo em vez do teclado. Antes vamos criar o arquivo o qual será lido pelo programa:

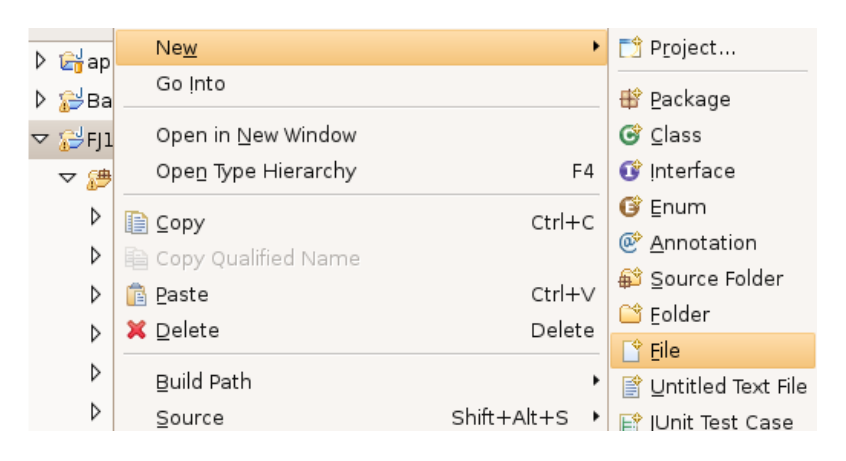

a) Clique com o botão direito em cima do seu projeto e selecione New> File:

b-) Nesta tela digite o nome do arquivo no lugar indicado:

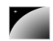

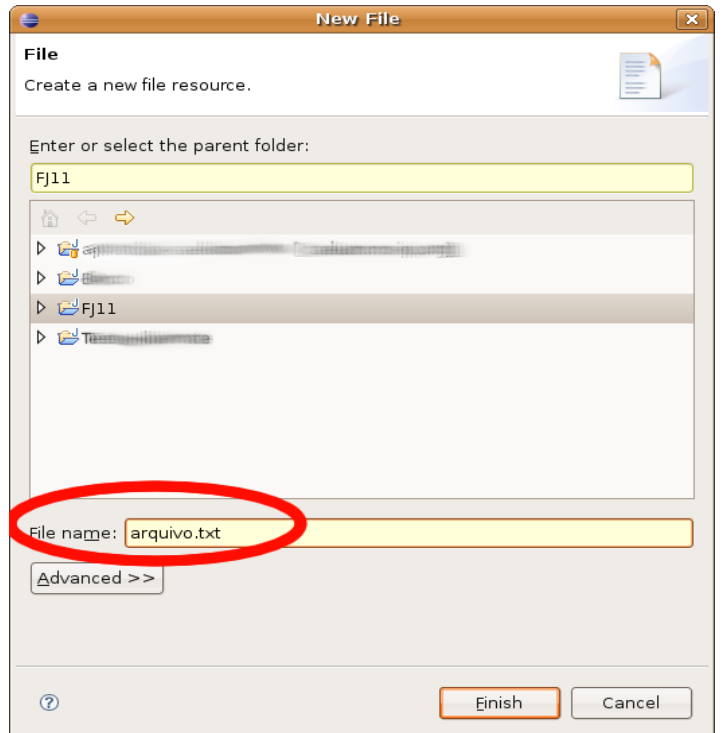

c) Troque o System.in por um FileInputStream:

InputStream is = new FileInputStream("arquivo.txt");

3) (conceitual) Seu programa agora le todas as linhas desse arquivo. Repare a utilização do polimorfismo. Como ambos são InputStream, isso faz com que eles se encaixem no InputStreamReader.

4) Utilize a classe Scanner para ler de um arquivo e colocar na tela. O código vai ficar incrivelmente pequeno.

5) (opcional) Altere seu programa para que ele leia do arquivo, e em vez de jogar na tela, jogue em um arquivo. Você vai precisar, além do código anterior para ler de um arquivo, do código para escrever num arquivo. Para isso você pode usar o BufferedWriter:

```
OutputStream os = new FileOutputStream("saida.txt");
OutputStreamWriter osw = new OutputStreamWriter(os);
BufferedWriter bw = new BufferedWriter(osw);
```
Agora, dentro do loop de leitura do teclado, você deve usar bw.write(x), onde x é a linha que você leu. Usa bw.newLine() para pular de linha. Não se esqueça de no término do loop dar um bw.close(), você pode seguir o modelo:

```
String s = br.readLine();
while (s := null) {
     bw.write(s);
     bw.newLine(); 
      // leia a proxima linha do buffered reader:
      s = br.readLine():
}
bw.close();
```
**The Second Second** 

Após rodar seu programa, de um refresh no seu projeto (clique da direita no nome do projeto, refresh), e veja que ele criou um arquivo saida.txt no diretório.

6) (opcional) Altere novamente o programa para ele virar um pequeno editor: lê do teclado e escreve em arquivo. Repare que a mudança é mínima!

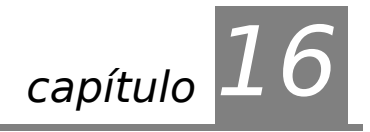

# *<sup>16</sup>*Collections framework

"A amizade é um contrato segundo o qual nos comprometemos a prestar pequenos favores para que no-los retribuam com grandes."

**Baron de la Brede et de Montesquieu**

Ao término desse capítulo você será capaz de:

- utilizar arrays, lists, sets ou maps dependendo da necessidade do programa;
- iterar e ordenar listas e coleções e
- usar mapas para inserção e busca de objetos.

## 16.1 - Motivação: arrays são trabalhosas, precisamos de estruturas de dados

ARRAYS A utilização de arrays é complicada em muitos pontos:

VETOR

não podemos redimensionar uma array em Java;

 é impossível buscar diretamente por um determinado elemento para o qual não se sabe o índice;

 não conseguimos saber quantas posições da array já foram populadas sem criar, para isso, métodos auxiliares.

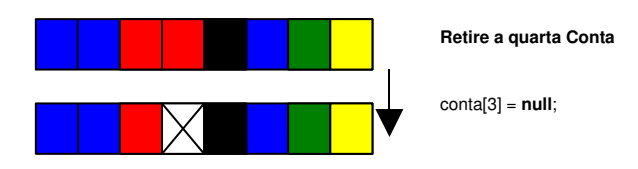

Na figura acima, você pode ver um array que antes estava sendo completamente utilizado, e que depois teve um de seus elementos removidos.

Supondo que os dados armazenados representem contas, o que acontece quando precisarmos inserir uma nova conta no banco?

Precisaremos procurar por um espaço vazio?

Iremos guardar em alguma estrutura de dados externa as posições vazias?

E se não houver espaço vazio? Teríamos de criar um array maior e copiar os dados do antigo para ele?

Há mais questões: como sei quantas posições estão sendo usadas no array? Vou precisar sempre percorrer o array inteiro para conseguir essa informação?

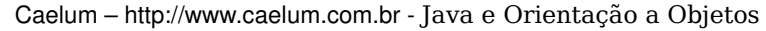

Além dessas dificuldades que as arrays apresentavam, faltava um conjunto robusto de classes para suprir a necessidade de estruturas de dados básicas, como listas ligadas e tabelas de espalhamento.

COLLECTIONS conhecido como **Collections Framework** que reside no pacote java.util. Com esses e outros objetivos em mente, a Sun criou um conjunto de classes e interfaces

#### Collections

A **API** do **Collections** é robusta e possui diversas classes que representam estruturas de dados avançadas.

Por exemplo, não é necessário reinventar a roda e criar uma lista ligada mas sim utilizar aquela que a Sun disponibilizou.

## 16.2 - Listas: java.util.List

Um primeiro recurso que a API de Collections traz são **listas**. Uma lista é uma coleção que permite elementos duplicados e mantendo uma ordenação específica entre os elementos.

Em outras palavras, você tem a garantia de que, quando percorrer a lista, os elementos serão encontrados em uma ordem pré-determinada, definida na hora da inserção dos mesmos.

Ela resolve todos os problemas que levantamos em relação a array (busca, remoção, tamanho "infinito",...). Esse código já está pronto!

A API de Collections traz a interface java.util.List que especifica o que uma classe deve ser capaz de fazer para ser uma lista. Há diversas implementações disponíveis, cada uma com uma forma diferente de representar uma lista.

LIST

A implementação mais utilizada da interface List é a ArrayList que trabalha com uma array interna para gerar uma lista portanto ela é mais rápida na pesquisa que sua concorrente, a LinkedList, que é mais rápida na inserção e remoção de itens nas pontas.

#### ArrayList não é uma array!

É comum confundirem uma ArrayList com uma array, porém ela não é uma array, o que ocorre é que internamente ela usa uma array como estrutura para armazenar os dados, porém este atributo está propriamente encapsulado e você não tem como acessa-lo. Repare também que você não pode usar [] com uma ArrayList, nem acessar atributo length. Não há relação!

Para criar um ArrayList basta chamar o construtor:

ArrayList lista = new ArrayList();

 $\acute{E}$  sempre possível abstrair a lista a partir da interface  $List$ :

List lista =  $new$  ArrayList();

Para criar uma lista de nomes (String), podemos fazer:

```
List lista = new ArrayList();
lista.add("Guilherme");
lista.add("Paulo");
```
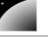

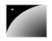

lista.add("Sérgio");

A interface List possui dois métodos add, um que recebe o objeto a ser inserido e o coloca no final da lista e um segundo que permite adicionar o elemento em qualquer posição da mesma.

Note que em momento algum dizemos qual é o tamanho da lista; podemos acrescentar quantos elementos quisermos que a lista cresce conforme for necessário.

Toda lista (na verdade, toda Collection) trabalha do modo mais genérico possível. Isto é, não há uma ArrayList específica para Strings, outra para Números, outra para Datas etc. **Todos os métodos trabalham com Object**.

Assim, é possível criar, por exemplo, uma lista de Contas Correntes:

```
ContaCorrente c1 = new Contactc1.deposita(100);
ContaCorrente c2 = new Contactc2.deposita(200);
ContaCorrente c3 = new Contactc3.deposita(300);
List contas = new ArrayList();
contas.add(c1);
contas.add(c3);
contas.add(c2);
```
Para saber quantos elementos há na lista, podemos usar o método size():

System.out.println(contas.size());

Há ainda um método get (int) que recebe como argumento o índice do elemento que se quer recuperar. Através dele podemos fazer um  $for$  para iterar na lista de contas:

```
for(int i = 0; i < contas.size(); i++) {
      contas.get(i); // código não muito útil....
}
```
Mas como fazer para imprimir o saldo dessas contas? Podemos acessar o  $getSaldo()$ diretamente após fazer contas.get(i)? Não podemos; lembre-se que toda lista trabalha sempre com Object. Assim a referência retornada pelo  $q$ et(i) é do tipo Object, sendo necessário o cast para ContaCorrente se quisermos acessar o getSaldo():

```
for(int i = 0; i < contas.size(); i++) {
      ContaCorrente cc = (Container) contacorrente contas.get(i);
      System.out.println(cc.getSaldo());
}
// note que a ordem dos elementos não é alterada
```
Há ainda outros métodos como remove() que recebe um objeto que se deseja remover da lista; e contains() que recebe um objeto como argumento e devolve true or false indicando se o elemento está ou não na lista.

A interface List e algumas classes que a implementam podem ser vistas no diagrama **UML** a seguir:

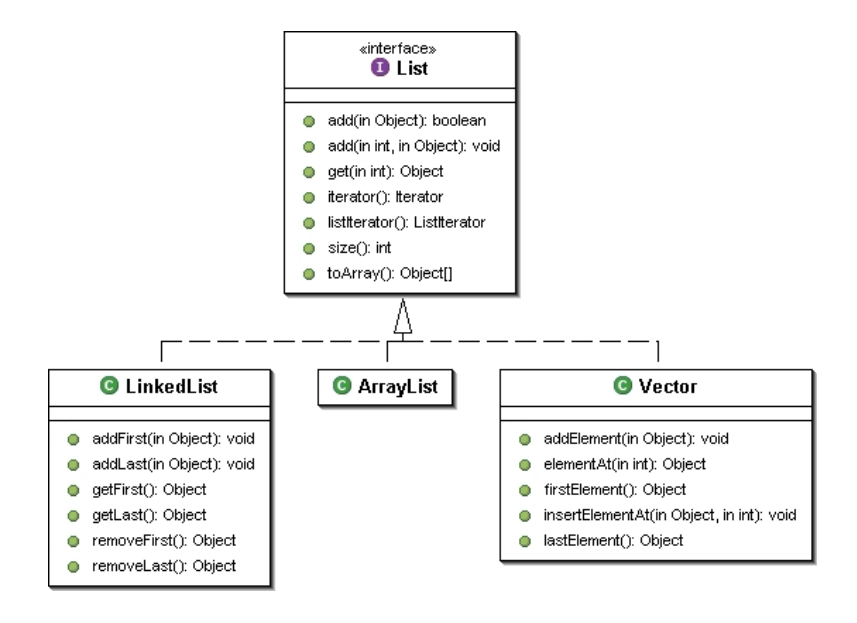

#### Acesso aleatório e percorrendo listas com get

Algumas listas, como a ArrayList, tem acesso aleatório aos seus elementos: a busca por um elemento em uma determinada posição é feita de maneira imediata, sem que a lista inteira seja percorrida.

Neste caso o acesso é feito através do método qet (int) e é muito rápido. Caso contrário, percorrer uma lista usando um for como esse que acabos de ver, pode ser desastroso. Ao percorrermos uma listas, devemos usar **sempre** um Iterator ou enhanced for, como veremos.

Uma lista é uma excelente alternativa a um array comum já que temos todos os benefícios de arrays, sem a necessidade de tomar cuidado com remoções, falta de espaço etc.

A outra implementação muito usada (LinkedList), fornece métodos adicionais para obter e remover o primeiro e último elemento da lista.

#### Vector

Outra implementação é a tradicional classe Vector, presente desde o Java 1.0, que foi adaptada para uso com o framework de collections, com a inclusão de novos métodos.

Ela deve ser tratada com cuidado pois lida de uma maneira diferente com processos correndo em paralelo e será mais lento que uma ArrayList quando não houver acesso simultâneo aos dados.

#### 16.3 - Listas no Java 5.0 com Generics

Em qualquer lista é possível colocar qualquer Object. Com isso é possível misturar objetos:

```
List lista = new ArrayList();
lista.add("Uma string");
lista.add(new ContaCorrente());
...
```
Mas e depois, na hora de recuperar esses objetos? Como o método qet devolve um Object, precisamos fazer o cast. Mas com uma lista com vários objetos de tipos diferentes, isso pode não ser tão simples...

Geralmente não nos interessa uma lista com vários tipos de objetos misturados; no dia-adia, usamos listas como aquela de contas correntes. No Java 5.0, podemos usar o recurso de Generics para restringir as listas a um determinado tipo de objetos (e não qualquer Object):

```
List<ContaCorrente> contas = new ArrayList<ContaCorrente>();
contas.add(c1);
contas.add(c3);
contas.add(c2);
```
Repare no uso de um parâmetro ao lado de List e ArrayList: ele indica que nossa lista foi criada para trabalhar exclusivamente com objetos do tipo ContaCorrente. Isso nos traz uma segurança em tempo de compilação:

contas.add("uma string"); // isso não compila mais!!

O uso de Generics também elimina a necessidade de casting, já que seguramente todos os objetos inseridos na lista serão do tipo ContaCorrente:

```
for(int i = 0; i < contas.size(); i++) {
       ContaCorrente cc = \text{contains.get}(i); // sem casting!
       System.out.println(cc.getSaldo());
}
```
#### 16.4 - Ordenação: Collections.sort

Vimos anteriormente que as listas são percorridas de maneira pré-determinada de acordo com a inclusão dos itens. Mas muitas vezes queremos percorrer a nossa lista de maneira ordenada.

A classe Collections traz um método estático sort que recebe um List como argumento e o ordena por ordem crescente. Por exemplo:

```
List lista = new ArrayList();
   lista.add("Sérgio");
      lista.add("Paulo");
      lista.add("Guilherme");
      System.out.println(lista); //repare que o toString de ArrayList foi
sobrescrito!
      Collections.sort(lista);
      System.out.println(lista);
```
Ao testar o exemplo acima, você observará que primeiro a lista é impressa na ordem de inserção e, depois de chamar o sort, ela é impressa em ordem alfabética.

Mas toda lista em Java pode ser de qualquer tipo de objeto, por exemplo, ContaCorrente. E se quisermos ordenar uma lista de ContaCorrente? Em que ordem a classe Collections ordenará? Pelo saldo? Pelo nome do correntista?

```
ContaCorrente c1 = new Contactrente();
c1.deposita(500);
ContaCorrente c2 = new Contactrente();
c2.deposita(200);
ContaCorrente c3 = new Contactc3.deposita(150);
List<ContaCorrente> contas = new ArrayList<ContaCorrente>();
contas.add(c1);
```
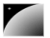

{

```
contas.add(c3);
contas.add(c2);
Collections.sort(contas); // qual o critério de ordenação?
```
Sempre que falamos em ordenação, precisamos pensar em um **critério de ordenação**, uma forma de determinar qual elemento vem antes de qual. É necessário instruir o Java sobre como **comparar** nossas ContaCorrente a fim de determinar uma ordem na lista.

COMPARABLE java.lang.Comparable, que define o método int compareTo(Object). Este método Vamos fazer com que os elementos da nossa coleção implementem a interface deve retornar **zero** se o objeto comparado for **igual** a este objeto, um número **negativo** se este objeto for **menor** que o objeto dado, e um número **positivo** se este objeto for **maior** que o objeto dado.

Para ordenar as ContaCorrente por saldo, basta implementar o Comparable:

public class ContaCorrente extends Conta implements Comparable<ContaCorrente>

```
    // ... todo o codigo anterior fica aqui
           public int compareTo(ContaCorrente outra) {
                if(this.saldo < outra.saldo) {
             return -1;
                }
                if(this.saldo > outra.saldo) {
                     return 1;
                }
                return 0;
           }
    }
```
Com o código anterior, nossa classe tornouse "**comparável**": dados dois objetos da classe, conseguimos dizer se um objeto é maior, menor ou igual ao outro, segundo algum critério por nós definido. No nosso caso, a comparação será feita baseando-se no saldo da conta.

Repare que o critério de ordenação é totalmente aberto, definido pelo programador. Se quisermos ordenar por outro atributo (ou até por uma combinação de atributos), basta modificar a implementação do método compareTo na classe.

Agora sim, quando chamarmos o método sort de Collections ele saberá como fazer a ordenação da lista; ele usará o critério que definimos no método compareTo.

Mas e o exemplo anterior, com uma lista de Strings? Porque a ordenação funcionou naquele caso sem precisarmos fazer nada? Simples: quem escreveu a classe String (lembre que ela é uma classe normal do Java) implementou a interface Comparable e o método compareTo para Strings, fazendo comparação em ordem alfabética. (Consulte a documentação da classe String e veja o método compareTo lá).

#### Definindo outros critérios de ordenação

É possível definir outros critérios de ordenação usando um objeto do tipo Comparator. Existe um método sort em Collections que recebe, além da List, um Comparator definindo um critério de ordenação específico.

É possível ter vários Comparator com critérios diferentes para usar quando for necessário.

#### Outros métodos da classe Collections

A classe Collections traz uma série de métodos estáticos úteis na manipulação de coleções (veremos outros tipos além de List mais adiante).

binarySearch(List,Object): Realiza uma busca binária por determinado elemento na lista ordenada, e retorna sua posição, ou um número negativo caso não encontrado.

max(Collection): Retorna o maior elemento da coleção.

min(Collection): Retorna o menor elemento da coleção.

e muitos outros. Consulte a documentação para ver outros metódos.

Existe uma classe análoga, Arrays, que faz operações similares com array.

#### 16.5 - Exercícios

1) Faça sua classe ContaPoupanca implementar a interface Comparable<ContaPoupanca>. Utilize o critério de ordenar pelo número da conta ou pelo seu saldo (como visto no código deste capítulo).

#### public class ContaPoupanca extends Conta implements Comparable<ContaPoupanca>

Repare que o Eclipse prontamente lhe oferecerá um quickfix, oferecendo a criação do esqueleto dos métodos definidos na interface Comparable:

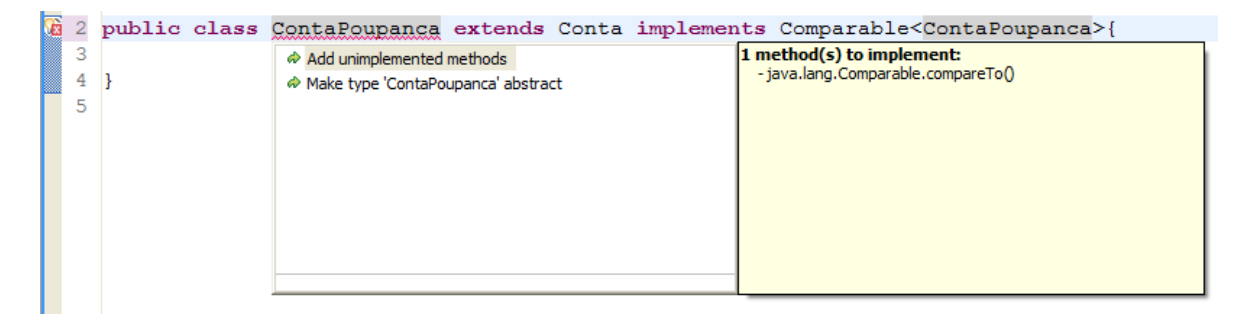

2-) Crie uma classe TestaOrdenacao e la instancie diversas contas e adicione-as numa List<ContaPoupanca>. Use o Collections.sort() nessa lista:

List<ContaPoupanca> contas = new ArrayList<ContaPoupanca>();

```
ContaPoupanca c1 = new ContaPoupanca();
c1.deposita(150);
contas.add(c1);
ContaPoupanca c2 = new ContaPoupanca();
c2.deposita(100);
contas.add(c2);
ContaPoupanca c3 = new ContaPoupanca();
c3.deposita(200);
```
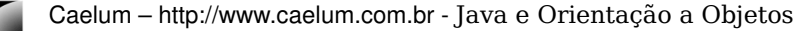

```
contas.add(c3);
Collections.sort(contas);
```
Faça um laço para imprimir todos os saldos das contas na lista já ordenada:

```
for(int i = 0; i < contas.size(); i++) {
      System.out.println("saldo: " + contas.get(i).getSaldo());
}
```
**Atenção especial**: repare que escrevemos um método compareTo em nossa classe, e nosso código **nunca** o invoca!! Isto é muito comum, reescrevemos (ou implementamos) um método e quem o invocará será um outro conjunto de classes (nesse caso quem está chamando o compareTo é o Collections.sort, que o usa como base para o algoritmo de ordenação). Isso cria um sistema extremamente coesa, e ao mesmo tempo com baixo acoplamento: a classe Collections nunca imaginou que ordenaria objetos do tipo ContaPoupanca, mas já que eles são Comparable, o seu método sort está satisfeito.

(opcional) Se preferir insira novas contas através de um laço (for). Para colocar saldos aleatórios, adivinhe o nome da classe para isso? Random. Do pacote java.util. Consulte sua documentação para usá-la.

3) O que teria acontecido se a classe ContaPoupanca não implementasse Comparable<ContaPoupanca>?

4-) (opcional) Imprima a referência para essa lista . Repare que o tostring de uma Array/LinkedList é reescrito:

System.out.println(contas);

5) (opcional) Mude o critério de comparação da sua ContaPoupanca. Adicione um atributo nomeDoCliente na sua classe (caso ainda não exista algo semelhante), e tente mudar o compareTo para que uma lista de ContaPoupanca seja ordenada alfabeticamente pelo atributo nomeDoCliente.

#### 16.6 - Conjunto: java.util.Set

SET

Um conjunto (Set) funciona de forma análoga aos conjuntos da matemática, ele é uma coleção que não permite elementos duplicados.

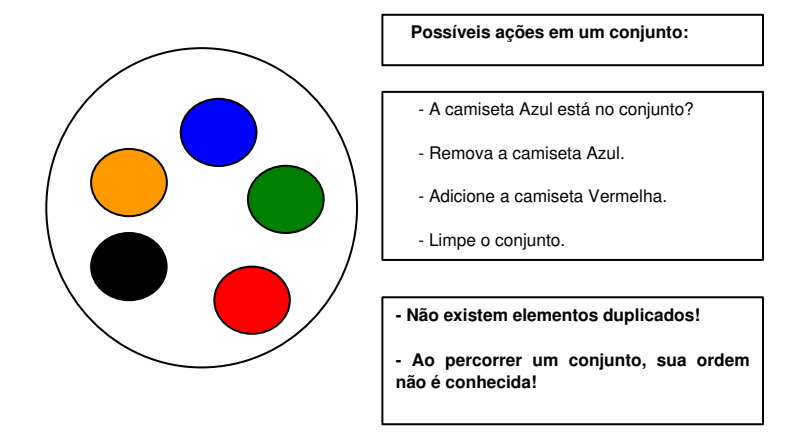

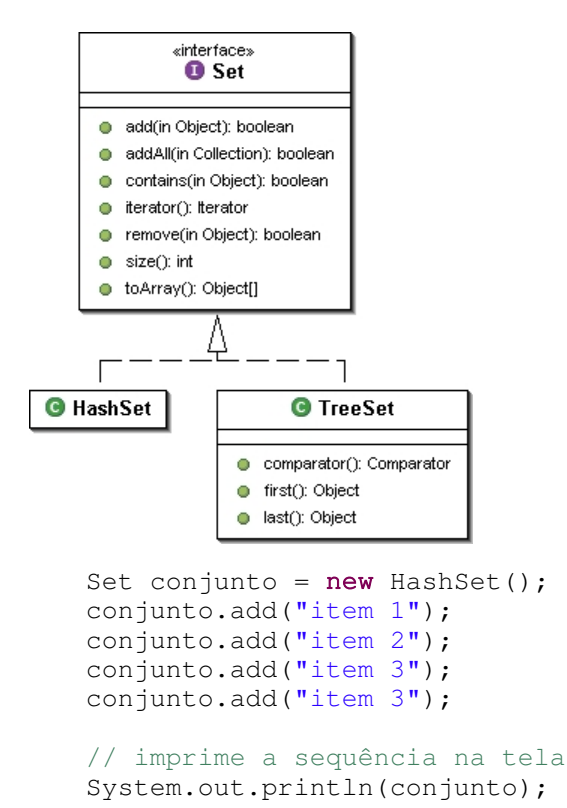

Outra característica fundamental dele é o fato de que a ordem em que os elementos são armazenados pode não ser a ordem na qual eles foram inseridos no conjunto.

Tal ordem varia de implementação para implementação.

Um conjunto é representado pela interface Set e tem como suas principais implementações as classes HashSet e TreeSet.

O código a seguir cria um conjunto e adiciona três itens, apesar de tentar adicionar quatro:

O resultado são os elementos do conjunto, a ordem na qual eles aparecem podem ou não ser a ordem na qual eles foram inseridos e é incorreto supor que será sempre a mesma ordem!

#### Ordenando um set

Seria possível usar uma outra implementação de conjuntos, como um TreeSet, que insere os elementos, de tal forma, que quando forem percorridos, aparecem em uma ordem definida pelo método de comparação entre seus elementos. Esse método é definido pela interface java.lang.Comparable. Ou ainda pode se passar um Comparator para seu construtor.

No Java 5.0, assim como as listas, um conjunto também pode ser parametrizado utilizando Generics, eliminando a necessidade de castings.

#### 16.7 - Principais interfaces: java.util.Collection

As coleções têm como base a interface Collection, que define métodos para adicionar e remover um elemento, verificar se ele está na coleção entre outras operações, como mostra a tabela a seguir:

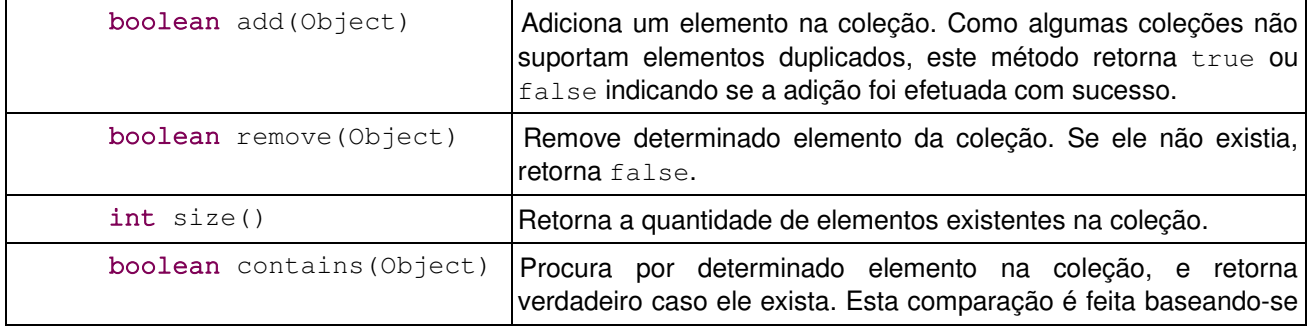

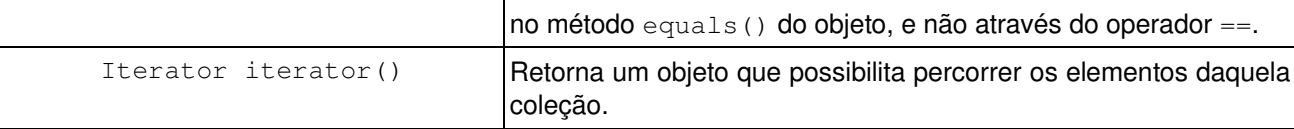

Uma coleção pode implementar diretamente a interface Collection, porém normalmente se usa uma das duas subinterfaces mais famosas: justamente Set e List.

A interface Set, como vimos define um conjunto de elementos únicos enquanto a interface List permite a réplica de elementos.

A busca em um Set pode ser mais rápida que em um objeto do tipo List, pois diversas implementações utilizam-se de tabelas de espalhamento (hashtables), trazendo a busca para tempo linear.

MAP

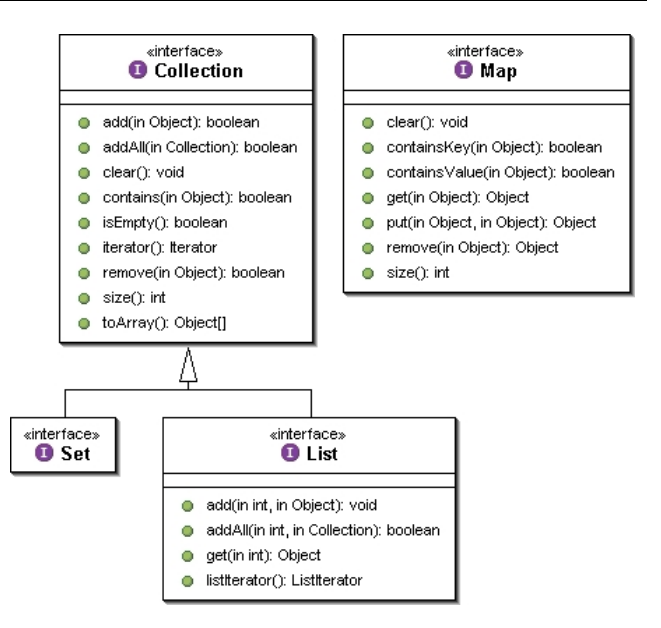

A interface Map faz parte do framework mas não estende Collection. (veremos Map mais adiante).

No Java 5 temos outra interface filha de Collection: a Queue, que define métodos de entrada e de saída, e que este critério sera definido pela sua implementação (por exemplo lifo, fifo ou ainda um heap onde cada elemento possui sua chave de prioridade).

#### 16.8 - Iterando sobre coleções: java.util.Iterator

Como percorrer os elementos de uma coleção? Se for uma lista, podemos sempre utilizar um laço for, chamando o método get para cada elemento. Mas e se a coleção não permitir indexação?

Por exemplo, um Set não possui uma função para pegar o primeiro, o segundo ou o quinto elemento do conjunto...

Toda coleção fornece acesso a um iterator, um objeto que implementa a interface Iterator, que conhece internamente a coleção e dá acesso a todos os seus elementos, como a figura abaixo mostra.

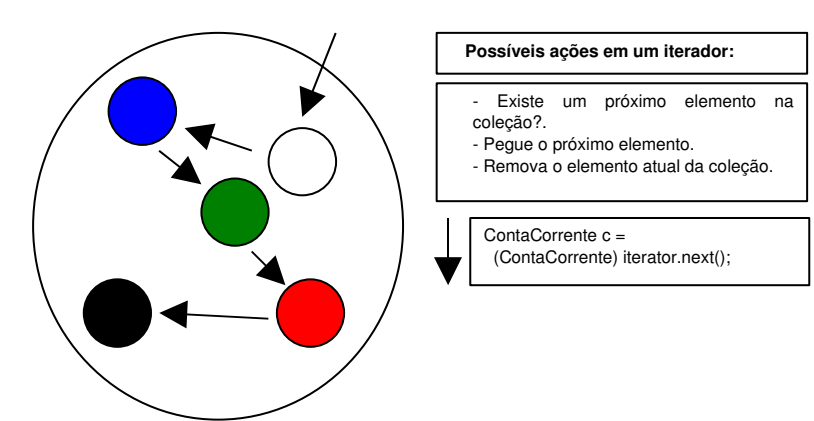

Primeiro criamos um Iterator que entra na coleção.

A cada chamada do método next, o Iterator retorna o próximo objeto do conjunto.

Um iterator pode ser obtido com o método iterator() de Collection, por exemplo:

Iterator  $i = 1$ ista.iterator();

A interface Iterator possui dois métodos principais: hasNext() (com retorno booleano) indica se ainda existe um elemento a ser percorrido; next () retorna o próximo objeto.

Voltando ao exemplo do conjunto de strings, vamos percorrer o conjunto:

```
1. // popula o conjunto<br>2. Set conjunto = new Ha
     Set conjunto = new HashSet();
3. conjunto.add("item 1");
4. conjunto.add("item 2");
5. conjunto.add("item 3");
6.
7. // retorna o iterator
8. Iterator i = conjunto.iterator();
9. while (i.hasNext()) {
10.11.// recebe a palavra
12. Object elemento = i.next();
13. String palavra = (String) elemento;
14.
15. // mostra a palavra
16. System.out.println(palavra);
17. }
```
O while anterior só termina quando todos os elementos do conjunto forem percorridos, isto é, quando o método hasNext mencionar que não existem mais itens.

Em que ordem serão acessados os elementos?

Numa lista, os elementos irão aparecer de acordo com o índice em que foram inseridos, isto é, de acordo com o que foi pré-determinado. Em um conjunto, a ordem depende da

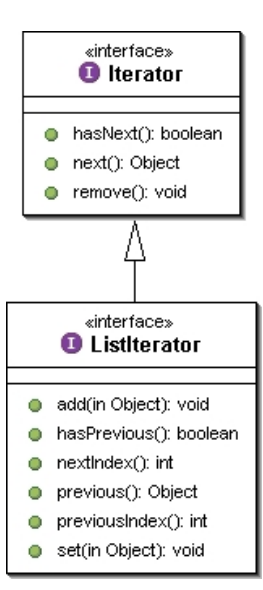

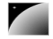

implementação da interface Set.

Por que o Set é então tão importante e usado?

Para perceber se um item já existe em uma lista é muito mais rápido usar um Set do que um List, e os TreeSets já vem ordenados de acordo com as características que desejarmos!

ListIterator

Uma lista fornece, além de acesso a um Iterator, um ListIterator, que oferece recursos adicionais, específicos para listas.

Usando o ListIterator você pode, por exemplo, adicionar um elemento na lista ou voltar para o elemento que foi "iterado" anteriormente.

#### 16.9 - Iterando coleções no java 5.0: enhanced for

Podemos utilizar a mesma sintaxe do *enhanced-for* para percorrer qualquer Collection.

```
1. Set conjunto = new HashSet();
2. conjunto.add("item 1");
3. conjunto.add("item 2");
4. conjunto.add("item 3");
5.
6. // retorna o iterator
7. for(Object elemento : conjunto) {
8. String palavra = (String) elemento;
9. System.out.println(palavra);
10. }
```
O Java vai usar o iterator da Collection dada para percorrer a coleção. Se você já estiver usando uma coleção parametrizada, o for pode ser feito utilizando um tipo mais específico:

```
1. Set<String> conjunto = new HashSet<String>();<br>2. conjunto.add("item 1");
      conjunto.add("item 1");
3. conjunto.add("item 2");
4. conjunto.add("item 3");
5.
6. // retorna o iterator
7. for(String palavra : conjunto) {
8. System.out.println(palavra);
9. }
```
Isso é possível por causa que o método iterator() da Collection<Tipo> devolve um Iterator<Tipo>.

#### 16.10 - Mapas - java.util.Map

Um mapa é composto de uma associação de um objeto chave a um objeto valor. É equivalente ao conceito de dicionário usado em várias linguagens. Algumas linguagens, como Perl ou PHP, possuem suporte nativo a mapas, onde são conhecidos como matrizes associativas.

Ele é um mapa pois é possível usá-lo para mapear uma chave, por exemplo: mapeie o valor "Caelum" à chave "escola", ou mapeie "Rua Vergueiro" à chave "rua".

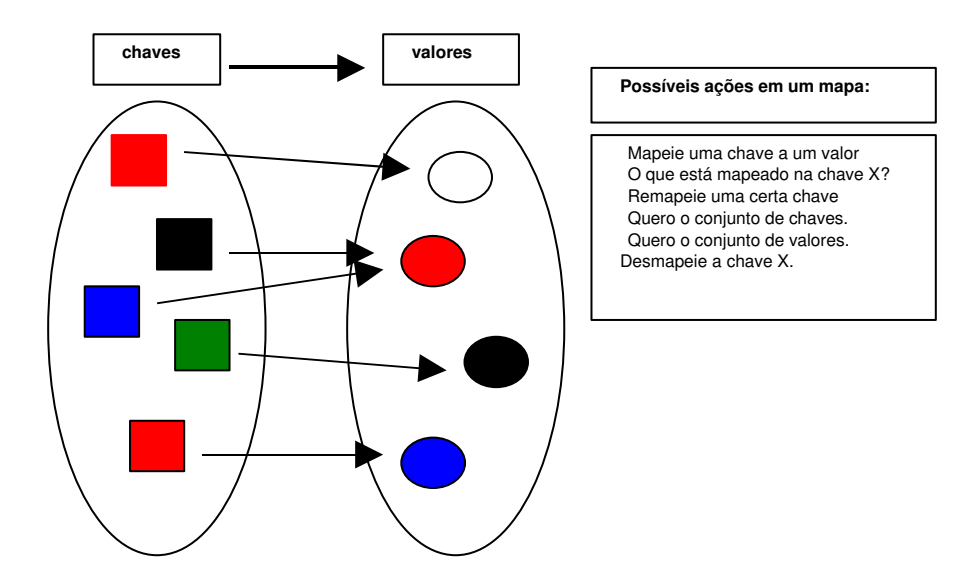

O método put(Object, Object) da interface Map recebe a chave e o valor de uma nova associação. Para saber o que está associado a um determinado objeto-chave, passa-se esse objeto no método get (Object).

Observe o exemplo: criamos duas contas correntes e as colocamos em um mapa associando-as ao seu dono respectivamente.

```
ContaCorrente c1 = new ContaCorrente();
c1.deposita(10000);
ContaCorrente c2 = new Contactc2.deposita(3000);
// cria o mapa
Map mapaDeContas = new HashMap();
// adiciona duas chaves e seus valores
mapaDeContas.put("diretor", c1);
mapaDeContas.put("gerente", c2);
// qual a conta do diretor?
Object elemento = mapaDeContas.get("diretor");
ContaCorrente contaDoDiretor = (ContaCorrente) elemento;
```
Um mapa, assim como as coleções, trabalha diretamente com Objects (tanto na chave quanto no valor), o que torna necessário o casting no momento que recuperar elementos.

Suas principais implementações são o HashMap e o Hashtable.

Apesar do mapa fazer parte do framework, ele não implementa a interface Collection, por ter um comportamento bem diferente. Porém, as coleções internas de um mapa (a de chaves e a de valores, ver Figura 7) são acessíveis por métodos definidos na interface Map.

O método keySet() retorna um Set com as chaves daquele mapa, e o método values() retorna a Collection com todos os valores que foram associados a alguma das chaves.

Um mapa importante é a tradicional classe Properties, que mapeia strings e é muito utilizada para a configuração de aplicações.

```
Properties config = new Properties();
```

```
config.setProperty("database.login", "scott");
config.setProperty("database.password", "tiger");
config.setProperty("database.url","jdbc:mysql:/localhost/teste");
```

```
// muitas linhas depois…
```

```
String login = config.getProperty("database.login");
String password = config.getProperty("database.password");
String url = config.getProperty("database.url");
DriverManager.getConnection(url, login, password);
```
Repare que não houve a necessidade do casting para String no momento de recuperar os objetos associados. Isto porque a classe Properties foi desenhada com o propósito de trabalhar com a associação entre Strings.

A Properties possui também métodos para ler e gravar o mapeamento com base em um arquivo texto, facilitando muito a sua persistência.

## 16.11 - Mapas no Java 5.0

Assim como as coleções, um mapa no Java 5.0 é parametrizado. O interessante é que ele recebe dois parâmetros: a chave e o valor:

```
1. ContaCorrente c1 = new ContaCorrente();
    2.  c1.deposita(10000);
    3.
  4. ContaCorrente c2 = new ContaCorrente();
    5.  c2.deposita(3000);
    6.
    7.  // cria o mapa
  8. Map<String, ContaCorrente> mapaDeContas = new
HashMap<String,ContaCorrente>();
    9.
    10.  // adiciona duas chaves e seus valores
  11. mapaDeContas.put("diretor", c1);
  12. mapaDeContas.put("gerente", c2);
    13.  // qual a conta do diretor? (sem casting!)
    14.  ContaCorrente contaDoDiretor = mapaDeContas.get("diretor");
```
Aqui, como no caso da Lista, se você tentar colocar algo diferente de String na chave e ContaCorrente no valor, vai ter um erro de compilação.

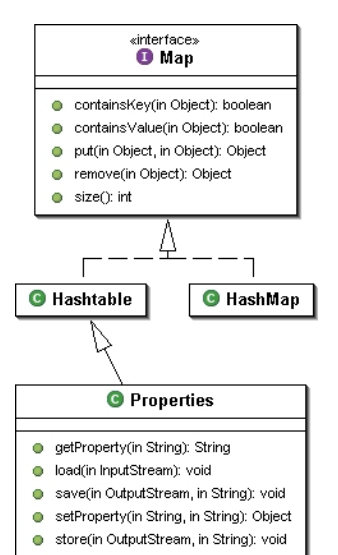
#### Jakarta Commons Collections

O projeto **Jakarta** possui uma série de **APIs** menores, conhecidas como **jakartacommons**. Dentre elas, existe algumas classes de coleções diferentes das encontradas no java.util, assim como algumas classes auxiliares.

As coleções do jakarta incluem a interessante interface Predicate, onde você pode definir uma "**query**" para executar sobre uma coleção, trazendo um Iterator que itera apenas sobre os objetos que obedecem ao predicado dado.

Por exemplo, com uma coleção de carros, é necessário um iterator apenas para os carros verdes.

Entre outras, as **Jakarta Collections** possuem coleções para tipos primitivos, eliminando a necessidade de utilizar as **classes wrapper** do Java. Também existe um heap binário, no qual a coleção está ordenada de tal maneira que é possível obter o valor máximo (ou mínimo) rapidamente, em tempo constante (ou O(1)).

#### Equals e HashCode

Muitas das coleções do java guardam os objetos dentro de tabelas de hash. Essas tabelas são utilizadas para que a pesquisa de um objeto seja feira de maneira rápida.

Como funciona? Cada objeto é "classificado" pelo seu hashCode, e com isso conseguimos espalhar cada objeto agrupando-os pelo hashCode. Quando vou buscar determinado objeto, só vamos procurar entre os elementos que estão no grupo daquele hashCode. Dentro desse grupo vamos testando o objeto procurado com o candidato usando equals().

Para que isso funcione direito, o método hashCode de cada objeto deve retornar o mesmo valor para dois objetos se eles são considerados equals. Em outras palavras:

a.equals(b) implica a.hashCode() == b.hashCode()

Implementar hashCode de tal maneira que ele retorne valores diferentes para dois objetos considerados equals quebra o contrato de Object, e resultará em collections que usam espalhamento (como HashSet, HashMap e Hashtable) não achando objetos iguais dentro de uma mesma coleção.

#### Boas práticas

As coleções do Java oferecem grande flexibilidade ao usuário. A perda de performance em relação a utilização de arrays é irrelevante, mas deve-se tomar algumas precauções:

 Grande parte das coleções usam internamente uma array para armazenar os seus dados. Quando essa array não é mais suficiente, é criada uma maior e o conteúdo da antiga é copiado. Este processo pode acontecer muitas vezes no caso de você ter uma coleção que cresce muito. Você deve então criar uma coleção já com uma capacidade grande, para evitar o excesso de redimensionamento.

 Evite usar coleções que guardam os elementos pela sua ordem de comparação quando não há necessidade. Um TreeSet gasta computacionalmente **O(log(n))** para inserir (ele utiliza uma árvore rubro-negra como implementação), enquanto o HashSet gasta apenas **O(1)**.

– Não itere sobre uma List utilizando um for de 0 até list.size(), e usando get(int) para receber os objetos. Enquanto isso parece atraente, algumas implementações da List não são de acesso aleatório como a LinkedList, fazendo esse código ter uma péssima performance computacional. (use Iterator)

#### 16.12 - Exercícios

1-) Crie um código que insira 100 mil números numa ArrayList e pesquise-os. Vamos usar um método de System para cronometrar o tempo gasto:

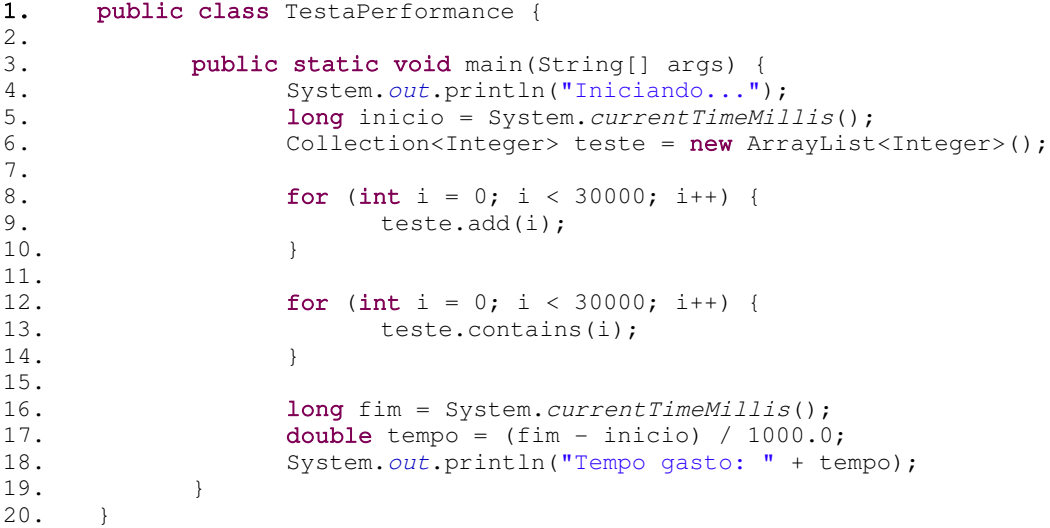

Troque a ArrayList por um HashSet e verifique o tempo que vai demorar:

Collection<Integer> teste = new HashSet<Integer>();

A diferença é mais que gritante. Se você passar de 30 mil para um número maior, como 50 ou 100 mil, verá que isso inviabiliza por total o uso de uma Lista no caso em que queremos pesquisar muito.

2) (conceitual) Repare que se você declarar a coleção e der new assim:

Collection<Integer> teste = new ArrayList<Integer>();

em vez de

ArrayList<Integer> teste = new ArrayList<Integer>();

é garantido que vai ter de alterar só essa linha para substituir a implementação por HashSet. Estamos aqui usando o polimorfismo para nos proteger que mudanças de implementação venham nos obrigar a alterar muito código. Mais uma vez: *programe voltado a interface, e não a implementação*! Esse é um **excelente** exemplo de bom uso de interfaces, afinal, de que importa como a lista funciona? O que queremos é uma lista, isso nos é suficiente!

Esse é um código extremamente elegante e flexível. Obviamente algumas vezes não conseguimos trabalhar dessa forma, e precisamos usar uma interface mais específica ou mesmo nos referir ao objeto pela sua implementação para poder chamar métodos mais específicos (por exemplo, TreeSet tem mais métodos que em Set, assim como LinkedList em relação a List).

3) (opcional) Faça testes com o Map<String, ContaCorrente>, como visto nesse capítulo.

4) (opcional) Assim como no exercício 1, crie uma comparação entre ArrayList e LinkedList, para ver qual é a mais rápida para se adicionar elementos na primeira posição  $(list.add(0, elemento))$  e qual é a mais rápida para se percorrer usando o  $get(indice)$ (sabemos que o correto seria utilizar o enhanced for ou o iterator).

4) (opcional) Crie uma classe Banco que possui lista de Conta. Repare que numa lista de Conta você pode colocar tanto ContaCorrente quanto ContaPoupanca. Crie um metodo void adiciona(Conta c), um método Conta pega(int x) e outro int pegaTotalDeContas(), muito similar a relação anterior de Empresa-Funcionario.

5-) (opcional) Crie um método na classe Banco que busca por uma determinada Conta e informar se ela se encontra lá.

6) (opcional, avançado) Crie o método hashCode para a sua conta, de forma que ele respeito o equals de que duas contas sao equals quando tem o mesmo numero. Verifique se sua classe funciona corretamente num HashSet. Remova o método hashCode. Continua funcionando?

Dominar o uso e o funcionamento do hashCode é fundamental para o bom programador.

## 16.13 - Desafios

1) Gere todos os números entre 1 e 1000 e ordene em ordem decrescente utilizando um TreeSet.

2) Gere todos os números entre 1 e 1000 e ordene em ordem decrescente utilizando um ArrayList.

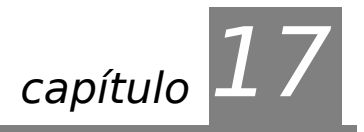

# *<sup>17</sup>*Threads

"O único lugar onde o sucesso vem antes do trabalho é no dicionário." **Albert Einstein**

Ao término desse capítulo, você será capaz de:

- executar tarefas simultaneamente;
- colocar tarefas para aguardar um sinal;
- esperar alguns segundos para continuar a execução de um programa.

# 17.1 - Linhas de execução

EXECUÇÃO **CONCORRENTE** RUNNABLE Podemos, em Java, facilmente criar uma classe que tem um método que vai ser executado concorrentemente com o seu main. Para isso, você precisa implementar a interface Runnable, que define o método run.

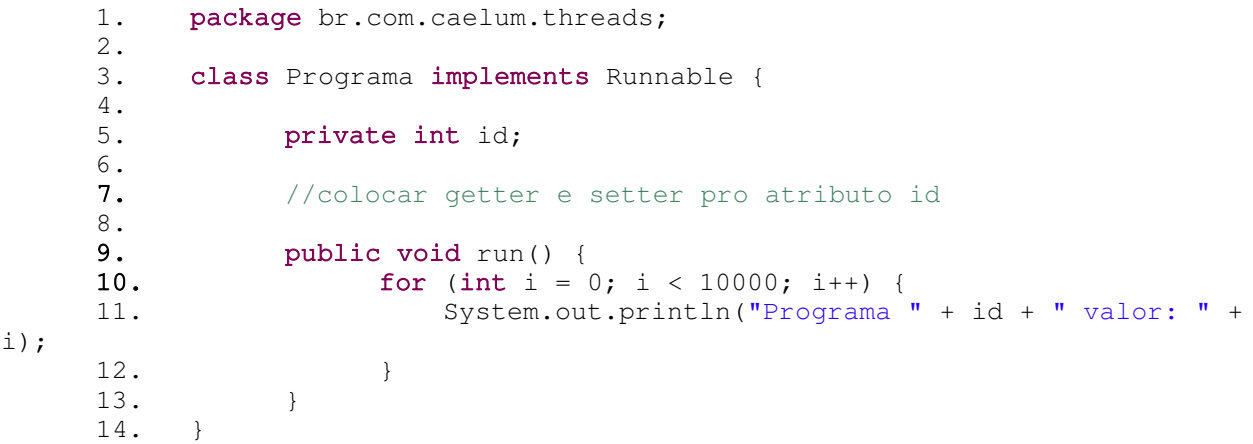

```
THREAD
```
Para você criar essa nova linha de execução (Thread), é muito simples.

```
1. package br.com.caelum.threads;
2.
3. class Teste {
4. public static void main(String[] args) {<br>5. Programa p = new Programa();
5. Programa p = new Programa();<br>
6. p.setId(1);
6. p.setId(1);<br>7. Thread t =7. Thread t = new Thread(p);<br>8. t.start();
                      t.start();
9. }
10. }
```
Mas, e se tivermos o seguinte caso:

1. package br.com.caelum.threads;  $\frac{2}{3}$ . class Teste {

```
4. public static void main(String[] args) {
5. Programa p1 = new Programa();
6.           p1.setId(1);
7. Programa p2 = new Programa();
8. p2.setId(2);
9.
10. Thread t1 = new Thread(p1);11. Thread t2 = new Thread(p2);
12.
13. t1.start();
14. t2.start();
15. }
16. }
```
O que vai aparecer? Duas vezes de 0 a 9999? Intercalado 0,0,1,1 ....? Você não sabe!

Você não tem o controle, e nem sabe, quem executa em cada momento. A idéia de criar uma Thread é exatamente estar pedindo que as execuções desses dois códigos seja concorrente, isto é, não importa a ordem para você. Se a ordem de execução importasse, você deveria ter colocado tudo numa única linha de execução!

Quando você chama a **virtual machine**, ela cria uma Thread para rodar o seu main. E você pode estar criando (disparando) outras.

#### Dormindo

SLEEP

Para que a thread atual durma basta chamar o método a seguir, por exemplo, para dormir 3 segundos:

```
Thread.sleep(3 * 1000);
```
#### 17.2 - Criando uma subclasse da classe Thread

A classe Thread implementa Runnable. Então, você pode criar uma subclasse dela e reescrever o run, que na classe Thread não faz nada.

```
class MinhaThread extends Thread{
      public void run() {
            // código a ser executado pela Thread
      }
}
        E no seu main:
      MinhaThread t = new Minharhread();
```
t.start();

Apesar de ser um código mais simples, você está usando herança apenas por facilidade, e não por polimorfismo, que seria a grande vantagem. Prefira implementar Runnable a herdar de Thread.

#### 17.3 - Garbage Collector

**GARBAGE** COLLECTOR O **Garbage Collector** (coletor de lixo, lixeiro) é uma Thread responsável por jogar fora todos os objetos que não estão sendo referenciados por nenhuma outra Thread, seja direta ou indiretamente!

```
Conta conta1 = new ContaCorrente();
Conta conta2 = new ContaCorrente();
```
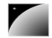

Até este momento, sabemos que temos 2 objetos em memória. E se fizermos o seguinte:

```
\text{consta2} = \text{conta1};
```
Quantos objetos temos em memória? Perdemos uma das referência para um dos carros que foram criados. Esse objeto já não é mais acessível. Temos então apenas um objeto em memória?

Você não sabe! Como o Garbage Collector é uma Thread, você não tem garantia de quando ele vai rodar. Você só sabe que algum dia aquela memória vai ser liberada.

System.gc();

Você não consegue nunca forçar que o Garbage Collector rode, mas chamando o método estático gc da classe System, você esta sugerindo para que a Virtual Machine rode o Garbage Collector naquele momento. Se sua sugestão vai ser aceita ou não, isto depende e você não tem garantias. Evite o uso deste método.

Finalizer

A classe Object define também um método finalize, que você pode reescrever. Esse método será chamado no instante antes do Garbage Collector coletar este objeto. **Não é um destrutor! Ele nem sempre será chamado!**

#### 17.4 - Exercícios

1) Gere diversas threads simultâneas contando de 1 até 1000. Veja o interleaving (entrelaçamento dos processos):

```
1. class Programa implements Runnable {
2.
3. public void run() {
4. for(int i = 0; i < 1000; i++) {
5. System.out.println(i);
6. }
7. }
8.
9. }
1. class Teste {
2. public static void main(String[] args) {<br>3. Programa p1 = new Programa():
             Programa p1 = new Programa();
4. Thread t1 = new Thread(p1);5. t1.start();
6.
7. Programa p2 = new Programa();
8. Thread t2 = new Thread(p1);9. t2.start();
10. }
11. }
```
Aumente o número de ciclos caso necessário.

2-) (Opcional) Crie cada uma das threads da seguinte maneira:

```
1. class Teste {
```
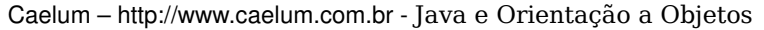

```
2. public static void main(String[] args) {
3. new Thread(new Programa()).start();
4. new Thread(new Programa()).start();
5. }
6. }
```
Como explicar o funcionamento dessa estranha sintaxe? Porque compila?

#### 17.5 - Para saber mais: Compartilhando objetos entre Threads

O uso de Threads começa a ficar interessante e complicado quando precisamos compartilhar objetos entre várias Threads.

Imagine a seguinte situação: temos um Banco com milhões de Contas Bancárias. Clientes sacam e depositam dinheiro continuamente, 24 horas por dia. No primeiro dia de cada mês, o Banco precisa atualizar o saldo de todas as Contas de acordo com uma taxa específica. Para isso ele utiliza o AtualizadorDeContas que vimos anteriormente.

O AtualizadorDeContas, basicamente, pega uma a uma cada uma das milhões de Contas e chama seu método atualiza. A atualização de milhões de Contas é um processo demorado, que dura horas; é inviável parar o banco por tanto tempo até que as atualizações tenham completado. É preciso executar as atualizações **paralelamente** às atividades normais do banco, de depósitos e saques.

Ou seja, teremos várias threads rodando paralelamente. Em uma thread, pegamos todas as contas e vamos chamando o método atualiza de cada uma. Em outra, podemos estar sacando ou depositando dinheiro. Estamos **compartilhando objetos** entre múltiplas threads (as contas, no nosso caso).

Agora imagine a seguinte possibilidade (mesmo que muito remota): no *exato instante* em que o atualizador está atualizando uma Conta X, o cliente dono desta Conta resolve efetuar um saque. Como sabemos, ao trabalhar com Threads, o escalonador pode parar uma certa Thread a qualquer instante para executar outra, e você não tem controle sobre isso.

Veja essa classe Conta:

```
1. public class Conta {
2.
3. private double saldo;
4.
5. // outros metodos e atributos...
6.
7. public void atualiza(double taxa) {
8. double saldoAtualizado = this.saldo * (1 + taxa);
9. this.saldo = saldoAtualizado;
10. }
11. public void deposita(double valor) {
12. double novoSaldo = this.saldo + valor;
13. this.saldo = novoSaldo;
14. }
15. }
```
Imagine uma Conta com saldo de 100 reais. Um cliente entra na agência e faz um depósito de 1000 reais. Isso dispara uma Thread no banco que chama o método deposita(); ele começa calculando o novoSaldo que passa a ser 1100 (linha 13). Só que por algum motivo que desconhecemos, o escalonador pára essa thread.

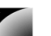

Neste exato instante ele começa a executar uma outra Thread que chama o método atualiza da *mesma* Conta, por exemplo, com taxa de 1%. Isso quer dizer que o novoSaldo passa a valer 101 reais (linha 8). E, nesse instante o escalonador troca de Threads novamente. Agora ele executa a linha 14 na Thread que fazia o depósito; o saldo passa a valer 1100. Acabando o deposita, o escalonador volta pra Thread do atualiza e executa a linha 9, fazendo o saldo valer 101 reais.

Resultado: o depósito de mil reais foi totalmente ignorado e seu Cliente ficará pouco feliz com isso. Perceba que não é possível detectar esse erro, já que todo o código foi executado perfeitamente, sem problemas. O problema aqui foi o **acesso simultâneo** de duas Threads ao **mesmo objeto**.

E o erro só ocorreu porque o escalonador parou nossas Threads naqueles exatos lugares. Pode ser que nosso código fique rodando 1 ano sem dar problema algum e em um belo dia o escalonador resolve alternar nossas Threads daquela forma. Não sabemos como o escalonador se comporta! Temos que proteger nosso código contra esse tipo de problema. Dizemos que essa classe não é **thread safe**, isso é, não está pronta para ter uma instância utilizada entre várias threads concorrentemente.

O que queríamos era que não fosse possível alguém atualizar a Conta enquanto outra pessoa está depositando um dinheiro. Queríamos que uma Thread não pudesse mexer em uma Conta enquanto outra Thread está mexendo nela. Queríamos que a execução dos métodos fosse **atômica**; que sua execução não pudesse ser interrompida por outra Thread que fosse acessar um outro método que mexe com os mesmos recursos que estes. Não há como impedir o escalonador de nos substituir, então o que fazer?

Uma idéia seria criar uma trava, e no momento em que uma Thread entrasse em um desses métodos, trancasse com uma chave a entrada para eles, dessa maneira, mesmo que sendo colocada de lado, nenhuma outra Thread poderia entrar nesses métodos, pois a chave estaria com a outra Thread.

- LOCK Podemos fazer isso em Java. Podemos usar qualquer objeto como um **lock** (trava, chave), para poder sincronizar em cima desse objeto, isto é, se uma Thread entrar em um bloco que foi definido como sincronizado por esse lock, apenas uma Thread poderá estar lá dentro ao mesmo tempo, pois a chave estará com ela.
- SYNCHRONIZED A palavra chave synchronized dá essa característica a um bloco de código, e recebe qual é o objeto que será usado como chave. A chave só é devolvida no momento em que a Thread que tinha essa chave sair do bloco, seja por return ou disparo de uma exceção (ou ainda na utilização do método wait())..

Queremos então bloquear o acesso simultâneo a uma mesma Conta:

```
1.public class Conta {
2.
3. private double saldo;
4.
5. // outros metodos e atributos...
6.
7. public void atualiza(double taxa) {
8. synchronized (this) {
9. double saldoAtualizado = this.saldo * (1 + taxa);
10. this.saldo = saldoAtualizado;
11. }
12. }
13.
```
THREAD SAFE

```
14. public void deposita(double valor) {
15. synchronized (this) {
16. double novoSaldo = this.saldo + valor;
17. this.saldo = novoSaldo;
18. }
19. }
20.
21.}
```
Observe o uso dos blocos synchronized dentro dos dois métodos. Eles bloqueiam uma Thread utilizando o mesmo objeto Conta, o this.

Esses métodos agora são **mutuamente exclusivos**, e só executam de maneira **atômica**. Threads tentando pegar um lock que já está pego, ficarão em um conjunto especial esperando pela liberação do lock (não necessariamente numa fila).

#### Sincronizando o bloco inteiro

É comum sempre sincronizarmos um método inteiro, e normalmente em cima do this.

```
public void metodo() {
      synchronized (this) {
            // conteudo do metodo
      }
}
```
Para isto, existe uma sintaxe mais simples:

```
public synchronized void metodo() {
      // conteudo do metodo
}
```
Detalhe: se o método for estático, será sincronizado usando o lock do objeto da classes (NomeDaClasse.class).

#### 17.6 - Para saber mais: Vector e Hashtable

Duas collections muito famosas são Vector e Hashtable, a diferença delas com suas irmãs ArrayList e HashMap é que as primeiras são **thread safe**.

Você pode se perguntar porque não usamos sempre essas classes thread safe. Adquirir um lock tem um custo, e caso um objeto não va ser usado entre diferentes threads, não há porque usar essas classes que consomem mais recursos. Mas nem sempre é fácil enxergar se devemos sincronizar um bloco, ou se devemos utilizar blocos sincronizados.

Antigamente o custo de se usar locks era altíssimo, hoje em dia isso custa pouco para a JVM, mas não é motivo para você sincronizar tudo sem necessidade.

#### 17.7 - Um pouco mais...

1) Você pode mudar a prioridade de cada uma de suas Threads, mas isto também é apenas uma sugestão.

 $2$ -) Existe um método stop nas Threads, porque não é boa prática chamá-lo?

3) Um tópico mais avançado é a utilização de wait, notifiy e notifyAll para que as Threads comuniquem-se de eventos ocorridos, indicando que podem ou não podem avançar de acordo com condições

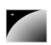

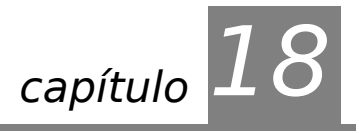

# E agora?

#### "A primeira coisa a entender é que você não entende." **Soren Aabye Kierkegaard**

Onde continuar ao terminar o 'Java e Orientação a Objetos'.

#### 18.1 - Exercício prático

A melhor maneira para fixar tudo o que foi visto nos capítulos anteriores é planejar e montar pequenos sistemas.

Um exercício simples é terminar o sistema do Pet Shop permitindo aos usuários comprarem itens a partir da linha de comando.

Outro sistema que pode ser atualizado é o de controle de trens, cidades e malha rodoviária.

## 18.2 - Certificação

Entrar em detalhes nos assuntos contidos até agora iriam no mínimo tornar cada capítulo quatro vezes maior do que já é.

Os tópicos abordados (com a adição e remoção de alguns) constituem boa parte do que é cobrado na certificação oficial para programadores da Sun.

Para maiores informações sobre certificações consulte a própria Sun, o javaranch.com ou o guj.com.br que possui diversas informações sobre o assunto. A Caelum oferece um curso de preparação para a prova de certificação como programador em Java da Sun.

#### 18.3 - Web

Um dos principais focos de Java hoje em dia é onde a maior parte das vagas existem: programando para a web.

Um curso de servlets e jsp basta, enquanto ir adiante e ver Design Patterns, XML, acesso controlado a banco de dados e outros torna um aprendiz em mestre.

#### 18.4 - J2EE

Após focar o conhecimento e treinar tudo o que foi aprendido pode ser uma boa idéia partir para o padrão J2EE... J2EE usa tudo que vimos aqui, e é apenas um grande conjunto de especificações.

## 18.5 - Frameworks

Diversos frameworks foram desenvolvidos para facilitar o trabalho de equipes de desenvolvimento.

Aqueles que pretendem trabalhar com Java devem a qualquer custo analisar as vantagens e desvantagens da maior parte desses frameworks que diminuem o número de linha de código necessárias e facilitam o controle e organização de uma aplicação.

Por exemplo, o vRaptor é um exemplo de controlador simples e bom para iniciantes. O Hibernate é um ótimo passo, assim como o prevayler, para persistência/prevalência de objetos.

#### 18.6 - Revistas

Diversas revistas, no Brasil e no exterior, estudam o mundo java como ninguém e podem ajudar o iniciante a conhecer muito do que está acontecendo lá fora nas aplicações comerciais.

#### 18.7 - Grupo de Usuários

Diversos programadores com o mínimo ou máximo de conhecimento se reúnem online para a troca de dúvidas, informações e idéias sobre projetos, bibliotecas e muito mais. Um dos mais importantes e famosos no Brasil é o GUJ – www.guj.com.br

#### 18.8 - Falando em Java

O 'Falando em Java' não para por aqui, continua com o curso de Java Distribuído incluindo web, sockets, rmi, ejb, jms e muito mais...

Consulte o site oficial do 'FJ' em www.caelum.com.br para receber mais informações.

Os autores dessa edição, Paulo Eduardo Azevedo Silveira e Guilherme de Azevedo Silveira agradecem ao leitor pelo tempo investido e esperam ter ajudado a converter mais alguém para o mundo da orientação a objetos.

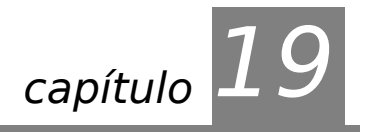

# *<sup>19</sup>*Apêndice A - Sockets

"Olho por olho, e o mundo acabará cego." **Mohandas Gandhi** 

Conectando-se a máquinas remotas.

#### 19.1 - Motivação: uma API que usa os concetios aprendidos

Neste capítulo você vai conhecer a API de Sockets do java, pelo pacote java.net.

Mais útil que conhecer a API, é você perceber que estamos usando aqui todos os conceitos e bibliotecas aprendidas durantes os outros capítulos. Repare também que é relativamente simples aprender a utilizar uma API, agora que temos todos os conceitos necessários para tal.

Lembre-se de fazer esse apêndice com o javadoc aberto ao seu lado.

#### 19.2 - Protocolo

**TCP** Da necessidade de dois computadores se comunicarem, surgiram diversos protocolos que permitissem tal troca de informação: o protocolo que iremos usar aqui é o **TCP** (Transmission Control Protocol).

> Através do **TCP** é possível criar um **fluxo** entre dois computadores como é mostrado no diagrama abaixo:

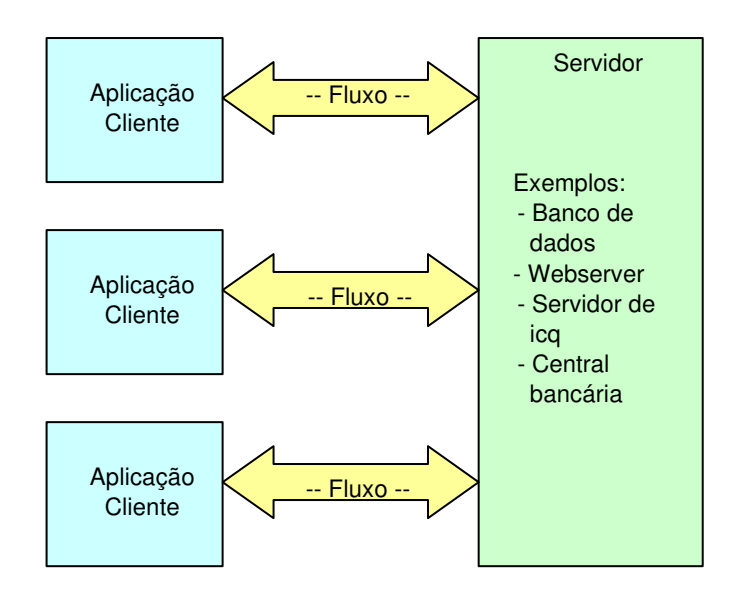

É possível conectar mais de um cliente ao mesmo servidor, como é o caso de diversos banco de dados, webservers etc.

Ao escrever um programa em Java que se comunique com outra aplicação, não é necessário se preocupar com um nível tão baixo quanto o protocolo. As classes que trabalham com eles já foram disponibilizadas para serem usadas por nós no pacote java.net.

A vantagem de se usar TCP em vez de criar nosso próprio protocolos de bytes é que o TCP vai garantir a entrega dos pacotes que transferirmos, e criar um protocolo base para isto é algo bem complicado.

#### 19.3 - Porta

Acabamos de mencionar que diversos computadores podem se conectar a um só, mas na realidade é muito comum encontrar máquinas clientes com uma só conexão física. Então como é possível se conectar a dois pontos? Como é possível ser conectado por diversos pontos?

Todos as aplicações que estão enviando e recebendo dados fazem isso através da mesma conexão física mas o computador consegue discernir durante a chegada de novos dados quais informações pertencem a qual aplicação, mas como?

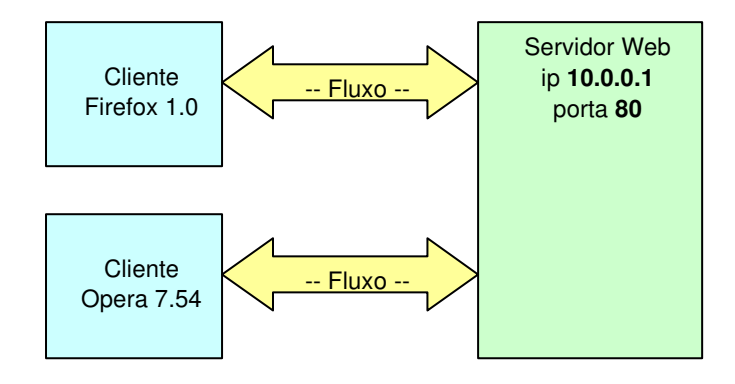

PORTA

Assim como existe o **IP** para indentificar uma máquina, a **porta** é a solução para indentificar diversas aplicações em uma máquina. Esta porta é um número de 2 bytes, **varia de 0 a 65535**. Se todas as portas de uma máquina estiverem ocupadas não é possível se conectar a ela enquanto nenhuma for liberada.

Ao configurar um servidor para rodar na porta 80 (padrão http), é possível se conectar a esse servidor através dessa porta, que junto com o ip vai formar o endereço da aplicação. Por exemplo, o servidor web da caelum.com.br pode ser representado por: *caelum.com.br:80*

#### 19.4 - Socket

Mas se um cliente se conecta a um programa rodando na porta 80 de um servidor, enquanto ele não se desconectar dessa porta será impossível que outra pessoa se conecte?

Acontece que ao efetuar a conexão, ao aceitar a conexão, o servidor redireciona o cliente de uma porta para outra, liberando novamente sua porta inicial e permitindo que outros clientes se conectem novamente.

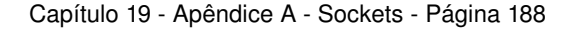

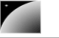

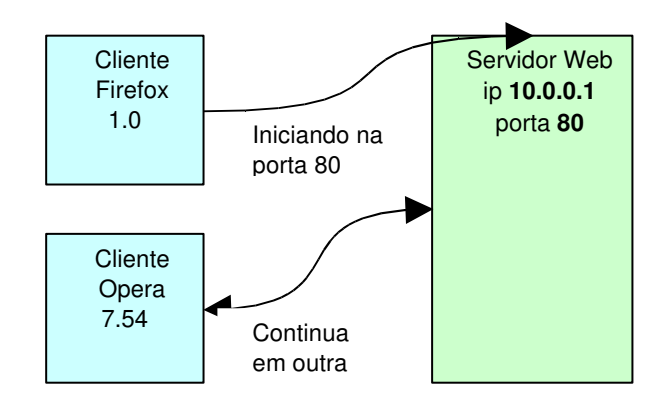

Em Java, isso deve ser feito através de threads e o processo de aceitar a conexão deve ser rodado o mais rápido possível.

## 19.5 - Servidor

Iniciando agora um modelo de servidor de chat, o serviço do computador que funciona como base deve primeiro abrir uma porta e ficar ouvindo até alguém tentar se conectar.

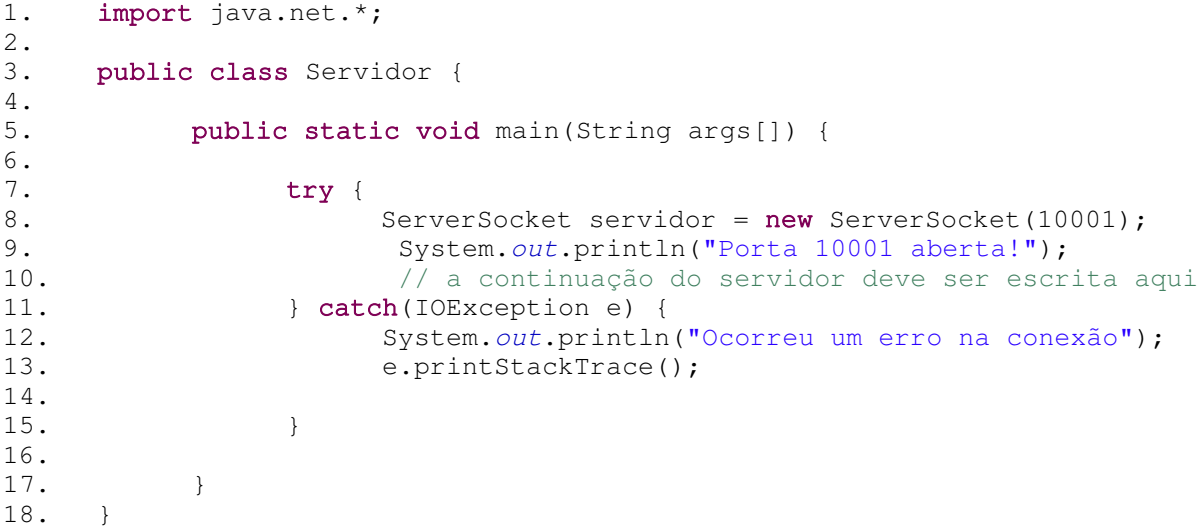

Se o objeto for realmente criado significa que a porta 10001 estava fechada e foi aberta. Se outro programa possui o controle desta porta neste instante, é normal que o nosso exemplo não funcione pois ele não consegue utilizar uma porta que já está em uso.

Após abrir a porta, precisamos esperar por um cliente através do método accept da ServerSocket. Assim que um cliente se conectar o programa irá continuar, por isso dizemos que esse método é *blocante*, segura a thread até que algo o notifique.

```
Socket cliente = servidor.accept();
System.out.println("Nova conexão com o cliente " + 
     cliente.getInetAddress().getHostAddress()
);
```
Por fim, basta ler todas as informações que o cliente nos enviar:

```
BufferedReader in = new BufferedReader(
           new InputStreamReader(cliente.getInputStream()));
```

```
while (true) {
```

```
String linha = in.readLine();
if (\text{linha} == \text{null}) {
      break;
}
System.out.println(linha);
```
Agora fechamos as conexões, começando pelo fluxo:

```
in.close();
cliente.close();
servidor.close();
```
}

O resultado é a classe a seguir:

```
1.import java.net.*;
    rac{2}{3}.
        public class Servidor {
    4.
    5. public static void main(String args[]) {
    6. try {
                     7. // cria um servidor
    8. ServerSocket servidor = new ServerSocket(10001);
    9. System.out.println("Porta 10001 aberta!");
    10.
    11. // aceita uma conexão
    12. Socket cliente = servidor.accept();
    13. System.out.println("Nova conexão com o cliente " + 
    14. cliente.getInetAddress().getHostAddress()
    15. );
    16.
    17. \frac{1}{\sqrt{c}} // cria o buffer de leitura
    18. BufferedReader in = new BufferedReader(
    19. new 
InputStreamReader(cliente.getInputStream())
    20. );
    21.
    22. // lê ate o fim
    23. while(true) {
    24. String linha = in.readLine();
    25. if (linha == null) {<br>26. break;26. break;
    27. \vert28. System.out.println(linha);
    29. }
    30.
    31. // fecha tudo
    32. in.close();<br>33. cliente.clo
                     cliente.close();
    34. servidor.close();
    35.36.36. } catch (IOException e) {
    37.38.38. // em caso de erro<br>39. System.out.println
    39. System.out.println("Ocorreu um erro na conexão");<br>40. e.printStackTrace();
                     e.printStackTrace();
    41. }
    42. }<br>43. }
    43. }
```
#### 19.6 - Cliente

Agora a nossa tarefa é criar um programa cliente que envie mensagens para o servidor... o cliente é ainda mais simples que o servidor.

O código a seguir é a parte principal e tenta se conectar a um servidor no ip 127.0.0.1 (máquina local) e porta 10001.

O primeiro passo que é abrir a porta e preparar para ler os dados do cliente pode ser feito através do programa a seguir:

```
1. import java.net.*;
    2.
    3. public class Cliente {
    4.
    5. public static void main(String args[]) {
    rac{6}{7}.
                  try {
    8. // conecta ao servidor
    9.  Socket cliente = new Socket("127.0.0.1",10001);
    10. System.out.println("O cliente se conectou ao
servidor!"); 11.
    12. // prepara para a leitura da linha de comando
    13.  BufferedReader in = new BufferedReader(
    14. new InputStreamReader(System.in)
    15.  );
    16.
    17. /* inserir o resto do programa aqui */
    18.
    19. // fecha tudo
    20.  cliente.close();
    21.
    22. } catch (Exception e) {
    23.
    24. // em caso de erro
    25.   System.out.println("Ocorreu um erro na conexão");
    26.   e.printStackTrace();
    27.
    28. }
    29. }
    30. }
                                                   Cliente de Chat
                                                  Conecta
                                                  Lê e escreve
                                                 Fecha a conexão
```
Agora basta ler as linhas que o usuário digitar através do buffer de entrada  $(in)$  e jogá-las no buffer de saída:

```
PrintWriter out = new PrintWriter(cliente.getOutputStream, true);
while (true) {
      String linha = in.readLine();
      out.println(linha);
}
out.close();
```
Para testar o sistema, precisamos rodar primeiro o servidor e logo depois o cliente. Tudo o que for digitado no cliente será enviado para o servidor.

#### ∕ <sup>ड</sup>)Multithreading

Para que o servidor seja capaz de trabalhar com dois clientes ao mesmo tempo é necessário criar

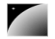

#### uma thread logo após executar o método accept.

A thread criada será responsável pelo tratamento dessa conexão, enquanto o loop do servidor irá disponibilizar a porta para uma nova conexão:

```
while (true) {
      Socket cliente = servidor.accept();
      // cria um objeto que irá tratar a conexão
      TratamentoClass tratamento = new TratamentoClass(cliente);
      // cria a thread em cima deste objeto
      Thread t = new Thread(trainento);
      // inicia a thread
      t.start();
```

```
}
```
### 19.7 - Imagem geral

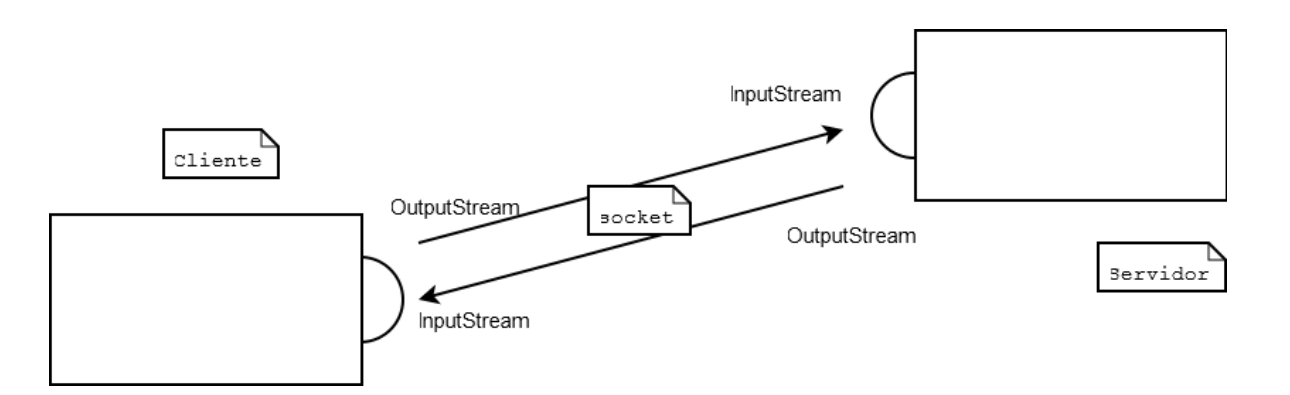

A socket do cliente tem um InputStream que recebe do OutputStream do servidor, e tem um OutputStream que transfere tudo para o InputStream do servidor. Muito parecido com um telefone!

Repare que cliente e servidor são rótulos que indicam um estado. Um micro (ou melhor, uma JVM) pode ser servidor num caso, mas pode ser cliente em outro caso.

## 19.8 - Exercícios

1) Implemente o sistema de chat entre um cliente e servidor

## 19.9 - Desafios

1) Altere o sistema para criar um servidor e clientes de chat de verdade, que mostre as mensagens em todos os clientes. Dica: você pode utilizar uma lista de usuários conectados ao sistema, guardando seus OutputStreams.

## 19.10 - Solução do sistema de chat

Uma solução para o sistema de chat cliente-servidor, sem múltiplos clientes. Usamos a própria Thread que roda o main para escrever tudo que foi digitado, e criamos uma outra pra ficar lendo da socket e imprimindo no console.

Repare que a solução não está nem um pouco elegante: o main já faz tudo, além de não tratarmos as exceptions. O código visa apenas a mostrar o uso de uma API. É uma péssima prática colocar toda a funcionalidade do seu programa no main e também de jogar exeções para trás.

Nesta listagem faltam os devidos **imports**.

```
1. public class Leitor implements Runnable {
     2.
     3. private Scanner entrada;
     rac{4}{5}.
                public Leitor(InputStream stream) {
     6. this.entrada = new Scanner(stream);
     7. }
     8.
     9. public void run() {
     10. while(entrada.hasNextLine()) {<br>11. System.out.println(entra
                           System.out.println(entrada.nextLine());
     12. }
     13. }
     14. }
     1. public class Cliente {
     2.
     3. public static void main(String args[]) throws IOException {
     4.
     5.    Socket socket = new Socket("127.0.0.1", 10001);
     6.    System.out.println("O cliente se conectou ao servidor!");
     7.
     8.     // criando leitor que vai ler da socket e imprimir no
console
     9.    Leitor leitor = new Leitor(socket.getInputStream());
     10.    mew Thread(leitor).start();
     11.
     12.    Scanner teclado = new Scanner(System.in);
     13.    PrintStream saida = new
PrintStream(socket.getOutputStream());
     14.
     15.    // lendo do teclado e escrevendo na socket
     16. while(teclado.hasNextLine() { 5.17. saida.println(teclado.next
                     saida.println(teclado.nextLine());
     18. }
     19. }
     20.
     21.}
     1.public class Servidor {
     2. // codigo do servidor é muito parecido! Só a maneira de obter
     3. // a Socket é que muda
     4. // Podemos até reaproveita-lo sem copiar e colar. Como fazer isso?
     5.
     6. public static void main(String args[]) throws IOException {
     7. ServerSocket serverSocket = new ServerSocket(10001);
```
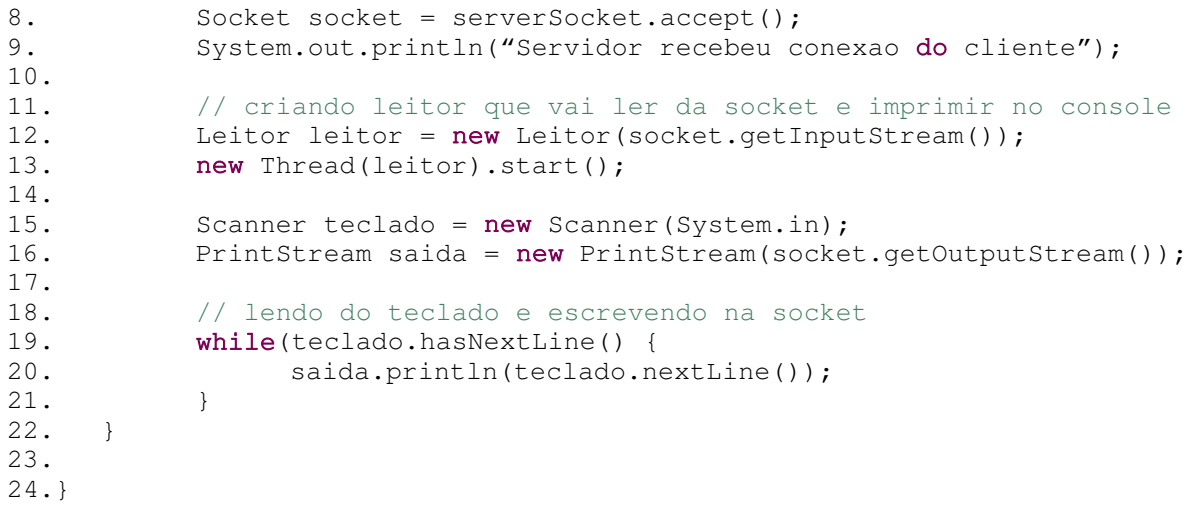

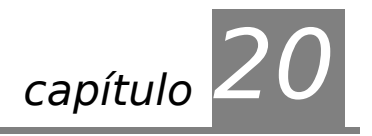

# *<sup>20</sup>*Apêndice B – Swing básico

"Se eu enxerguei longe, foi por ter subido nos ombros de gigantes." **Isaac Newton** 

Utilizando a API do Siwng para fazer intrefaces gráficas em Java

#### 20.1 - Interfaces gráficas em Java

Atualmente o Java suporta oficialmente dois tipos de bibliotecas gráficas: AWT e Swing. AWT foi a primeira API para interfaces gráficas a surgir no Java, tendo sido superada depois pelo Swing (a partir do Java 1.2), que possui diversos benefícios em relação a seu antecessor.

As bibliotecas gráficas são bastante simples no que diz respeito a conceitos necessários para usálas: todo este curso de Java e Orientação a Objetos já capacita o aluno totalmente a estudar essas bibliotecas (e outras).

A complexidade no aprendizado de interfaces gráficas em Java reside no tamanho das bibliotecas e no enorme mundo de possibilidades; isso pode assustar num primeiro momento.

AWT e Swing são bibliotecas gráficas oficiais, incluídas em qualquer JRE ou JDK. Além destas, existem algumas outras bibliotecas de terceiros, sendo a mais famosa o SWT, desenvolvido pela IBM e utilizada no Eclipse e em vários produtos.

# 20.2 - Portabilidade

As APIs de interface gráfica do Java favorecem ao máximo o lema de portabilidade da plataforma Java. O **look-and-feel** do Swing é único em todas as plataformas onde roda (Windows, Linux ...); isso quer dizer que a aplicação terá exatamente a mesma interface (cores, tamanhos etc).

Grande parte da complexidade das classes e métodos do Swing está no fato da API ter sido desenvolvida tendo em mente o máximo de portabilidade possível. Favorece-se, por exemplo, o posicionamento relativo de componentes em detrimento do uso de posicionamento relativo que poderia prejudicar usuários com resoluções de tela diferentes da prevista.

Com Swing, não importa qual sistema operacional, qual resolução de tela ou qual profundidade de cores: sua aplicação se comportará da mesma forma em todos os ambientes.

# 20.3 - Começando com Swing

A biblioteca do Swing está toda no pacote javax.swing (exceto a parte de acessibilidade que está em javax.accessibility).

Um primeiro exemplo com Swing pode ser a exibição de uma janela de mensagem contendo algum texto. Vamos usar para isso a classe JoptionPane, que possui um método

estático chamado showMessageDialog.

```
package br.com.caelum.fj11.swing;
import javax.swing.JOptionPane;
public class OlaSwing {
      public static void main(String[] args) {
            JOptionPane.showMessageDialog(null, "Ola Swing!");
      }
}
               Isso exibirá a seguinte tela:
```
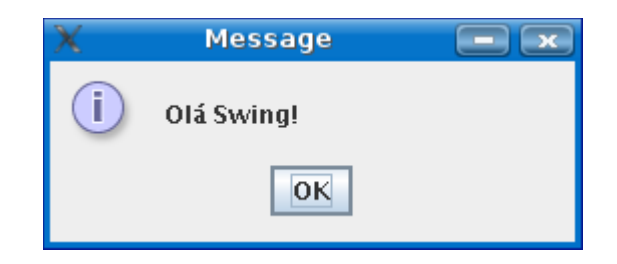

O primeiro argumento recebido pelo método showMessageDialog indica qual é o componente pai (no nosso caso, null porque não temos mais componentes); e o segundo indica a mensagem a ser exibida. Há outro método sobrecarregado onde se pode configurar o título da janela, o tipo de mensagem ou até o ícone a ser exibido.

Nesta classe JoptionPane, há ainda outros métodos para exibir janelas de confirmação (Ok/Cancelar) e janelas para entrada de dados pelo usuário (input).

### 20.4 - Nosso primeiro formulário

A maioria das aplicações gráficas do mundo têm, em algum momento, algum formulário para entrada de dados. Vamos criar então um formulário bem simples utilizando Swing.

A API do Swing traz uma série de componentes visuais prontos para uso. São campos de texto, botões, checkboxes, labels, tabelas, árvores e muitos outros. Para começar nosso formulário iremos usar dois componentes: um campo de texto (JTextField) e uma etiqueta/label (JLabel):

```
// O JLabel recebe o texto a ser exibido
JLabel label = new JLabel("Seu nome:");
// O JTextField recebe o tamanho do campo
JTextField textField = new JTextField(20);
```
Todo componente Swing deve ser adicionado a um contêiner (Container) que administrará o agrupamento e exibição dos mesmos. Usaremos o container mais comum, um Jpanel (algo como um painel de componentes). Através de seu método add conseguimos adicionar nossos componentes:

```
// Cria um JPanel (container)
JPanel panel = new JPanel();
// adiciona os componentes
panel.add(label);
panel.add(textField);
```
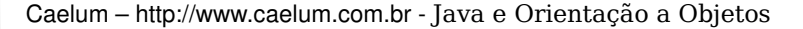

Por último, para exibirmos nosso formulário simples, precisamos colocar nosso Jpanel em uma janela. Usaremos a classe JFrame, que representa uma janela simples.

```
// Criamos um JFrame passando o título da janela
JFrame frame = new JFrame("Meu primeiro formulário");
// Adicionamos nosso JPanel
frame.add(panel);
// Preparamos o JFrame para exibição
frame.pack();
frame.setVisible(true);
```
O método pack() de JFrame, chamado acima, serve para redimensionar nosso frame para um tamanho adequado baseado nos componentes que ele tem. E o setVisible recebe um boolean indicando se queremos que a janela seja visível ou não.

Vamos apenas adicionar um último comando que indica ao nosso frame que a aplicação deve ser terminada quando o usuário fechar a janela.

frame.setDefaultCloseOperation(JFrame.*EXIT\_ON\_CLOSE*);

No exemplo completo abaixo, colocamos todas as variáveis como atributos e criamos um método chamado montaFormulario com todo o código explicado antes. No método main, criamos um novo Formulario e chamamos o método montaFormulario():

```
package br.com.caelum.fj11.swing;
import javax.swing.*;
```

```
public class Formulario {
      private JLabel label;
      private JTextField textField;
      private JPanel panel;
      private JFrame frame;
      private void montaFormulario() {
            label = new JLabel("Seu nome:");
            textField = new JTextField(20);
            panel = new JPanel();
            panel.add(label);
            panel.add(textField);
            frame = new JFrame("Meu primeiro formulário");
            frame.add(panel);
            frame.pack();
            frame.setVisible(true);
            frame.setDefaultCloseOperation(JFrame.EXIT_ON_CLOSE);
      }
      public static void main(String[] args) {
            new Formulario().montaFormulario();
      }
}
```
Ao rodar este programa, teremos a seguinte tela para digitação do nome:

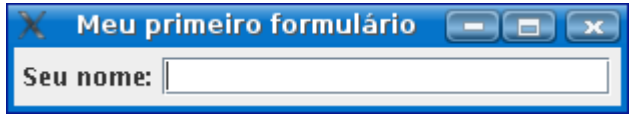

## 20.5 - Adicionando eventos

O formulário anterior até que é interessante para começar a aprender Swing, mas ele é totalmente inútil, não faz nada. Queremos ser capazes de recuperar o valor digitado pelo usuário para efetuar alguma operação (salvar no banco de dados, exibir, enviar via rede, mandar um email etc).

Para fazermos efetivamente alguma coisa, trabalhamos com eventos que são disparados pelo usuário. O Swing possui uma forma muito elegante de trabalhar com eventos (através de interfaces). O usuário pode disparar eventos ao digitar, ao clicar, ao passar o mouse e muitas outras situações.

No nosso formulário, usaremos um botão (componente) que, quando clicado pelo usuário (evento), disparará um método (tratador/handler). Neste método, vamos recuperar o texto digitado pelo usuário e efetuar alguma ação.

O componente Swing que representa um botão é o Jbutton. Precisamo criar um botao e colocá-lo no nosso container (o JPanel):

```
// cria o JButton passando o texto do botao
JButton button = new JButton("Exibir");
// adiciona o botao ao JPanel
panel.add(button);
```
Isso acrescentará o botão ao formulário, mas como disparar um método quando o botão for clicado? O Swing nos traz o conceito de **Listeners (ouvintes)**, que são interfaces que implementamos com métodos para serem disparados por eventos.

No nosso caso, para fazer um método disparar ao clique do botão, usamos a interface ActionListener. Essa interface nos dá um método actionPerformed:

```
public void actionPerformed(ActionEvent e) {
      // implementação aqui...
}
```
Vamos fazer então nossa própria classe formulário implementar essa interface e esse método. Queremos, quando o botão for clicado, pegar o texto digitado pelo usuário e exibir na tela (vamos usar o JOptionPane para isso). Nosso método actionPerformed fica desta forma:

```
public void actionPerformed(ActionEvent e) {
      // pega o texto do JTextField
     String texto = textField.getText();
      // exibe usando o JOptionPane
      JOptionPane.showMessageDialog(frame, texto);
      // aqui usamos o frame como componente pai do messageDialog
}
```
O último detalhe que falta é indicar que essa ação (esse ActionListener) deve ser

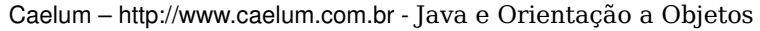

disparado quando o botão for clicado. Fazemos isso através do método addActionListener chamado no botão. Ele recebe como argumento um objeto que implementa ActionListener (no nosso caso, o próprio Formulario, o this):

```
button.addActionListener(this);
```
O código final de nosso formulário deve estar assim:

```
public class Formulario implements ActionListener {
      private JLabel label;
      private JTextField textField;
      private JButton button;
      private JPanel panel;
      private JFrame frame;
      private void montaFormulario() {
            label = new JLabel("Seu nome:");
            textField = new JTextField(20);
            button = new JButton("Exibir");
            button.addActionListener(this);
            panel = new JPanel();
            panel.add(label);
            panel.add(textField);
            panel.add(button);
            frame = new JFrame("Meu primeiro formulario");
            frame.add(panel);
            frame.pack();
            frame.setVisible(true);
            frame.setDefaultCloseOperation(JFrame.EXIT_ON_CLOSE);
      }
      public void actionPerformed(ActionEvent e) {
            String texto = textField.getText();
            JOptionPane.showMessageDialog(frame, texto);
      }
      public static void main(String[] args) {
            new Formulario().montaFormulario();
      }
```
Ao rodar esse programa, você verá nosso formulário com um label, um campo de texto e um botão. Depois de digitar algo, ao clicar no botão, você verá uma mensagem com o texto do campo de texto:

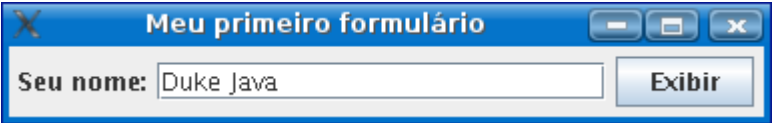

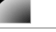

}

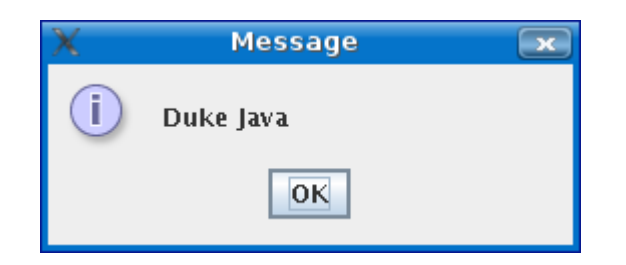

### 20.6 - Gerenciadores de Layout

Quando adicionamos novos componentes, como o Java saber onde posicioná-los? Porque sempre são adicionados do lado direito? Se redimensionamos a tela (teste) os elementos "fluem" para a linha de baixo, porque?

Essas e outras perguntas são respondidas pelo **Layout Manager**, o gerenciador de layout do Swing. O Java vem com uma série de **Layouts** diferentes, que determinam como os elementos serão dispostos na tela, seus tamanhos preferenciais, como eles se comportarão quando a janela for redimensionada e muitos outros aspectos.

Ao escrever uma aplicação Swing você deve indicar qual o Layout Manager que deseja utilizar. Por padrão, é utilizado o FlowLayout que especifica justamente que os elementos devem ser justapostos, que eles devem "fluir" um para baixo do outro quando a tela for redimensionada e etc.

Poderíamos usar um outro Layout Manager como o GridLayout, por exemplo. Nossa aplicação ficaria da seguinte forma:

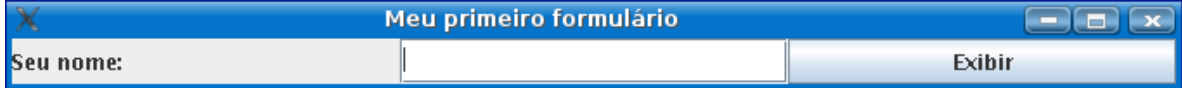

Note como os elementos parecem estar dispostos em uma grade (um grid). Ao redimensionar essa tela, por exemplo, os elementos não fluem como antes; eles são redimensionados para se adaptarem ao novo tamanho do grid.

Ou ainda, usando o BoxLayout pelo eixo y:

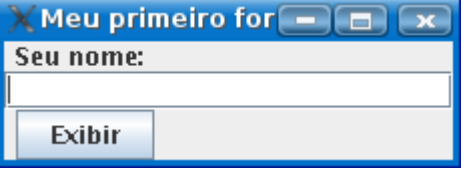

Há uma série de Layout Managers disponíveis no Java, cada um com seu comportamento específico. Há inclusive Layout Managers de terceiros (não-oficiais do Java) que você pode baixar; o projeto Jgoodies, por exemplo, tem um excelente Layout Manager otimizado para trabalhar com formulários, o FormLayout.

Para saber mais sobre Layout Managers, quais são e como usar cada um deles, consulte a documentação do Swing.

## 20.7 - Look And Feel

**LookandFeel** (ou LaF) é o nome que se dá à "cara" da aplicação (suas cores, formatos

e etc). Por padrão, o Java vem com um look-and-feel próprio que se comporta exatamente da mesma forma em todas as plataformas suportadas.

Mas às vezes esse não é o resultado desejado. Quando rodamos nossa aplicação no Windoews, por exemplo, é bastante gritante a diferença em relação ao visual das aplicações nativas. Por isso é possível alterar qual o look-and-feel a ser usado em nossa aplicação.

Além do padrão do Java, o JRE 5 da Sun ainda traz LaF nativos para Windows e Mac OS, além do Motif e GTK. E, fora esses, você ainda pode baixar diversos LaF na Internet ou até desenvolver o seu próprio.

Veja esses screenshots da documentação do Swing mostrando a mesma aplicação rodando com 4 LaF diferentes:

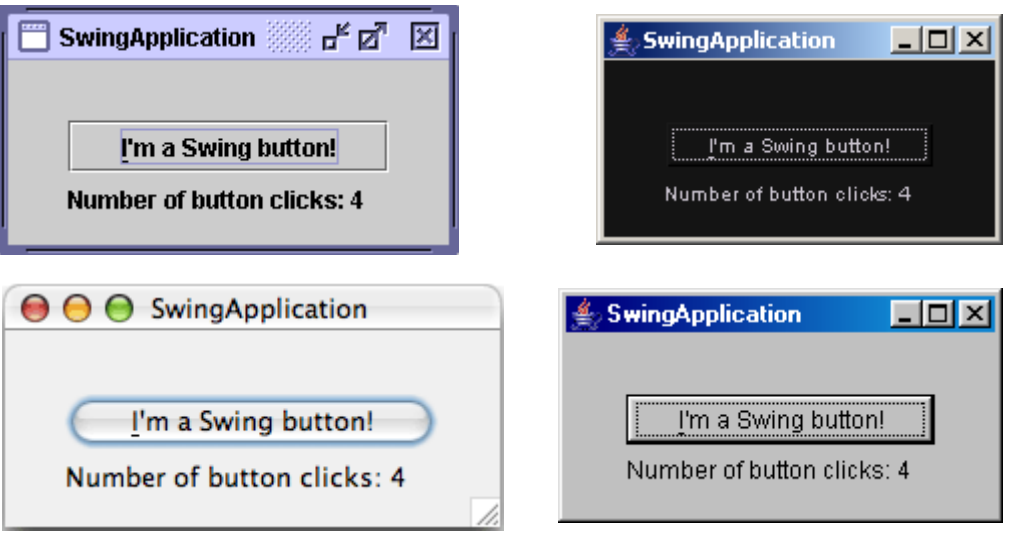

#### 20.8 - Para saber mais

1) Consultar o javadoc do Swing pode não ser muito simples. Por isso a Sun disponibiliza um ótimo tutorial online sobre Swing em seu Site:

<http://java.sun.com/docs/books/tutorial/uiswing/>

2) Existem alguns bons editores visuais (Drag-and-Drop) para se trabalhar com Swing, entre produtos comerciais e livres. Destaque para:

Matisse, que vem embutido no Netbeans e é considerado hoje o melhor editor

VEP (Visual Editor Plugin), um plugin que pode ser instalado no Eclipse

3) Aplicações grandes com Swing podem ganhar uma complexidade enorme e ficarem difíceis de manter. Alguns projetos tentam minimizar esses problemas; há, por exemplo, o famoso projeto Thinlet onde você pode utilizar Swing escrevendo suas interfaces gráficas em XML.

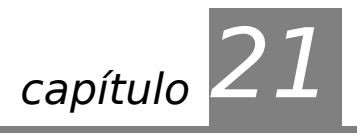

# *<sup>21</sup>*Apêndice C - Mais java

"Se eu enxerguei longe, foi por ter subido nos ombros de gigantes." **Isaac Newton** 

Diversos de pequenos detalhes que não vimos no decorrer do curso, mas que são importantes no dia a dia.

#### 21.1 - Import Estático

Algumas vezes, escrevemos classes que contém muitos métodos e atributos estáticos (finais, como constantes). Essas classes são classes utilitárias, e precisamos sempre nos referir a elas antes de chamar um método ou utilizar um atributo:

```
import pacote.ClasseComMetodosEstaticos;
class UsandoMetodosEstaticos {
     void metodo() {
            ClasseComMetodosEstaticos.metodo1();
            ClasseComMetodosEstaticos.metodo2();
      }
}
```
**STATIC** IMPORT

Começa a ficar muito chato de escrever toda hora o nome da classe. Para resolver esse problema, no Java 5.0 foi introduzido o static import, que importa métodos e atributos estáticos de qualquer classe. Usando essa nova técnica, você pode importar os métodos do exemplo anterior e usá-los diretamente:

```
import static pacote.ClasseComMetodosEstaticos.*;
class UsandoMetodosEstaticos {
      void metodo() {
            metodo1();
            metodo2();
      }
}
```
Apesar de você ter importado todos os métodos e atributos estáticos da classe ClasseComMetodosEstaticos, a classe em si não foi importada, e se você tentasse der new, por exemplo, ele não ia conseguir encontrá-la, precisando de um import normal a parte.

Um bom exemplo de uso são os métodos e atributos estáticos da classe de matemática do Java.

```
import static java.lang.Math.*;
class TesteMatematico {
      double areaDaCircunferencia (double raio) {
            return PI * raio * raio; // usamos PI ao invés de Math.PI !!
      }
}
```
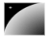

#### 21.2 - final

A palavra chave final tem várias utilidades. Na classe ela define que esta nunca poderá ter uma filha, isso é, não pode ser estendida. A classe String, por exemplo, é final.

Como modificador de método final indica que aquele método não pode ser reescrito.

Ao usarmos como modificador de declaração de variável indica que o valor daquela variável nunca poderá ser alterado. No caso da variável ser um atributo, você tem até a construção daquele objeto para inicializar o valor (caso contrário ocorre um erro de compilação, pois atributos final não são inicializados com valores default).

Imagine que quando criamos um objeto Cliente não queremos que seu rg seja modificado:

```
class Cliente {
```
}

```
private final int rg;
public Cliente(int rg) {
     this.rg = rg;
```
}

Uma variável static final tem uma cara de constante daquela classe, e se for public static final aí parece uma constante global! Por exemplo, na classe Collections do java.util você tem uma variável public static final chamada EMPTY\_LIST. É convenção essas variáveis terem letras maiúsculas e separadas por underscore em vez de subir e descer.

Isso é muito utilizado, mas hoje no java 5 para criarmos constantes é muito mais interessante utilizarmos o recurso de enumerações, que além de tipadas já possuem diversos métodos auxiliares.

# 21.3 - Calendar

A classe abstrata Calendar encapsula um momento no tempo representado em milissegundos. Também provê métodos para manipulação desse momento.

A subclasse concreta de Calendar mais usada é a GregorianCalendar que representa o calendário usado pela maior parte dos países. (outras implementações existem, como a do calendário budista BuddhistCalendar, mas que são internas e devolvidas de acordo com seu Locale)

Para obter um Calendar que encapsula o instante atual (data e hora), usamos o método estático getInstance() de Calendar (veja o próximo exemplo).

A partir de um Calendar, podemos saber o valor de seus campos , como ano, mes, dia, hora, minuto ... Para isso, usamos o método get que recebe um inteiro representando o campo; os valores possíveis estão em constantes na classe Calendar.

No exemplo abaixo, imprimimos o dia de hoje e o dia da semana correspondente. Note que o dia da semana devolvido é um inteiro que representa o dia da semana (Calendar.MONDAY etc):

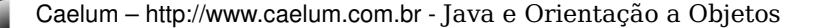

```
Calendar c = Calendar.getInstance();
        System.out.println("Dia do Mês: " + c.get(Calendar.DAY_OF_MONTH));
System.out.println("Dia da Semana: " + c.get(Calendar.DAY_OF_WEEK));
```
#### Um possível resultado é:

```
Dia do Mês:4
Dia da Semana: 5
```
No exemplo acima, o dia da semana 5 representa a quinta-feira.

Da mesma forma que podemos pegar os valores dos campos, podemos atribuir novos valores a esses campos por meio dos métodos set.

Há diversos métodos set em Calendar. O mais geral é o que recebe dois argumentos: o primeiro indica qual é o campo (usando aquelas constantes de Calendar) e o segundo, o novo valor. Além desse método set, outros métodos set recebem valores de determinados campos; o set de três argumentos, por exemplo, recebe ano, mes e dia. Vejamos um exemplo de como alterar a data de hoje:

```
Calendar c = Calendar. qetInstance();
        c.set(Calendar.HOUR, 10); // fazemos hora valer 10
        c.set(Calendar.MINUTE, 30); // fazemos minuto valer 30
        c.set(2005, 11, 25); // mudamos a data para o Nata, mês começa do 0
```
Outro método bastante usado é add que adiciona uma certa quantidade a qualquer campo do Calendar. Por exemplo, para adicionar um ano à data de hoje:

```
Calendar c = Calendar.getInstance();
       c.add(Calendar.YEAR, 1); // adiciona 1 ao ano
```
Note que, embora o método se chame add, você pode usá-lo para subtrair valores também; basta colocar uma quantidade negativa no segundo argumento!

Os métodos after e before são usados para comparar o objeto Calendar em questão a outro Calendar. O método after devolverá true quando o Calendar em questão estiver num momento no tempo maior que o do Calendar passado como argumento. Por exemplo, after devolverá false se compararmos o dia das crianças com o natal, pois o dia das crianças não vem depois do natal:

```
Calendar c1 = new GregorianCalendar(2005, Calendar. OCTOBER, 12);
Calendar c2 = new GregorianCalendar(2005, Calendar. DECEMBER, 25);System.out.println(c1.after(c2));
```
Analogamente, o método before verifica se o momento em questão vem antes do momento do Calendar passado como argumento. No exemplo acima, c1.before(c2) devolverá true, pois o dia das crianças vem antes do Natal.

Note que Calendar implementa Comparable. Isso quer dizer que você pode usar o método compareTo para comparar dois calendários. No fundo, after e before usam o compareTo para dar suas respostas.

Por último, um dos problemas mais comuns quando lidamos com datas é verificar o intervalo entre duas datas. O método abaixo devolve o número de dias entre dois objetos Calendar. O cálculo é feito pegando a diferença entre as datas em milissegundos e dividindo esse valor pelo número de milissegundos em um dia:

```
    public int diferencaEmDias(Calendar c1, Calendar c2) {
    long m1 = c1.getTimeInMillis();long m2 = c2.getTimeInMillis();
    return (int) ((m2 - m1) / (24*60*60*1000));
    }
```
### 21.4 - Date

A classe Date não é recomendada porque a maior parte de seus métodos estão marcados como deprecated, porém ela tem amplo uso legado nas bibliotecas do java. Ela foi substituída no java 1.1 pelo Calendar, para haver suporte correto a internacionalização do sistema de datas.

Você pode pegar um Date de um Calendar e vice-versa através dos getters e setters de time:

```
Calendar c = new GregorianCalendar(2005, Calendar.OCTOBER, 12);
```

```
Date d = c \cdot qetTime();
c.setTime(d);
```
Isso faz com que você possa operar com datas da maneira nova, mesmo que as APIs ainda usem objetos do tipo Date (como é o caso de java.sql).

## 21.5 - Outras classes muito úteis

Na edição 13 da revista MundoJava vimos diversas classes utilitárias, algumas são muito importantes e você deve conhece-las:

- Random para gerar números pseudo aleatórios
- $F$ ormatter um formatador que recebe argumentos parecidos com o printf do C, tanto que agora umo PrintStream (por exemplo o System.out) possui um método com este nome.
- $Scanner já vimos um pouco dele agui, mas ele é muito mais poderoso, possibilitando$ a utilização de expressões regulares, facilitando muito a leitura
- ResourceBundle para internacionalização
- $java.io.file$  manipula diretórios, nomes de arquivos, verifica tamanhos e propriedades deles, deleta, move, etc.

#### 21.6 - Anotações

Anotação é a maneira de se escrever metadados no java 5.0. Algumas anotações podem ser retidas (retained) no .class, fazendo com que por reflections nós possamos descobrir essas informações.

É utilizada, por exemplo, para indicar que determinada classe deve ser processada por um framework de uma certa maneira, facilitando assim as clássicas configurações através de centenas de linhas de XML.

Apesar dessa propriedade interessante, algumas anotações servem apenas para indicar algo ao compilador. @Override é o exemplo disso. Cas você use essa anotação em um método que não foi reescrito vai haver um erro de compilação! A vantagem de usa-la é apenas para facilitar a legibilidade.

@Deprecated indica que um método não deve ser mais utilizado por algum motivo, e decidiram não retira-lo da API para não quebrar programas que já funcionavam anteriormente.

@SurpressWarnings indica para o compilador não dar warning a respeito de determinado problema, indicando que o programador sabe o que está fazendo. Um exemplo é o warning que o compilador do Eclipse da quando você não usa determinada variável. Você vai ver que um dos quick fixes é a sugestão de usar o @SupressWarnings.

Anotações podem receber parâmetros. Existem muitas delas na api do java 5 mas realmente é mais ainda utilizada em alguns frameworks, como o hibernate 3, o ejb 3 e o Junit4.

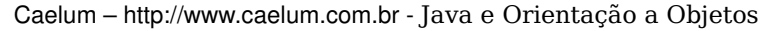

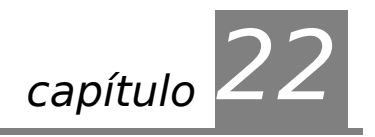

# *<sup>22</sup>*Apêndice D – Instalação do JDK

"Quem pouco pensa, engana-se muito." **Leonardo da Vinci**

Instalação do Java Development Kit, em ambiente Windows e Linux.

## 22.1 - O Link

Para você baixar o JDK(Java Development Kit), acesse o link no site da sun:

<http://java.sun.com/javase/downloads/index.jsp>

Nesta página, você tem a opção de baixar o JDK, JRE, JDK+JEE, Documentação, Código Fonte, e outras coisa.

# 22.2 - Instalação do JDK em ambiente Windows

Para instalar o JDK no Windows, primeiro baixe-o no site da sun, é um simples arquivo executável, que contém o Wizard de instalação.

1) Dê um clique duplo no arqui "jdk<versão>windowsi586p.exe"., e espere até ele entrar no wizard de instalação.

2) Neste tela aceite o contrato da sun, marcando a opção "I accept the terms in the license agreement" e clique em "Next".

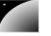

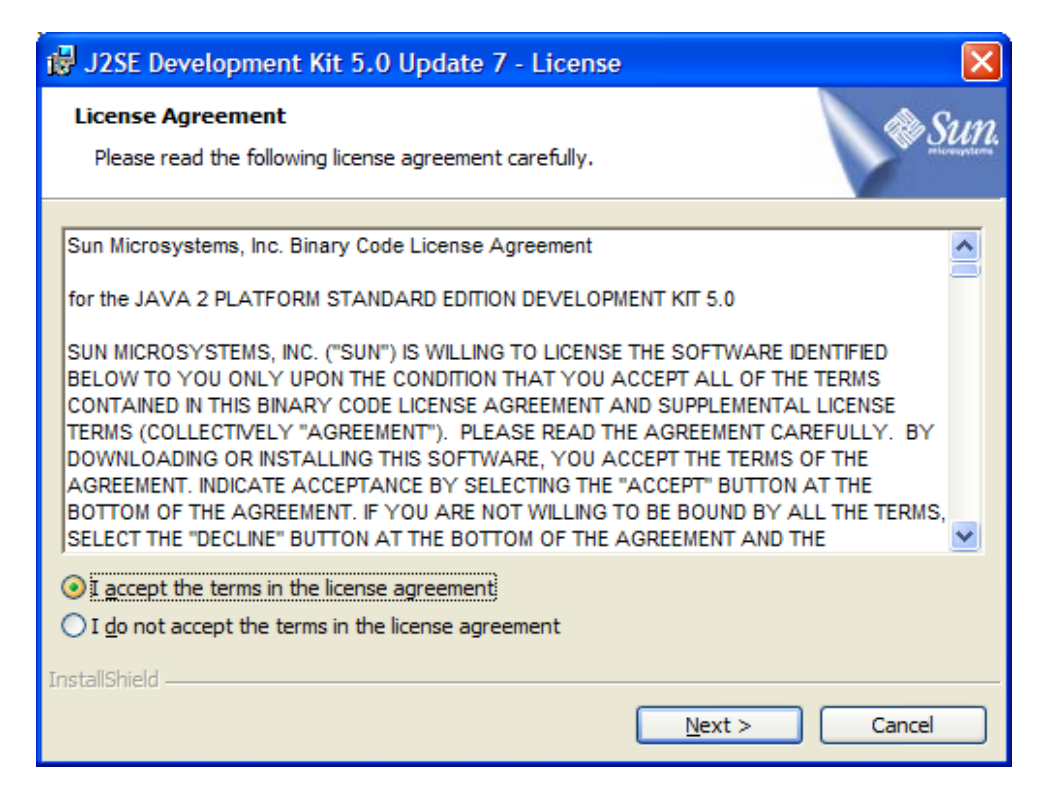

3) Agora devemos selecionar quais recursos instalaremos junto com o java(Ferramentas de desenvolvimento, Demostrações, o código fonte e o próprio java), e onde ele será instalado (marque esse caminho porque usaremos ele mais pra frente), deixe como está e clique em "Next".

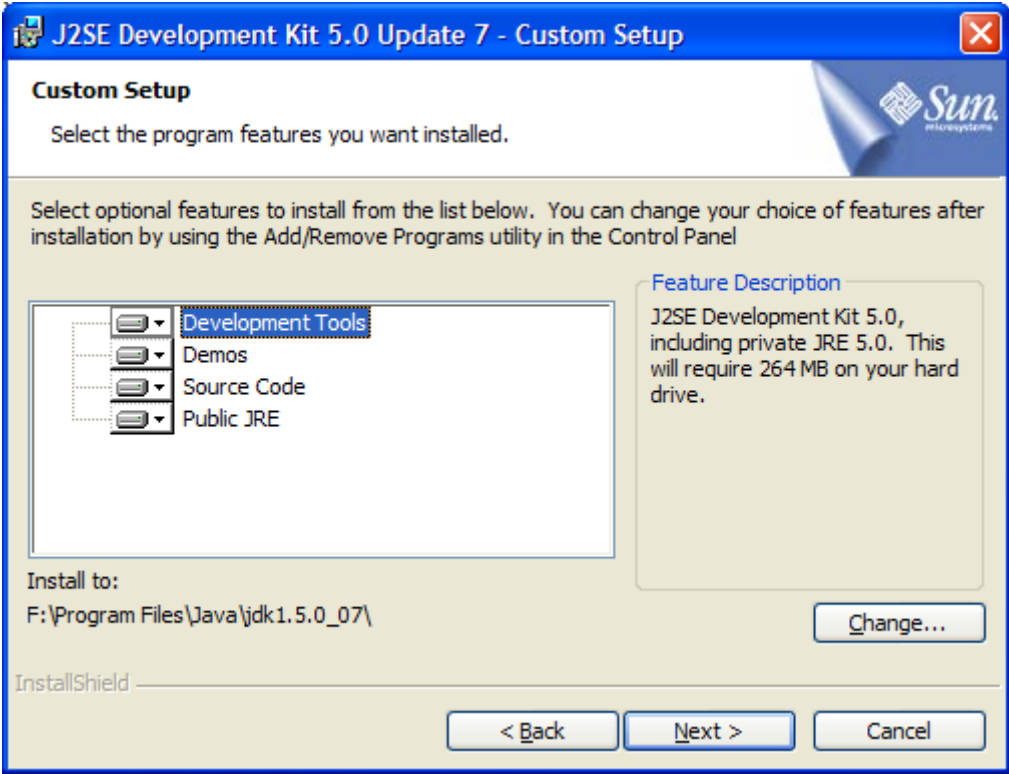

4) Pronto, agora ele começará a instalar o JDK !

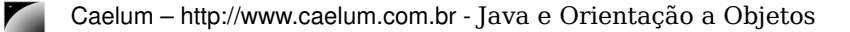

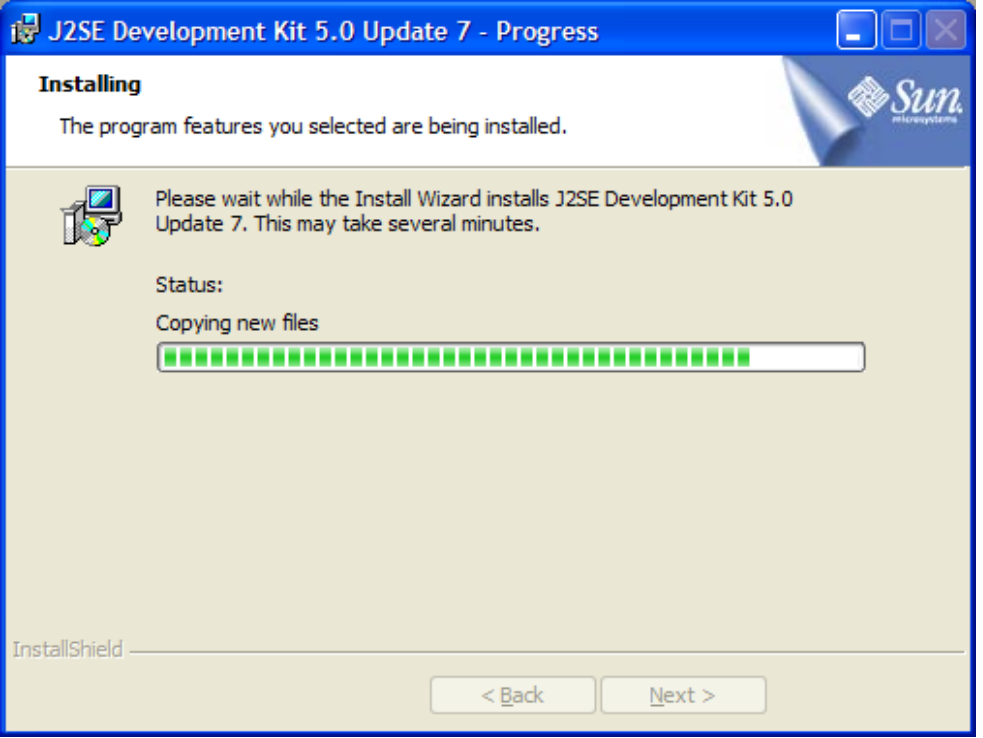

5) (este passo só será executado caso você ainda não tenha instalado o JRE na sua máquina) Agora ele começará a instalar o JRE(Java Runtime Environment). Assim como o JDK, ele também tem algumas opções. Deixe como está e clique em "Next".

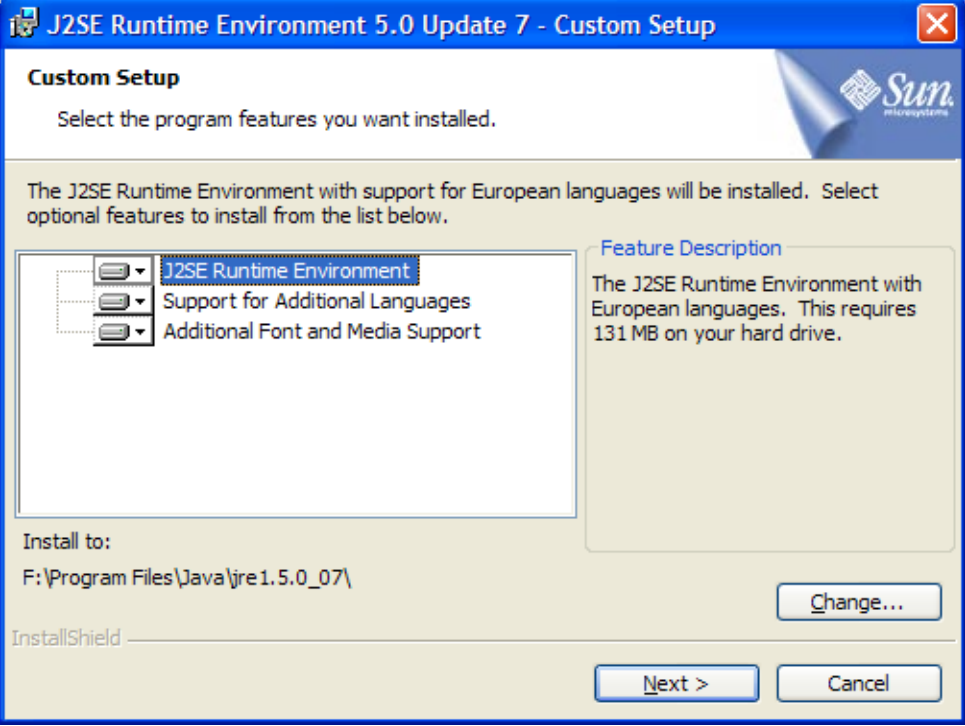

6) (este passo só será executado caso você ainda não tenha instalado o JRE na sua máquina) Neste passo, você configura os navegadores para utilizaram o java, por exemplo pra rodar um applet.

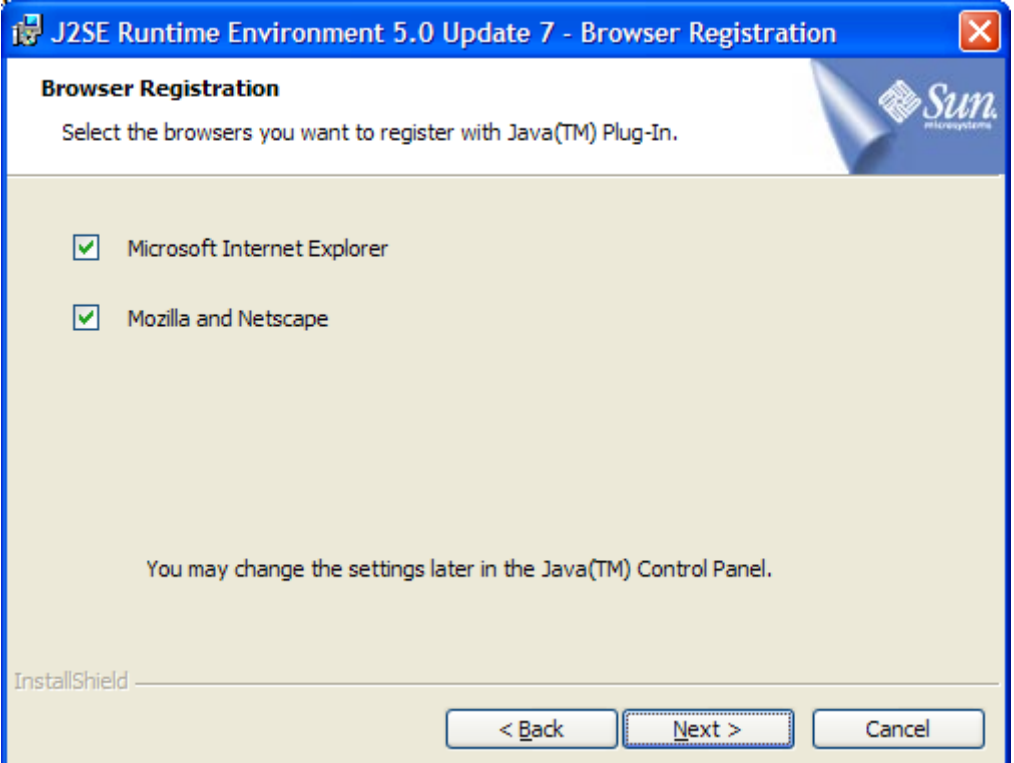

7) (este passo só será executado caso você ainda não tenha instalado o JRE na sua máquina) Pronto agora ele instalará o JRE.

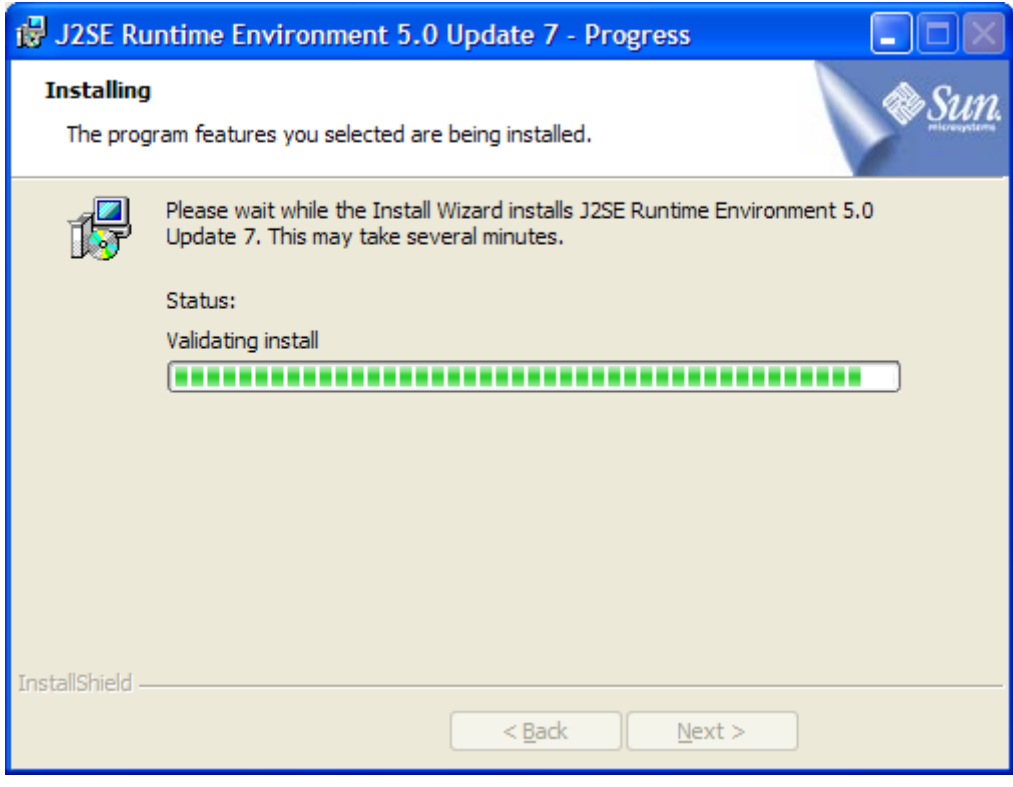

8) Agora seu JDK está instalado. Clique em Finish.
**Talk** 

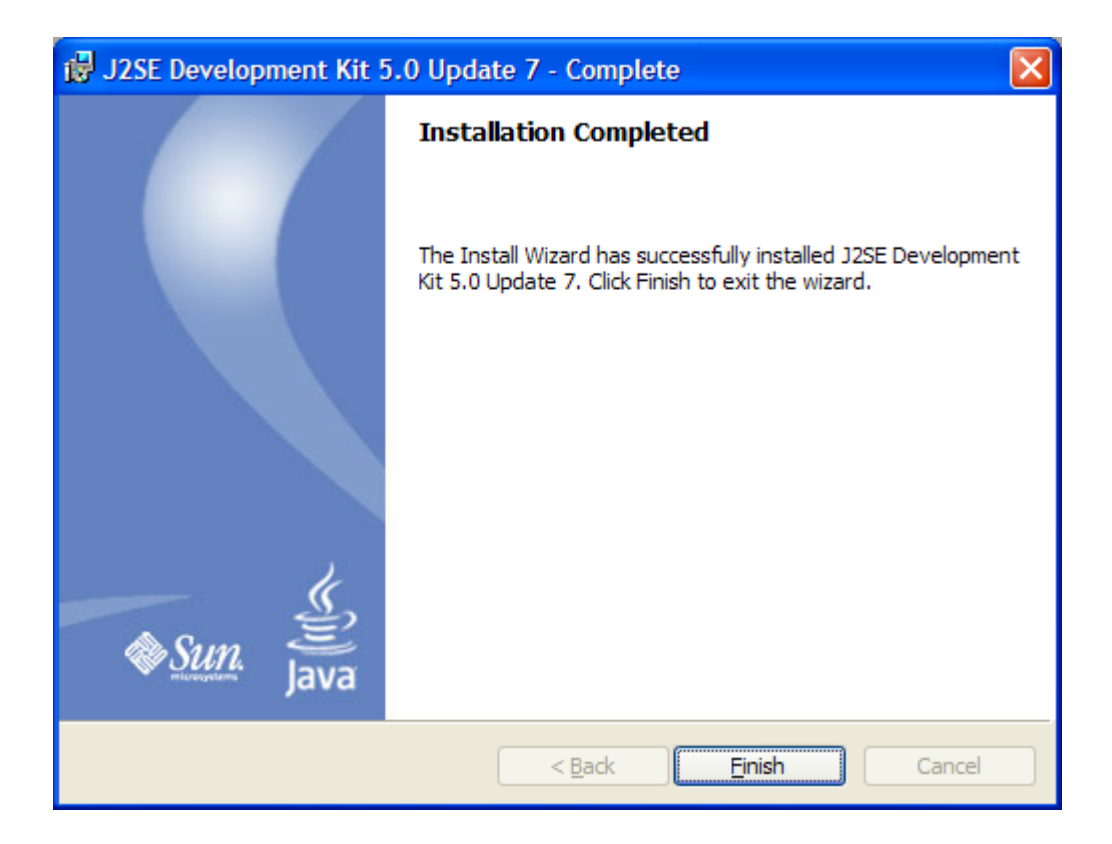

9) Agora vamos criar as variáveis de ambiente. Clique com o botão direito em cima do ícone "Meu Computador e selecione a opção "Propriedades".

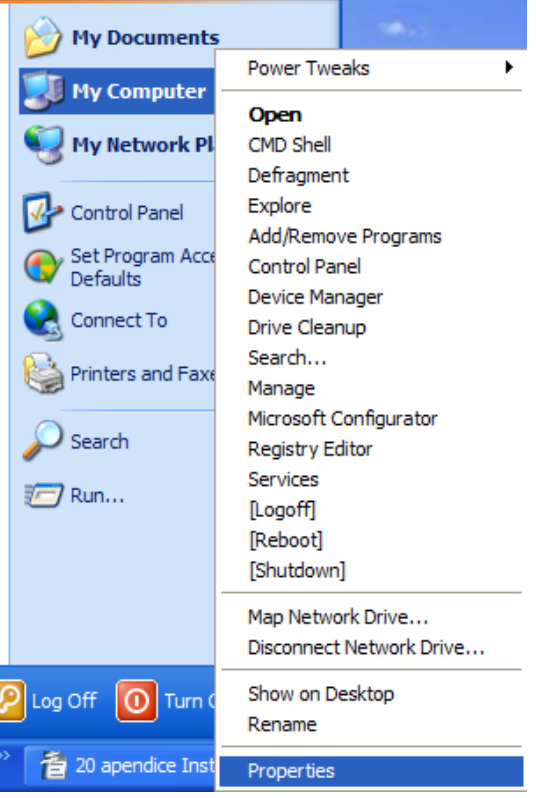

10) Agora escolha a aba "Avançado" e depois clique no botão "Variáveis de Ambiente"

**The Second Second** 

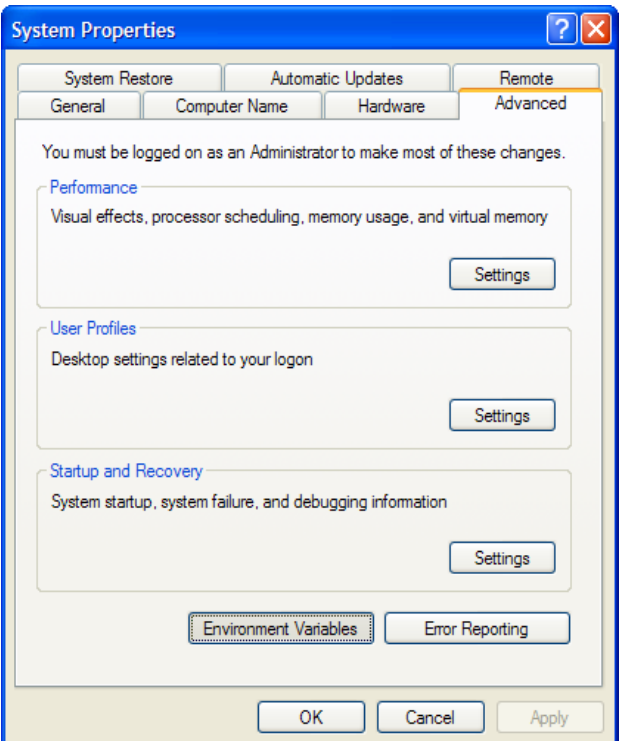

11) Nesta tela você verá na parte de cima, as variáveis de ambiente do usuário corrente , e embaixo, as variáveis de ambiente do computador(serve para todos os usuários). Clique no botão "Nova" da parte de baixo

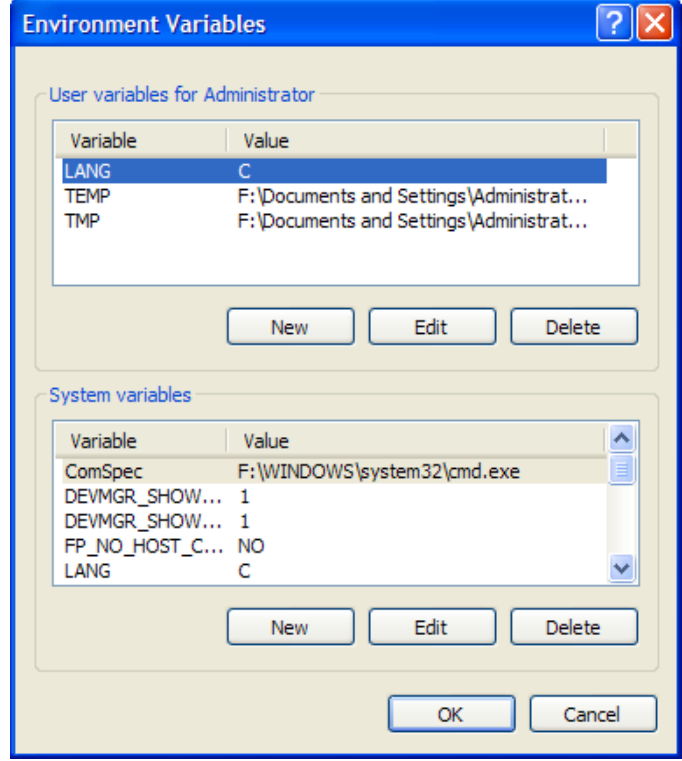

12) Agora em "Nome da Variável" digite JAVA\_HOME, e em valor da varíavel digite o caminho que você anotou no passo 3. Nesta máquina o caminho é F:\Program Files\Java\jdk1.5.0\_07\, mas na sua máquina provavelmente vai ser outro como "C:\Arquivos de

Programas\Java\jdk1.5.0\_07\". E depois clique em OK.

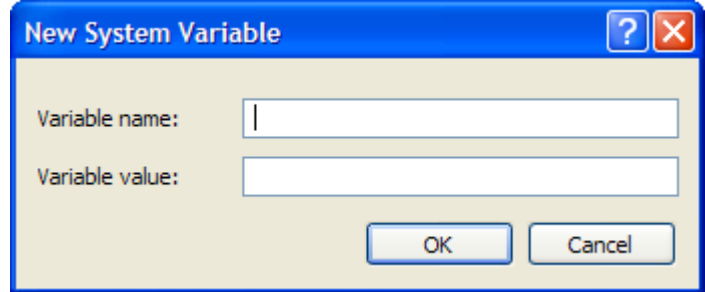

13) Crie uma nova variável de ambiente repetindo o passo 11, porém agora defina o nome da variável como CLASSPATH e o valor com . (ponto).

14) Agora não vamos criar outra variável e sim alterar, para isso procure a variável PATH, ou Path (dá no mesmo) e clique no botão de baixo "Editar".

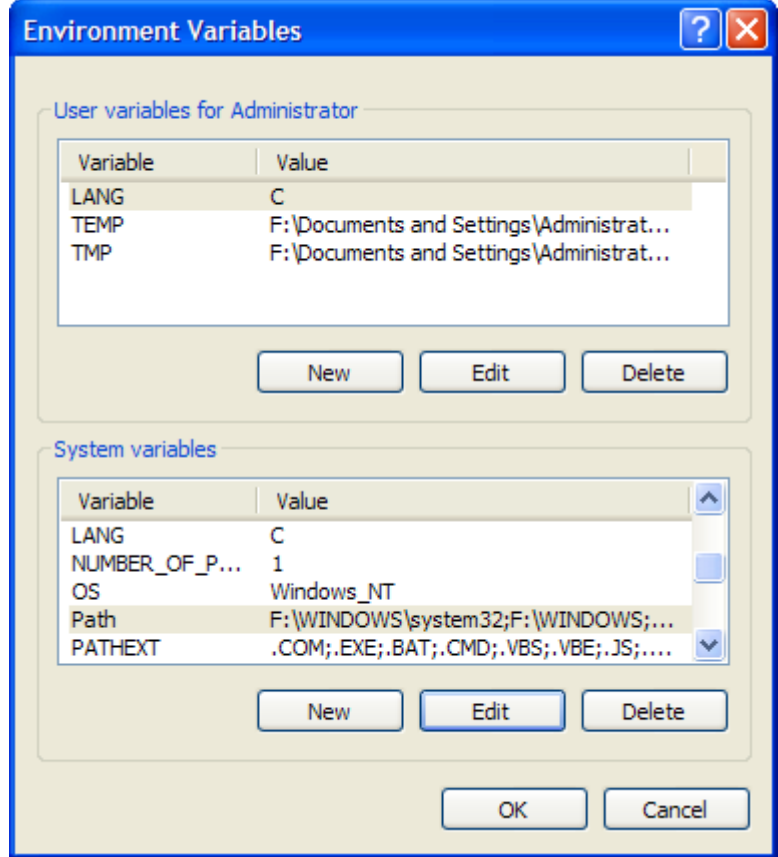

15) Não mexa no nome da variável, deixe como está, e adicione no final do valor ;%JAVA\_HOME%\bin, não esqueça do ponto-e-vírgula, assim você está adicionando mais um caminho à sua variável Path.

16-) Agora abra o prompt e digite javac -version se mostrar a versão do Java Compiler e algumas opções, caso não apareça reveja os passos e confira se não esqueceu ou pulou nenhum deles.

## 22.3 - Instalação do JDK em ambiente Linux

1-) Baixe o pacote de instalação para Linux chamado "Linux self-extracting file", assim o arquivo que você baixará terá a extensão ".bin".

2-) Abra um terminal e logue-se como root (comando "su").

3) Crie um diretório chamado /java na raiz do seu sistema (mkdir /java)

4) Copie o arquivo que você baixou para o diretório /java(cp /<caminho do arquivo>/jdk <versão>-linux.bin /java)

5) Altere a permissão do arquivo para que ele possa ser executado(chmod +x jdk<versao>-linux.bin)

6-) Execute o arquivo (./jdk<versão>-linux.bin)

7) Aparecerá na sua tela um acordo de instalação, aperte a tecla "Q" para ir até o final do documento, e depois escreva "yes" para aceitar o contrato. Feito isso ele começará a descompactar o JDK em um diretório que ele cria, chamado "jdk<versão>".

8) Vamos agora criar as variáveis de ambiente, edite o arquivo /etc/bash.bashrc (vi /etc/bash.bashrc), no final do arquivo adicione as seguintes linhas:

JAVA\_HOME=/java/jdk<versão> PATH=\$PATH:/\$JAVA\_HOME/bin CLASSPATH=.

export JAVA\_HOME PATH CLASSPATH

9) Reinicie a máquina

10-) Logue-se normalmente, com seu usuário

11-) Abra um terminal e teste o Java Compiler (javac -version)

12) A saída deverá ser parecida com a apresentada abaixo, porém se não for, reveja os passos e confira se foi feito tudo certo.

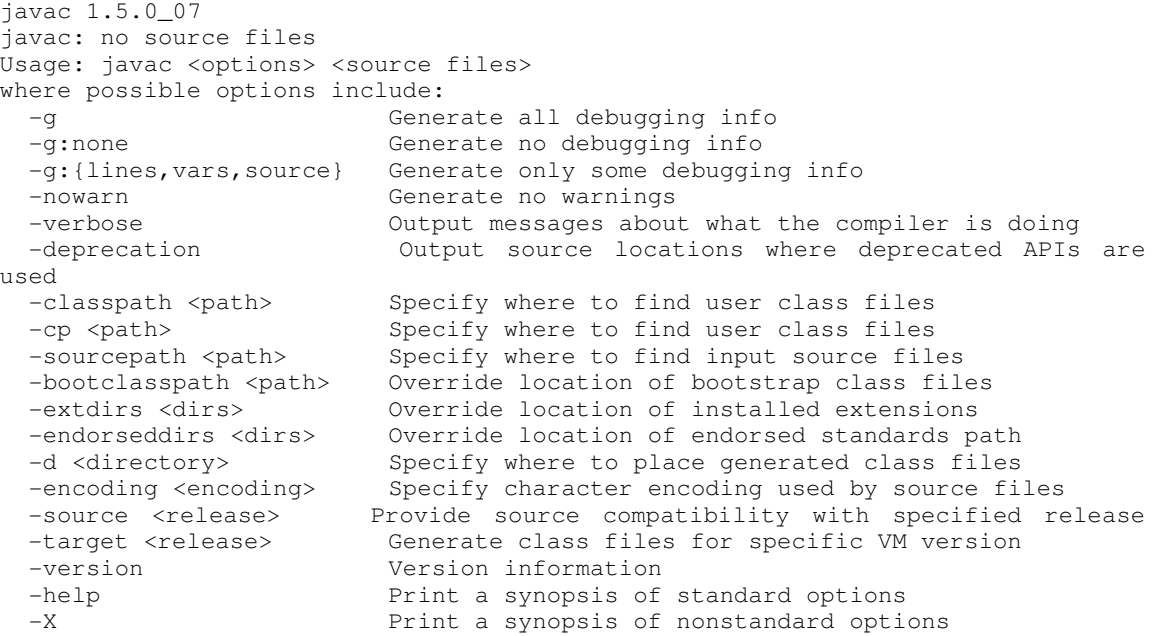

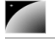

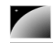

 $-J < f$ lag>

Pass <flag> directly to the runtime system

## **Termos importantes**

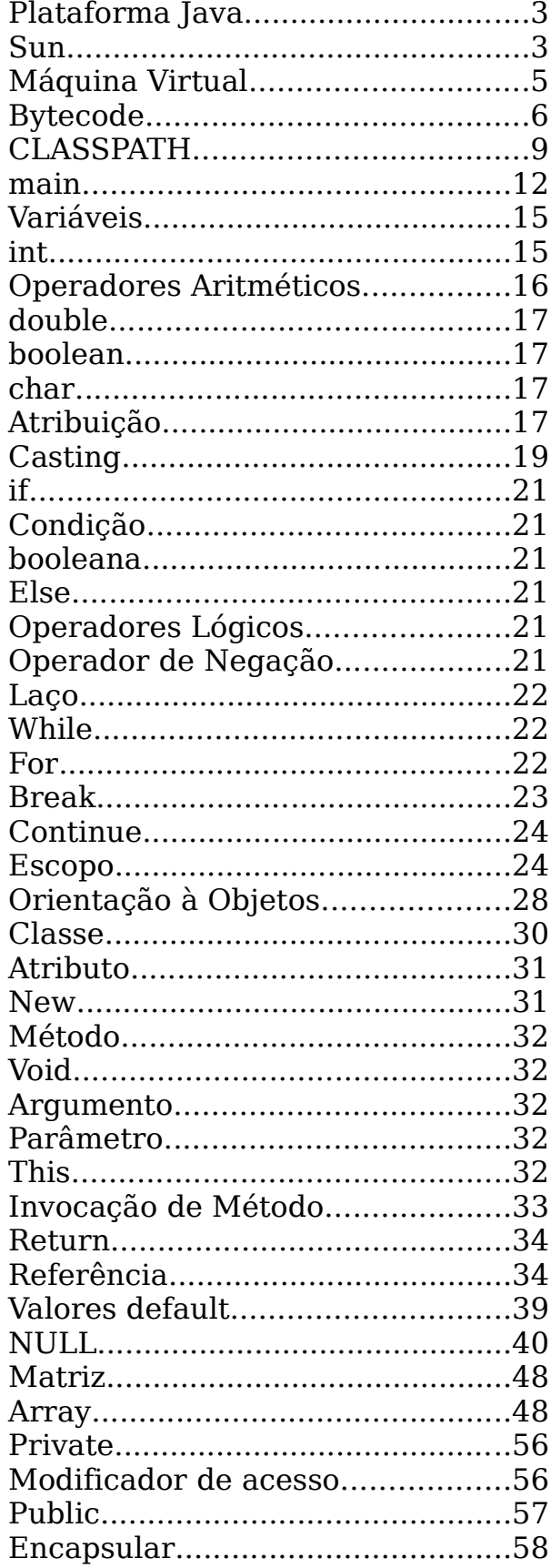

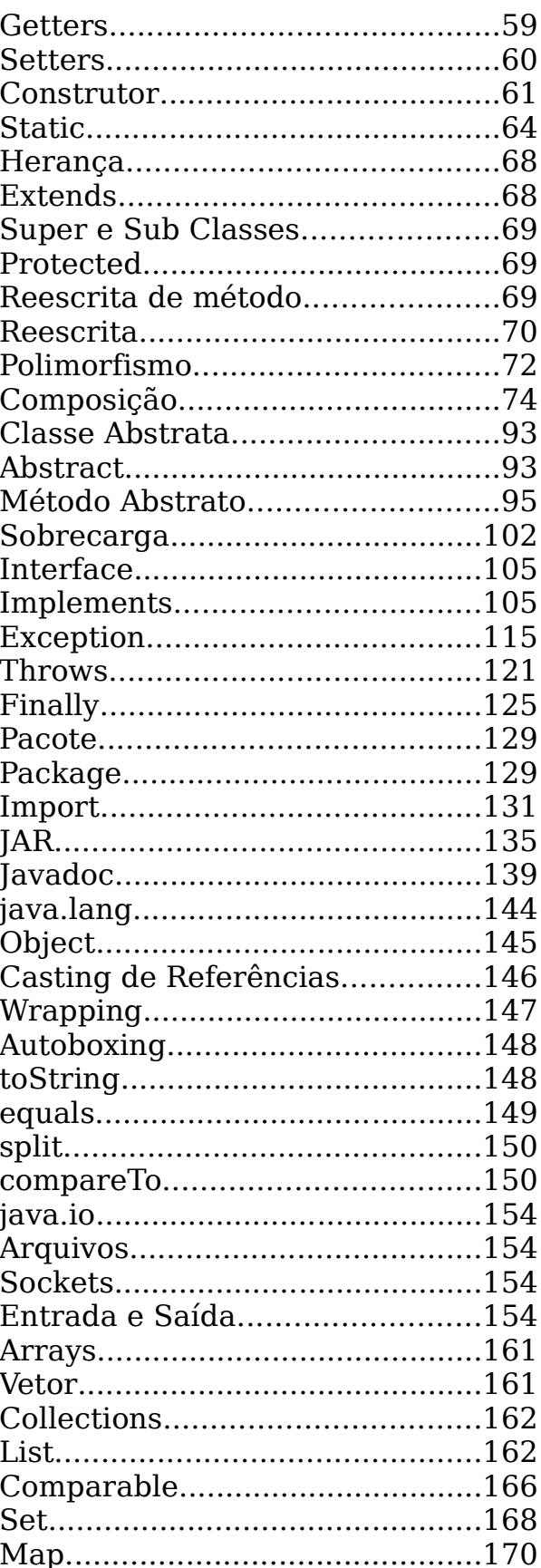

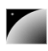

Caelum Java e Orientação a Objetos

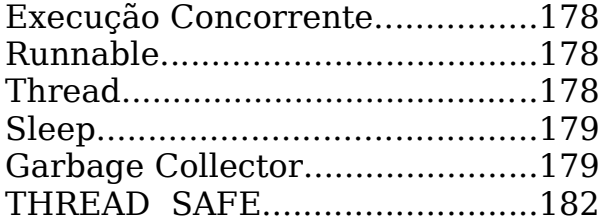

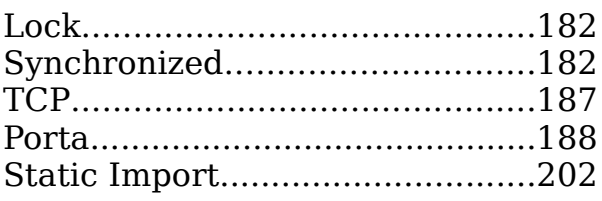